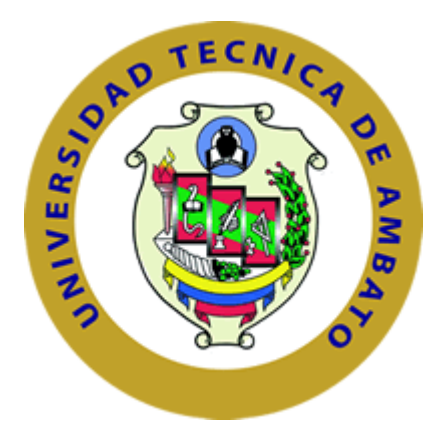

# **UNIVERSIDAD TÉCNICA DE AMBATO FACULTAD DE INGENIERÍA CIVIL Y MECÁNICA CARRERA DE INGENIERÍA MECÁNICA**

## **PROYECTO TÉCNICO PREVIO A LA OBTENCIÓN DEL TÍTULO DE INGENIERO MECÁNICO**

 **TEMA:**

"DISEÑO Y CONSTRUCCIÓN DE UN MAGNETRÓN PARA PULVERIZÁCION CATÓDICA PARA EL LABORATORIO DE MATERIALES DE INGENIERÍA MECÁNICA DE LA FACULTAD DE INGENIERÍA CIVIL Y MECÁNICA DE LA UNIVERSIDAD TÉCNICA DE AMBATO."

**AUTOR:** Eduardo Mauricio Núñez Chadán

**TUTOR:** Ing. Mg. Gonzalo Eduardo López Villacís

**AMBATO – ECUADOR 2020**

## **CERTIFICACIÓN DEL TUTOR**

En calidad de tutor del proyecto técnico, previo a la obtención del título de Ingeniero Mecánico, con el tema "DISEÑO Y CONSTRUCCIÓN DE UN MAGNETRÓN PARA PULVERIZÁCION CATÓDICA PARA EL LABORATORIO DE MATERIALES DE INGENIERÍA MECÁNICA DE LA FACULTAD DE INGENIERÍA CIVIL Y MECÁNICA DE LA UNIVERSIDAD TÉCNICA DE AMBATO", realizado por el señor Eduardo Mauricio Núñez Chadán con cédula de ciudadanía 1803482056, egresados de la Facultad de Ingeniería Civil y Mecánica, Carrera de Ingeniería Mecánica, de la Universidad Técnica de Ambato.

Certifico:

- Que el presente proyecto técnico es original de sus autores.  $\bullet$
- Ha sido revisado cada uno de sus capítulos.  $\bullet$
- Esta concluido y puede continuar el trámite correspondiente.  $\bullet$

Atentamente,

Ambato, diciembre de 2019

Conzalo E.S.

Ing. Mg. Gonzalo Eduardo López Villacís

### **TUTOR**

## **AUTORÍA DEL TRABAJO**

Yo, Eduardo Mauricio Núñez Chadán, con CI. 180348205-6 egresado de la Facultad de Ingeniería Civil y Mecánica de la Universidad Técnica de Ambato, certifico por medio de la presente que los criterios y el contenido del proyecto técnico bajo el tema "DISEÑO Y CONSTRUCCIÓN DE UN MAGNETRÓN PARA PULVERIZÁCION CATÓDICA PARA EL LABORATORIO DE MATERIALES DE INGENIERÍA MECÁNICA DE LA FACULTAD DE INGENIERÍA CIVIL Y MECÁNICA DE LA UNIVERSIDAD TÉCNICA DE AMBATO. "es de mi completa autoría.

Ambato, enero 2020.

Eduardo Mauricio Núñez Chadán

#### **AUTOR**

### **DERECHOS DE AUTOR**

Autorizo a la Universidad Técnica de Ambato, para que haga de este Proyecto Técnico o parte de él, un documento disponible para su lectura, consulta y proceso de investigación, según las normas de la institución.

Cedo los Derechos en línea patrimoniales de este Proyecto Técnico con fines de difusión pública, además aprobamos la reproducción de este documento, dentro de las regulaciones de la Universidad, siempre y cuando esta reproducción no suponga una ganancia económica y se realice representando nuestros derechos de autores.

Ambato, enero2020.

Eduardo Mauricio Núñez Chadán

#### **AUTOR**

## APROBACIÓN DEL TRIBUNAL DE GRADO

Los miembros del Tribunal de Grado aprueban el informe del Proyecto Técnico realizado por el estudiante Eduardo Mauricio Núñez Chadán de la carrera de Ingeniería Mecánica, bajo el tema: "DISEÑO Y CONSTRUCCIÓN DE UN MAGNETRÓN PARA PULVERIZÁCION CATÓDICA PARA EL LABORATORIO DE MATERIALES DE INGENIERÍA MECÁNICA DE LA FACULTAD DE INGENIERÍA CIVIL Y MECÁNICA DE LA UNIVERSIDAD TÉCNICA DE AMBATO"

Ambato, enero2020.

Para Constancia Firman:

Ing. Mg. Christian Castro

Ing. Mg. Diego Núñez

## **DEDICATORIA**

<span id="page-5-0"></span>*Este trabajo va dedicado para mi madre Luz María Chadán que desde el cielo me está mirando, quería regalarle algo pero no pensé que tanto, nunca me olvide de la promesa que le hice, la cual se encuentra plasmada en este trabajo, gracias por sus bendiciones derramadas desde donde se encuentra, he logrado este gran reto, madre mía este trabajo es por ti y para ti, me hubiese gustado dedicártelo en vida, pero Dios quiso que me cuides y guíes desde el cielo espero te sientas orgullosa, siempre estaré agradecido por darme la vida.*

*A mi padre Elías Núñez por su sacrificio y apoyarme durante toda la carrera y desarrollo de este trabajo.*

*A mis hermanas Rosa, Paty y Abigail por siempre ser mi apoyo constante e incondicional.*

*A mi Tía Carmen Chadán por siempre estar ahí cuando se la necesita y su apoyo constante.*

*Eduardo Mauricio Núñez Chadán*

### **AGRADECIMIENTO**

<span id="page-6-0"></span>*Me gustaría expresar mi agradecimiento hacia todas las personas que, de una manera u otra, me ayudaron a lo largo de la realización de este trabajo, que no hubiera sido posible sin la ayuda de un gran número de personas, a las que quiero dar mi más sincero agradecimiento.*

*Doy gracias a DIOS, por darme salud, vida y la fuerza de seguir adelante.*

*A la carrera de Ingeniería Mecánica de la Universidad Técnica de Ambato por permitirme ser su alumno y culminar mi proyecto.*

*A mi Tutor de tesis, Ing. Mg. Gonzalo López, por su inestimable ayuda y su gran aportación al desarrollo exitoso de este trabajo.*

*Un agradecimiento muy especial a mi padre y madre por su esfuerzo y sacrificio, por ser fuente de inspiración para superarme día tras día, mi eterno agradecimiento hacia ustedes.*

*Como no agradecer a mis hermanas por amarme y cuidarme y por siempre darme ánimos para la obtención de mi Titulo.*

*A mis tíos y tías que estuvieron junto a mi apoyándome y animándome durante todo este tiempo y durante el tiempo cuando más los necesité.*

*A mis primos que estuvieron siempre al pendiente de mi bienestar, en especial a Rommel Sebastián que es como mi hermano.*

*A mis amigos Oscar y Roberto por la colaboración prestada durante este trabajo.*

*Eduardo Mauricio Núñez Chadán*

# ÍNDICE GENERAL

## <span id="page-7-0"></span>PAGINAS PRELIMINARES

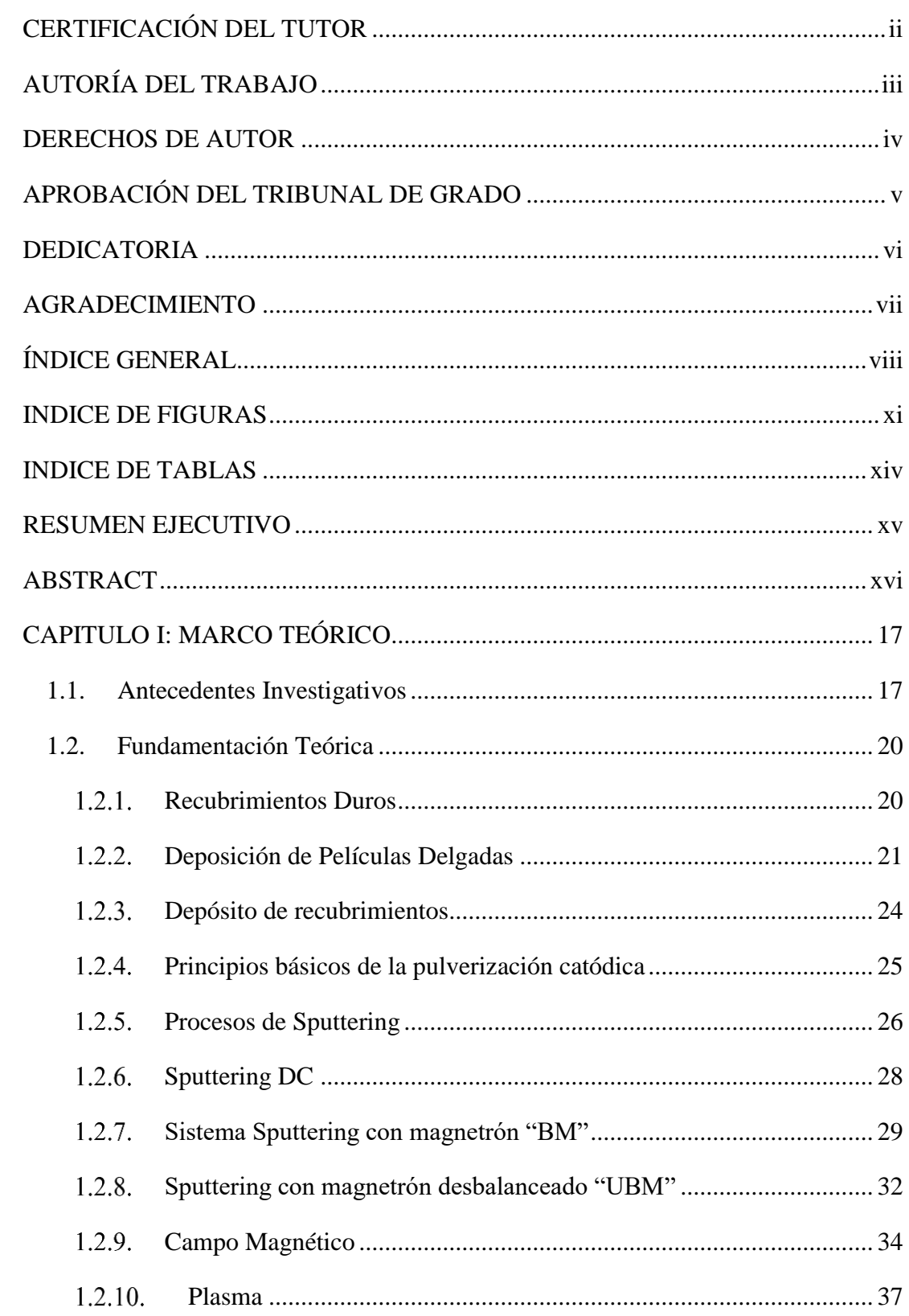

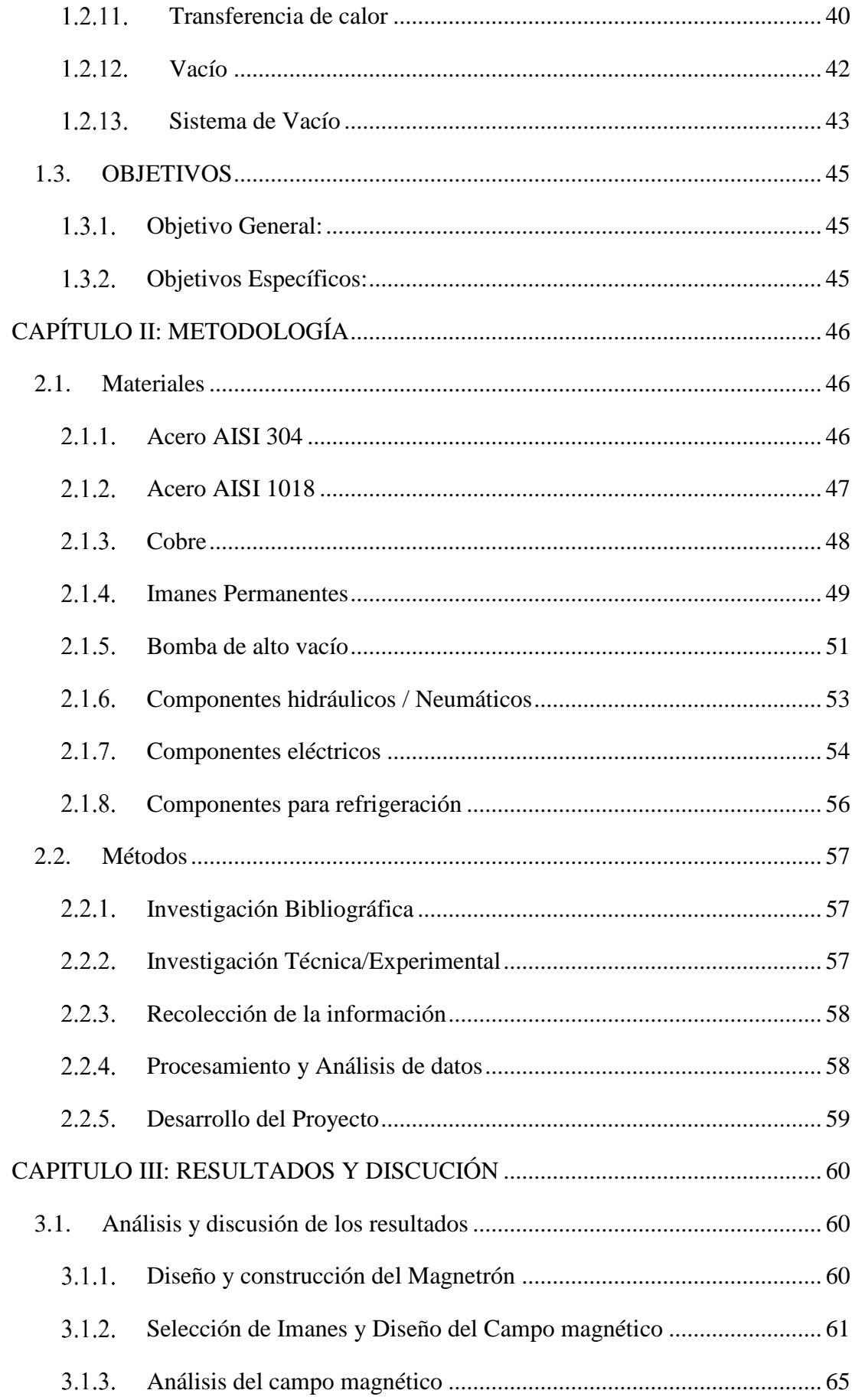

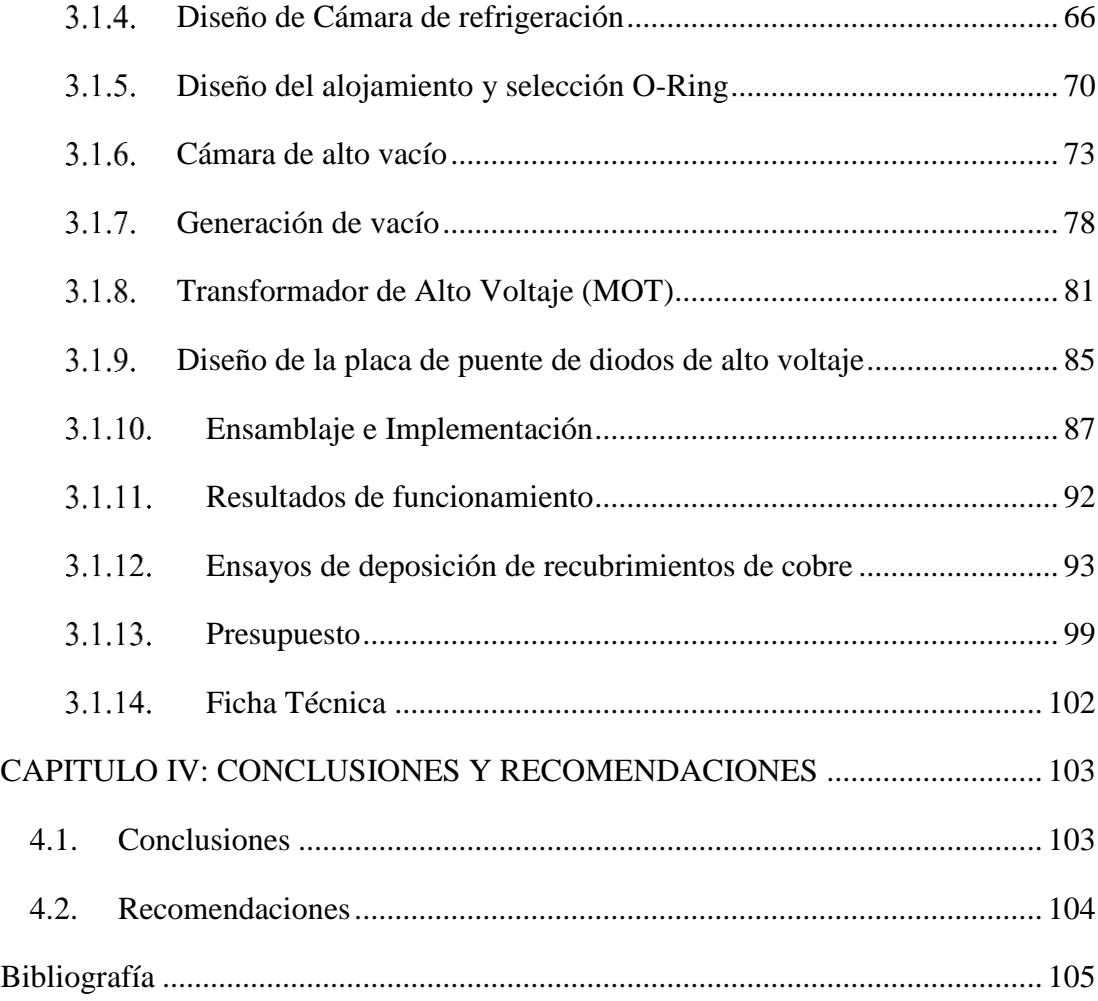

## **INDICE DE FIGURAS**

<span id="page-10-0"></span>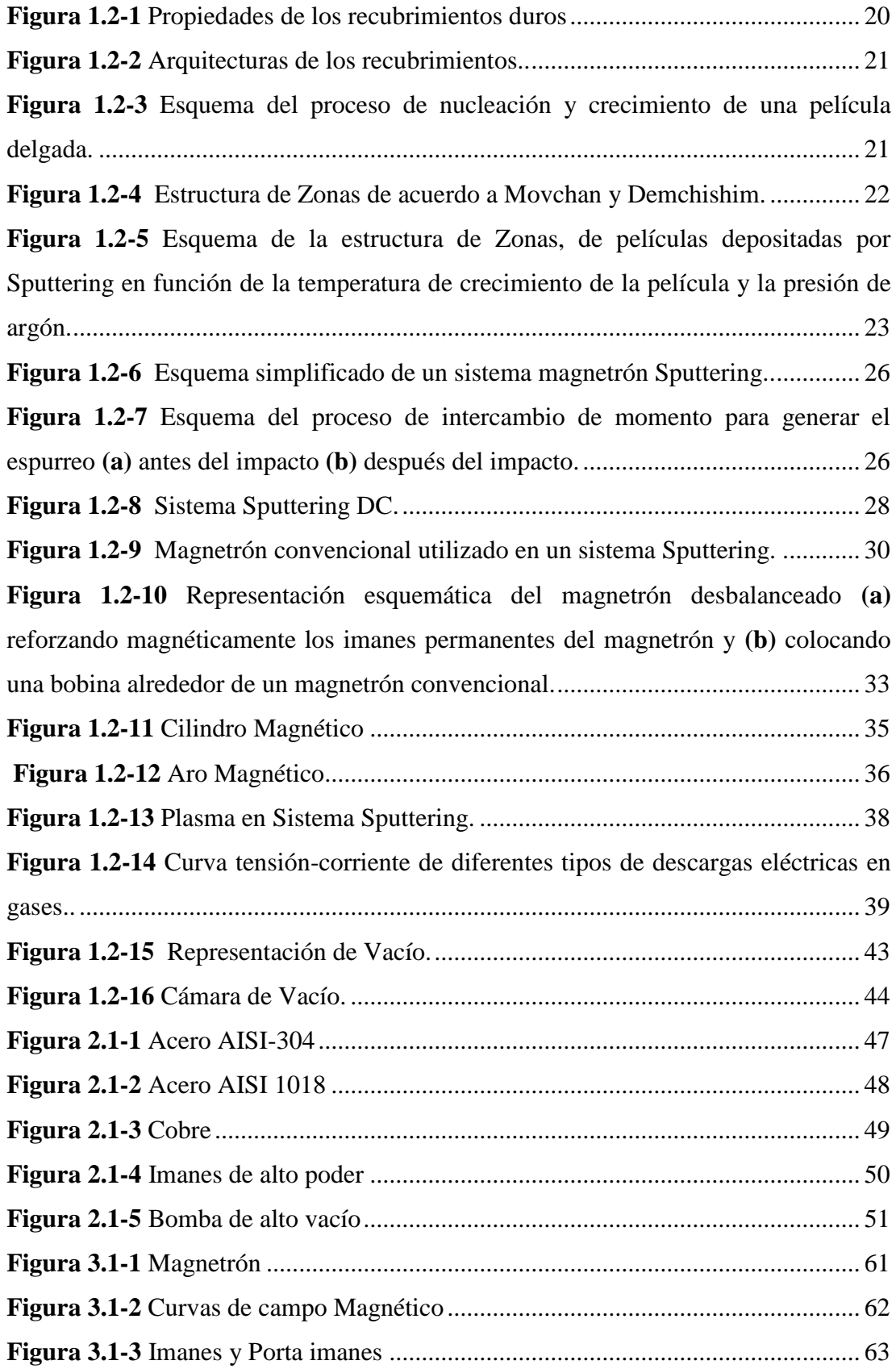

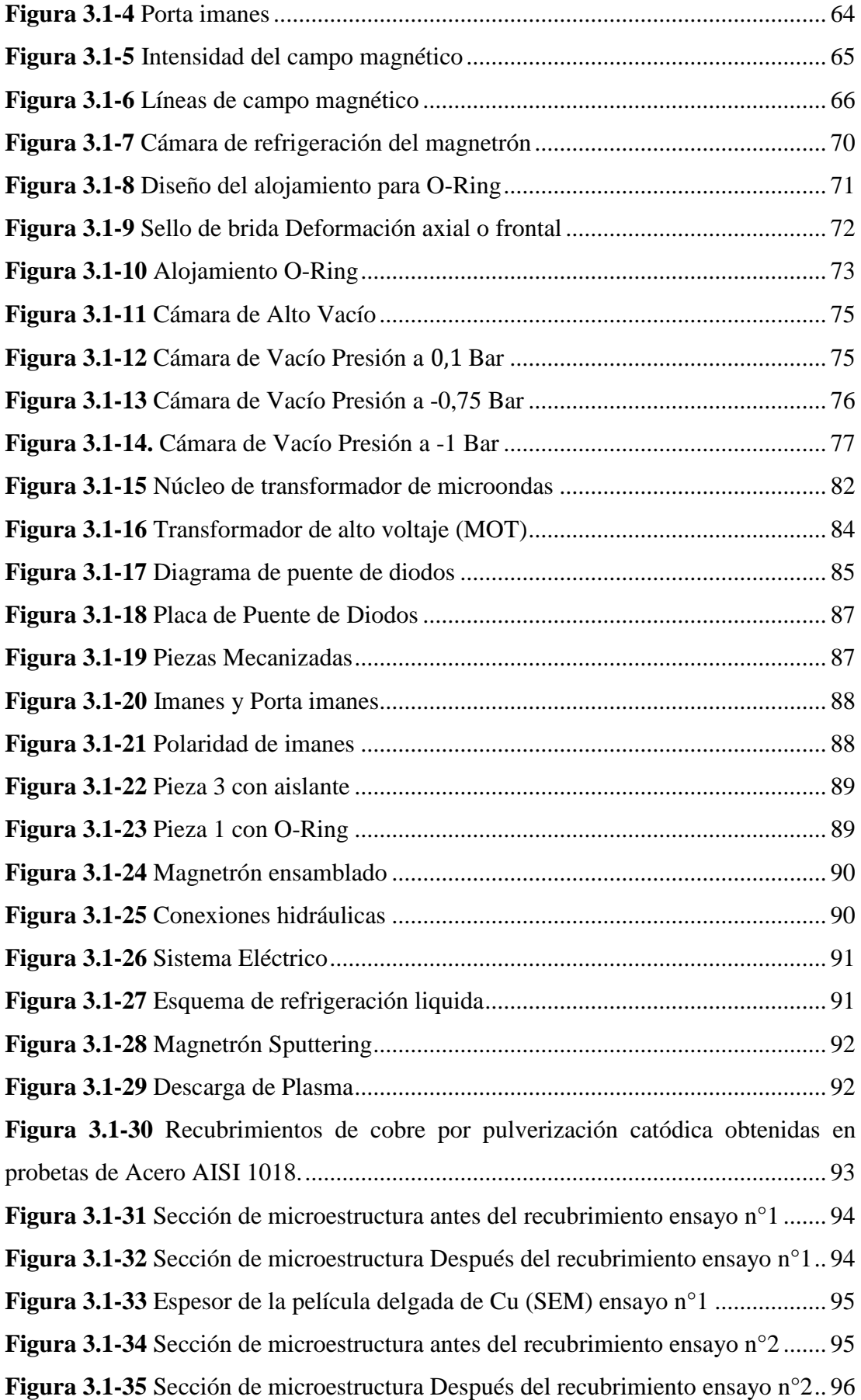

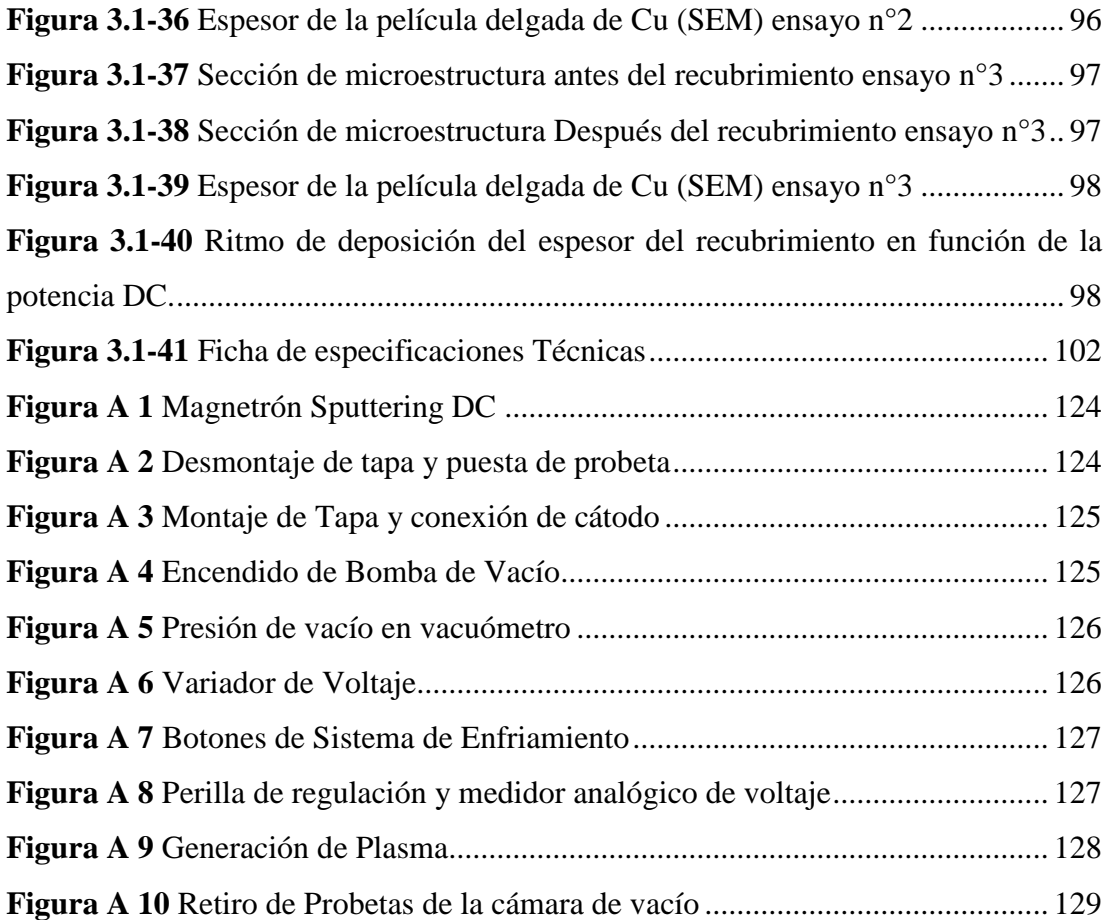

# **INDICE DE TABLAS**

<span id="page-13-0"></span>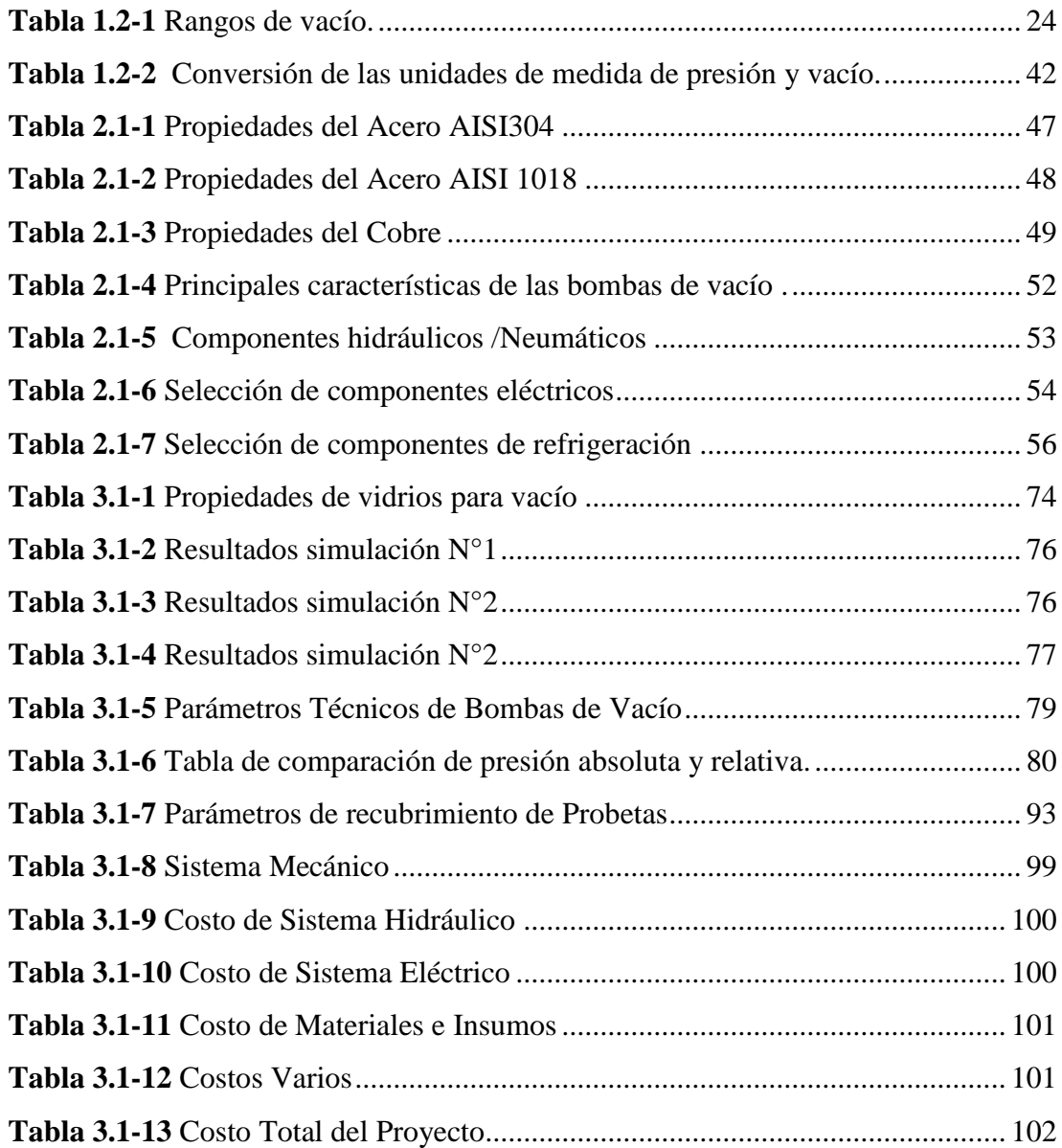

# **UNIVERSIDAD TÉCNICA DE AMBATO FACULTAD DE INGENIERÍA CIVIL Y MECÁNICA CARRERA DE INGENIERÍA MECÁNICA**

**TEMA:** "DISEÑO Y CONSTRUCCIÓN DE UN MAGNETRÓN PARA PULVERIZÁCION CATÓDICA"

> **AUTOR:** Eduardo Mauricio Núñez Chadán **TUTOR:** Ing. Mg. Gonzalo López

### **RESUMEN EJECUTIVO**

<span id="page-14-0"></span>Debido a una gran inquietud por desarrollar tecnología que nos permita el estudio y análisis de recubrimientos en superficies, sus procesos y técnicas con las cuales se modifican las propiedades de las superficies de los materiales, se realiza este proyecto técnico el cual tiene como objetivo, el diseño y construcción de un magnetrón para un equipo sputtering, cuya función es dotar de recubrimiento a superficies metálicas, empleando la técnica de pulverización catódica de corriente continua y magnetrón (Magnetrón sputtering DC). En lo teórico y analítico se destaca el diseño versátil, con un blanco cambiable, una cámara de vacío amplia, donde se puede manipular las muestras y un magnetrón desmontable, construido con material accesible de propiedades que soporten la corrosión a la cual va estar sometido, se realizó la selección de imanes permanentes de alto poder (Imanes de Neodimio), una bomba de vacío, la cual es importante para la formación de plasma y la obtención de recubrimientos, además de contar con un sistema de refrigeración líquida, la cual permite mantener una temperatura estable, evitando el sobrecalentamiento y prolongando el tiempo de uso, un variador de voltaje y un transformador que permite elevar el voltaje x10 con un puente rectificador que convierte la corriente alterna (AC) en Corriente directa (DC). Este equipo permitirá la obtención de recubrimientos metálicos para el desarrollo de investigaciones futuras que las realicen estudiantes y docentes en el laboratorio de materiales de la Facultad de ingeniería Civil y Mecánica de la Universidad Técnica de Ambato.

**PALABRAS CLAVE:** Pulverización catódica, magnetrón, Plasma.

# **TECHNICAL UNIVERSITY OF AMBATO FACULTY OF CIVIL AND MECHANICAL ENGINEERING MECHANICAL ENGINEERING CAREER**

### **TOPIC:** "DESIGN AND CONSTRUCTION OF A MAGNETRON SPUTTERING"

**Authors:** Eduardo Mauricio Núñez Chadán **Advisor:** Ing. Mg. Gonzalo López

### **ABSTRACT**

<span id="page-15-0"></span>Due to a great research for the development of technology that allows us to study and analyze coatings on surfaces, their processes and techniques with which the properties of the surfaces of the materials are modified, this technical project is carried out which aims, the design and construction of a magnetron for a sputtering equipment, whose function is to provide coating to metal surfaces, using the technique of sputtering of direct current and magnetron (Magnetron sputtering DC). In the theoretical and analytical, the versatile design stands out, with a changeable blank, a large vacuum chamber, where the samples can be manipulated and a removable magnetron, built with accessible material with properties that support the corrosion to which it will ever be , The selection of permanent magnets of high power (Neodymium Magnets), a vacuum pump was made, the quality is important for the formation of plasma and the obtaining of coatings, in addition to having a liquid cooling system, which allows maintain a stable temperature, avoiding overheating and prolonging the time of use, a voltage variator and a transformer that allows to raise the x10 voltage with a rectifier bridge that converts alternating current (AC) into direct current (DC). This team allowed the obtaining of metallic coatings for the development of future research carried out by students and teachers in the materials laboratory of the Faculty of Civil and Mechanical Engineering of the Technical University of Ambato.

**KEY WORDS:** Sputtering, Magnetron, Plasma, Variac.

## **CAPITULO I: MARCO TEÓRICO**

### <span id="page-16-1"></span><span id="page-16-0"></span>**1.1. Antecedentes Investigativos**

Dada las investigaciones y búsquedas realizadas en repositorios de las diferentes universidades tales como Nacionales e Internacionales y a su vez artículos científicos que están enfocados con el diseño y construcción de un magnetrón sputtering o han sido adaptados con este sistema, se determina que cada trabajo que se ha revisado se encuentra enfocado a un diseño mucho más grande que el que se pretende hacer en este estudio, sin embargo su enfoque esta direccionado al estudio de la formación de películas delgadas con los parámetros adecuados a cada sistema sputtering.

En el estudio realizado bajo el tema "Estudio de películas delgadas de WO3 depositadas por la técnica de Sputtering reactivo", se abordan los resultados del estudio de las películas delgadas de WO3 depositadas por la técnica de sputtering reactivo, desde el punto de vista de caracterización de la estructura cristalina y microestructura de las películas. Las películas sintetizadas por sputtering reactivo fueron sometidas a tratamientos térmicos sucesivos con el fin de obtener la estructura cristalina Ortorrómbica, durante estos tratamientos fueron encontradas dos estructuras cristalinas de diferentes simetrías, Krasnogorite y  $\beta$  – WO3, las cuales fueron analizadas a detalle mediante difracción de rayos X y modelado de sus estructuras por medio de Powder Cell, para determinar sus diferencias. Se caracterizó la película β – WO3 por medio de microscopia de barrido observando una microestructura predominante compuesta por granos alargados y un espesor de la película de 141 nm, el análisis de micro composición mostro una película sin rastro de contaminación de otros elementos. [1].

Un estudio importante, que se lo ha realizado bajo el tema de "Diseño y caracterización de un sistema de pulverización". El cual trata de un sistema de pulverización catódica DC, que incluye dos electrodos de 25 mm de diámetro y un sistema de sondas cilíndricas de Langmuir para caracterizar el plasma durante el crecimiento de películas. Se obtuvieron valores óptimos de temperatura, densidad electrónica, presión y separación electródica. Para la caracterización de la cámara de vacío (diámetro 180 mm, altura 110 mm) se utilizaron las curvas de presión-voltaje (P-V) con el fin de determinar los valores óptimos de separación electródica, presión y voltaje. Los valores característicos encontrados son:  $V = 400V I = 50mA P = 1.7 mBar$ , distancia de separación electródica de 20mm. El ánodo tiene un Thermocoax de puntas frías con una termocupla tipo K y un controlador de temperatura Omega. Para establecer una ley de escala que permitiera medir la razón de deposición y espesores de las películas se crecieron películas delgadas de  $Nd_{0.257}$  F e<sub>0.743</sub> sobre sustratos de vidrio, durante tiempos de t = 6, 12 y 24 horas [2].

En el repositorio de la Pontificia Universidad Católica del Perú, se encuentra un proyecto de tesis para la obtención del título como ingeniero mecánico, bajo el tema de "Diseño, Fabricación e Instalación de un equipo en alto vacío para preparar muestras de películas delgadas de semiconductores." El equipo consta de una cámara de alto vacío, un manipulador para la muestra y tres magnetrones flexibles. El equipo trabaja con una presión al interior de la cámara de 10-7 mbar, requerimiento importante para usar el método de deposición de metales conocido como sputtering, el cual permite obtener películas delgadas de semiconductores como carburo de silicio y nitruro de aluminio [3].

En la Universidad Linköping, en el departamento de física, Química y biología, se ha desarrollado una investigación de posgrado bajo el nombre de "Diseño y caracterización de un sistema de sputtering magnetrón doble coaxial sincrónico" que trata sobre la pulverización magnetrón Ica por impulsos de alta potencia (HiPIMS) es una nueva técnica de potencia pulsada. En HiPIMS, los impulsos de alta potencia se aplican al objetivo durante un corto período de tiempo con un factor de trabajo bajo. Proporciona un alto grado de ionización del material pulverizado (en algunos casos hasta un 90%) y una alta densidad de plasma (1019 m-3) que da como resultado la densificación de las películas cultivadas [4].

En la revista Kufa de Iraq, se encuentra publicado un artículo de investigación realizado bajo el tema de "Diseño y Construcción de plasma de descarga luminiscente de argón DC con el objetivo" se resalta en este trabajo, el diseño y construcción de un sistema de plasma de argón D.C de descarga incandescente. Este consiste en dos electrodos de aluminio que fueron diseñados y construidos para estudiar las curvas de Paschen en dos diferentes distancias entre electrodos (3cm y 4.5cm). Los voltajes mínimos de ruptura son (Vb) min =  $(232, 244)$  voltios para d =  $(3, 4.5)$  cm respectivamente y el producto de presión mínima por la distancia entre electrodos es  $pd_{min} = (1.1, 1.5)$  mbar\*cm a las dos distancias anteriores [5].

En un estudio bajo el tema, "Técnica de aplicación de magnetrones utilizada para el depósito de recubrimientos", se resalta que los procesos de pulverización por magnetrón permiten la deposición de películas delgadas de metales, aleaciones, cerámicas y polímeros en una amplia gama de materiales de sustrato. También se presentan los desarrollos recientes de la técnica de pulverización catódica reactiva con magnetrón. El desarrollo, los principios fundamentales y las aplicaciones del proceso de pulverización magnetrón. Al mismo tiempo, el documento presenta algunos ejemplos del uso de esta técnica para desarrollar recubrimientos avanzados para aplicaciones industriales, incluidos recubrimientos resistentes a la corrosión, recubrimientos cerámicos duros y recubrimientos con propiedades térmicas y químicas novedosas [6].

En el repositorio de la Universidad Técnica de Ambato, en la carrera de ingeniería en electrónica y comunicaciones se encuentra una tesis bajo el tema: "Prototipo de dopaje por magnetrón, con tecnología de pulverización catódica, para la creación de celdas solares fotovoltaicas." El cual trata sobre el diseño e implementación de un prototipo de dopaje por magnetrón, con tecnología de pulverización catódica, para la generación plasma pulsado, que crea una película conductora de electricidad sobre una lámina de vidrio. Para la generación de plasma se utiliza una fuente de corriente continua controlada de 1000[W] de potencia, la misma que permite transformar el voltaje de la red eléctrica de 160[V] a voltajes en un rango de 1000[V] a 4000[V], que en condiciones de vacío absoluto creado por una bomba con una capacidad de absorción de 5CFM (Pies Cúbicos por Minuto), dentro de una cúpula de cristal/boro silicato y con la ayuda de un magnetrón que hace girar los campos electromagnéticos, produce el gas plasma necesario para el dopaje [7].

## <span id="page-19-0"></span>**1.2. Fundamentación Teórica**

#### <span id="page-19-1"></span>**Recubrimientos Duros**

Se considera recubrimiento a un material que se sobrepone a otro con el propósito de mejorar ciertas propiedades mecánicas, eléctricas, corrosivas, tribológicas, magnéticas y ópticas de un material base [8]. Los múltiples procesos que se vienen desarrollando en la ciencia de los materiales y las tecnologías de vacío han permitido un obstante desarrollo de procesos avanzados en recubrimientos en forma de capa delgadas, las cuales poseen varias características como la mostrada en la [\(Figura 1.2-1\)](#page-19-2), [9].

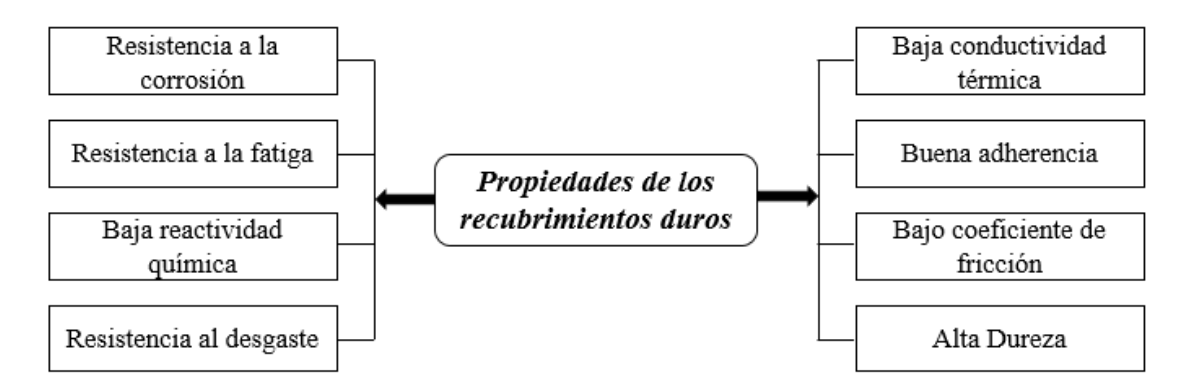

**Figura 1.2-1** *Propiedades de los recubrimientos duros* **Elaborado por:** *Investigador*

<span id="page-19-2"></span>Las diversas propiedades que un material posee depende del tipo de interacción atómica, los materiales duros se clasifican según su tipo de enlace, ya sea metálico, iónico o covalente [10].

Las propiedades de las capas dependen simplemente de la forma en la cual están estructuradas como se muestra en la [\(Figura 1.2-2\)](#page-20-1); estos factores determinan de cierta manera la funcionalidad de un recubrimiento. La electronegatividad se da por la interacción que existe entre átomos los cuales hacen que los materiales formen enlaces covalentes, teniendo como resultado elevadas propiedades mecánicas, los materiales más comunes empleados para recubrimientos de capas delgadas son el nitruro de boro (BN) y el Diamante como Carbono (DLC). La arquitectura mencionada del recubrimiento, los sistemas multicapas depositados sobre el sustrato pueden ser del tipo gradiente, multicapas y mixtas. Con respecto a las capas gradiente, estas varían su composición química entre la inter-cara sustrato/recubrimiento y la superficie ver la [\(Figura 1.2-2](#page-20-1) a); las multicapas son las que se forman por apilamiento de capas

alternadas de dos o más capas delgadas de distintos materiales, esto da como resultado en el aumento de tenacidad y disminuye la propagación de grietas superficiales ver la [\(Figura 1.2-2](#page-20-1) b); Y por último las capas mixtas, estas son formadas por solución solida entre materiales y básicamente son usadas para mejorar las propiedades mecánicas ver la [\(Figura 1.2-2](#page-20-1) c) [11].

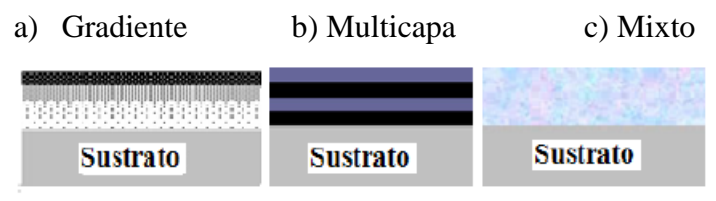

**Figura 1.2-2** *Arquitecturas de los recubrimientos*. *[11]*.

### <span id="page-20-1"></span><span id="page-20-0"></span>**Deposición de Películas Delgadas**

Existen 3 etapas en la nucleación, que rigen el crecimiento de una película delgada tal como se muestra en la [\(Figura 1.2-3\)](#page-20-2). Esto se da ya que los átomos incidentes transfieren su energía cinética al sustrato derivándose en adatamos, una conversión la cual sufren. Estos átomos quedan débilmente en lazados unos con otros en la energía que se genera en la superficie del sustrato. Los adatamos podrán ser difundidos sobre la superficie del sustrato hasta que sean reabsorbidos por pulverización, a la vez que pueden estar formando conglomeraciones con otros átomos sobre la superficie o simplemente quedaron atrapados en las imperfecciones del sustrato. Existe un proceso llamado bulk el cual hace que los átomos reajusten su posición dentro de la red, a temperaturas suficientemente altas [12, 13].

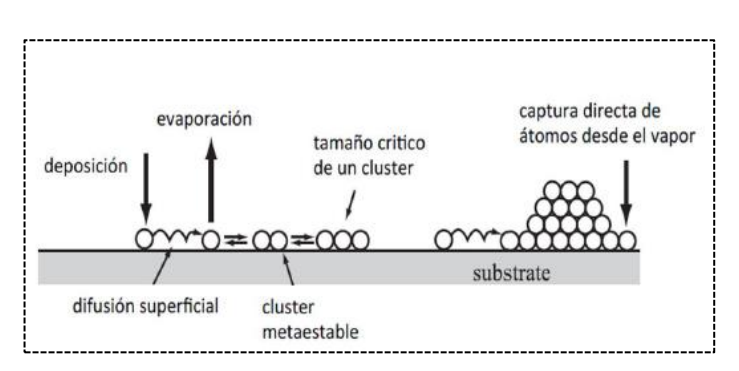

<span id="page-20-2"></span>**Figura 1.2-3** *Esquema del proceso de nucleación y crecimiento de una película delgada. [13]*

La formación de la estructura de la película delgada deriva de la difusión del bulk del material o difusión superficial, son procesos atómicos determinantes para su creación.

La movilidad de los átomos se conoce como difusión superficial la cual viene determinada por algunos parámetros de deposición, entre ellos tenemos la temperatura de deposición del sustrato la energía del bombardeo iónico y la presión del gas, así también tenemos la difusión del bulk que es muy dependiente de la temperatura de deposición. Tras varias investigaciones Movchan y Demchishin determinaron a partir de sus estudios sobre películas delgadas un modelo de estructura de zonas para la estructura interna de la película delgada. Este modelo se lo puede visualizar en la [\(Figura 1.2-4\)](#page-21-0). La estructura de zonas depende de la temperatura homologa /T/Tm) donde T es temperatura de deposición sobre el substrato y Tm es la temperatura de fusión del material a ser depositado [13, 15].

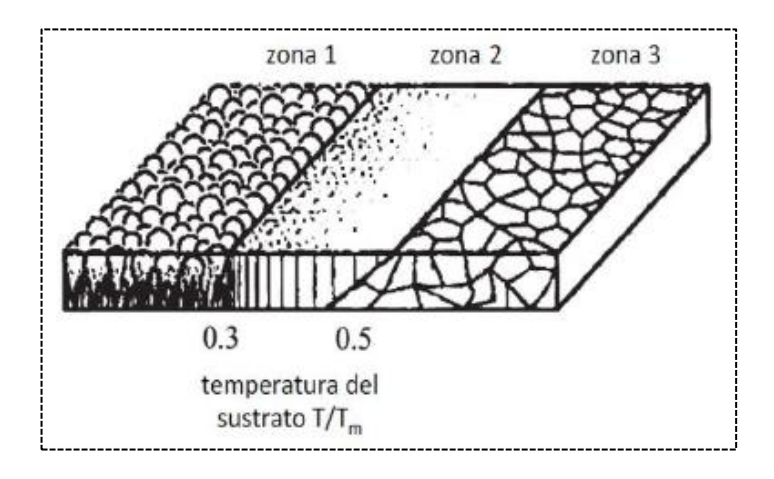

**Figura 1.2-4** *Estructura de Zonas de acuerdo a Movchan y Demchishim*. *[14]*

<span id="page-21-0"></span>La Zona 1, como se muestra en la [\(Figura 1.2-4\)](#page-21-0),, se basa en una microestructura columnar con amplios bordes entre granos, estos se forman debido a efectos de sombreado y la poca movilidad que tienen los adatamos. En la Zona 2 también se puede apreciar una estructura columnar sin embargo aquí los bordes entre los granos son muy estrechos y sobre los granos son más anchos, esto quiere decir que la energía que se aplicó sobre la película es suficiente para el proceso de difusión de os adataos en la superficie. Pero hay que conservar la temperatura ya que si se excede a una temperatura mayor la difusión del bulk aparecerá y como consecuencia tendremos la movilidad de los bordes entre los granos y un incremento en el tamaño de granos como en la Zona 3. En la estructura de la Zona 3, nos refleja que la película tiene semejanza a la estructura de un material térmicamente tratado, Sin embargo, en sus investigaciones, Barna y Adamik mostraron que los granos tridimensionales en la zona 3 es debido a una interrupción del crecimiento del cristal causado por inhibidores,

entonces se puede decir que el desarrollo de esta estructura se puede encontrar durante cualquier temperatura aplicada en el sustrato [15].

Con estas zonas se derivó otro estudio realizado por Thornton el cual extendió el modelo para películas delgadas metálicas depositadas por sputtering en función de la presión del gas utilizado [\(Figura 1.2-5\)](#page-22-0). Thornton identifico entre la zona 1 y 2 una zona denominada como zona de transición o zona T, donde se puede visualizar una difusión de superficie caracterizada por un arreglo denso de granos fibrosos pobremente definidos, ya que en esta zona es donde toma lugar un engrosamiento de granos durante la coalescencia de las islas iniciales que se forman en la película, pero durante esta trayectoria los bordes entre granos permanecen inmóviles [13, 12].

En este estudio demuestra la importancia de la presión del gas ya que una sencilla variación de la presión afecta la microestructura a través de varios mecanismos que se empleen. Las partículas pulverizadas decrecerán hasta el orden de la distancia blancosustrato, por el libre camino medio derivando en un aumento de la componente oblicua de flujo debido al proceso de dispersión resultando en estructuras más abiertas. También hay que tomar en cuenta que si se tiene una presión menor esto aumenta el bombardeo de partículas energéticas sobre la película en crecimiento, dando lugar a la densificación de la película y al aumento de la movilidad de los adatamos [12].

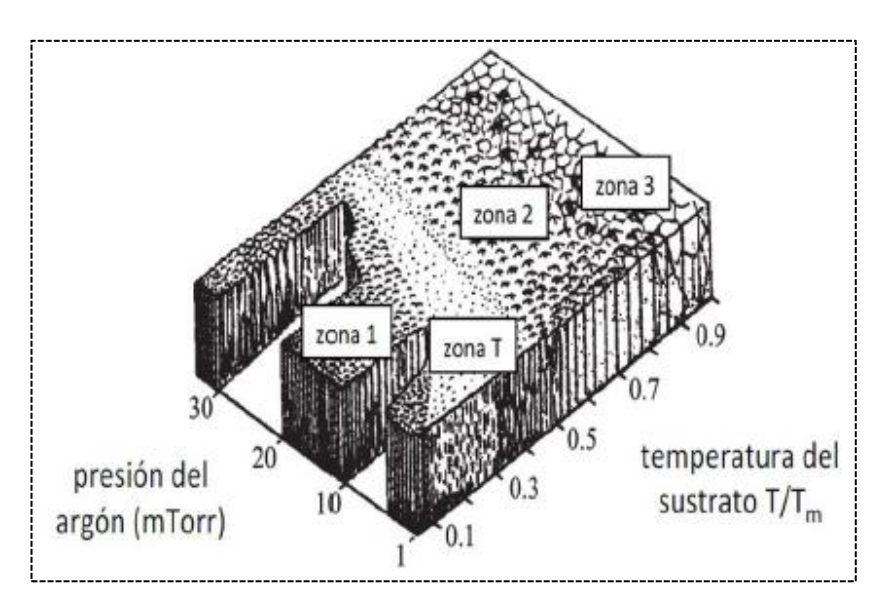

<span id="page-22-0"></span>**Figura 1.2-5** *Esquema de la estructura de Zonas, de películas depositadas por Sputtering en función de la temperatura de crecimiento de la película y la presión de argón. [14]*

#### <span id="page-23-0"></span>**Depósito de recubrimientos**

El PVD (Deposición en Fase de vapor), es uno de los métodos tecnológicos más usados para brindar una protección contra la corrosión, y brindar una resistencia al desgaste de la superficie de los aceros. Este método consta de extraer directamente las especies como átomos, iones o moléculas, del material llamado blanco para ser utilizadas como recubrimiento mediante intercambio de energía y momento, estos átomos son espurreados y depositados en un sustrato, bajo las condiciones apropiadas para llevar a cabo este proceso las condiciones de depósito pueden variar aunque hay maneras de control de las microestructuras amorfas y cristalinas [12].

Los PVD hacen una descripción general de los procesos de deposición llevados a cabo en alto vacío ya que esto envuelve el transporte del material a ser depositado en su fase gaseosa, hacia un sustrato donde dará forma a la película de recubrimiento hay varias técnicas para realizarlo, algunas de las principales son el revestimiento iónico, la evaporación al vacío y la deposición por pulverización catódica. [12].

Hay que tener en cuenta que todos los procesos PDV se deben realizar en vacío o en un ambiente gaseoso a baja presión. Este entorno consistirá en un sistema de bombeo para llevar a cabo la evacuación de aire de la cámara, también se requiere de un sistema de inyección de gas dependiendo del gas que se vaya utilizar que por lo general se utiliza argón y equipo usado para manipular las muestras dentro de la cámara. El grado de vacío requerido que se desee utilizar va tener dependencia del proceso que se vaya a utilizar [13].

<span id="page-23-1"></span>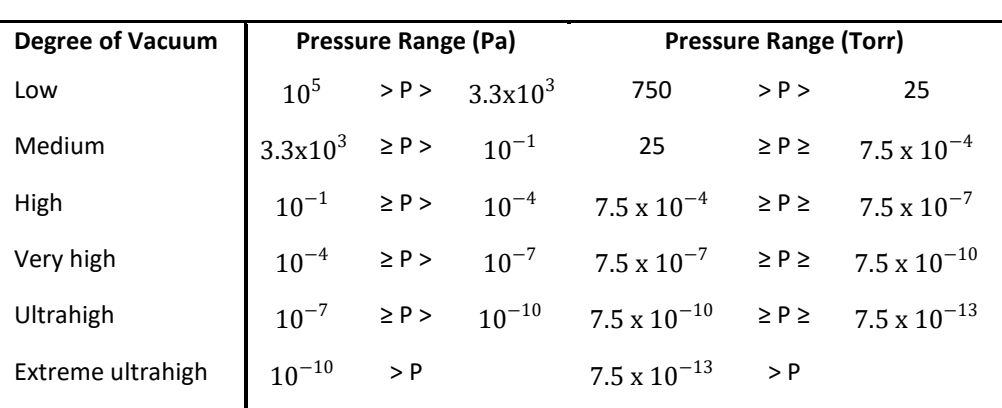

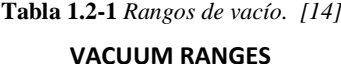

En la anterior tabla de rangos de vacío se puede observar diferentes convecciones de nomenclatura la cual se debe tomar en cuenta para el grado o calidad de vacío en el diseño y fabricación. Ya que el entorno de vacío permite el control y la minimización de contaminantes en un sistema determinado [13].

"Un contaminante se puede definir como cualquier material en el ambiente o en la superficie que interfiere con el proceso de formación de la película, afecta las propiedades de la película o influye en la estabilidad de la película de una manera indeseable" [13].

#### <span id="page-24-0"></span>**Principios básicos de la pulverización catódica**

El sistema de Magnetrón sputtering emplea deposición por pulverización catódica. El principio básico de esta técnica se puede entender que es un proceso mediante el cual los electrones de un objetivo sólido se expulsan o vaporizan en un gas enrarecido como el argón, debido a una transferencia de momento de un electrón que es acelerado por un campo eléctrico externo dando lugar a la ionización del argón produciendo un electrón adicional que incide en la superficie del objetivo [13] [15].

$$
Ar + e^- \rightarrow Ar^+ + 2e^-
$$

Los electrones nuevos que se dieron son también acelerados nuevamente por el campo eléctrico produciendo así 4 electrones más y así sigue el proceso hasta producir la nube de electrones e iones de Ar. Luego estos iones impactaran la superficie del blanco, sin embargo para aumentar el número de colisiones es necesario poner el blanco sobre una magneto para garantizar su trayectoria, con este aumento y dado las condiciones de impacto la temperatura va aumentar por lo cual es necesario contar con un sistema de refrigeración [15].

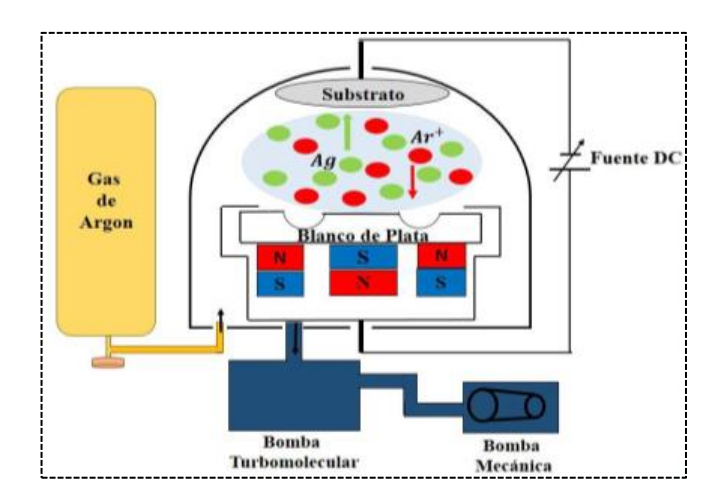

<span id="page-25-1"></span>**Figura 1.2-6** *Esquema simplificado de un sistema magnetrón Sputtering. [15].*

### <span id="page-25-0"></span>**Procesos de Sputtering**

El proceso Sputtering o (espurreo) es un fenómeno de transferencia de momento y energía mediante el bombardeo con iones o átomos neutros energéticos sobre la superficie de un blanco. [\(Figura 1.2-7](#page-25-2) a). Se produce como resultado la fase de vapor por el arranque de los átomos o moléculas del material que constituye el blanco. (Ver [Figura 1.2-7](#page-25-2) b). Las especies siguen su trayectoria dentro de una cámara de vacío para compactarse sobre un sustrato. Las características más importantes de este proceso, dice que la mayoría de los átomos del blanco que son arrancados son neutros y la energía de los diferentes iones arrancados tienen una distribución Maxwelliana [16].

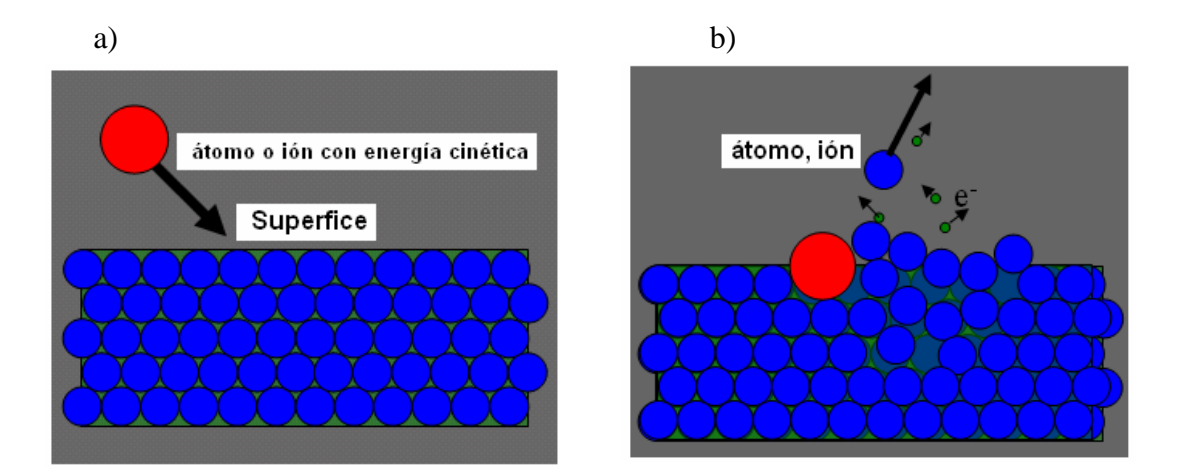

<span id="page-25-2"></span>**Figura 1.2-7** *Esquema del proceso de intercambio de momento para generar el espurreo (a) antes del impacto (b) después del impacto. [16].*

Eficiencia Sputtering (S), es definida con el número de átomos arrancados del blanco por ion incidente, lo cual va ser dependiente de los siguientes factores como la energía y masa de los iones incidentes, el número atómico del blanco, el calor de sublimación del blanco, la presencia de elementos aleantes y compuestos en el blanco y el ángulo de incidencia de los iones incidentes [16].

Se puede expresar de la siguiente forma, asumiendo que el bombardeo de los iones es perpendicular del blanco.

$$
S = K \frac{M_i M_t E_i}{(M_i + M_t)U} \quad \text{(Atomos/ión)}\tag{1}
$$

Donde:

 $K = Es$  constante

 $M_i$  = Masa del ión incidente

 $M_t$  = Masa del blanco

 $E_i$  = Energía cinética del ion incidente

 $U =$  Calor de sublimación del material blanco.

La tasa de espurreo, o la erosión del blanco por unidad de tiempo R, está cuantificada por:

$$
R = 6.23 \frac{JSM_A}{\rho} \quad (nm/min) \tag{2}
$$

Donde:

**J** = Densidad de corriente de iones ( $mA/cm^2$ )

**S** = Eficiencia de espurreo en átomos por ion

 $M_A$  = Peso atómico en gramos

 $\rho$  = Densidad en  $(g/cm^3)$ 

La tasa de espurreo R tiene una gran importancia debido a que la tasa de depósito es directamente proporcional. Con la importancia que tuvo el descubrimiento del espurreo, surgieron un gran número de técnicas a desarrollarse para el depósito de

películas de diferente composición. A continuación describiremos algunas de ellas [16].

### <span id="page-27-0"></span>1.2.6. Sputtering DC

El sistema Sputtering DC o (espurreo d.c) o diodo d.c se la realiza en cámaras de vacío como la ilustrada en la [\(Figura 1.2-8\)](#page-27-1). Dentro de la cual se encuentra el sustrato que va conectado a un potencial positivo, negativo o se deja Flotante, mientras que el blanco se utiliza como cátodo. Se inicia el proceso con la extracción del aire de la cámara de vacío que se lleva a cabo con la bomba mecánica hasta llegar a una presión de  $1x10^{-2}$  mbar, presión a la que se debe encender la bomba turbo-molecular que permite llegar a una presión de fondo de  $6x10^{-6}$  mbar. La cámara generalmente es llenada con gas Argón, luego se aplica una diferencia de potencia entre el ánodo y el cátodo de 300 a 5000V, con lo que se crea una descarga eléctrica brillante con la respectiva ionización del gas, el cual se auto mantiene debido a la emisión de electrones desde el cátodo. Los iones positivos se aceleran contra el blanco que está cargado negativamente llegando a producir así la suficiente transferencia de energía y momento para llevar a cabo la pulverización de los átomos del blanco, que luego se depositan en el sustrato [15] [16].

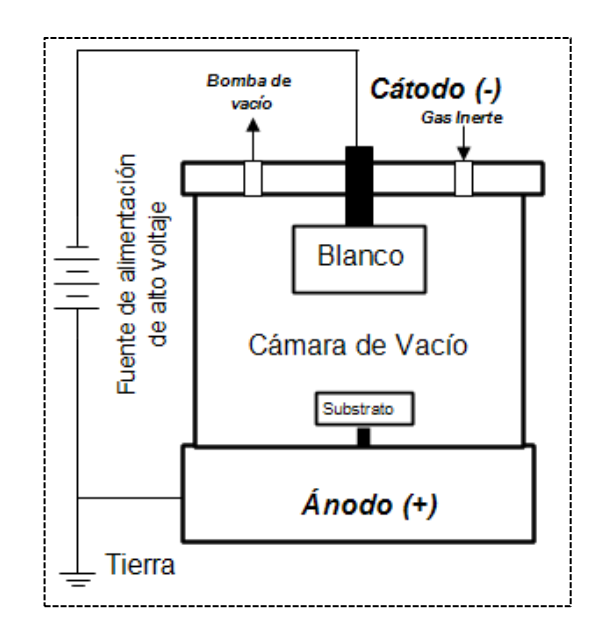

<span id="page-27-1"></span>**Figura 1.2-8** *Sistema Sputtering DC. [5].*

**Elaborado por:** *Investigador*

Su ventaja más importante se da en que esta técnica tienen una gran variedad de materiales que se pueden utilizar como blancos, mientras que su desventaja seria su baja tasa de depósito, así también la contaminación a la cual son sometidas las películas depositadas debido principalmente a partículas que son generadas por el calor que produce el plasma en las paredes de la cámara de vacío y en todos sus componentes [15] [16].

En el sistema Sputtering DC el gas inerte argón no es participe de la formación de compuestos sobre el blanco o sustrato, su función principal será la de generar el plasma el cual servirá para pulverizar el material del cátodo. No obstante este sistema puede ser reactivo cuando se llega adicionar un segundo gas como el nitrógeno o acetileno el cual deriva en formación de un compuesto, ya que reaccionan con los átomos de pulverización del blanco sobre la superficie del sustrato llegando a formar un nitruro que se deposita en forma de película [16].

### <span id="page-28-0"></span>**Sistema Sputtering con magnetrón "BM"**

El magnetrón para un sistema sputtering está compuesto básicamente por un juego de imanes permanentes, un cátodo un ánodo y un sistema de enfriamiento como se puede evidenciar en la [\(Figura 1.2-9\)](#page-29-0). Este sistema busca aumentar la densidad del plasma sobre el blanco por la combinación de campos eléctricos y magnéticos. Mediante los imanes permanentes el campo magnético llega a generarse polarizando negativamente el blanco. Este proceso en si es muy similar al sistema de convencional de diodo con la diferencia de que es asistido magnéticamente, lo que posibilita que los electrones secundarios sean confinados por este proceso el cual permite aumentar el promedio de colisiones ionizantes, la velocidad de pulverización y la cantidad de material depositado sobre los sustratos, ver la [\(Figura 1.2-9\)](#page-29-0), [16].

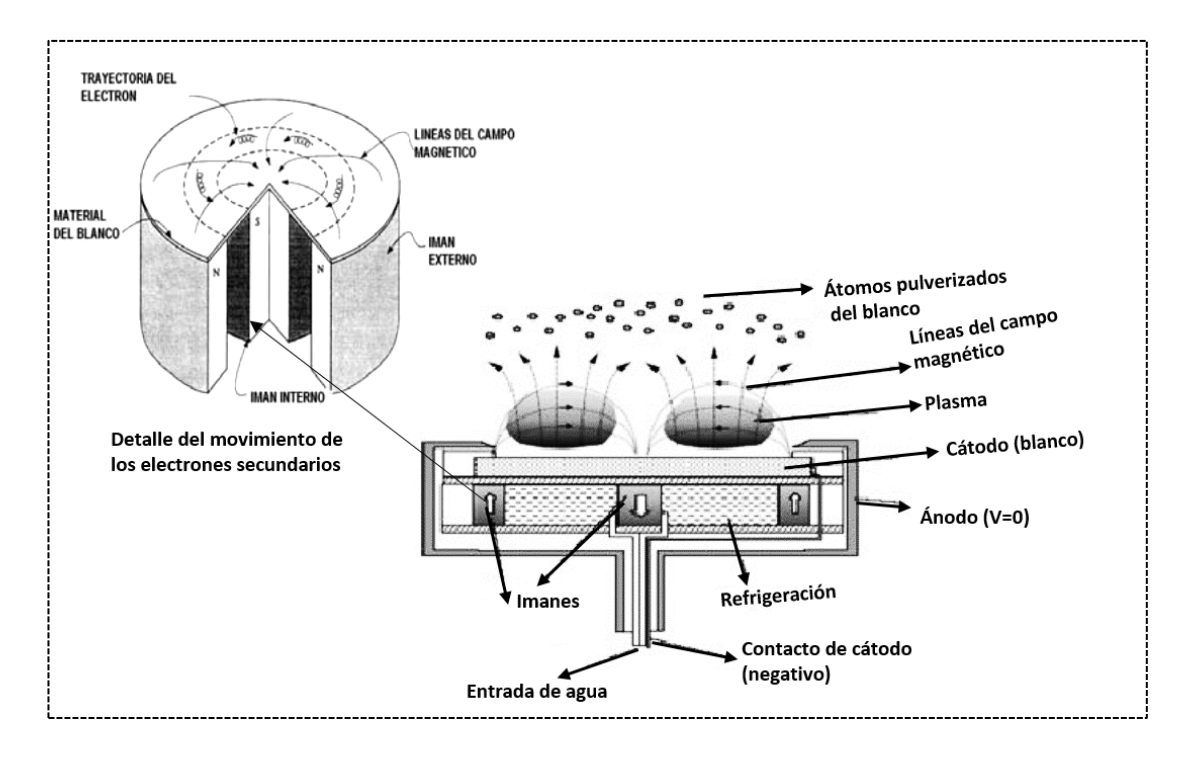

**Figura 1.2-9** *Magnetrón convencional utilizado en un sistema Sputtering. [16] .*

<span id="page-29-0"></span>Los electrones capturados en este sistema se caracterizan por mantener largos recorridos en forma de espiral, lo cual es bueno para el aumento del promedio de colisiones ionizantes, esto hace que la densidad del plasma incremente, aumentando así la velocidad de sputtering (espurreo) y disminuyendo las presiones de trabajo, logrando así un proceso de mayor eficiencia [15] [16].

La ventaja principal de este sistema es que utiliza gran parte de la potencia del cátodo, que genera altas densidades de corriente con voltajes relativamente bajos. Con el objetivo de que la película sea bombardeada con iones de mayor energía durante su crecimiento, se puede conectar al sustrato un potencial o polarizar negativamente con respecto al ánodo. Este sistema en si se ha convertido en un método básico utilizado en la industria de recubrimientos superficiales ya que se ha desarrollado rápidamente en comparación con otros métodos, por su funcionamiento que es relativamente simple utilizando una técnica muy versátil permitiendo el depósito de casi todos los materiales [16].

Cuando ya se llega a este punto es necesario discutir y analizar qué pasa con el electrón una vez que es sometido al campo magnético. Siendo que una partícula cargada positivamente experimenta en el interior del campo eléctrico una fuerza que la acelera en la dirección del campo o a su vez en dirección inversa si la partícula tiene carga negativa [16]. El movimiento que experimenta el electrón bajo la influencia del campo ya sea magnético o eléctrico está asociado con una fuerza de Lorentz F, presente en la siguiente ecuación:

$$
F = e(e + \nu xB) \tag{3}
$$

Donde:

 **= Fuerza de Lorentz** 

 $e = Carga$  del electrón

 $v =$  Velocidad

 $B =$  Campos eléctricos y magnéticos

Si B=0, el electrón se mueve en la dirección del campo eléctrico.

Si e=0 y B=0, el electrón tiene componentes de velocidad  $V_{II}$  y  $V_L$  en las direcciones paralelas y perpendiculares al campo magnético, respectivamente. La componente paralela al campo no es afectada, entonces el electrón describe una trayectoria helicoidal compuesta por un desplazamiento en la dirección del campo magnético con la velocidad  $V_{II}$  y un movimiento circular en el plano perpendicular a B. La ecuación para el radio de la órbita r, es:

$$
r = \frac{\sqrt{2mE_c}}{eB} \tag{4}
$$

Donde:

 $r =$  Radio de Giro

 $E_c$  = Energía cinética de la partícula

 $m =$ Masa

Al radio de giro también se lo conoce como radio de Larmor. El cual es directamente proporcional a la masa de la partícula. Es por eso que los iones que pesan más tienden a mantener un radio de orbita mucho más grande que el electrón.

Si (e y B) no se mantienen nulos, el movimiento consistirá en un desplazamiento helicoidal a lo largo de las líneas del campo magnético y adicionalmente tiene un desplazamiento de arrastre con velocidad  $v<sub>E</sub>$  en la dirección perpendicular al plano previamente definido por e y B, la cual es expresada vectorialmente:

$$
v_E = exB/B^2 \tag{5}
$$

Para el aumento de la densidad del plasma, la tasa de sputtering, el desplazamiento de los electrones debe ser en dirección perpendicular al plano definido por (e y B), consiguiendo también confinar a los electrones en las proximidades del cátodo tal cual como se puede observar en la [\(Figura 1.2-9\)](#page-29-0), [16].

### <span id="page-31-0"></span>**Sputtering con magnetrón desbalanceado "UBM"**

El magnetrón desbalanceado se lo conoce como UBM (por sus siglas en inglés Unbalanced Magnetron), este sistema permite la obtención de recubrimientos con microestructuras más densas y equiaxiales, pues el sistema se apoya en el refuerzo del campo magnético de los imanes permanentes externos con relación al imán que se encuentra en el centro del magnetrón [17]. Existen líneas del campo magnético que sirven de guías para los electrones y los iones hacia el sustrato debido a que el polo externo es mucho más fuerte que el polo interno, llegando a proporcionar durante la descarga, que algunos electrones sigan trayectorias elípticas alrededor de ellas ver la [\(Figura 1.2-10](#page-32-0) a). Estos electrones conllevan a su vez iones del blanco hacia el sustrato por atracción electroestática logrando así una más alta densidad de corriente iónica y atómica sobre el sustrato. Con todo esto no solo se logra una alta velocidad de crecimiento del depósito, sino que también se modifican las condiciones y energía que portan los iones y átomos que llegan al sustrato, dando así una mejora a la microestructura de las películas y particularmente formando depósitos con una mayor densidad y rugosidad menor. Claro que si el bombardeo iónico es excesivo generara esfuerzos residuales comprensivos y defectos en las películas deteriorando así su calidad [17] [18]. En otro caso puede ser que una bobina colocada externamente al magnetrón genere un campo magnético uniforme en la región del sustrato, al cual se lo conoce como sistema MAC (Magnetron with Additional Electromagnetic Coils) [17].

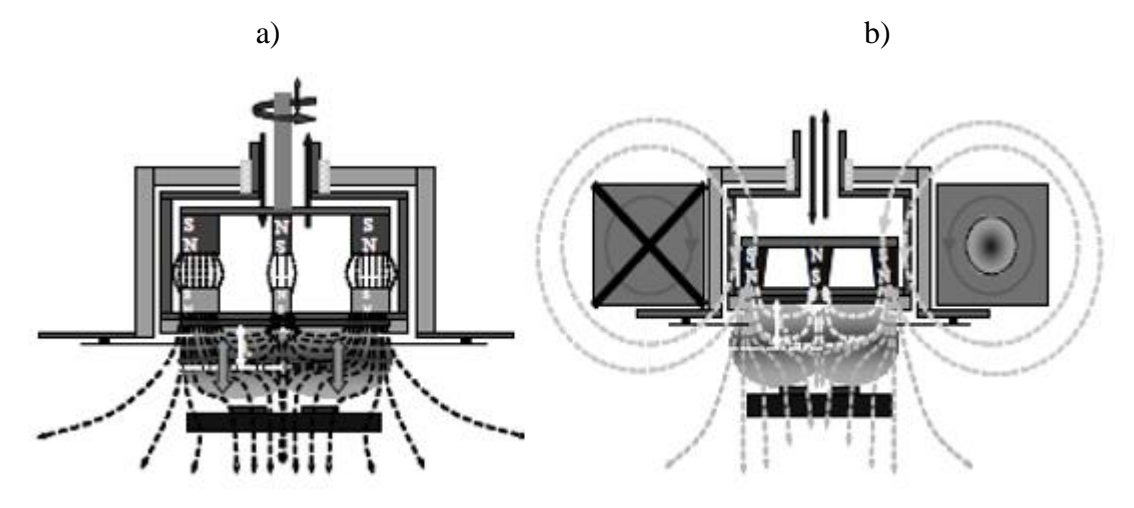

<span id="page-32-0"></span>**Figura 1.2-10** *Representación esquemática del magnetrón desbalanceado (a) reforzando magnéticamente los imanes permanentes del magnetrón y (b) colocando una bobina alrededor de un magnetrón convencional [17].* 

En el sistema de Sputtering MBD, se puede considerar cuantitativamente el grado de desbalance de las líneas del campo magnético mediante el coeficiente de desbalance geométrico  $K_G$  definido en la siguiente ecuación [18]:

$$
K_G = \frac{Z_0}{2\overline{R}}\tag{6}
$$

Donde:

 $K_G$  = Desbalance geométrico

 $\overline{R}$  = Radio promedio de la zona erosionada

 $Z_0$  = Punto de campo axial cero: esto es, la distancia medida desde la superficie del blanco al punto donde la componente del campo magnético normal a dicha superficie toma el valor de cero.

También como se mencionó, los valores de  $K_G$  permiten cuantificar el grado de desbalance del magnetrón, siendo así que los valores pequeños de  $K_G$  corresponden a campos fuertemente desbalanceados y valores altos a campos significa con poco desbalance [18].

Por otro lado, K es la razón de los flujos magnéticos de los imanes del centro y la periferia sobre la superficie del blanco:

$$
K = \frac{\int_{S_1} B_{Z_1} dS}{\int_{S_2} B_{Z_2} dS} \tag{7}
$$

Donde  $S_1$ y  $S_2$  corresponden a las secciones transversales de los imanes externos e internos respectivamente.  $B_{z1}$  Y  $B_{z2}$  son las intensidades del campo magnético perpendicular a la superficie del blanco tanto en su extremo como en su centro, respectivamente. Se considera que un magnetrón es balanceado cuando  $K=1$ , mientras que para valores k>1 indican que los polos externos exceden el flujo magnético del polo central, de tal manera, que se logra que algunas líneas de campo puedan fluir en dirección del sustrato, o sea, el magnetrón se encuentra desbalanceado.

Actualmente este sistema es una alternativa amigable con el ambiente, usada en los recubrimientos decorativos duros y adecuada resistencia a la corrosión obtenidos por proceso electroquímicos. Este proceso de sistema catódico con magnetrón desbalanceado ofrece variadas ventajas tales como [17]:

- El proceso no es toxico y produce una cantidad mínima de contaminación ambiental.
- Mediante una combinación apropiada de las variables existentes en el proceso se puede mejorar el control de las propiedades superficiales de la composición y profundidad del recubrimiento.
- El proceso también permite obtener recubrimientos de muy alta pureza, uniformes y de gran adherencia en sustratos de gran área.
- Se puede obtener recubrimientos de alta densidad a bajas temperaturas normalizadas.
- Aumenta la reactividad del plasma.

### <span id="page-33-0"></span>**Campo Magnético**

La ley de Biot-Savart, relaciona los campos magnéticos con las corrientes que los crean y determina la contribución del campo magnético de una partícula en movimiento, de una manera similar a como la ley de Coulomb relaciona los campos eléctricos con las cargas puntuales que las crean. De una forma simple también se puede calcular la densidad de flujo a lo largo del eje de imanes permanentes ya que solo se requiere de las dimensiones y la inducción residual (Br) del material [12] [19].

Las ecuaciones siguientes son una herramienta muy útil para el uso del imán permanente ya que aproximadamente logra igualar los imanes permanentes a los solenoides con la misma forma, claro que se debe tener en cuenta que la dirección de flujo será normal a la superficie del polo a lo largo del eje [19].

Fórmula para la densidad de flujo de un cilindro magnético. El campo B sobre el eje de simetría de un cilindró magnético magnetizado axialmente [20].

$$
B = \frac{Br}{2} \left[ \frac{D + z}{\sqrt{R^2 + (D + z)^2}} - \frac{z}{\sqrt{R^2 + z^2}} \right]
$$
(8)

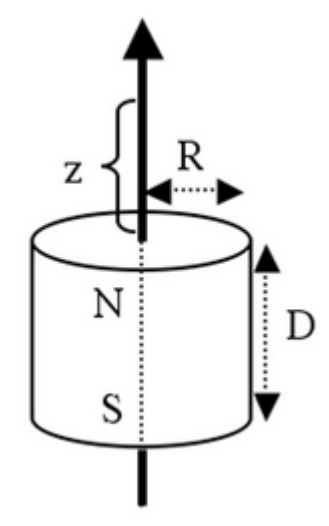

<span id="page-34-0"></span>**Figura 1.2-11** *Cilindro Magnético*

**Fuente:** *www.supermagnete.es*

Donde:

 $R =$  radio del cilindro (mm)

 $D =$  espesor (o longitud) del cilindro (mm)

 $Br = Inducci$ ón residual (Gauss)

 $z =$ Distancia sobre el eje de simetría de una superficie polar (mm)

Mientras que para un tubo cilíndrico, el cálculo de la densidad de flujo a un punto fuera del eje es más complejo ya que se consideran tres componentes de densidad de flujo y se debe tener en cuenta las fórmulas de aproximación a un solenoide ya que son más largas [19]. Es posible el análisis de los imanes con geometría compleja, solo al hacer contraste de los resultados de la ecuación de cilindros, ya que se puede calcular la

densidad de flujo a lo largo del eje de un tubo cilíndrico. Y así mediante la sustracción de la densidad de flujo de un cilindro interior  $(2R_i)$  de la densidad de flujo de un cilindro de diámetro externo  $(2R_a)$ , se obtiene la densidad de flujo del tubo [19].

Fórmula para la densidad de flujo de un aro magnético. Campo B sobre el eje de simetría de un aro magnético magnetizado axialmente [20].

<span id="page-35-0"></span>
$$
B = \frac{Br}{2} \left[ \left( \frac{D + z}{\sqrt{R_a^2 + (D + z)^2}} - \frac{z}{\sqrt{R_a^2 + z^2}} \right) - \frac{D + z}{\sqrt{R_i^2 + (D + z)^2}} - \frac{d}{\sqrt{R_i^2 + z^2}} \right]
$$
(9)

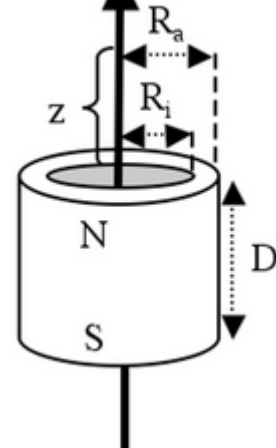

**Figura 1.2-12** *Aro Magnético*

**Fuente:** *www.supermagnete.es*

Donde:

 $B = Inductancia magnética$ 

Br = Inducción residual (Gauss)

 $z =$  Distancia sobre el eje de simetría de una superficie polar (mm)

 $D =$  espesor (o longitud) del cilindro (mm)

 $R_a$  = Radio Externo (mm)

 $R_i$  = Radio Interno (mm)

Si el imán va estar en contacto directo con acero, se puede usar una aproximación, tomando en cuenta que la relación longitud/diámetro debe ser menor a 2, y se puede usar la siguiente formula [19]:
$$
F = 0.577Br^2l\sqrt{A} \tag{10}
$$

Donde:

 $F =$  Fuerza magnética (lbf)

 $Br = Densidad residual (Kgauss)$ 

 $A = \text{Área en contacto } (in^2)$ 

 $l =$ longitud del imán  $(in^2)$ 

Siendo el sistema de conversión al sistema internacional de 1lbf = 4.448 N tenemos que:

$$
F = 4.4480.577Br^2 l\sqrt{A} \tag{11}
$$

$$
F = 2.566Br^2l\sqrt{A} \tag{12}
$$

### **Plasma**

En 1678, J. Picard descubre un brillo en la parte superior de un barómetro de mercurio y lo llamo "El resplandor de Picard". En 1720, F. Hawksbee uso la electricidad de fricción para generar el plasma en vacío. La vida útil del plasma es determinada por el tiempo y la velocidad de difusión de los iones, también se puede extender usando un campo magnético para confinar el plasma lejos de las superficies. En 1928 el termina "Plasma" como lo conocemos ahora fue propuesto por I. Langmuir y L. Tonks de los laboratorios de Investigación de General Electric [21].

El plasma es llamado usualmente el cuarto estado de la materia, está formado por un gas ionizado. Un Plasma es una colección de partículas cargadas libres que se mueven aleatoriamente y en promedio son eléctricamente neutras [22]. El plasma desempeña un papel muy imperativo en el procedimiento del material, particularmente en el PDV, donde está confinado dentro de una cámara de vacío evacuada.

Dentro de la cámara generalmente abra 2 electrodos que la conformen, uno va ser el objetivo del material a depositar y estará conectado al terminal negativo de la fuente de alimentación por lo que va ser el cátodo. El otro será el ánodo, el cual estará conectado a tierra. El sustrato esta opuesto al cátodo el que puede ser conectado a tierra, polarizado positivamente o negativamente, calentado o enfriado [23].

La cámara del sistema se debe evacuar y luego se introduce un gas inerte como el argón, también hay que mantener una presión dentro del rango. Cuando se aplica un voltaje al cátodo, se iniciará una descarga eléctrica la cual se mantendrá ya que el gas sirve como medio para esta descarga. Por consiguiente una corriente fluye cuando se mantiene una descarga de brillo visible, un plasma, entre los dos electrodos [23].

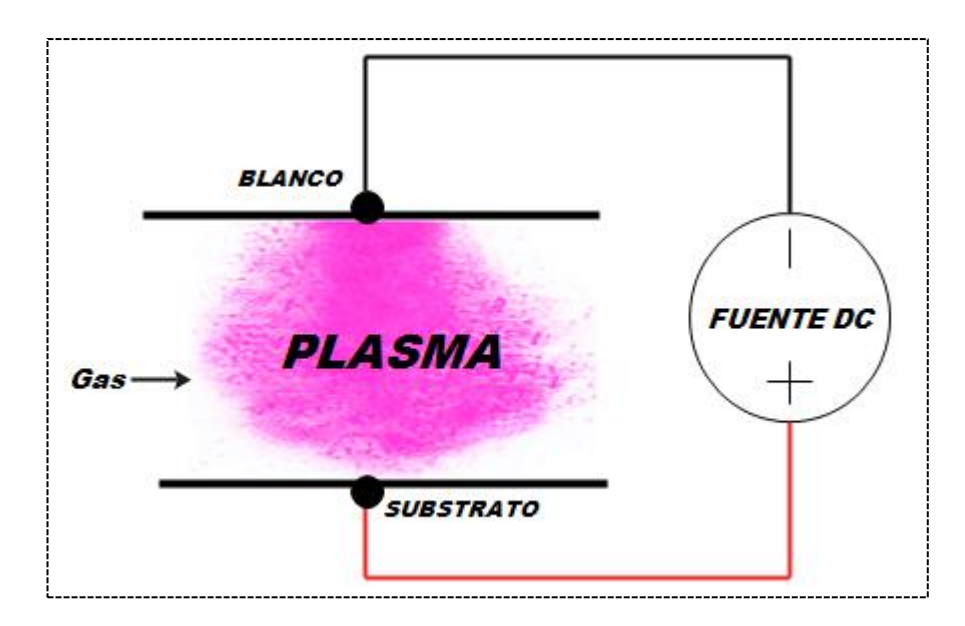

**Figura 1.2-13** *Plasma en Sistema Sputtering.* **Elaborado por:** *Investigador*

Las fuerzas que dominan en el interior del plasma son las fuerzas eléctricas, cada ion y cada electrón en el interior de un plasma puede sentir la influencia de muchas películas a su alrededor, de manera que el comportamiento del plasma estará definido por interacciones colectivas y no solamente por la interacción entre dos partículas individuales [22]. Se utiliza un entorno de bajo vacío de 0.1 a 0.05 mbar, para poder lograr un recubrimiento de pulverización catódica de bajo voltaje con una velocidad de deposición de hasta 1nm/s (nano metro/segundo) [24].

La descarga de Townsend o más conocida como descarga no auto sostenible, se la conoce por utilizar electrones libres de fuentes ionizantes externas o neutrales, al principio se debe iniciar con el primer incremento de voltaje entre los electrodos, con el fin de generar un campo eléctrico, el cual debe proporcionar la energía cinética y aceleración a los electrones. Pero esta energía no será suficiente para tener nuevos

electrones por ionización, de tal manera que la corriente eléctrica se debe elevar hasta llegar a un estado de saturación. Si el voltaje se sigue elevando da lugar a que los electrones adquieran mayor energía, por lo cual serán capaces de generar nuevos electrones y a su vez produciendo un incremento de corriente pequeño [25].

Si se sigue aumentando el voltaje entre los electrodos se va producir un aumento de la corriente, lo cual provocara un cambio en la transición de descarga de Townsend a una luminosa y auto sostenible. El voltaje de ruptura  $(V_R)$  es el voltaje mínimo que se debe alcanzar para que se produzca la transición, la cual se caracteriza por la emisión visible de luz y porque se desarrolla una corriente auto sostenida [25].

Se puede hablar de respuesta v-i a presión atmosférica o a baja presión, pero hay que tener en cuenta los verdaderos regímenes y tipos de descarga los cuales no dependen solo de la presión si no también dependen del producto (p.d). En 1989 Paschen demuestra que  $V_R$  va depender de la distancia que se mantenga entre electrodos (d) y la presión del gas (p). Lo cual determina una regla llamada con su mismo nombre la cual permite conocer el valor crítico del producto (p.d) donde el voltaje de ruptura es mínimo para diferentes tipos de gases [25].

En la siguiente [\(Figura 1.2-14\)](#page-38-0), se representa de forma esquemática, la respuesta v-i característica de los distintos tipos de descarga eléctrica en gases:

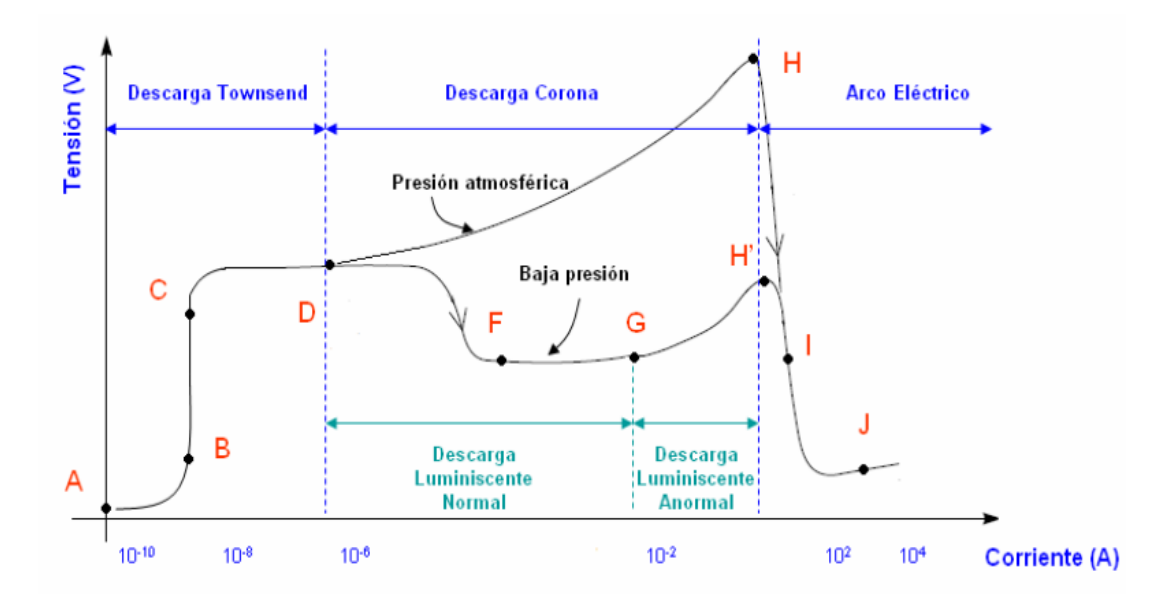

<span id="page-38-0"></span>**Figura 1.2-14** *Curva tensión-corriente de diferentes tipos de descargas eléctricas en gases. [25].*

Como ya se puede apreciar en la [\(Figura 1.2-14\)](#page-38-0), para las tensiones pequeñas, la corriente de la descarga tiende a crecer en la zona (A-B). Esto se da ya que el tiempo de transito de las cargas es mucho menor que el tiempo de creación de dichas cargas. En la zona (C-D) se puede observar tensiones superiores de saturación, ya que la descarga en esta una se desarrolla por mecanismos de multiplicación por avalancha, con emisión de los electrones por parte del cátodo. La zona (C-D) denominada también como "zona de descarga Townsend" la cual es una región de descarga oscura no provocara ninguna emisión de radiación lumínica y se dan corrientes muy débiles de 10−8 A. Ya en el punto D se pueden dar dos situaciones las cuales son [25]:

- Bajas presiones
- Presiones atmosféricas

### **Transferencia de calor**

En este proyecto se tendrá como referencia la primera ley de la termodinámica, que también se la conoce como (principio de la conversión de la energía), esta ley expresa que, en el transcurso de un proceso, la energía no se crea ni se destruye solo se transforma (solo puede cambiar las formas). El principio de conversión de energía o balance de energía dice que el Cambio en la Energía Total de un sistema va ser igual a la Energía Total que entra menos la Energía Total que sale del sistema [26].

Siendo la energía una propiedad, y sabiendo que el valor de una propiedad no cambia a menos que cambie el estado del sistema, de tal forma que el cambio de energía es igual a cero. Expresándose de la siguiente forma:

$$
\dot{E}_{ent} = \dot{E}_{sal} \tag{13}
$$

La mayor parte de aparatos de ingeniería, en los que implica un flujo de masa, hacia adentro y hacia afuera de un sistema, son considerados como volúmenes de control, las cuales son analizadas en condiciones estacionarias de operación, al ser estacionarias quiere decir que ningún cambio con respecto al tiempo implica estado estacionario o cambio de posición en toda una superficie o región en un tiempo específico. De tal forma que: [26]

$$
\dot{m} = \rho V A_c \tag{14}
$$

$$
\dot{V} = VA_c = \frac{\dot{m}}{\rho} \tag{15}
$$

$$
\dot{Q} = \dot{m}C_p\Delta T \tag{16}
$$

Donde:

 $\dot{m}$  = Gasto de masa.

 $\rho =$ Densidad.

 $V =$  Velocidad media de flujo

 $A_c = \text{Área}$  de la sección transversal.

 $\dot{V}$  = Gasto de V

 $\dot{Q}$  = Velocidad neta de transferencia de calor.

 $C_p$  = Calor especifico.

 $\Delta T$  = Diferencia de temperatura.

Se sabe que el flujo puede ser laminar o turbulento dentro de un sistema, para determinar el régimen en que se encuentra el fluido se debe saber el número de Reynolds (Re). El cual se determina para un tubo circular de la siguiente forma [27]:

$$
Re = \frac{\rho V D}{\mu} \tag{17}
$$

Donde

 $D =$ Diámetro del tubo

 $\mu$  = Viscosidad dinámica

Para tubos no circulares, el número de Reynolds se calcula con diámetro equivalente, el cual se denomina Diámetro Hidráulico (Dh).

$$
Dh = \frac{4Ac}{P} \tag{18}
$$

Donde:

P = Perímetro del Área transversal

Para determinar el tipo de flujo se usa los siguientes rangos del número de Reynolds:

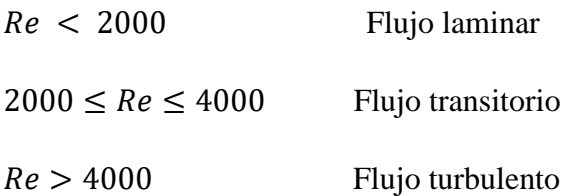

# **Vacío**

El término vacío da referencia a cierto espacio lleno con gases, donde la presión total es menor a la presión atmosférica, por lo que genera un aumento en el grado de vacío en relación directa con la disminución de presión del gas residual. Todo esto da como resultado que en cuanto más se disminuye la presión, mayor vacío se obtiene lo cual permite clasificar el grado de vacío en bajo, mediano, alto y ultra alto vacío, en correspondencia con intervalos de presión cada vez menores [28].

Las unidades de presión y de vacío son variadas, las cuales se puede medir en cualquiera de las unidades siguientes mencionadas.

- Bar
- Torr
- Inch.hg
- $-$  Psi $(lbf/in^2)$
- $-$  Atm
- $-$  Kg/cm<sup>2</sup>
- $-$  Pa (N/m<sup>2</sup>)

En la tabla 2.2.2 se observa las relaciones entre las unidades de vacío.

**Tabla 1.2-2** *Conversión de las unidades de medida de presión y vacío.*

|                | Micrones de Hg | Torr          | mBar           | Pascal         |
|----------------|----------------|---------------|----------------|----------------|
| l Micrón de Hg |                | $1.0x10^{-3}$ | $1.33x10^{-3}$ | $1.33x10^{-1}$ |
| 1 Torr         | 1000           |               | l.33           | 1.33           |
| 1 mBar         | 750            | $7.5x10^{-1}$ |                | $^{00}$        |
| l Pascal       |                | $7.5x10^{-3}$ | $1.0x10^{-2}$  |                |

**Elaborado por:** *Investigador*

**Bajo y Mediano Vacío:** El intervalo de la presión atmosférica se manifiesta desde los 760 torr hasta 10−2 Torr.

Alto Vacío: El intervalo de presión se extiende desde cerca de 10<sup>-3</sup> hasta 10<sup>-7</sup>Torr.

**Ultra Alto Vacío:** El intervalo de presión va desde 10−7hasta 10−16Torr. Dado a las técnicas usuales para generar vacío, los gases que componen el aire se evacuan a diferentes velocidades y esto resulta en una alteración de la composición de gases del aire residual. En la [\(Figura 1.2-15\)](#page-42-0), se muestra una apreciación grafica de la presión de empuje y presión de extracción [28].

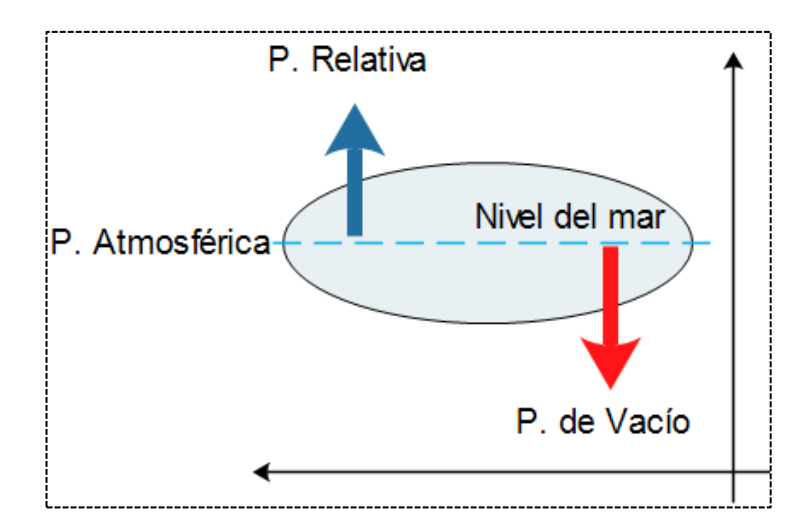

**Figura 1.2-15** *Representación de Vacío.* **Elaborado por:** *Investigador*

### <span id="page-42-0"></span>**Sistema de Vacío**

En la actualidad y gracias a la tecnología de vacío actual, se ha podido lograr convenientemente importantes avances en prácticas de vacío en diferentes áreas como la Química, Física, Ciencias de los Materiales e Ingeniería. En el caso de proceso de pulverización catódica (Sputtering) es realmente importante el vacío ya que sirve para aumentar el recorrido libre medio de las partículas, el cual está definido como la distancia que el átomo, ion, molécula o electrón debe viajar antes del choque con otra partícula, lo cual ayuda a que las partículas se muevan sin colisiones durante el proceso [28].

Para poder alcanzar presiones del orden de 10−6Torr. El sistema de vacío debe estar constituido generalmente por una bomba difusora y apoyada por una bomba mecánica. Para le medición de la presión en la cámara de vacío se utiliza un sensor de tipo pirani y un sensor tipo cátodo frio. La cámara debe estar conectada directamente al sistema de vacío mediante dos válvulas que permitan hacer vacío mecánico y alto vacío de manera independiente. Tomando en cuenta que los sistemas de vacío no siempre son los mismos para cada proceso sputtering, ya que esto dependerá mucho del fabricante y del proceso para el cual se vaya utilizar, la estructura básica es tal como se muestra en la [\(Figura 1.2-16\)](#page-43-0).

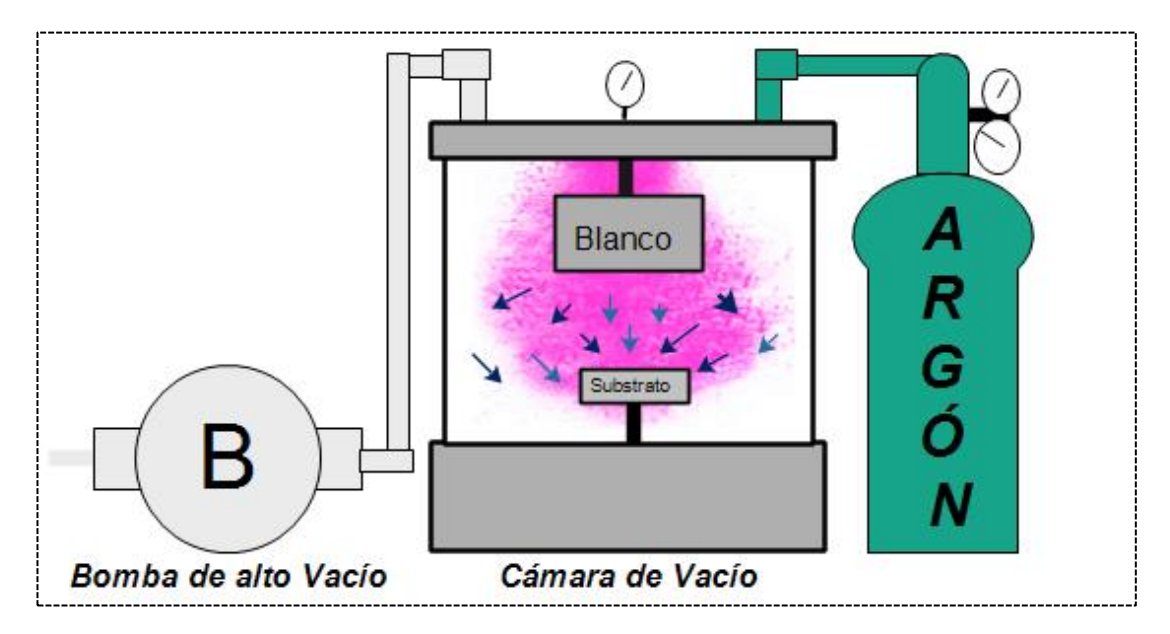

<span id="page-43-0"></span>**Figura 1.2-16** *Cámara de Vacío.*

**Elaborado por:** *Investigador*

# **1.3. OBJETIVOS**

# **Objetivo General:**

Diseño y Construcción de un magnetrón para pulverización catódica.

# **Objetivos Específicos:**

Determinar los diferentes tipos de magnetrones y sus aplicaciones.

Hacer un análisis de los diferentes tipos de magnetrones y sus tecnologías para realizar un diseño optimo y tener un conocimiento previo de su funcionalidad y parámetros que se debe tener en cuenta.

Determinar los parámetros necesarios para el diseño del magnetrón.

Tomar en cuenta todos los parámetros existentes que se rigen a un diseño de este equipo, esto ayudara a la buena funcionalidad una vez que estece terminado la construcción.

 Construir un magnetrón para un sistema de pulverización catódica usando un gas reactivo de Acetileno en plasma de Argón.

En el diseño del equipo se debe tomar en cuenta una entrada para el argón, ya que este gas brinda mejor recubrimiento y alta deposición de material en las superficies metálicas.

Obtener recubrimientos con la utilización de esta máquina.

Una vez terminado la construcción del equipo sputtering se realizará pruebas de funcionamiento con lo cual se obtendrá recubrimientos en superficies metálicas.

# **CAPÍTULO II: METODOLOGÍA**

# **2.1. Materiales**

En el presente capitulo se detallan los diversos componentes que conforman el equipo de sputtering por magnetrón.

También se explica las funciones que cumple cada componente, además que es importante mencionar que algunos de estos componentes pasaron por un proceso de mecanizado y otros se adquirieron para adaptarse al diseño para que este cumpla con su operación satisfactoriamente.

### **Acero AISI 304**

En este proyecto el material que se utilizó para la fabricación de las diferentes piezas que conforman nuestro equipo es muy importante que cumplan con algunas propiedades, además de que deben ser materiales compatibles óptimos para el diseño, que no se degraden con el vacío, ni en un entorno de plasma y no introduzcan contaminantes en el sistema.

Para lo cual es recomendable él, Acero AISI-304/306, ya que no se quiere evitar una corrosión dentro de nuestra cámara donde vamos hacer el espurreo, para el sistema hemos optado por el acero 304, debido a que es muy comercial y relativamente barato, en comparación con el 316, este material además posee excelentes propiedades mecánicas, físicas, eléctricas y lo más esencial que no tiene propiedades magnéticas, las cuales pudieran afectar al sistema o las muestras que queremos obtener.

El acero inoxidable es el material más comúnmente utilizado para cámaras de vacío porque no se degradan en los entornos de PDV ya que es un metal limpio y no contiene una alta presión de vapor constituyente. En la [\(Tabla 2.1-1\)](#page-46-0), podemos visualizar las propiedades del acero 304.

<span id="page-46-0"></span>

| <b>Propiedades</b>                                           | Acero AISI-304          |
|--------------------------------------------------------------|-------------------------|
| Composición química                                          | C, Si, Mn, P, S, Cr, Ni |
| Alargamiento $(\%)$                                          | >45                     |
| Dureza Brinell                                               | 160-190                 |
| Módulo de Elasticidad a $20^{\circ}$ C (GPa)                 | 200                     |
| Resistencia a la Tracción (MPa)                              | 540-750                 |
| Densidad a $20^{\circ}C$ (kg/dm <sup>3</sup> )               | 7,90                    |
| Punto de fusión $({}^{\circ}C)$                              | 1400-1455               |
| Conductividad térmica a $20^{\circ}$ C (W/m-K)               | 15                      |
| Resistividad eléctrica a $20^{\circ}C$ ( $\Omega$ Ohm-mm2/m) | 0,73                    |

**Tabla 2.1-1** *Propiedades del Acero AISI304*

**Elaborado por:** *Investigador*

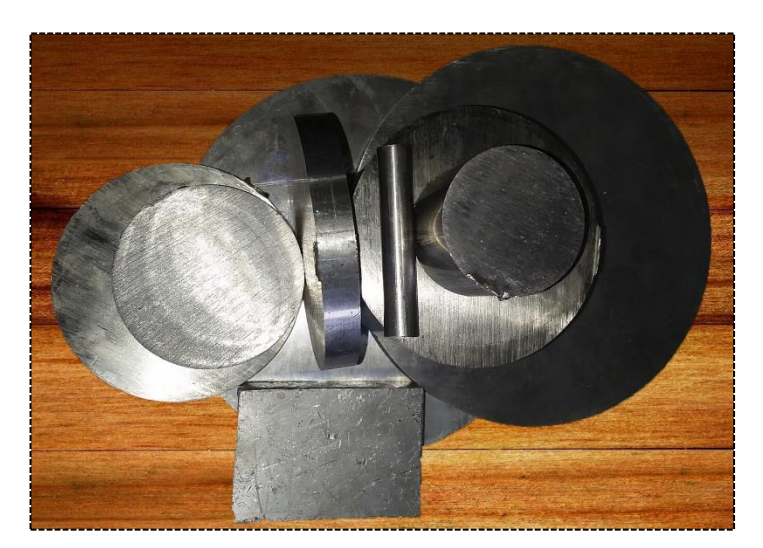

**Figura 2.1-1** *Acero AISI-304* **Elaborado por:** *Investigador*

# **Acero AISI 1018**

Utilizamos este material para el porta imanes ya que es necesario que los imanes se queden estáticamente, este material al ser muy magnético no permite que el imán cilíndrico con el de anillo lleguen a unirse, además de que también es utilizado como probetas para un recubrimiento de cobre para hacer una comparación de la estructura sin recubrimiento y con recubrimiento, a esto se suman las propiedades mecánicas, ya que es de fácil mecanización y sus propiedades físicas lo cual le hace un material

óptimo para el cumplimiento de las funciones que se requiere. En la [\(Tabla 2.1-3\)](#page-48-0), podemos visualizar las propiedades del Acero AISI 1018.

| <b>Propiedades</b>                              | Acero AISI-1018 |
|-------------------------------------------------|-----------------|
| Composición química                             | C, Mn, P, S,    |
| Alargamiento $(\%)$                             | >50             |
| Dureza                                          | 126 HB          |
| Módulo de Elasticidad a $20^{\circ}$ C (GPa)    | 205             |
| Resistencia a la Tracción (MPa)                 | 440             |
| Densidad a $20^{\circ}$ C (kg/dm <sup>3</sup> ) | 7,87            |
| <b>Maquinabilidad</b>                           | 76%             |

**Tabla 2.1-2** *Propiedades del Acero AISI 1018*

**Elaborado por:** *Investigador*

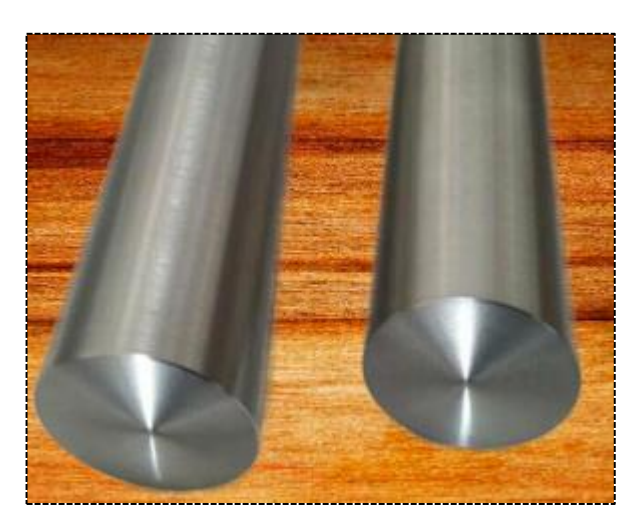

**Figura 2.1-2** *Acero AISI 1018* **Elaborado por:** *Investigador*

### 2.1.3. Cobre

Otro material que utilizamos para el sistema sputtering es el cobre, pues este material nos permite mantener una buena conductividad eléctrica con los imanes, además que se utilizara como material del blanco, es decir haremos un espurreo de partículas de cobre. Se eligió este material por sus propiedades físicas y químicas y también porque el cobre no es magnético, su conductividad térmica y eléctrica son muy altas, su resistencia al desgaste, al oxido y una alta ductilidad y maleabilidad, lo que nos permite hacer fácilmente las piezas que requerimos, además. En la [\(Tabla 2.1-3\)](#page-48-0), podemos visualizar las propiedades del cobre.

<span id="page-48-0"></span>

| <b>Propiedades</b>        | Cobre Cu                            |  |
|---------------------------|-------------------------------------|--|
| <b>Densidad</b>           | $8960^2$ kg/m <sup>3</sup>          |  |
| Punto de fusión           | 1357,77 K (1084,62 $^{\circ}C)^{3}$ |  |
| Punto de ebullición       | 2835 K $(2562 °C)^3$                |  |
| Calor específico          | $385 J/(K \cdot kg)$                |  |
| Conductividad eléctrica   | 58,108 $\times$ 10 <sup>6</sup> S/m |  |
| Conductividad térmica     | 400 W/( $K·m$ )                     |  |
| <b>Resistividad</b>       | $0.0171$ [Ohm*mm <sup>2</sup> /m]   |  |
| Dureza                    | 50 escala de Vickers                |  |
| Resistencia a la tracción | 210 MPa                             |  |
| Limite elástico           | 33,3 MPa                            |  |

**Tabla 2.1-3** *Propiedades del Cobre*

#### **Elaborado por:** *Investigador*

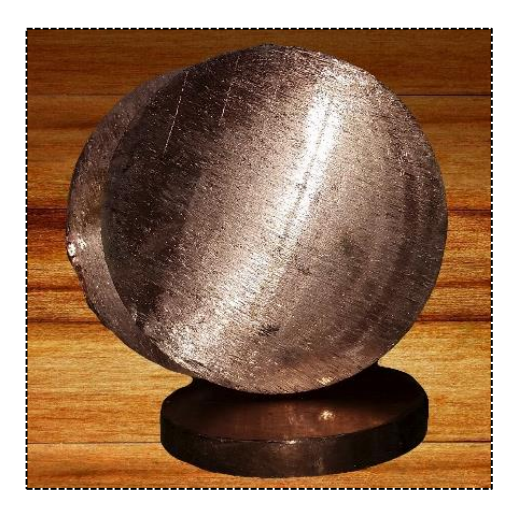

**Figura 2.1-3** *Cobre* **Elaborado por:** *Investigador*

### **Imanes Permanentes**

Los imanes permanentes, sobre todo los de neodimio que son los que se seleccionaron para este proyecto por sus propiedades ferromagnéticas muy altas, y por su amplia utilización en las tecnologías sputtering por su capacidad para mantener el flujo magnético en el entorno donde se encuentran aplicados así exista ausencia de campo magnético los hace óptimos para ser tomados en cuenta, además de que su alta conectividad y su elevada remanencia permiten nuevos diseños, pero no todo puede ser perfecto pues la utilización de estos imanes está condicionada, por un pequeño factor que es la temperatura por lo cual para usarlos en sistemas que sobrepasen la temperatura de trabajo de estos imanes es necesario tener un sistema de refrigeración puesto que si alcanzan una temperatura elevada perderán sus propiedades magnéticas. [29].

Estos imanes tuvieron un gran progreso en su rendimiento gracias al descubrimiento de materiales de tierras raras basados en  $Nd_2Fe_{14}B$ . Los imanes permanentes de neodimio, actualmente gozan con el producto de mayor energía, la que puede llegar hasta 60  $MGO_e$  (477.5 $kJ/m^3$ ) [29].

Los imanes permanentes que se utilizan en un magnetrón son ubicados en el cátodo, distribuidos de tal forma que el imán central ocupe el espacio en el centro del cátodo, y el segundo con polaridad opuesta está ubicado aproximadamente en un coaxial anillo cilíndrico. En el magnetrón que se pretende construir se implementara un imán permanente de neodimio (NdFeB), el cual está compuesto por neodimio (Nd), hierro (Fe) y boro (B), ya que este imán posee una potencia de siete veces mayor a los materiales magnéticos comunes [30].

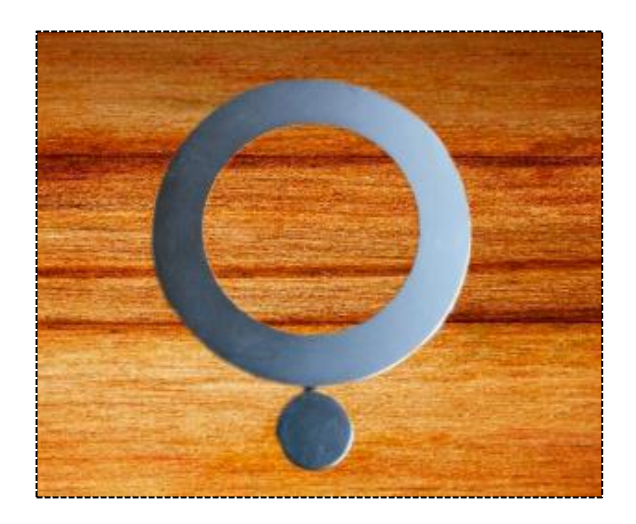

**Figura 2.1-4** *Imanes de alto poder* **Fuente:** *Investigador*

#### **Bomba de alto vacío**

Las bombas de alto vacío son mecanismos que generan vacío mediante la utilización de un motor eléctrico, las cuales se emplean cuando se requiere elevados caudales de aspiración, estas bombas están disponibles de diferentes tecnologías y para diferentes aplicaciones. Las bombas de vacío son comúnmente usadas para reducir la presión del gas en cierto volumen y por ende la densidad del gas, por consiguiente, se asume que las partículas de gas tienen que ser quitadas del volumen. El vacío es más utilizado en extracciones de vapores y humos en recintos o recipientes cerrados, en el moldeado plástico y el caucho, además suele utilizarse conjuntamente con la ayuda de otros mecanismos en ventosas en los conocidos manipuladores industriales, en el transporte de materiales y aplicaciones industriales de robótica y otras [28].

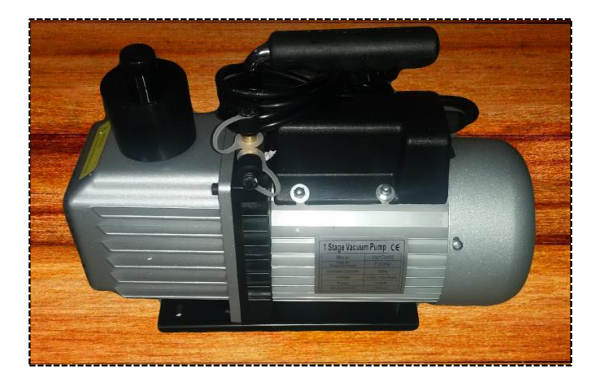

**Figura 2.1-5** *Bomba de alto vacío* **Elaborado por:** *Investigador*

El funcionamiento de las bombas de vacío es el de la conversión de la energía mecánica a la entrada de un eje de rotación en energía neumática, la cual permite evacuar el aire contenido dentro de un sistema. Haciendo que el nivel de presión interna se haga menor a la presión de la atmosfera exterior. La cantidad de energía que se llegue a producir va depender del volumen evacuado y la diferencia de presión que se produzca. La diferencia de presión máxima producida por la acción de la bomba nunca debe ser superior a 29.92 in de Hg (14.7psi), ya que al llegar a esta presión representaría un vacío perfecto [28].

En el mercado existen diferentes tipos de bombas de vacío y otros mecanismos que generan tal vacío en cámaras cerradas, las cuales pueden ser de acero quirúrgico o una cúpula de cristal de borocilicato resistente a temperaturas elevadas. Las características de las bombas de vacío se pueden apreciar en la [\(Tabla 2.1-4\)](#page-51-0).

<span id="page-51-0"></span>

| <b>Tipo</b><br>de                                                  | Presión<br>de       | Mantenimiento                                                     | <b>Ventajas</b>                                                                                                    | <b>Desventajas</b>                                                                                                    |
|--------------------------------------------------------------------|---------------------|-------------------------------------------------------------------|----------------------------------------------------------------------------------------------------|----------------------------------------------------------------------------------------------------|
| bomba                                                              | vacío               |                                                                   |                                                                                                    |                                                                                                    |
|                                                                    | aproximado          |                                                                   |                                                                                                    |                                                                                                    |
| <b>Bombas</b><br>de<br>membrana                                    | 2mbar               | Cambio<br>de<br>membranas<br>y<br>válvulas.                       | Bomba seca<br>utilizada en<br>procesos<br>químicos.                                                                                              | No alcanza un<br>gran vacío.<br>Pequeña<br>capacidad<br>de<br>bombeo.                                                                         |
| <b>Bombas</b>                                                      | $5x10^2$            | Control de nivel                                                  | Alto<br>índice                                                                                                    | Contaminación                                                                                                    |
| rotativas                                                          | $5x10^2$            | aceite<br>de<br>y<br>cambio de aceite<br>de<br>su<br>degradación. | de<br>compresión.<br>Bajo<br>mantenimie<br>nto                                                                                                   | aceite<br>de<br>y<br>al<br>vapores<br>sistema.<br>Protección<br>en<br>determinados                                                            |
|                                                                    |                     |                                                                   |                                                                                                    | procesos.                                                                                                    |
| <b>Bombas</b><br>rotativas<br>de<br>pistón                         | 27 to 28.5in.<br>Hg |                                                                   | Poco<br>mantenimie<br>nto.<br>de<br>Exenta<br>aceite<br>V<br>partículas.<br>Funciona<br>continuame<br>nte<br>bajo<br>todo tipo de<br>condiciones | Ruidosa                                                                                                    |
| Bombas roots                                                       | $15$ in. Hg         |                                                                   | Alta<br>capacidad<br>de bombeo.<br>Exenta<br>de<br>aceite.<br>de<br>Costo<br>funcionamie<br>nto bajo.                                            | Necesita<br>bomba<br>de<br>apoyo.<br>Ruidosa.                                                                                                 |
| <b>Bombas</b><br>de<br>de<br>vacío<br>desplazamient<br>o no pasivo | $7$ in. Hg          |                                                                   | Velocidades<br>de flujo muy<br>alto.                                                                                                    | N <sub>o</sub><br>son<br>prácticas<br>para<br>aplicaciones<br>que requieren<br>niveles<br>más<br>altos de vacío y<br>tasas de flujo<br>bajas. |

**Tabla 2.1-4** *Principales características de las bombas de vacío [28].*

# **Componentes hidráulicos / Neumáticos**

Para la selección de los componentes hidráulicos analizamos varios factores entre ellos los datos técnicos y propiedades físicas y químicas de cada uno, para así poder aprovechar su funcionamiento en nuestro sistema de sputtering.

| <b>Componentes</b> | <b>Hidráulicos</b><br>T |                                                                                                    | Características   Criterio de selección                                                                                                    |
|--------------------|-------------------------|----------------------------------------------------------------------------------------------------|----------------------------------------------------------------------------------------------------|
| <b>Neumáticos</b>  |                         | generales<br>de                                                                                                    |                                                                                                    |
|                    |                         | selección                                                                                                    |                                                                                                    |
|                    | O-Ring                  | Un O-Ring es<br>elemento<br>un<br>accesible y muy<br>eficaz para la<br>prevención<br>de<br>fugas de fluido<br>bajo cualquier<br>condición<br>de<br>servicio: | Permite<br>sellado<br>el<br>$\bullet$<br>completo de todas las<br>direcciones tanto radial<br>como axial u oblicua.<br>· Sellado de líquidos o<br>gases.<br>Disponibilidad<br>de<br>$\bullet$<br>medidas y tolerancias<br>normalizadas.<br>• Variedad de dimensiones<br>y compuestos.<br>· Bajo precio.<br>· Reutilización.<br>• No requiere de ajustes<br>una vez instalados.<br>· Permite un diseño muy<br>compacto.<br>· Peso reducido y ocupan<br>muy poco espacio. |
|                    | Conector macho NPT      | Se<br>$\overline{2}$<br>escoge                                                                                                    | <b>Se</b><br>este<br>opta<br>por                                                                                                    |
|                    |                         | conectores<br>macho NPT de<br>$5/8$ "<br>la<br>para<br>conexión<br>de<br>argón y<br>para<br>vacío.                                                           | componente<br>para<br>una<br>manera rápida de conectar<br>manguera,<br>y también<br>porque asegura un sello<br>confiable y proporciona<br>fuerza<br>de<br>mayor<br>una<br>sujeción y<br>facilita<br>la<br>instalación.                                                                                                    |
|                    | Tubo de Silicona        | Se opta por el                                                                                                    | Se selecciona este                                                                                                    |
|                    |                         | tubo de<br>polietileno de<br>$\frac{1}{4}$ , y 7,6m                                                                                                    | componente ya que tiene<br>una gran resistencia a la<br>temperatura de -50°C a<br>200°C y una dureza de<br>60SH.                                                                                                    |

**Tabla 2.1-5** *Componentes hidráulicos /Neumáticos*

| Vacuómetro           |                                                                                                    | Poseen una serie de                                                                                                    |
|----------------------|----------------------------------------------------------------------------------------------------|----------------------------------------------------------------------------------------------------|
| EN 837-1             | vacío<br>El<br>se<br>puede<br>medir<br>utilizando<br>un<br>instrumento de<br>medición<br>llamado<br>vacuómetro y se<br>mide<br>en<br>pulgadas<br>de<br>mercurio o bar. | sensores con los que se<br>puede medir la presión con<br>exactitud.<br>· Son instrumentos muy<br>estables y no dependen<br>nada<br>de<br>la<br>para<br>temperatura.<br>El aparato ayuda a<br>controlar y a medir las<br>presiones al vacío.<br>· Poseen una serie de<br>sensores que ayudan a<br>captar y medir la presión.<br>Mide la presión que<br>tienen<br>entorno<br>un<br>determinado. |
| Rácores instantáneos | Se<br>opta<br>este                                                                                                    |                                                                                                    |
|                      | componente<br>para un acople<br>rápido de las<br>de<br>mangueras<br>refrigeración,<br>por<br>ser<br>compatible con<br>aire<br>y agua,<br>rosca NTP 1/8.                | Se selecciona por su<br>presión de trabajo de 10<br>bar.<br>Tiene un vacío de -750<br>mmHg.<br>Y resiste una temperatura<br>de 0 a 60 $\degree$ C.                                                                                                    |

**Elaborado por:** *Investigador*

# **Componentes eléctricos**

Para la selección de estos componentes se analizan varios factores entre ellos los datos técnicos de cada uno, para así poder verificar los requerimientos de potencia que se necesita para un funcionamiento correcto de nuestro sistema de sputtering.

**Tabla 2.1-6** *Selección de componentes eléctricos*

| <b>Componentes eléctricos</b> | Características<br>generales<br>de<br>selección | Criterio de selección                           |
|-------------------------------|-------------------------------------------------|-------------------------------------------------|
| Variador de Voltaje           |                                                 | Se opta por este   Se selecciona<br>este        |
|                               | variador                                        | de componente eléctrico por                     |
|                               |                                                 | voltaje (Variac)   su voltaje de salida, y este |
|                               | que<br>ya                                       | será se puede regular de manera                 |
|                               | utilizado<br>para                               | suave y continua desde                          |
|                               |                                                 | ajustar el voltaje cero hasta el máximo,        |

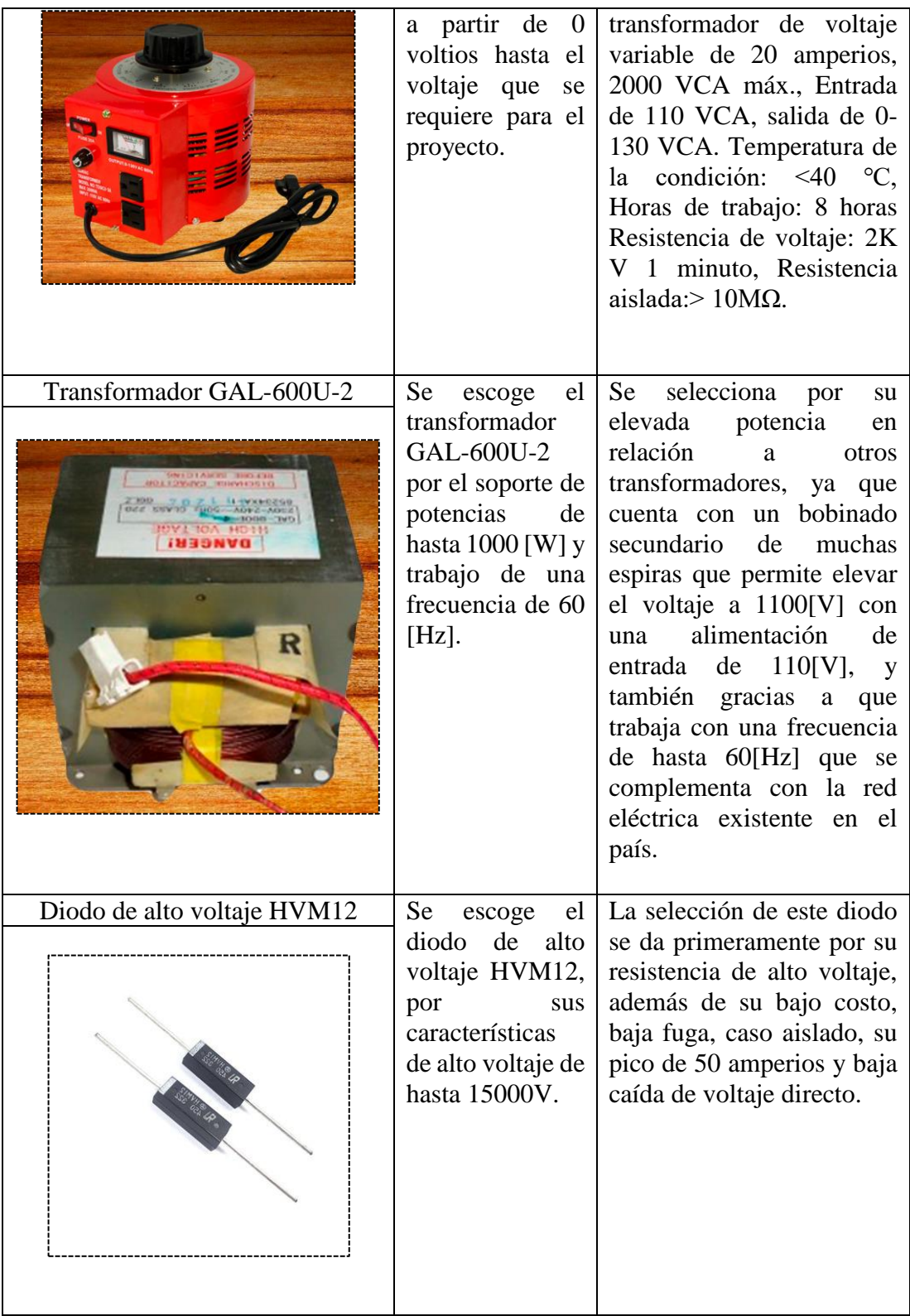

**Elaborado por:** *Investigador*

# **Componentes para refrigeración**

Para la selección de estos componentes se analizan varios factores entre ellos los datos técnicos de cada uno, para así poder obtener una refrigeración necesaria en el sistema para un funcionamiento correcto del mismo.

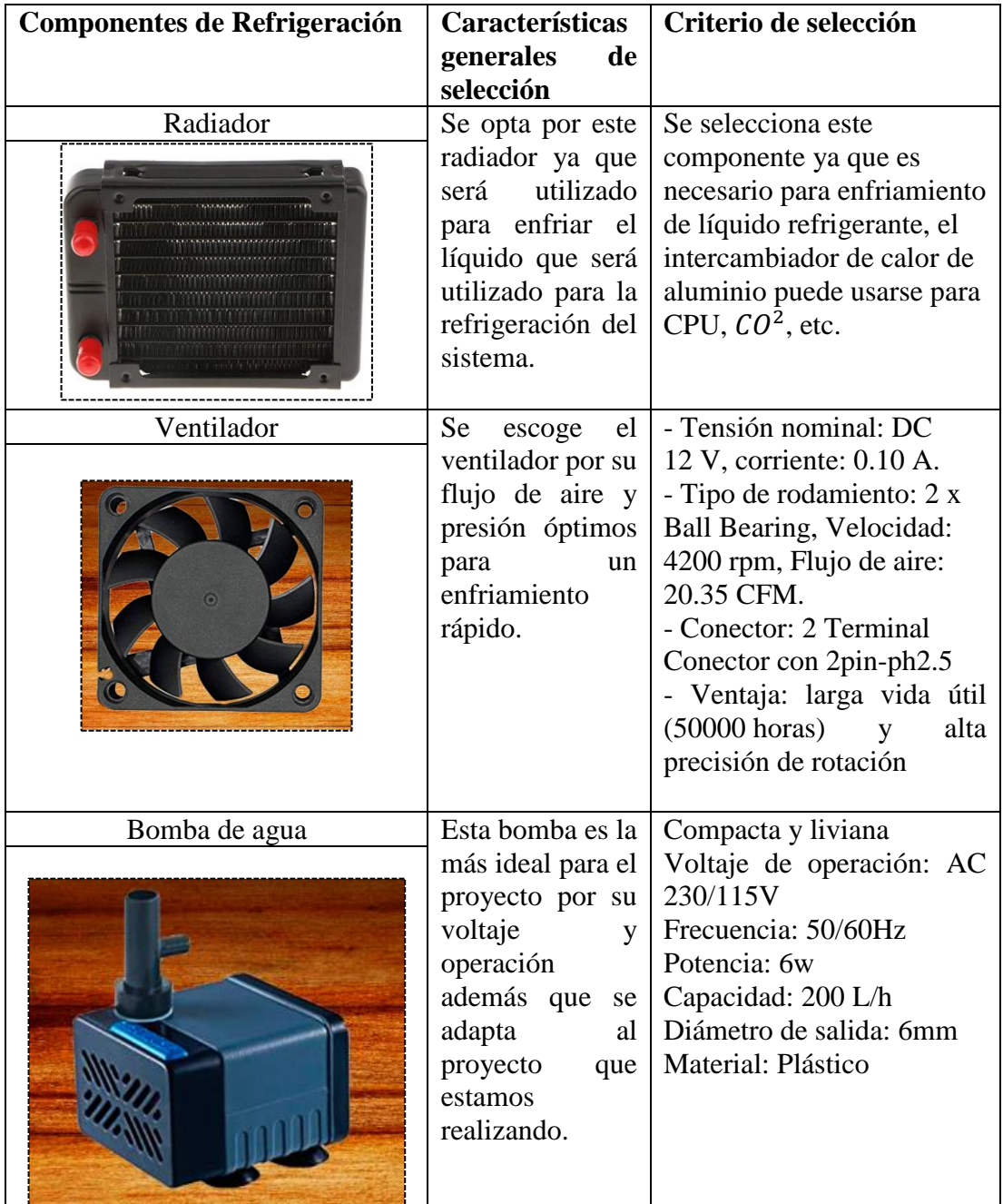

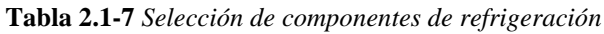

**Elaborado por:** *Investigador*

# **2.2. Métodos**

El enfoque de esta investigación es técnica experimental ya que se realizará el diseño, construcción y puesta en operatividad del equipo sputtering, a continuación, se da a conocer las modalidades de investigación que son las siguientes:

### **Investigación Bibliográfica**

En este proyecto se emplea investigación bibliográfica debido a que se requirió para su fundamento, fuentes como; libros, revistas, publicaciones científicas, proyectos de investigación, datasheets de equipos y recomendaciones técnicas, referidos a pulverización catódica por magnetrón (sputtering), toda esta información recolectada bibliográficamente permite la adquisición de conocimientos previos al desarrollo de esta investigación, nutriéndonos de cada detalle que hay que tener en cuenta para que nuestro sistema logre funcionar correctamente una vez terminada su construcción, las bibliografías que se revisaron sentaron la base para un óptimo diseño y construcción ya que la mayoría de ellas, tratan exclusivamente sobre el tema y todo lo que se puede realizar una vez funcionando el magnetrón sputtering.

#### **Investigación Técnica/Experimental**

El proyecto se basa en la recolección de diseños y prototipos referentes a sputtering, que conlleven tecnología de pulverización catódica, se evalúa tales diseños y se asemeja a uno propio para llevar a cabo esta investigación llegando a la creación de una máquina sputtering que nos permita experimentar de manera organizada y controlada, tomando en cuenta variables y/o procesos para entender la metodología de solución a un problema real, en el cual convergen los distintos procesos de ingeniería, una vez terminada y puesta en marcha la maquina nos permitirá experimentar con diferentes materiales que se usen para el recubrimiento y con nuevos materiales así se pretende consolidar esta propuesta que pretende sentar las bases para el desarrollo de pulverización catódica por magnetrón en la Carrera de Ingeniería Mecánica de la Universidad Técnica de Ambato.

#### **Recolección de la información**

La recolección de información para la presente investigación, fue absorber conocimientos, puntos de vista sugerencias, e investigaciones que posteriormente a este proyecto ya han sido realizadas, así se llega a optar por la recolección de información enfocada en sistemas sputtering por magnetrón, de documentos, revistas, libros, proyectos desarrollados, tesis, investigaciones científicas, de bases de datos confiables que permitan la obtención de información verídica que a su vez permitirá una optimización de datos precisos para el desarrollo del proyecto. Se tomó información relevante sobre pulverización catódica por magnetrón (sputtering), para proseguir con el análisis del funcionamiento de este sistema tecnológico y proseguir con el desarrollo bajo sus concepciones técnicas de diseño, construcción, sistema eléctrico y de vacío, para los cuales será fundamental aplicar todo tipo de conocimiento ingenieril, que nos dé como resultado una maquina eficiente que nos permita tener los resultados deseados y a su vez cumpla con las funciones específicas de sputtering.

### **Procesamiento y Análisis de datos**

El presente proyecto se realiza con un procesamiento y análisis de la información recolectada con los parámetros que se detallan a continuación:

- Análisis y estudio de fuentes bibliográficas tales como: Libros de texto, páginas web, artículos científicos, papers, tesis de grado, folletos y revistas científicas relacionados o bajo el tema de diseño y construcción de magnetrón sputtering.
- Análisis de diseños actuales con distintas tecnologías sputtering que se utiliza para la pulverización catódica por magnetrón y acoplar nuestro diseño a los parámetros que establecen los sistemas realizados anteriormente.
- Interpretación y análisis de datos de los resultados que se obtengan mediante nuestro sistema sputtering.
- El análisis de los resultados obtenidos en el proyecto, se presentará en un informe técnico destacando los datos requeridos en los objetivos que fueron planteados para el desarrollo de esta tecnología.

# **Desarrollo del Proyecto**

EL presente proyecto se desarrolló bajo los siguientes parámetros:

- Estudiar y comprender el funcionamiento de equipos sputtering por magnetrón que han sido construidos.
- Analizar la estructura física de un equipo sputtering para determinar los materiales necesarios para su construcción.
- Identificar cada uno de los componentes y sistemas que conforman el equipo sputtering por magnetrón.
- Determinar la función específica de cada componente que integra el equipo para mecanizar o comprarlo si fuera el caso.
- Seleccionar los materiales óptimos que permitan la construcción de las diferentes piezas y el montaje del magnetrón sputtering.
- Diseñar y construir el magnetrón con especificaciones acorde a lo requerido y que cumplan con lo planteado.
- Poner en operatividad el equipo de pulverización catódica por magnetrón.
- Realizar las pruebas de funcionamiento y obtener resultados.
- Analizar los Resultados obtenidos mediante el equipo sputtering.
- Elaborar el informe final.

# **CAPITULO III: RESULTADOS Y DISCUSIÓN**

# **3.1. Análisis y discusión de los resultados**

#### **Diseño y construcción del Magnetrón**

Para el desarrollo del proyecto se debe tener en cuenta que la clave del magnetrón es el campo magnético, pues será importante en la determinación de la forma del plasma.

Para llevar a cabo el diseño del magnetrón es necesario realizar o establecer una idea general es decir que se debe tener en cuenta la capacidad y forma, esto dependerá mucho del tamaño de la cámara de vacío y el blanco.

El blanco del magnetrón es aquel que va proveer de material de recubrimiento, sin embargo, para llevar a cabo este proceso el sistema debe someterse a un elevado voltaje alrededor de 1100 V, por lo cual alcanza una alta temperatura, del 100% de energía aportada al magnetrón tan solo el 20% será consumida por el plasma para el desprendimiento de partículas y el 80% restante se convierte en calor, para lo cual se debe diseñar un sistema de refrigeración con agua para el sistema. Las altas temperaturas que alcanza el sistema va afectar en las características físicas de los imanes y del blanco lo cual hay que evitar con la circulación de agua por el sistema.

Se debe también seleccionar los imanes de acuerdo a sus propiedades ferromagnéticas óptimas para el diseño.

En la [\(Figura 3.1-1\)](#page-60-0), se nos muestra el diseño del magnetrón, en él se puede observar que está compuesto por un juego de imanes de neodimio permanentes, uno es en forma de anillo y el otro es cilíndrico es esencial la colocación de los imanes la cual debe basarse en su polaridad, además de tener un cátodo , un ánodo y un sistema de refrigeración, la estructura de las diferentes piezas esenciales para la construcción además se podrá observar las medidas a las cuales se realizó el magnetrón en el anexo correspondiente.

El blanco en este sistema es polarizado negativamente ya que se requiere la atracción de los iones de los átomos de argón, este sistema nos permite el aumento del plasma

cerca del blanco debido a la combinación de campos magnéticos y eléctricos, sabiendo que el campo magnético se genera por los imanes permanentes de neodimio obtenemos un proceso que confina los electrones secundarios muy cerca del magnetrón, permitiendo a su vez el aumento del promedio de colisiones ionizantes y la velocidad de los iones que impactaran en el blanco dándonos como resultado un aumento de cantidad de material depositado sobre el sustrato.

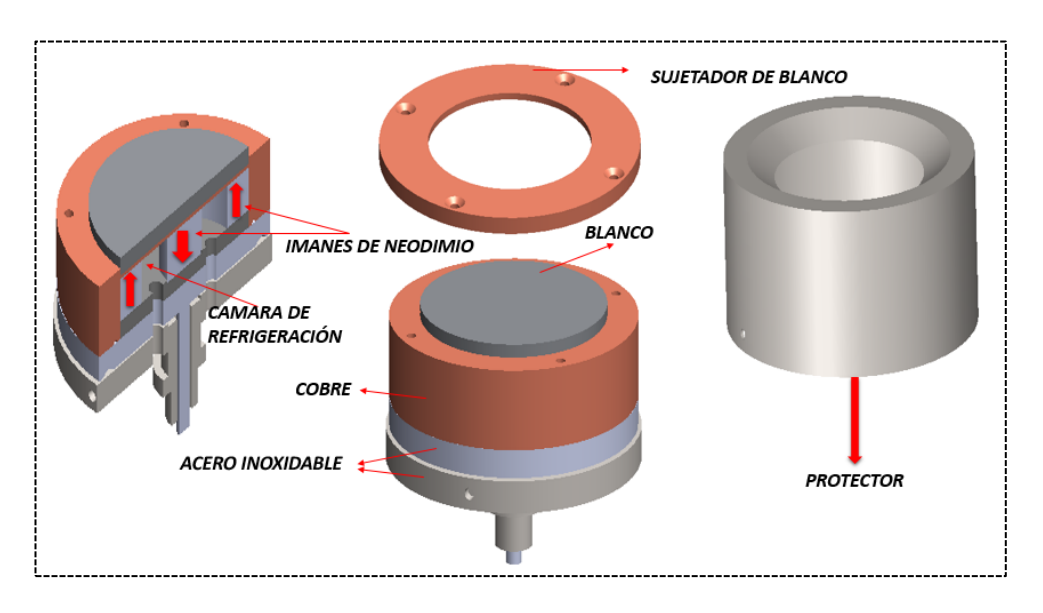

**Figura 3.1-1** *Magnetrón* **Elaborado por:** *Investigador*

### <span id="page-60-0"></span>**Selección de Imanes y Diseño del Campo magnético**

En un diseño de magnetrón, la geometría del campo magnético en el objetivo es un aspecto importante. En el diseño a realizarse se necesita que el campo magnético producido por los imanes a utilizarse sea lo más alto posible, en esta ocasión se utilizara una gama de imanes llamados súper imanes, tierras raras o neodimio el cual es característico por estar formado de hierro, boro y neodimio (NbFeB).

El posicionamiento de los imanes juega un papel muy importante, ya que decide la uniformidad del campo magnético en el objetivo y por tanto la uniformidad de la deposición. Para la selección de estos imanes tanto el de anillo como el cilíndrico debemos tomar en cuenta su inducción magnética ya que se desea aprovechar al máximo el blanco, en el mercado interno solo se encontraba imanes pequeños de neodimio y grandes de anillo solo existían de ferrita pero el diámetro interno era muy

pequeño como para pensar en el espacio que se necesitaba para refrigerar el sistema, buscando en mercados internacionales se encontró un imán que cumplía con las especificaciones que se optó para el diseño y este es un imán de anillo con un diámetro externo de 3" diámetro interno de 2" y altura de ¼" este imán es comercial y se establece como punto de partida para el diseño (Ver Anexo B).

Se recurrió a comprar el imán en una tienda online ya que en el país no se pudo conseguir debido a que no son tan apetecidos comercialmente en el tamaño que se requiere para este diseño puesto que las demás piezas se deben adaptar a las medidas de este imán, no obstante, antes de elegir un imán cilíndrico que sea el complemento del imán de anillo se tuvo que relacionar varios diámetros, para lo cual se utilizó la ecuación (8) y (9).

Para lograr obtener un magnetrón desbalanceado de tal forma que las líneas de campo se dirijan al sustrato, y corroborar lo citado se procedió hacer los cálculos arrojándonos como resultado la [\(Figura 3.1-2\)](#page-61-0), donde nos da una pauta de su comportamiento ahí se puede visualizar que el imán de anillo posee una densidad de campo mayor a la de los imanes cilíndricos siendo esto esencial para su funcionamiento (Ver Anexo C)

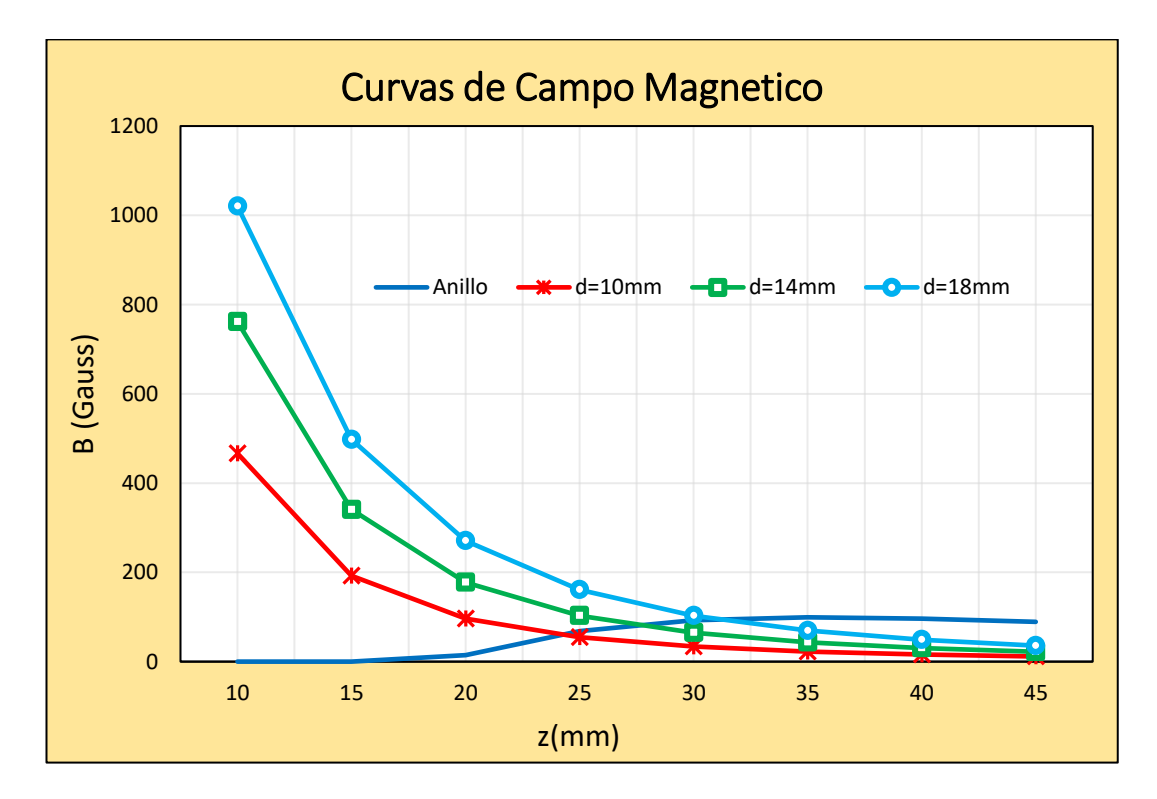

<span id="page-61-0"></span>**Figura 3.1-2** *Curvas de campo Magnético*

**Elaborado por:** *Investigador*

Según las prácticas realizadas por J. J. Olaya, se determina que un buen plasma se obtiene con un campo magnético de aproximadamente 400 Gauss, y también se dice que mientras más grande sea el imán cilíndrico será menor el área efectiva de la cual se desprenden partículas del blanco [35]. Tomando en cuenta las curvas del campo magnético mostrado en la [\(Figura 3.1-2\)](#page-61-0), y sabiendo de que dicho campo producido por estos imanes debe ser lo más alto posible se optó por imanes 18mm de diámetro y 8 de espesor, logrando también un área efectiva 32.8 mm que es el área que existe entre el diámetro interno del imán de anillo y el diámetro del imán cilíndrico.

La configuración de diseño nos quedaría de la siguiente forma, con un imán de anillo de 3" DO, 2" DI y ½" de espesor con un imán cilíndrico de 18mm x 12mm. También hay que tener en cuenta que la superficie del blanco se deberá encontrar separada de los imanes y por el espesor de la misma a una distancia entre 10 y 15 mm como máximo, la disposición de los imanes en la parte posterior de la placa objetivo es como se muestra en la [\(Figura 3.1-3\)](#page-62-0), con el imán cilíndrico en el centro con un polo (N o S) debe ser diferente a la posición que toma el imán de anillo (S o N).

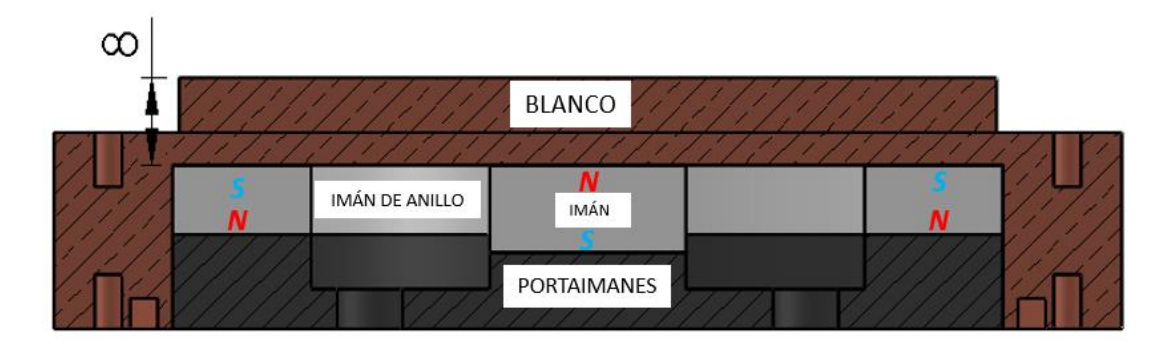

**Figura 3.1-3** Imanes y Porta imanes **Elaborado por:** *Investigador*

<span id="page-62-0"></span>Para la porta imanes, los orificios se usarán para tubo de entrada de agua y tubo de salida. Se sabe que entre el sustrato y el blanco debe haber una distancia máxima ya que como se muestra en la [\(Figura 3.1-2\)](#page-61-0), a una distancia mayor de 25mm las líneas de campo ya no tienden a dirigirse a hacia el imán interno, ya cambian su trayectoria hacia el sustrato. Esta distancia es medida desde la cara frontal de los imanes, por lo cual hay que tener en cuenta el espesor de la cámara de refrigeración y del blanco, en el caso de nuestro diseño la separación está a 8mm y la distancia entre blanco y sustrato será variable.

Este equipo debe ser diseñado con un sistema que permita acercar y alejar la porta sustratos al blanco, con esto se tiene como consecuencia un rango de distancia blancosustrato de 10 a 40mm. Pues se sabe que a distancias cortas se espera una mayor tasa de depósito pero baja homogeneidad y a mayor distancia se espera uniformidad del recubrimiento pero a su vez baja tasa de depósito [35].

La [\(Figura 3.1-4\)](#page-63-0), es diseñada para albergar a los imanes y mantenerlos permanentes dentro de la cámara de bronce aquí se puede también observar dos agujeros que permitirán el ingreso y salida de refrigerante a la cámara, el material es un acero AISI 1018 esto debido a sus propiedades ferromagnéticas ya que necesitamos una sujeción permanente de los imanes.

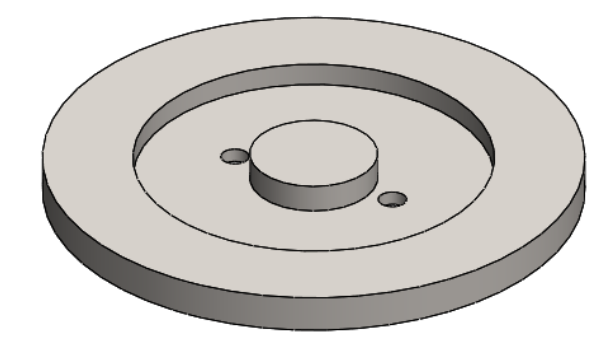

**Figura 3.1-4** *Porta imanes* **Elaborado por:** *Investigador*

<span id="page-63-0"></span>Para la fijación de los imanes se realiza un cálculo de la fuerza de sujeción la cual está dada por la ecuación (10).

Fuerza de sujeción para el imán cilíndrico.

$$
F = \left(0.577 * (13Kgauss)^{2}(0.5in)\sqrt{\pi * (0.7in)^{2}}\right) Lb * \frac{4.444822N}{1Lbr}
$$

 $F = 268.88N$ 

Fuerza de sujeción para el imán de anillo

$$
F = (0.577 * (13Kgauss)^{2}(0.5in)\sqrt{\pi * ((1.5)^{2} - (1)^{2})}) Lb * \frac{4.444822N}{1Lbr}
$$

$$
F = 429.45N
$$

### **Análisis del campo magnético**

Para el análisis del campo magnético, una vez obtenido el diseño de nuestro magnetrón se procedió hacer una simulación donde se obtuvo la siguiente figura.

La [\(Figura 3.1-5\)](#page-64-0), muestra la intensidad del campo magnético, también se observa los vectores resultantes en dirección y magnitud entre los imanes, además de la manera en cómo se comportan las líneas del campo magnético, este resultado es complaciente ya que es como actuara el campo magnético en el magnetrón.

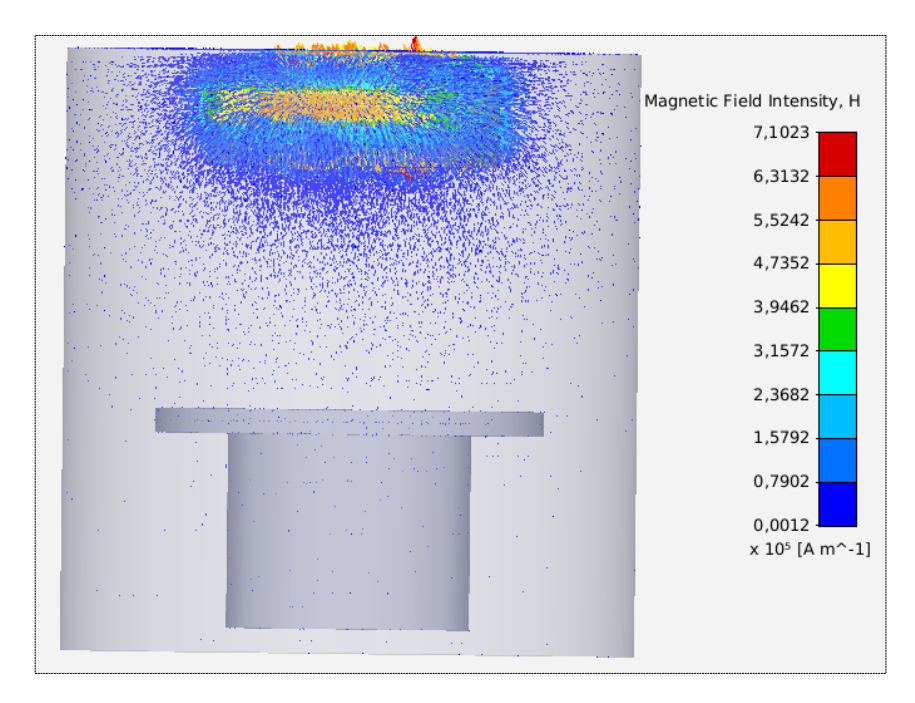

**Figura 3.1-5** *Intensidad del campo magnético* **Elaborado por:** *Investigador*

<span id="page-64-0"></span>También en la [\(Figura 3.1-6\)](#page-65-0), se puede visualizar como las líneas de campo se cierran entre el imán interno y externo, mientras que en la [\(Figura 3.1-5\)](#page-64-0), se visualiza la presencia sobre su superficie donde la altura que alcanza es la esperada ya que el sustrato estará ubicado a una distancia que por diseño será regulable siendo 40mm la distancia máxima, y la mínima de 10mm, la resultante mostrada en las figuras es vectorial para una mejor visualización de la dirección del campo magnético.

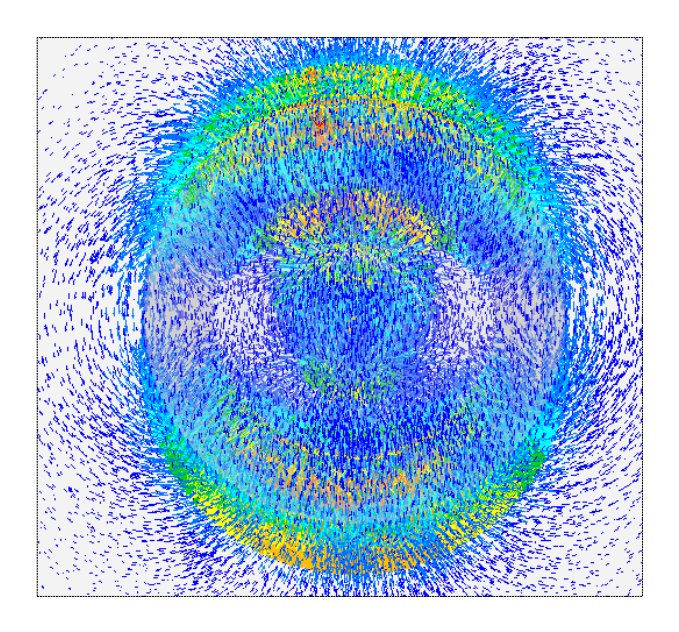

**Figura 3.1-6** *Líneas de campo magnético* **Elaborado por:** *Investigador*

<span id="page-65-0"></span>Con una visualización más clara del comportamiento de las líneas de campo magnético, ya se puede establecer que el desbalance entre el imán de anillo y el cilíndrico es considerablemente alto lo cual beneficia al equipo sputtering ya que se puede notar que a menor distancia de separación entre el blanco y el sustrato mayor será la tasa de depósito.

### **Diseño de Cámara de refrigeración**

En el diseño, hay que tomar en cuenta la energía que el magnetrón convertirá en calor, ya que previas investigaciones como la realizada por J. J. Olaya y Stephen Muhl Saunders, en la cual determinan que entre el 80 y 90 % de la energía de la fuente DC se convertirá en calor [35]. Este calor puede llegar a altas temperaturas lo que limitan el tiempo de uso del magnetrón y los imanes a altas temperaturas empiezan a perder sus propiedades magnéticas, tomando esto en cuenta, se procede con el diseño de una cámara donde pueda circular flujo de refrigerante para mantener el sistema a una temperatura por debajo de los 40°C. Para obtener un sistema de refrigeración optimo se analiza el sistema de potencia que estará sometido el magnetrón, ya que se adquirió un Variac para el circuito de potencia este puede dotar de un máximo de 20 A y un Voltaje máximo de 2000V, con esto se puede sacar la potencia máxima a la cual el

magnetrón estará expuesto y hacer el cálculo del flujo que mantendrá el refrigerante dentro de la cámara con la utilización de una bomba de líquido.

A continuación, se procede al cálculo de la Potencia máxima que se presume llegará el magnetrón:

 $P = 0.9 * V_{max} * I_{max}$ 

 $P =$ Potencia que se convierte en calor (W)

 $V_{max}$  = Voltaje máximo (V)

 $I_{max}$  = Corriente máxima en (A)

Resolviendo la ecuación tenemos lo siguiente.

$$
P = 0.9 * 2000 * 20
$$

 $P = 3600W$ 

La potencia máxima que dotaría la fuente DC realizada para el magnetrón es de 3600W, con este resultado se asume un estado estacionario uniforme y se realiza un balance de energía utilizando la ecuación (13) y (14) y tenemos lo siguiente:

$$
\dot{E}_{ent} = 3600W
$$
  

$$
\dot{E}_{sal} = \dot{m}C_p\Delta T
$$

 $3600W = \dot{m}C_p\Delta T$ 

$$
\dot{m} = \frac{3600W}{c_p \Delta T}
$$

De tablas de las propiedades de agua saturada tomando en cuenta una temperatura promedio de 35 °C se toma los datos necesarios tales como el Calor específico (Cp), la densidad (ρ), y la viscosidad dinámica (µ). (Ver Anexo C).

$$
Cp = 4178 \frac{J}{Kg \degree c}
$$
  

$$
\rho = 996 \frac{Kg}{m^3}
$$
  

$$
\mu = 0.798 \times 10^{-3} \frac{Kg}{m \degree s}
$$

Con estos datos proseguimos con el cálculo.

$$
\dot{m} = \frac{3600W}{4178 \frac{J}{Kg \text{°C}} (20 - 40) \text{°C}}
$$

$$
\dot{m} = 0.043 \frac{Kg}{s}
$$

Con el gasto de masa, establecemos el gasto volumétrico con la ecuación 15.

$$
\dot{V} = \frac{0.043 \frac{Kg}{s}}{996 \frac{Kg}{m^3}}
$$

$$
\dot{V} = 4.31 \times 10^{-5} \frac{m^3}{s}
$$

Con este resultado se puede asumir que el gasto volumétrico teórico es de 4.31 \* 10<sup>-5</sup>m<sup>3</sup>/s. Pero debemos tomar en cuenta un gasto volumétrico practico, por lo cual se procede a tomar el dato de la bomba sumergible de agua que será utilizada para el sistema de refrigeración, esta bomba tiene la capacidad de flujo de 200L/h por lo cual el gasto volumétrico práctico equivalente será:

$$
200 \text{ L} = 0.2 \text{ m}^3
$$

 $1 h = 3600 s$ 

$$
\dot{V}_p = \frac{0.2 \, m^3}{3600 \, s} = 5.55 \times 10^{-5} \frac{m^3}{s}
$$

Para la velocidad media se toma en cuenta el diámetro interno del tubo el cual es de 4mm, y se calcula tomando la ecuación 17, para luego remplazarla en la ecuación 19, por lo cual tenemos lo siguiente:

$$
\dot{V} = \frac{\dot{V}_p}{Ac}
$$
\n
$$
Re = \frac{\rho \left(\frac{\dot{V}_p}{Ac}\right)D}{\mu} = \frac{\rho * \dot{V}_p * D}{\mu * Ac}
$$

Se procede hallar un área promedio de la cámara de refrigeración y se obtiene.

 $Ac1_{prom} = 25x10^{-3} * sen45 * 12x10^{-3}$ 

 $Ac1_{prom} = 212.13x10^{-6}m^2$ 

Una vez encontrada el área promedio aplicamos la ecuación 18 y obtenemos:

$$
Dh = \frac{4Ac}{P}
$$
  
\n
$$
Dh = \frac{4ab}{2(a+b)} = \frac{2ab}{a+b}
$$
  
\n
$$
2 * (25x10^{-3}) * sen(45) * (12x10^{-3})
$$

$$
Dh = \frac{-(25x10^{-3}) \cdot \sin(15) \cdot (22x10^{-3})}{(25x10^{-3}) \cdot \sin(45) + (12x10^{-3})}
$$

$$
Dh = 14.3 \times 10^{-3} m
$$

Con el diámetro hidráulico encontrado procedemos a calcular el número de Reynolds:

$$
Re = \frac{\rho * V_p * Dh}{\mu * Ac}
$$
  
\n
$$
Re = \frac{(994) * (5.55 * 10^{-5}) * (14.3 \times 10^{-3})}{(0.72 \times 10^{-3}) * (212.13 \times 10^{-6})}
$$
  
\n
$$
Re = 5165.12
$$

Con este dato podemos determinar que el flujo que pasara por la cámara de refrigeración es un flujo Turbulento. Dado que:

Para valores  $Re \le 2000$  Flujo laminar

Para valores 2000  $\leq$   $Re \leq 4000$  Flujo de transición.

Para valores  $Re \geq 4000$  Flujo Turbulento

Pero como se tiene un caudal más alto al teórico implica un factor de seguridad que se puede expresar de la siguiente forma.

$$
n = \frac{\dot{V}_p}{\dot{V}} = \frac{5.55 \times 10^{-5}}{4.31 \times 10^{-5}}
$$

 $n = 1.28$ 

Se pude seleccionar los tubos de entrada y salida de agua de la cámara de refrigeración, posteriormente hacer una adaptación al sistema de refrigeración, que va estar conformado por un radiador un recipiente de refrigerante, y un ventilador, la tubería seleccionada será de polietileno de 6mm y 4mm de diámetro externo e interno respectivamente. Para fijarlos a la cámara de refrigeración se lo hará con una fijación NTP la cual asegurara su estanquidad, además que los orificios pasantes se deben taladrar con el diámetro externo del conducto es decir será de 6mm, para evitar pérdidas y poder mantener el flujo, en la [\(Figura 3.1-7\)](#page-69-0), podemos observar las cavidades por donde entra, sale, el refrigerante y la cámara que refrigerara a su paso por el magnetrón.

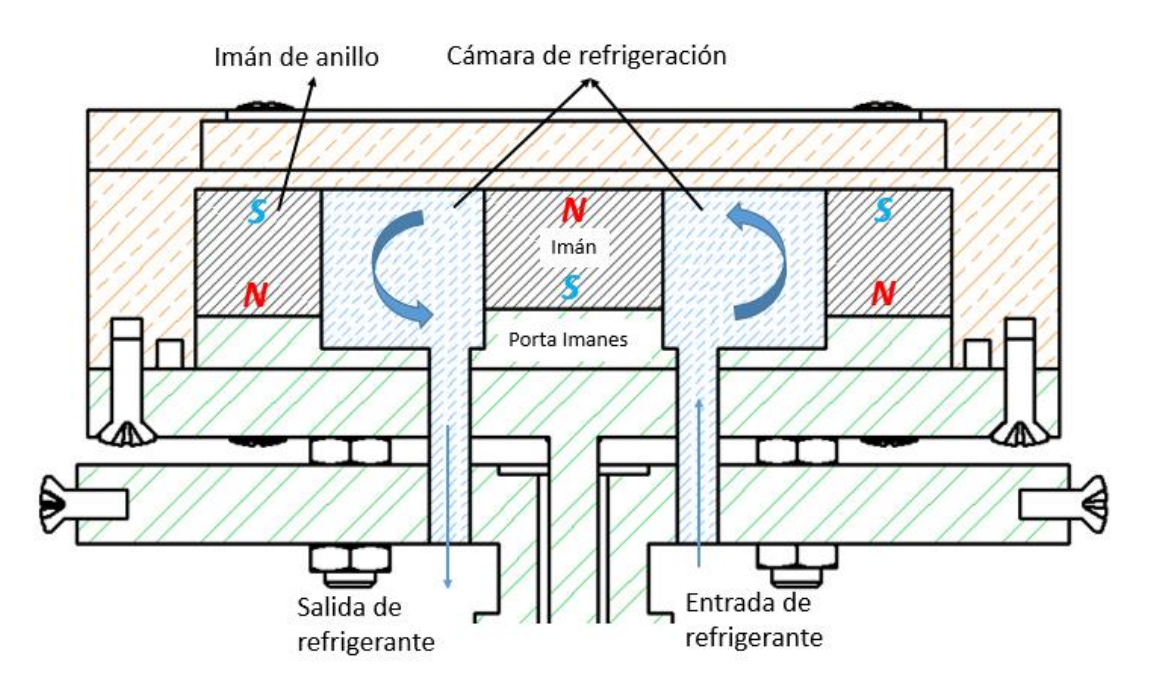

**Figura 3.1-7** *Cámara de refrigeración del magnetrón* **Elaborado por:** *Investigador*

### <span id="page-69-0"></span>**Diseño del alojamiento y selección O-Ring**

En las consideraciones de diseño de juntas, es importante la selección de un sello "O-Ring" ya que este ayudara a mantener el flujo de agua dentro de la cámara de refrigeración sin que se muestren fugas de líquido hacia el exterior, lo cual no es conveniente para el desarrollo óptimo del sistema sputtering, ya que la cámara de refrigeración y la pieza 2 son superficies metálicas lisas que se mantendrán juntas por

la presión de tornillos, hay que diseñar la cavidad para el O-Ring lo cual proporcionara el sello que se necesita, para esto se puede usar un elastómero , el material puede ser caucho Buna-N puro el cual se puede usar para sellar ya que soporta 10−5 Torr de presión y 200 °C de temperatura, también se puede utilizar Viton<sup>TM</sup> puro el cual trabaja de  $10^{-6} - 10^{-8}$  Torr de presión y a 200 °C de temperatura.

Todas las conexiones hidráulicas presentes en el diseño deben tomarse muy en cuanta, al igual que los sellados utilizados, se debe realizar pruebas previamente para descartar cualquier tipo de fuga, tanto de líquido como el de vacío, para tener una buena eficiencia en el mismo, además que estas son las vías principales para la contaminación den la cámara de vacío y esto derivara a no obtener los resultados de recubrimiento óptimos.

En el diseño del magnetrón se debe tener en cuenta la cámara de refrigeración por lo que debe existir un sello de fluidos en este caso O-Ring para que el refrigerante se mantenga dentro de la cámara y no salga de ella, para eso se procedió a realizar el diseño de la cavidad donde ira este elemento.

Ya que se requiere de una buena acción de sellado se establece un correcto diseño del alojamiento, el cual se debe cumplir a la hora del mecanizado, ya que esto dependerá la calidad de sellado que se obtendrá, además se debe tener en cuenta la deformación por compresión de las piezas, en este caso la deformación de sección se denominara con (W), las dimensiones de profundidad (L) y ancho (G) estos datos se pueden obtener de la tabla de diseño. (Ver Anexo D).

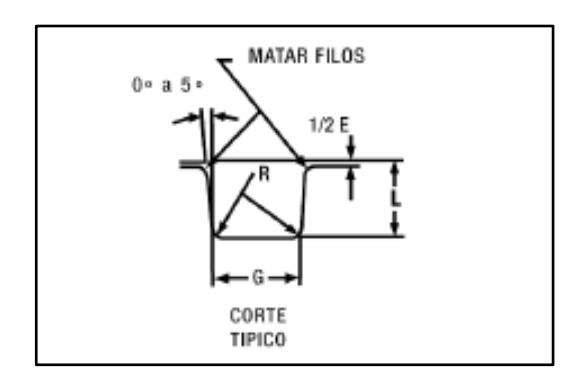

**Figura 3.1-8** *Diseño del alojamiento para O-Ring* **Fuente.** *www.parker[.com/ar/catalogs/o\\_](http://www.parker.com/ar/catalogs/o_ring.pdf)ring.pdf*

Sabiendo que el magnetrón una vez que estece en operación, funcionará estáticamente los proveedores de O-Ring recomiendan una variación de aplastamiento entre el 12 y el 25%, además el alojamiento en la cota (L) debe de garantizar una deformación de la sección (W), no inferior a 0.25mm en valor absoluto, también se deberá tomar en cuenta el acabado superficial del alojamiento para cumplir con todas las especificaciones de un buen sellado.

Una vez mecanizada la sección para O-Ring se deberá seleccionar este elemento, esta selección viene limitada a la forma ya que son elementos que se mantienen estáticos por practicidad, el O-Ring seleccionado tiene un diámetro de sección transversal (W) de 3.53 ± 0.10 mm, donde la profundidad (L) para aplicaciones estáticas es de 2.80 a 2.95mm, el ancho (G) a 0.1 es de 4.9mm, el radio (R) es de 0.2-0.6mm, su diámetro interno (DI) es de 78.97mm y su diámetro externo (DE) es de 86.03mm, (ver el Anexo  $D$ ).

Para una correcta selección hay que tomar muy en cuenta las recomendaciones que realizan los proveedores estas pueden ser:

- En caso de presión interna el diámetro exterior (DE) deberá respaldarse sobre el diámetro de ranura (D).
- Si la presión es externa, el diámetro interior (DI) deberá mantener un contacto con el diámetro de ranura (d).

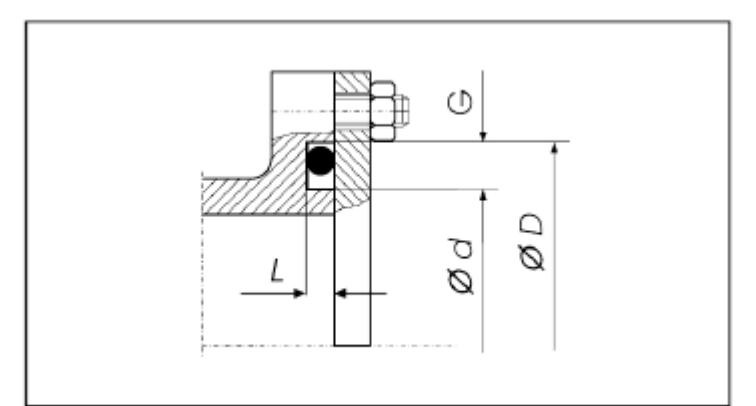

**Figura 3.1-9** *Sello de brida Deformación axial o frontal*

**Fuente.** *www.parker[.com/ar/catalogs/o\\_](http://www.parker.com/ar/catalogs/o_ring.pdf)ring.pdf*

El O-Ring seleccionado estará sobre el alojamiento mecanizado en la cámara de refrigeración, que se puede visualizar en la [\(Figura 3.1-10\)](#page-72-0), los detalles de diseño (Ver Anexo F).
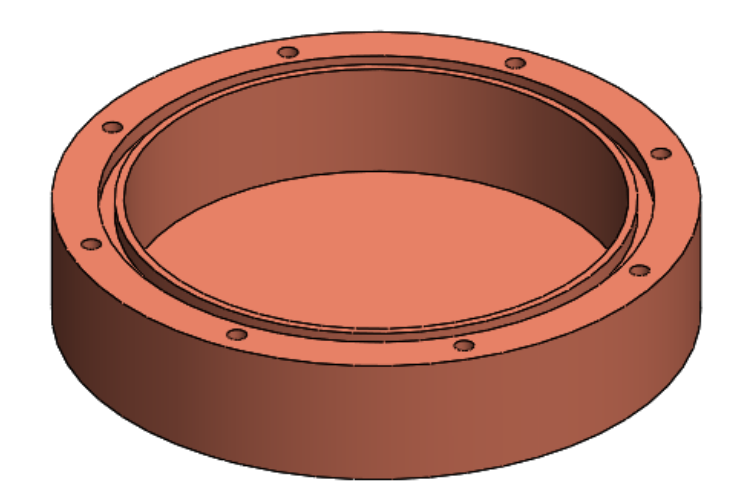

**Figura 3.1-10** *Alojamiento O-Ring* **Elaborado por:** *Investigador*

### **Cámara de alto vacío**

Para el diseño y la fabricación de la cámara de alto vacío se toma las siguientes consideraciones.

Puesto que es necesario la fabricación de una cámara que permita la generación de películas delgadas utilizando el método de deposición de metales conocido también como sputtering, se debe considerar los cambios de presión, a la que será sometida, desde la presión atmosférica en Ambato que es de 1,030 mbar hasta la presión de pre vacío y presión de alto vacío donde se llevara a cabo el proceso.

La cámara deberá estar diseñada de tal forma que albergue el magnetrón y la base de sustrato, además de orificios necesarias para el ingreso del gas Argón, para la bomba de vacío y las mangueras por donde pasará el agua que refrigerará al magnetrón. También hay que considerar que debe estar sellada durante todo el proceso de deposición del metal, no debe tener ninguna fuga ya que se necesita realizar todo el vacío posible para tener un plasma aceptable, además debe ser de un material transparente para poder visualizar el proceso, por todas estas consideraciones la cámara debe ser de un material que sea capaz de soportar muy bien los cambios de presiones y no contamine el proceso al interior.

Tomando en cuenta todo lo anteriormente citado se procede a determinar el material optimo que cumpla con todos los requerimientos los materiales que se eligieron por

varios aspectos en los cuales influye, costos, y disposición comercial en el país, el material seleccionado es alúmina el cual no es contaminante y no se oxida con facilidad y vidrio por sus propiedades químicas, físicas y térmicas.

Los metales que se utilicen para cámaras de vacío deben ser fácilmente moldeables y sellables, además deben tener una permeabilidad muy baja a los gases atmosféricos y presión de vapor baja. Los vidrios son materiales inorgánicos amorfos, para ser parte de una cámara de vacío tienen que tener ciertas propiedades que se presenta a continuación.

|                                | <b>Sílice</b>            | <b>Borocilicato</b> | $7720^a$       | Soda     | <i>0080</i> | <b>Lead</b>    |
|--------------------------------|--------------------------|---------------------|----------------|----------|-------------|----------------|
|                                | Fundida                  | 7740 (Pyrex)        |                | $7052^a$ |             | 0120           |
| Composición                    |                          |                     |                |          |             |                |
| SiO <sub>2</sub>               | 100                      | 81                  | 73             | 65       | 73          | 56             |
| $B_2$ <sup>0</sup>             |                          | 13                  | 15             | 18       |             |                |
| Na <sub>2</sub> 0 <sub>3</sub> |                          | $\overline{4}$      | $\overline{4}$ | 2        | 17          | 4              |
| $Al_2O_3$                      |                          | $\overline{2}$      | $\overline{2}$ | 7        | 1           | $\overline{2}$ |
| $K_2O$                         |                          |                     |                | 3        |             | 9              |
| PbO                            |                          |                     | 6              |          |             | 29             |
| LiO                            |                          |                     |                | 1        |             |                |
| <b>Otros</b>                   |                          |                     |                | 3        | 9           |                |
| Características de viscosidad  |                          |                     |                |          |             |                |
| Punto de tensión               | 956                      | 510                 | 484            | 436      | 473         | 395            |
| Punto de recocido              | 1084                     | 560                 | 523            | 480      | 514         | 435            |
| Punto de ablandamiento         | 1580                     | 821                 | 755            | 712      | 696         | 630            |
| Punto de trabajo               | $\overline{\phantom{a}}$ | 1252                | 1146           | 1128     | 1005        | 985            |
| Coeficiente de expansión       | 3.5                      | 35                  | 43             | 53       | 105         | 97             |
| Temperatura de choque          | 1000                     | 130                 | 130            | 100      | 50          | 50             |
| Gravedad especifica            | 2.20                     | 2.23                | 2.35           | 2.27     | 2.47        | 3.05           |

**Tabla 3.1-1** *Propiedades de vidrios para vacío*

**Elaborado por:** *Investigador*

En la [\(Figura 3.1-11\)](#page-74-0), se puede apreciar el diseño de la cámara de alto vacío cuyos detalles de diseño se encontrarán en el anexo correspondiente.

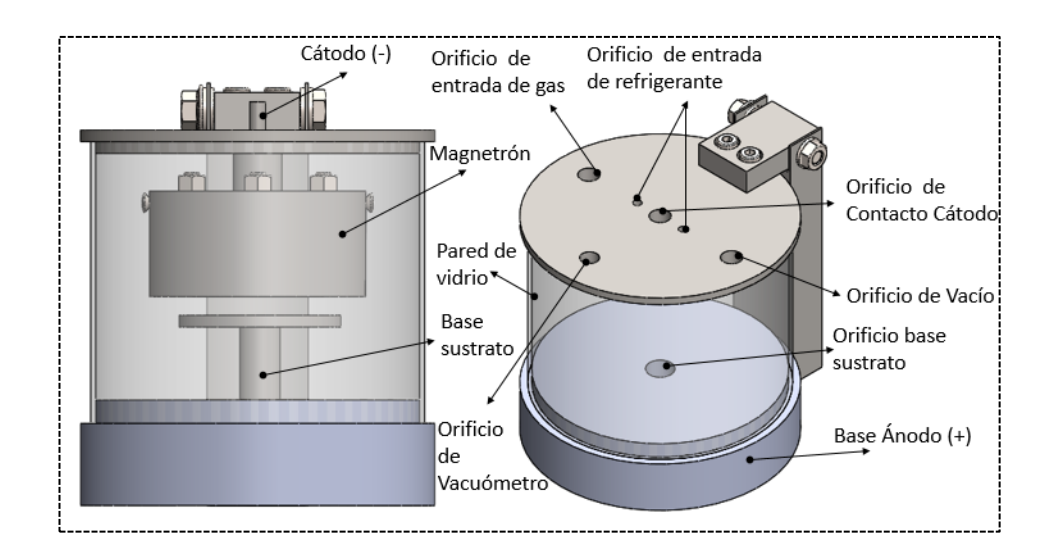

**Figura 3.1-11** *Cámara de Alto Vacío* **Elaborado por:** *Investigador*

<span id="page-74-0"></span>Como se puede observar en la [\(Figura 3.1-12\)](#page-74-1), se sometió la cámara de alto vacío a presiones de rangos diferentes estimadas, en una simulación asistida por software, las presiones variaran desde 0,1 Bar que es la presión ambiente hasta una presión de −1 Bar. Donde se estipula que se lleva a cabo el espurreo, es en −0,75 Bar que es la capacidad máxima de vaciado de la bomba que se va utilizar a continuación se muestra los cambios de presiones dándonos a notar que en el centro de la tapa habría el punto crítico a tomar en cuenta, de ahí tanto la cámara de vidrio y la base soportan satisfactoriamente los cambios de presiones, estas simulaciones están hechas con el método de von Mises para recipientes a presión.

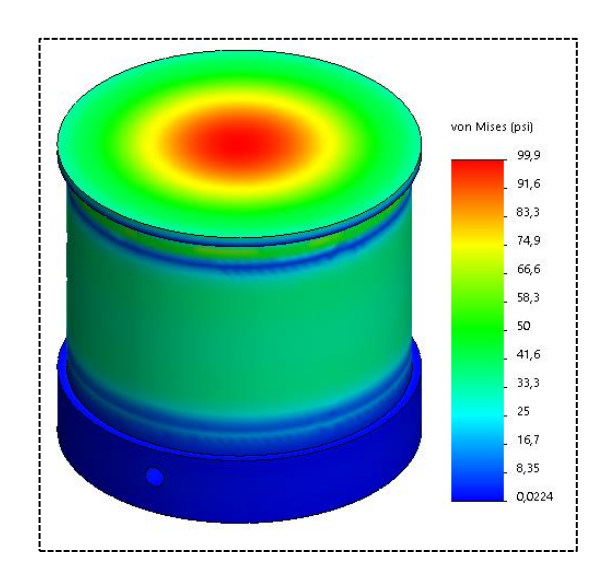

<span id="page-74-1"></span>**Figura 3.1-12** *Cámara de Vacío Presión a* 0,1 *Bar* **Elaborado por:** *Investigador*

| Simulacion $N^{\circ}1$            |       |  |  |  |
|------------------------------------|-------|--|--|--|
| Valor<br><b>Datos</b>              |       |  |  |  |
| Presion de calculo (Bar)           | 0,1   |  |  |  |
| Diámetro de la envolvente (mm)     | 160   |  |  |  |
| Espesor (mm)                       | 3     |  |  |  |
| <b>Resultados</b>                  | Valor |  |  |  |
| Tensión tangencial $\sigma t(Psi)$ | 99.9  |  |  |  |
| Tensión normal σm(Psi)             | 99.9  |  |  |  |
| Tensión de Von Mises(Psi)          | 99.9  |  |  |  |

**Tabla 3.1-2** *Resultados simulación N°1*

**Elaborado por:** *Investigador*

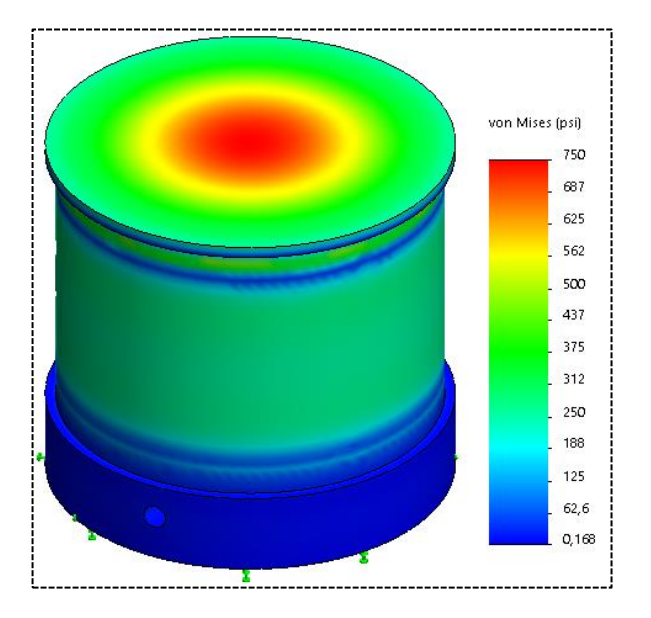

**Figura 3.1-13** *Cámara de Vacío Presión a -0,75 Bar*

**Elaborado por:** *Investigador*

**Tabla 3.1-3** *Resultados simulación N°2*

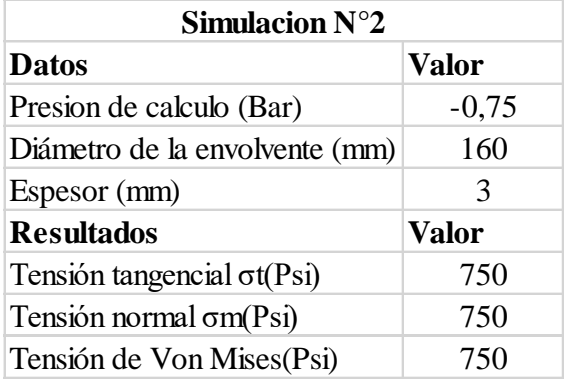

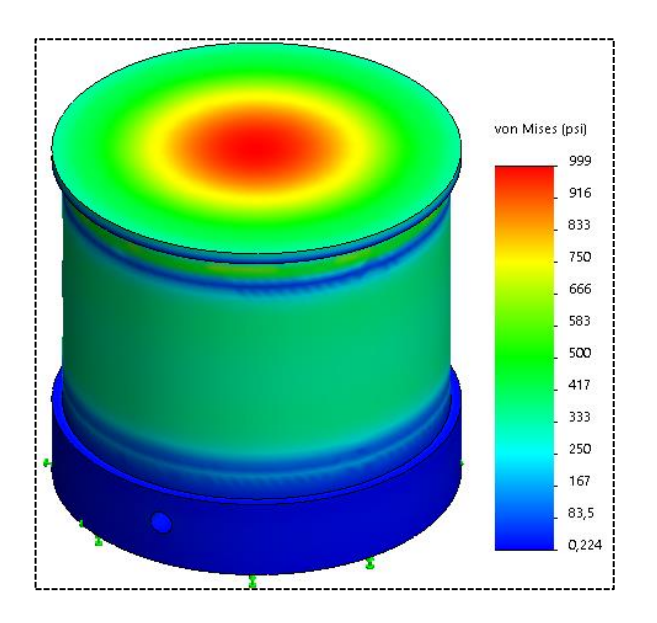

**Figura 3.1-14.** *Cámara de Vacío Presión a -1 Bar*

#### **Elaborado por:** *Investigador*

**Tabla 3.1-4** *Resultados simulación N°2*

| Simulacion $N^{\circ}3$            |       |  |  |  |
|------------------------------------|-------|--|--|--|
| <b>Datos</b>                       | Valor |  |  |  |
| Presion de calculo (Bar)           | $-1$  |  |  |  |
| Diámetro de la envolvente (mm)     | 160   |  |  |  |
| Espesor (mm)                       | 3     |  |  |  |
| <b>Resultados</b>                  | Valor |  |  |  |
| Tensión tangencial $\sigma t(Psi)$ | 999   |  |  |  |
| Tensión normal σm(Psi)             | 999   |  |  |  |
| Tensión de Von Mises(Psi)          |       |  |  |  |

#### **Elaborado por:** *Investigador*

Los resultados obtenidos para la cámara de vacío, se muestra en un mapa de colores con las tensiones de cada zona, como se puede observar hay un valor máximo y mínimo, la tensión máxima admisible del vidrio es de 33Mpa (4.786Psi) y la tensión máxima a una presión de vacío de -1Bar es de 999 psi, por lo que esto quiere decir que la simulación es bastante satisfactoria, y aguantara sin ningún problema las presiones a la cual estará sometida esta cámara. El factor de seguridad que nos brinda este análisis es el siguiente:

$$
FS = \frac{4.786}{750} = 6,38
$$

#### **Generación de vacío**

Para nuestro proyecto es muy importante la generación de vacío, y esto consiste en extraer todos los gases que estén presentes dentro de la cámara, para tener un ambiente en el cual el plasma no sea contaminado por agentes que se encuentren en el ambiente, esto se lo realiza por medio de una bomba de alto vacío, la cual tiene como función cumplir dicha tarea dentro de la cámara de vidrio, la no presencia de oxigeno es la que va permitir la libre circulación de iones que permitirá la generación de plasma, el cual es el encargado de la migración de las moléculas del sustrato hacia el blanco.

Utilizando la fórmula de la capacidad volumétrica se procede al cálculo del tiempo de vacío dentro de la cámara de vidrio, las medidas que necesitamos son del radio y la altura de la cámara estas se extraen del diseño que se realizó.

 $V = \pi R^2 h$ 

Donde:

 $V =$  Volumen de la cámara de cristal  $(cm^3)$ 

 $\pi$  = Constante (3.14)

R = Radio de la cámara (cm)

h = altura de la cámara (cm)

Se procede al cálculo

 $R = 8cm$ 

 $h = 12cm$ 

 $V = (3.14) * (8)^{2} * (12)$ 

 $V = 2411.52 cm<sup>3</sup> = 2.4089 L = 0.002411 m<sup>3</sup>$ 

Luego de tener el volumen de la cámara que se pretende evacuar se procede con la selección de generador de vacío el cual debe tener la capacidad de extraer el aire que se encuentra dentro además debe ser adecuado para nuestro sistema de sputtering los factores que se tomaron en cuenta son:

- El tipo de piezas, (porosas o compactas para ser aspiradas).

- Alimentación eléctrica.
- Restricciones de tamaño y pieza.
- Costo.
- Capacidad.
- Mantenimiento.

Con esto se realiza la selección y compra de la bomba de vacío, con las características adecuadas para el cumplimiento de los requerimientos del sistema de sputtering. En la [\(Tabla 3.1-5\)](#page-78-0), se muestra una gamma de bombas de vacío, las cuales cada una tiene características propias.

Se adquiere una bomba de alto vacío de una etapa, Modelo 33217in1/2, desplazamiento de aire libre de 7,2CMF (pies cúbicos por minuto), 203 l/m de capacidad (12.18 $m^3$ /h), 10Pa de ultimo Vacío, 1/2 HP de potencia, Voltaje de 110-115V/60 Hz de frecuencia. Todos estos parámetros cumplen con las capacidades básicas de una bomba para generar vació en nuestro sistema sputtering.

<span id="page-78-0"></span>

| <b>Motor</b>        | 1A                                | 2A                                                              | 3A                   | 4A                          |
|---------------------|-----------------------------------|-----------------------------------------------------------------|----------------------|-----------------------------|
| Potencia            | $1/3$ HP                          | $1/2$ HP                                                        | $1/2$ HP             | $3/4$ HP                    |
| <b>Frecuencia</b>   | $50/60$ Hz                        | $50/60$ Hz                                                      | $50/60$ Hz           | $50/60$ Hz                  |
| <b>Tensión</b>      | $42$ $l/min$                      | $85$ $1/min$                                                    | $142$ l/min          | $226$ $1/min$               |
|                     |                                   | Arranque por capacitador. Protector térmico c/react. Automática |                      |                             |
| Desplazamiento      | $2,5cfm-71$ $1/m$                 | 5,5 $cfm-155$ $1/m$                                             | $7,5$ cfm $-212$ l/m | $11,5$ cfm $-325$ l/m       |
| 60 Hz 50 Hz         | $2.0 \text{cfm} - 58 \text{ l/m}$ | $4.6$ cfm $-130$ $1/m$<br>6.0cfm-170 $1/m$                      |                      | 9.6 $cfm-272$ $1/m$         |
| Vacío nominal       | 15umHg-0.020 mbar                 | $15$ um $Hg-0.020$ mbar<br>$15$ um $Hg-0.020$ mbar              |                      | $15$ um $Hg-0.020$ mbar     |
| <b>Conexiones</b>   | $\frac{1}{4}$ "-MFI-1/2ACME       | $\frac{1}{4}$ . MFI - 1/2 ACME<br>$\frac{1}{4}$ "-MFI -1/2ACME  |                      | $\frac{1}{4}$ "-MFL-1/2ACME |
| Peso                | $7.5$ Kg                          | $8.5$ Kg                                                        | 11Kg                 | 16Kg                        |
| Dimensiones (LxWxH) | $27x11x23$ cm                     | $32x12x24$ cm                                                   | $35x14x24$ cm        | $40x15x28$ cm               |
| Aceite/Capacidad    | $200 \text{ ml}$                  | 350 ml                                                          | $400$ ml             | 720 ml                      |

**Tabla 3.1-5** *Parámetros Técnicos de Bombas de Vacío*

**Elaborado por:** *Investigador*

Sabiendo que la capacidad de los bombas de vacío se da en l/min o en  $m^3/h$ . Los valores que tenga la bomba de alto vacío están dados a una presión ambiental de 1.013 mbar al nivel de mar a una temperatura igual 20° C. La aspiración máxima que llegue a generar nuestra bomba cuando aspire el interior de la cámara, es el flujo que el generador de vacío aspira ya sea en aspiración libre o aspiración posterior con pieza. Hay valores que son ampliamente utilizados ya cuando se tiene superficies herméticas

las cuales pueden ser metales, plásticos etc., estos valores se muestran en la [\(Tabla](#page-79-0)  [3.1-6\)](#page-79-0) y son de 60% a 80% de vacío relativo, es decir -600 a -800 mbar de presión relativa y 400 a 200 de presión absoluta.

<span id="page-79-0"></span>

| <b>TABLA DE CONVERSION</b> |                |                            |            |            |                    |              |
|----------------------------|----------------|----------------------------|------------|------------|--------------------|--------------|
| Presión Absoluta<br>[mbar] | Vacío Relativo | Presión Relativa<br>[mbar] | <b>KPa</b> | Atm        | Kq/cm <sup>2</sup> | Torr (mm Hg) |
| 900                        | 10%            | $-100$                     | $-10$      | $-0.09869$ | $-0,102$           | $-75$        |
| 800                        | 20%            | $-200$                     | $-20$      | $-0.19738$ | $-0.204$           | $-150$       |
| 700                        | 30%            | $-300$                     | $-30$      | $-0.29607$ | $-0.306$           | $-225$       |
| 600                        | 40%            | $-400$                     | $-40$      | $-0.39476$ | $-0.408$           | $-300$       |
| 500                        | 50%            | $-500$                     | $-50$      | $-0.49345$ | $-0.51$            | $-375$       |
| 400                        | 60%            | $-600$                     | -60        | $-0.59214$ | $-0.612$           | $-450$       |
| 300                        | 70%            | $-700$                     | $-70$      | $-0.69083$ | $-0.714$           | $-525$       |
| 200                        | 80%            | $-800$                     | $-80$      | $-0.78952$ | $-0.816$           | $-600$       |
| 100                        | 90%            | $-900$                     | $-90$      | $-0.88821$ | $-0.918$           | $-675$       |

**Tabla 3.1-6** *Tabla de comparación de presión absoluta y relativa [36].*

Una vez obtenidos los datos que se requiere para calcular cual es el tiempo estimado necesario que se requiere para la evacuación de aire de nuestra cámara de vacío se procede a calcular utilizando la siguiente formula.

$$
t = \frac{V_G * \ln\left(\frac{P_a}{P_e}\right) * 1.3}{V}
$$

Donde:

 $t =$  Tiempo de evacuación

 $V_G$  = Volumen a evacuar  $(m^3)$ 

ln = Logaritmo natural

 $P_a$  = Presión inicial absoluta (1,030 mbar en Ambato)

 $P_e$  = Presión final absoluta (mbar)

 $V =$  Capacidad de aspiración de la bomba de vació  $\left(\frac{m^3}{h}\right)^2$  $\frac{n}{h}$ 

$$
t = \frac{0.002411m^3 * \ln\left(\frac{1,030}{0.02}\right) * 1.3}{12.18}
$$

 $t = 0.0028 h = 10.05 s$ 

El resultado nos quiere decir que con la bomba que adquirimos para nuestro sistema de sputtering relativamente nos tomara tan solo 10,05s para evacuar el aire de nuestra cámara de vacío que de volumen tiene  $0.002411m<sup>3</sup>$  ya que la bomba tiene una presión de vacío nominal de 0.020 mbar.

#### **Transformador de Alto Voltaje (MOT)**

Para la elaboración de nuestro sistema sputtering es necesario una fuente que permita elevar el voltaje hasta que se logre el plasma requerido para la ionización, los resultados que se obtendrán dependerán mucho del diseño completo por lo cual serán muy diversos y diferentes a resultados de otros equipos, ya que no hay parámetros establecidos para una fabricación de este tipo de equipos, pero si existen rangos de parámetros técnicos de investigaciones realizadas que se toman en cuenta en este proyecto.

Para el control de potencia el rango que se debe manejar a la salida del transformador de potencia es de 300[V] a 400[V], ya que de esto dependerá si se genera o no el plasma en el interior de la cámara de alto vacío [12]. Para la fuente conmutada se debe tener en cuenta un rango de frecuencia que van desde los 5k[Hz] a los 80k[Hz], para así llevar a cabo la ionización del gas argón dentro de la cámara de vacío [37].

En los datos técnicos se obtienen de un transformador de microondas, nos indica el voltaje y la frecuencia de trabajo o de operación del transformador, mas no la potencia del mismo por lo cual se precede al respectivo cálculo.

Potencia real del núcleo

Para el cálculo de la potencia se procedió al a toma de medidas reales de núcleo de hierro del transformador, arrojando los siguientes valores.

 $h = 3cm$ 

 $h = 6.4cm$ 

Donde:

 $b =$  base del núcleo

 $h =$ altura del núcleo

Como se muestra en la [\(Figura 3.1-15\)](#page-81-0).

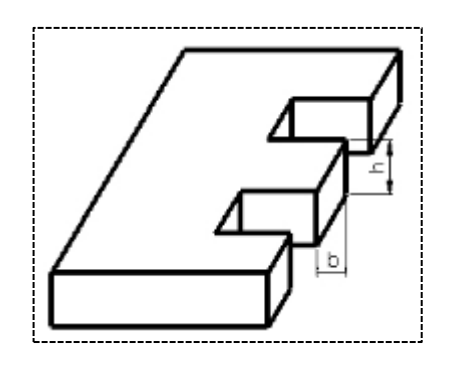

**Figura 3.1-15** Núcleo de transformador de microondas

#### **Elaborado por:** Investigador

<span id="page-81-0"></span>Obteniendo estos datos procedemos al cálculo de la potencia del núcleo para lo cual utilizaremos las siguientes ecuaciones:

 $S = b x h$  $S = 3 cm x 6.4 cm$  $S = 19.2 \, \text{cm}^2$  $P_{RMS} = \frac{S^2}{\sqrt{2}}$  $rac{3}{\sqrt{2}}$  $P_{RMS} = \frac{(19.2)^2}{\sqrt{2}}$ √2  $P_{RMS} = 260.7$  [W] Donde: S = Área o superficie del núcleo  $P_{RMS}$  = Potencia eficaz

Por consiguiente, se procedió al cálculo del número de espiras del primario y secundario del transformador, por lo cual se utilizó la siguiente formula:

$$
N = \frac{V}{FxSxBx4.44x10^{-8}}
$$

Donde:

 $N =$  Numero de espiras del bobinado

 $F =$  Frecuencia de la red eléctrica [Hz]

 $V =$  Voltaje del bobinado [V]

 $S = \text{Área o superficie del núcleo } [cm^2]$ 

 $B =$  Inducción magnética del núcleo [Gauss]

4.49 = Factor de forma de una onda senoidal

10−8 = Constante para ajustar al sistema [M.K.S]

10.000 = Constante de inducción para transformadores de 150[W] a 1000[W] de potencia

### **Bobinado Primario**

$$
N = \frac{115}{60 \times 19.2 \times 10,000 \times 4.44 \times 10^{-8}}
$$

 $N = 224.834 \approx 225$  vueltas

### **Cable necesario en metros**

$$
Lc = \frac{Nv * (B * h)}{100}
$$

$$
Lc = \frac{225 * (3 * 6.4)}{100}
$$

$$
Lc = 43.2 \, [m]
$$

Donde:

 $Lc =$  Longitud del cable

 $Nv =$  Numero de vueltas

 $b =$  base del núcleo

 $h =$ altura del núcleo

## **Bobinado Secundario**

$$
N = \frac{1000}{60 \times 19.2 \times 10,000 \times 4.44 \times 10^{-8}}
$$

 $N = 1955$  vueltas

**Cable necesario en metros** 

$$
Lc = \frac{Nv * (B * h)}{100}
$$

$$
Lc = \frac{1995 * (3 * 6.4)}{100}
$$

 $Lc = 375.4$  [m]  $\approx 376$  vueltas

El transformador de alto voltaje sin duda es el elemento principal que nos permitirá la elevación del voltaje que es necesario para la generación de plasma en el magnetrón, ya que con un incremento de voltaje obtenemos un incremento de numero de electrones y un plasma uniforme en el espurreo.

En la [\(Figura 3.1-16\)](#page-83-0) se puede evidenciar el transformador de alto voltaje que viene conformado por un núcleo de láminas de hierro dulce, con tres enrolados, configurados en columna central uno encima de otro, el primer enrollado de baja tensión o primario es de 120/220 V, el enrollado de alta tensión o secundario tienen una tensión que oscila entre 1100/2200 V, este rango ultimo de tensión es el que alimenta al equipo sputtering, dotándole del rango de voltaje que este requiere para llevar a cabo los recubrimientos, además que cuenta con un tercer enrollado de 3 Kv. La potencia nominal de este tipo de transformadores oscila entre 500W/7.5Kw de potencia, con una frecuencia eléctrica de diseño de 60Hz.

<span id="page-83-0"></span>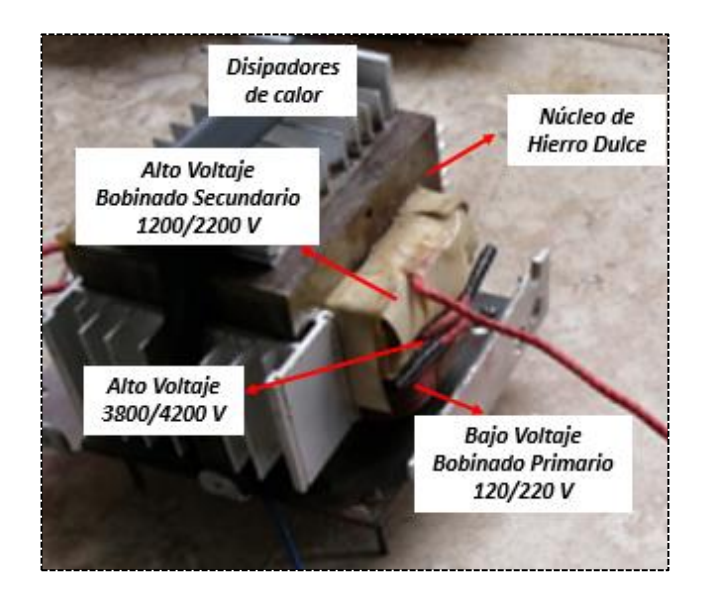

**Figura 3.1-16** *Transformador de alto voltaje (MOT)*

#### **Diseño de la placa de puente de diodos de alto voltaje**

Para la rectificación de la señal alterna del transformador de alto voltaje se acoplo un rectificador de onda completa con diodos especiales de alto voltaje y potencia elevada, el cual permitirá convertir la Corriente alterna (AC) en corriente continua(DC), la cual es apta para el cátodo y ánodo del magnetrón. Rectificador de puente el nivel de cd obtenido a partir de una entrada senoidal se puede mejorar 100% mediante un proceso llamado rectificación de onda completa. La red más conocida para realizar tal función aparece en la [\(Figura 3.1-17\)](#page-84-0), con sus cuatro diodos en una configuración de puente. Durante el periodo  $t = 0$  para  $T/2$  la polaridad de la entrada es como se muestra en la [\(Figura 3.1-17\)](#page-84-0). Las polaridades resultantes a través de los diodos ideales también se muestran, para revelar que *D2* y *D3* están conduciendo, mientras que *D1* y *D4* están "apagados".

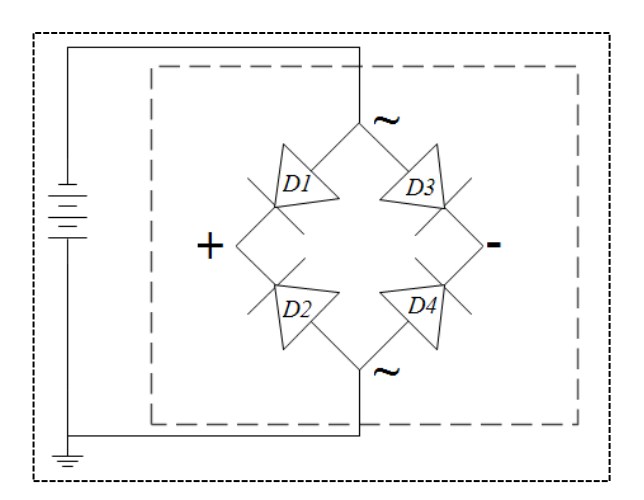

**Figura 3.1-17** *Diagrama de puente de diodos*

**Elaborado por:** *Investigador*

<span id="page-84-0"></span> $Vcd = 2(0.318Vm)$ 

Donde:

 $Vcd = Vol$ taje de corriente directa [V]

 $Vm =$  Voltaje promedio [V]

Si se utilizan diodos de silicio en lugar de ideales, la aplicación de la ley de voltajes de Kirchhoff alrededor de la trayectoria de conducción da

 $vo = vi - 2VK$ 

Donde:

- $vo = Vol$ taje de salida [V]
- $vi = Vol$ taje de entrada [V]

 $VK =$  Voltaje de Kirchhoff [V]

Calculo del área:

$$
A = \left[\frac{I}{K_1 * \Delta T^{K_2}}\right]^{\frac{1}{K_3}}
$$
  

$$
A = \left[\frac{0.6}{0.0647 * 35^{0.4281}}\right]^{\frac{1}{0.6732}}
$$
  

$$
A = 2.85 \text{ mils}^2
$$

Donde:

$$
A = \text{Área (mils}^2)
$$

 $I =$  Corriente

 $\Delta T$  = Variación de temperatura (Tmax - To)

- $K_1$  = Constante definida por el estándar ANSI-IPC 2221
- $K_2$  = Constante definida por el estándar ANSI-IPC 2221
- $K_3$  = Constante definida por el estándar ANSI-IPC 2221
- Calculo del ancho de la pista

$$
Ancho = \frac{A}{L * 1.378}
$$

$$
Ancho = \frac{2.85}{35 * 1.378}
$$

$$
Ancho = 0.059
$$

Donde:

$$
A = \text{Área (mils}^2)
$$

 $L =$  Grosor de pista (onza /pie<sup>2</sup>)

1 onza /pie $2 = 35$  micras

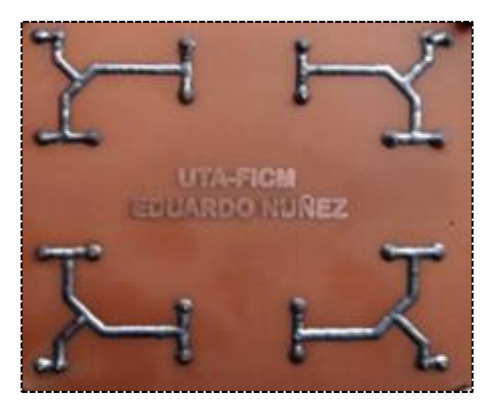

**Figura 3.1-18** *Placa de Puente de Diodos* **Elaborado por:** *Investigador*

### **Ensamblaje e Implementación**

Se procede al ensamblaje minucioso de las diferentes piezas, acorde a los planos realizados (Ver Anexo correspondiente).

Una vez culminado con el proceso de mecanizado de las piezas que integran el magnetrón se procede a su ensamblaje primero revisando que todo lo especificado en los planos se haya cumplido para no tener inconvenientes, las piezas que conforman el magnetrón se muestran en la [\(Figura 3.1-19\)](#page-86-0).

<span id="page-86-0"></span>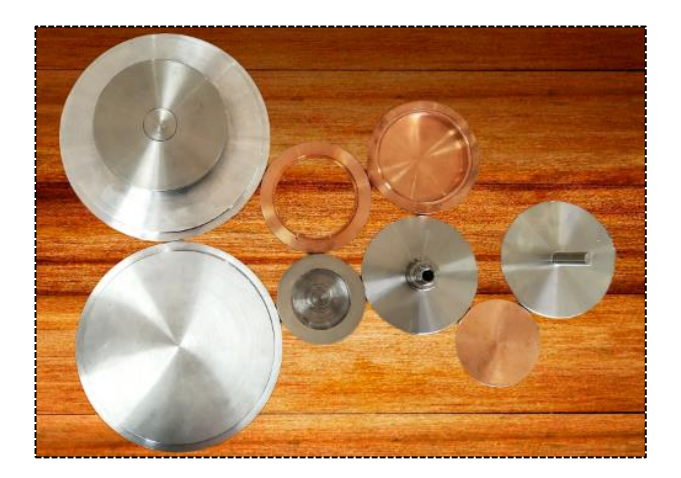

**Figura 3.1-19** *Piezas Mecanizadas* **Elaborado por:** *Investigador*

Se procede a la unión de la porta imanes con el imán cilíndrico de anillo, ya que utilizamos imanes de neodimio que tienen un alto poder magnético se adhiere a la porta imanes sin problema [\(Figura 3.1-20\)](#page-87-0).

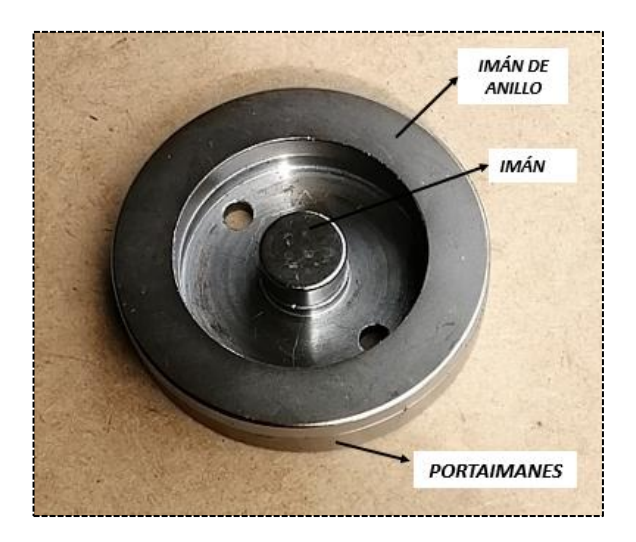

**Figura 3.1-20** *Imanes y Porta imanes*

**Elaborado por:** *Investigador*

<span id="page-87-0"></span>Hay que tener en cuenta la polaridad de los imanes al momento de unir con la porta imanes, tal como se muestra en la (Figura [3.1-21\)](#page-87-1) ya que esto permitirá una mejor funcionalidad del campo magnético.

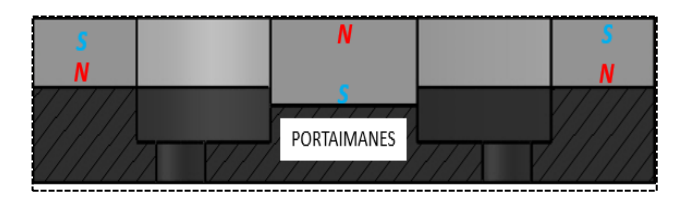

**Figura 3.1-21** Polaridad de imanes

#### **Elaborado por:** Investigador

<span id="page-87-1"></span>Se coloca el aislante a la pieza 3 del magnetrón para que no tenga ningún contacto eléctrico. Y se mantenga aislado, la cámara de vacío con el magnetrón para que se pueda dar el arco eléctrico entre ánodo y cátodo, y evitar que haya saltos eléctricos en otros lugares, es muy importante un aislante para el correcto funcionamiento eléctrico del magnetrón, como se puede evidenciar en la [\(Figura 3.1-22\)](#page-88-0).

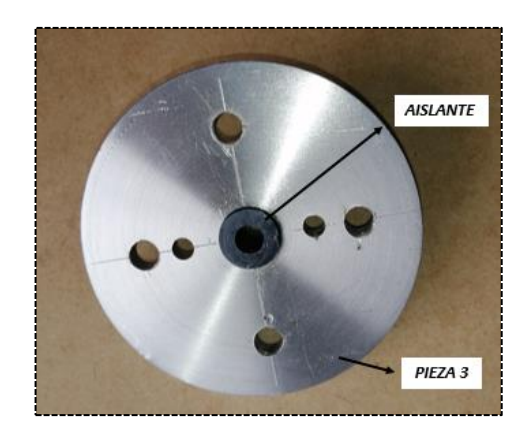

**Figura 3.1-22** *Pieza 3 con aislante* **Elaborado por:** *Investigador*

<span id="page-88-0"></span>El O-ring seleccionado se coloca en la pieza 1 o cámara de refrigeración, la función de este sello o-ring es no permitir la salida del refrigerante hacia el exterior y mantener el flujo de refrigerante dentro de la cámara, la cavidad debe ser mecanizada perfectamente con los datos proporcionados en los planos ya que él o-ring debe quedar seguro y en completo funcionamiento pues el vacío también ejerce presión y en caso de no ser seguro absorberá el líquido que se encuentre dentro de la cámara, el o-ring va ubicado como se muestra en la [\(Figura 3.1-23\)](#page-88-1).

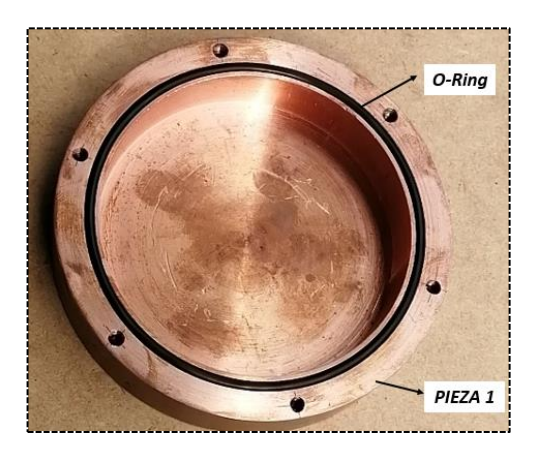

**Figura 3.1-23** *Pieza 1 con O-Ring* **Elaborado por:** *Investigador*

<span id="page-88-1"></span>Se atornillan todas las piezas, y se obtiene el magnetrón el cual ya está listo para las respectivas pruebas, en la [\(Figura 3.1-24\)](#page-89-0), se puede evidenciar el magnetrón ensamblado y compacto, cabe recalcar que para la unión de la pieza 2 y 3 se utilizó espárragos de nylon los cuales separan estas dos piezas de tener conductividad eléctrica.

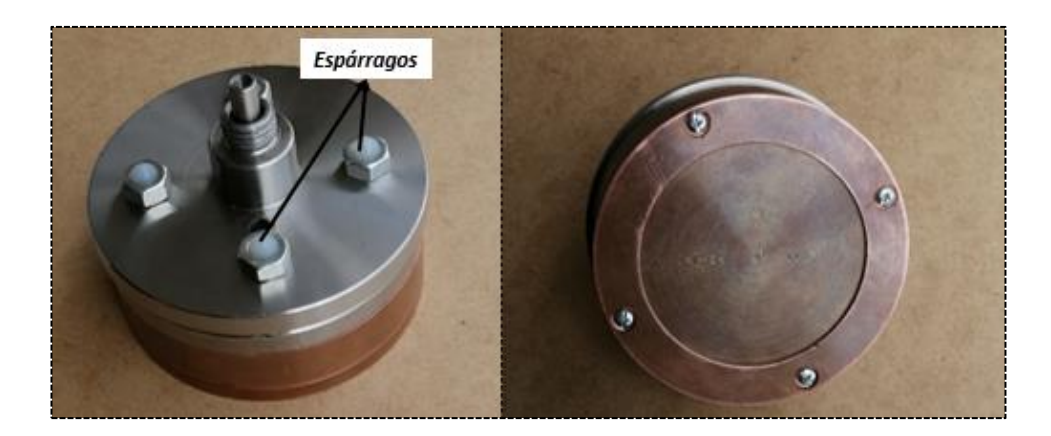

**Figura 3.1-24** *Magnetrón ensamblado* **Elaborado por:** *Investigador*

<span id="page-89-0"></span>Se ensambla la tapa, la base y el cilindro de vidrio para realizar las conexiones hidráulicas y Neumáticas en la tapa de la cámara de vacío esto permitirá la entrada y salida de refrigerante, entrada de argón y conexión para la bomba de vacío, además de la instalación del vacuómetro que permitirá visualizar la presión de vacío a la cual se está trabajando, las conexiones son rosca NTP, y se muestran en la [\(Figura 3.1-25\)](#page-89-1).

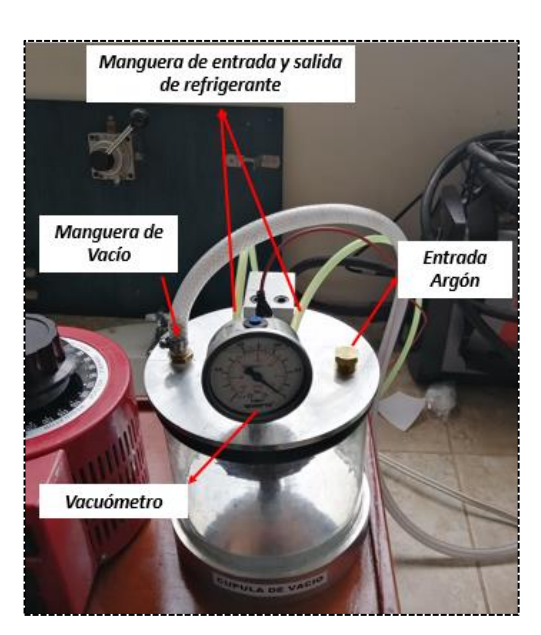

**Figura 3.1-25** *Conexiones hidráulicas* **Elaborado por:** *Investigador*

<span id="page-89-1"></span>Se realiza las conexiones eléctricas tanto del ánodo como del cátodo. Las conexiones se hacen de la siguiente manera:

Primero se conecta el Variac al transformador, el variador de frecuencia que sé que adquirió funciona con un voltaje de entrada de 110 V, y nos entrega un voltaje que se

puede regular desde 0 a 130 voltios, con un transformador multiplicamos este voltaje x 10 y obtenemos voltajes altos, de 0 hasta 1300 V.

Ya que se necesita un alto voltaje y corriente continua para llevar a cabo el sputtering, del transformador, pasamos por un puente rectificador para transformar corriente alterna en continua, del puente de diodos sale el ánodo y el cátodo de corriente continua para el Magnetrón sputtering, las conexiones son tal como se muestra en la [\(Figura](#page-90-0)  [3.1-26\)](#page-90-0).

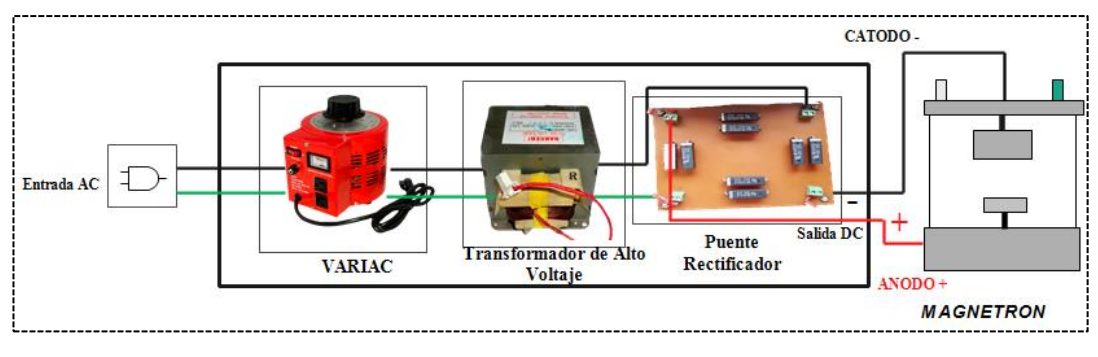

**Figura 3.1-26** *Sistema Eléctrico* **Elaborado por:** *Investigador*

<span id="page-90-0"></span>En la [\(Figura 3.1-27\)](#page-90-1), se observa un esquema de flujo de líquido para la refrigeración del magnetrón, este evitará que se sobrecaliente y mantendrá la temperatura de 30 a 40 °C con esto ganamos un funcionamiento prolongado llegando a mucho más tiempo de deposición del tiempo simplificado de uso que le daríamos sin refrigeración.

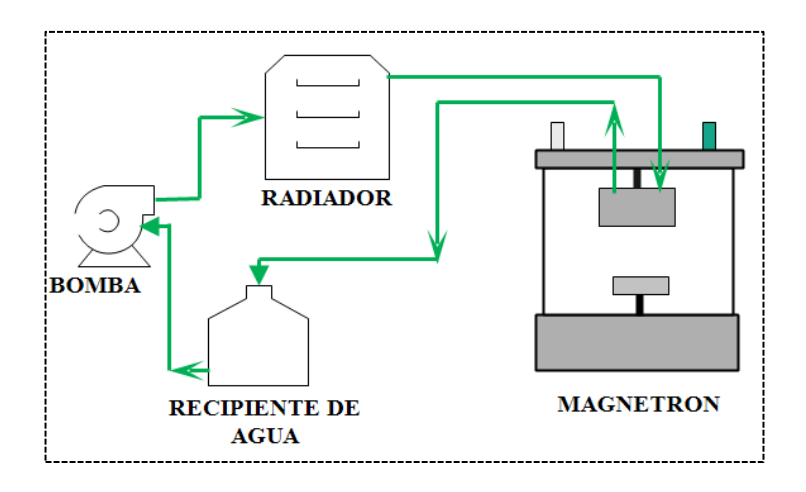

**Figura 3.1-27** *Esquema de refrigeración liquida*

#### **Elaborado por:** *Investigador*

<span id="page-90-1"></span>Finalmente se obtiene el magnetrón sputtering ensamblado y funcionando correctamente, como se puede apreciar en la [\(Figura 3.1-28\)](#page-91-0).

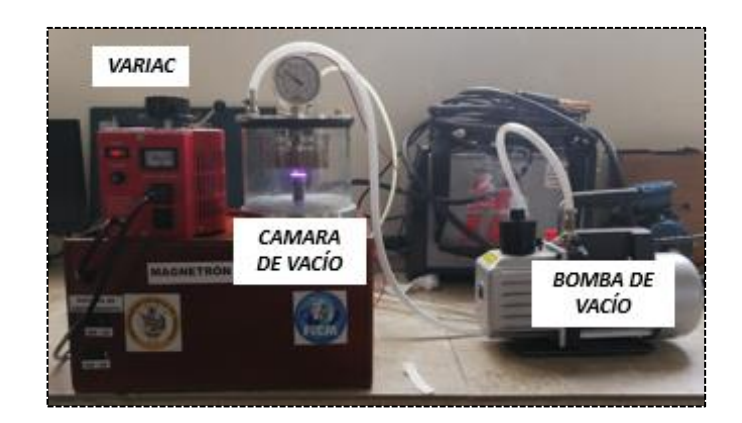

**Figura 3.1-28** *Magnetrón Sputtering* **Elaborado por:** *Investigador*

### <span id="page-91-0"></span>**Resultados de funcionamiento**

Una vez puesto en funcionamiento el magnetrón sputtering, se observa el plasma que se obtiene a una presión de -0.75 Pa, la cual es el máximo de vacío que se obtiene, dentro de la cámara de vacío, ya que esa es la máxima capacidad de la bomba que adquirimos, esta presión es medida utilizando un vacuo metro, se obtiene una descarga de plasma óptimo para un recubrimiento como se muestra en la [\(Figura 3.1-29\)](#page-91-1).

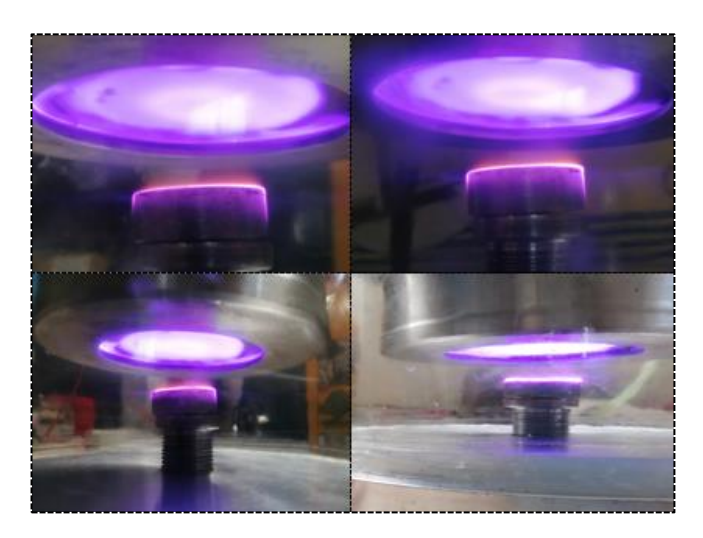

**Figura 3.1-29** *Descarga de Plasma* **Elaborado por:** *Investigador*

<span id="page-91-1"></span>Para el procedimiento experimental, las películas delgadas de Cobre (Cu), los cuales son depositados sobre sustratos de AISI 1018 (Acero de transmisión) previamente tratado para tener unos resultados óptimos para poderlos evaluar, se los pulió a brillo espejo. El blanco que se utilizo es de cobre 100% de pureza.

#### **Ensayos de deposición de recubrimientos de cobre**

Para llevar a cabo la deposición cobre en el sustrato se utilizó un sistema de pulverización catódica sputtering DC, esto se lo realizo dentro de una cámara de vacío a una presión constante de -0.75 Pa, esta presión fue la máxima alcanzada por la bomba de vacío en este proyecto, se eleva el voltaje hasta obtener el plasma el cual se da desde 200 V DC, variara dependiendo a la distancia que se encuentre el blanco con el sustrato, el plasma obtenido es un plasma estable que permite el bombardeo iónico del blanco, lo cual la evaporación de los átomos desencadena una condensación sobre el sustrato, los tiempos que se manejaron son variables, entre 10 y 15 minutos, ya que llega a existir un recalentamiento del transformador de voltaje, en la [\(Tabla 3.1-7\)](#page-92-0), se muestran los parámetros de las probetas que fueron sometidas a este proceso.

<span id="page-92-0"></span>

| Probeta        | Voltaje | <b>Temperatura</b> | Tiempo de  | <b>Distancia</b> | Presión | Potencia | <i><b>Espesor</b></i> | Ritmo de        |
|----------------|---------|--------------------|------------|------------------|---------|----------|-----------------------|-----------------|
|                | (V)     | <i>Sustrato</i>    | deposición | Catódica         | (Bar)   | (W)      | $(\mu m)$             | deposición      |
|                | DC      | (°C)               | (min)      | (mm)             |         |          |                       | $(\mu m / min)$ |
|                |         |                    |            |                  |         |          |                       |                 |
| P <sub>1</sub> | 223     | 32                 | 10         | 10               | $-0.72$ | 362      | 0.607                 | 0.0607          |
| P <sub>2</sub> | 242     | 33,5               | 15         | 20               | $-0.75$ | 442      | 0.654                 | 0.0436          |
| P <sub>3</sub> | 253     | 32,8               | 10         | 20               | $-0.7$  | 490      | 0.742                 | 0.0742          |

**Tabla 3.1-7** *Parámetros de recubrimiento de Probetas*

**Elaborado por:** *Investigador*

Continuando con el procedimiento y bajo los parámetros mostrados en la [\(Tabla 3.1-7\)](#page-92-0), se analizó la microestructura y composición de las muestras, antes y después del recubrimiento, utilizando ataques químicos Nital 4 ASTM E407 (74) para aceros y ASTM E407 (35) para cobres y sus aleaciones, además se pudo determinar el espesor del recubrimiento, utilizando el microscopio electrónico de barrido (SEM), del laboratorio de la carrera de Ingeniería Mecánica de la Universidad Técnica de Ambato.

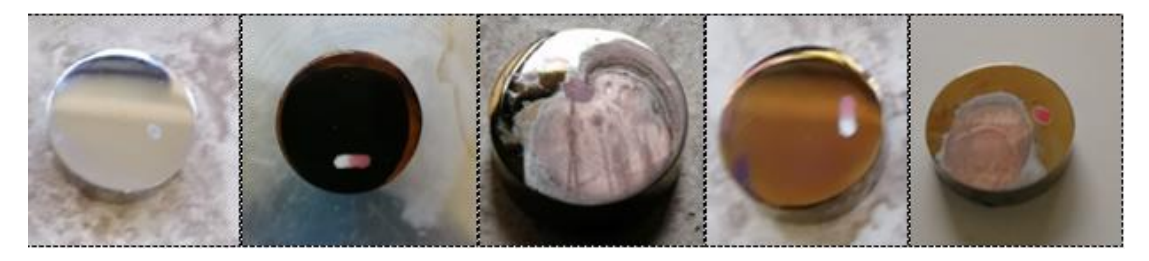

**Figura 3.1-30** *Recubrimientos de cobre por pulverización catódica obtenidas en probetas de Acero AISI 1018*.

#### **Ensayo N° 1**

En la [\(Figura 3.1-31\)](#page-93-0), podemos observar la microestructura del acero AISI 1018 atacado químicamente antes del recubrimiento, mientras que en la [\(Figura 3.1-32\)](#page-93-1), podemos observar la microestructura del recubrimiento de cobre, las imágenes son tomadas a aumentos de 1.0 y 4.0 Kx.

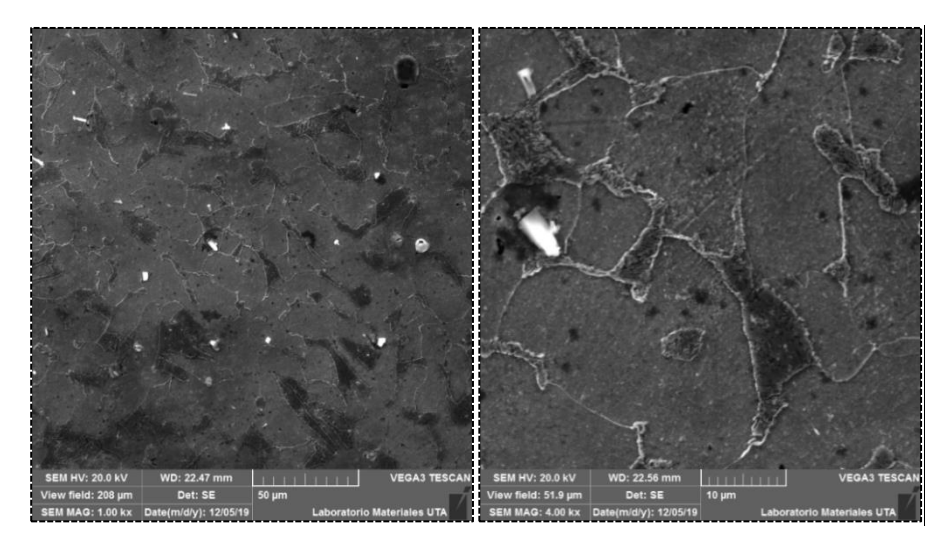

**Figura 3.1-31** *Sección de microestructura antes del recubrimiento ensayo n°1* **Elaborado por:** *Investigador*

<span id="page-93-0"></span>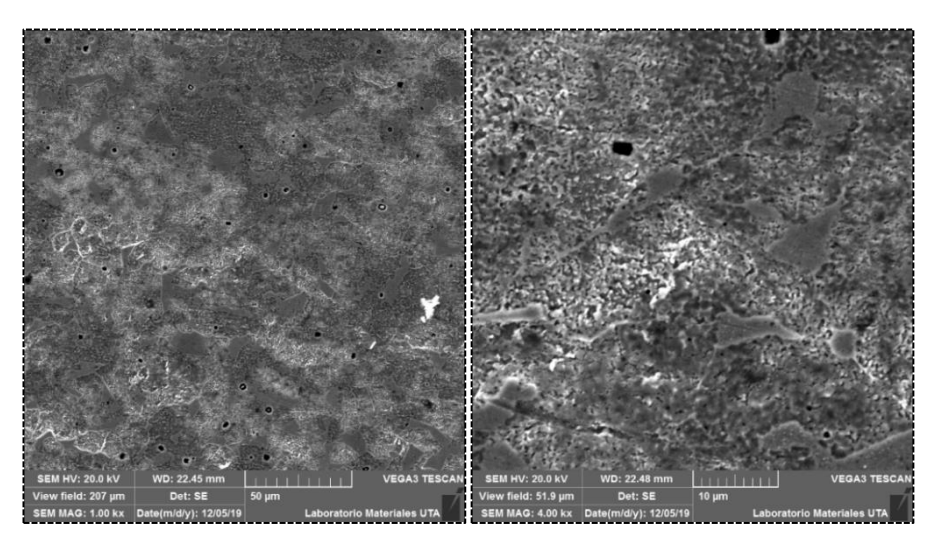

<span id="page-93-1"></span>**Figura 3.1-32** Sección de microestructura Después del recubrimiento ensayo n°1 **Elaborado por:** *Investigador*

El recubrimiento se obtiene con los parámetros mostrados en la [\(Tabla 3.1-7\)](#page-92-0), el recubrimiento como se lo puede observar es denso, pero no lo suficiente como para poder afirmar que es un recubrimiento de calidad ya que se puede distinguir poros entre las partículas de cobre, pero se puede observar en la [\(Figura 3.1-32\)](#page-93-1), que se obtiene recubrimiento. Obtenemos también un recubrimiento con un espesor de (0,607 µm) en la probeta N°1, esto se lo puede observar en la [\(Figura 3.1-33\)](#page-94-0).

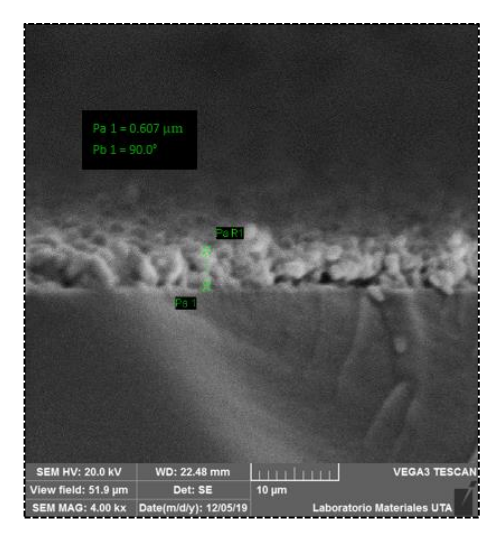

**Figura 3.1-33** *Espesor de la película delgada de Cu (SEM) ensayo n°1* **Elaborado por:** *Investigador*

### <span id="page-94-0"></span>**Ensayo N°2**

Como se muestra en la [\(Tabla 3.1-7\)](#page-92-0), en el ensayo n°2 para la deposición de cobre se cambian ciertos parámetros como es la distancia catódica, es decir la distancia entre blanco y sustrato se aumentó a 20mm, al igual que el tiempo de deposición que es de 15 minutos, con estos parámetros se obtuvieron las imágenes que se muestran en la [\(Figura 3.1-35\)](#page-95-0).

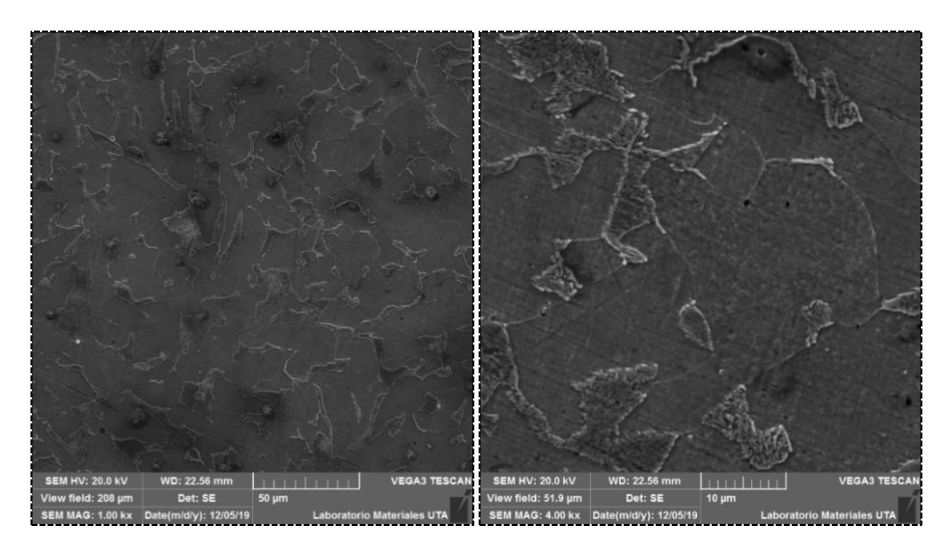

**Figura 3.1-34** *Sección de microestructura antes del recubrimiento ensayo n°2* **Elaborado por:** *Investigador*

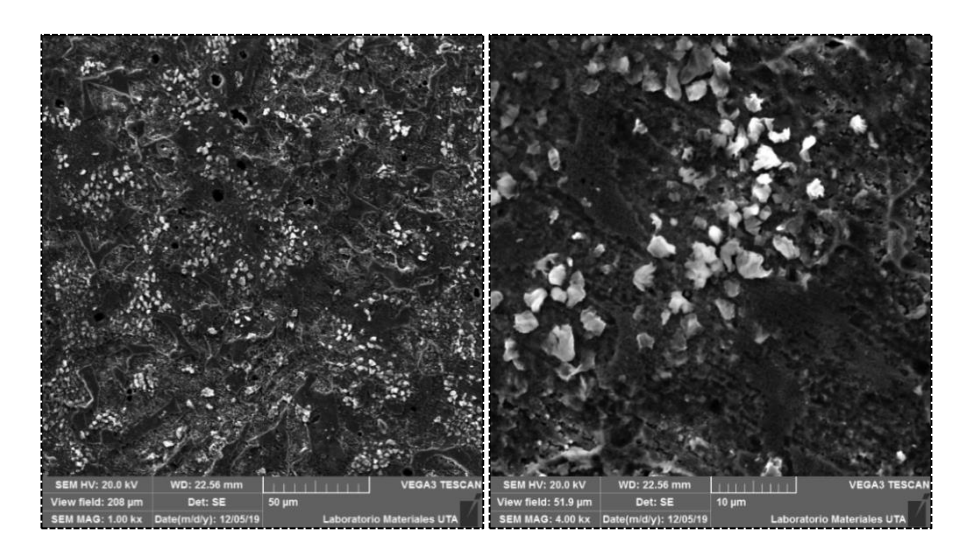

**Figura 3.1-35** *Sección de microestructura Después del recubrimiento ensayo n°2* **Elaborado por:** *Investigador*

<span id="page-95-0"></span>Como se muestra en la [\(Figura 3.1-35\)](#page-95-0), la densidad del recubrimiento se puede apreciar como mayor que la del ensayo n° 1, pero baja uniformidad entre átomos, obteniendo a mayor distancia y tiempo recubrimientos más densos y menos porosos. También en este ensayo obtenemos un mayor recubrimiento y se lo puede apreciar en la [\(Figura](#page-95-1)  [3.1-36\)](#page-95-1), el recubrimiento obtenido es de (0,654 µm) de espesor.

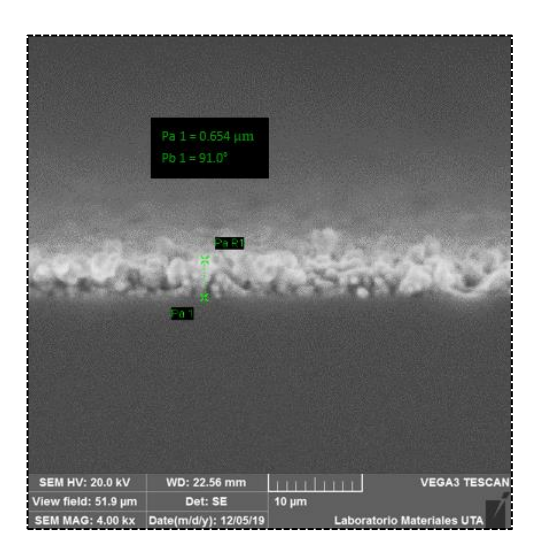

**Figura 3.1-36** *Espesor de la película delgada de Cu (SEM) ensayo n°2* **Elaborado por:** *Investigador*

### <span id="page-95-1"></span>**Ensayo N° 3**

Este ensayo se llevó a cabo con los parámetros mostrados en la [\(Tabla 3.1-7\)](#page-92-0), y usando un gas reactivo de Acetileno en plasma de Argón, con lo cual se obtuvieron los resultados mostrados en la [\(Figura 3.1-38\)](#page-96-0).

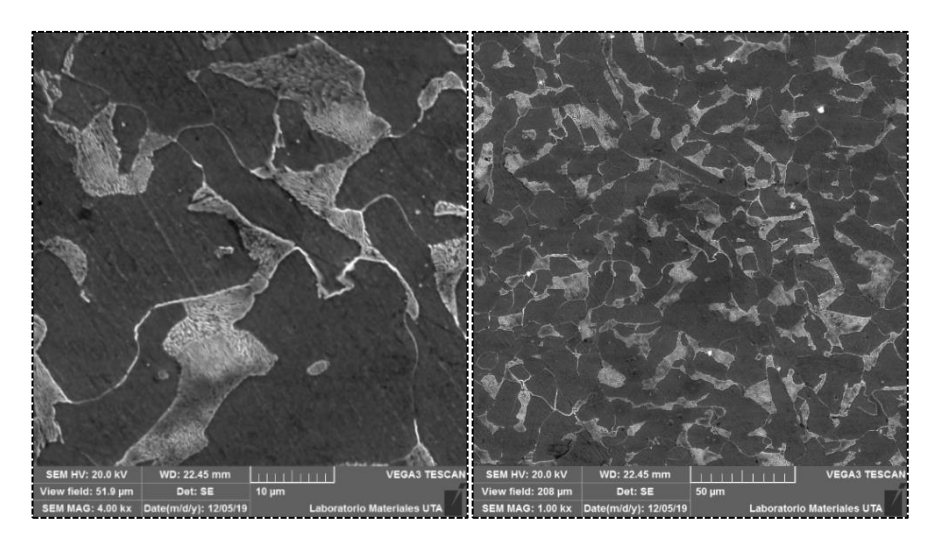

**Figura 3.1-37** *Sección de microestructura antes del recubrimiento ensayo n°3* **Elaborado por:** *Investigador*

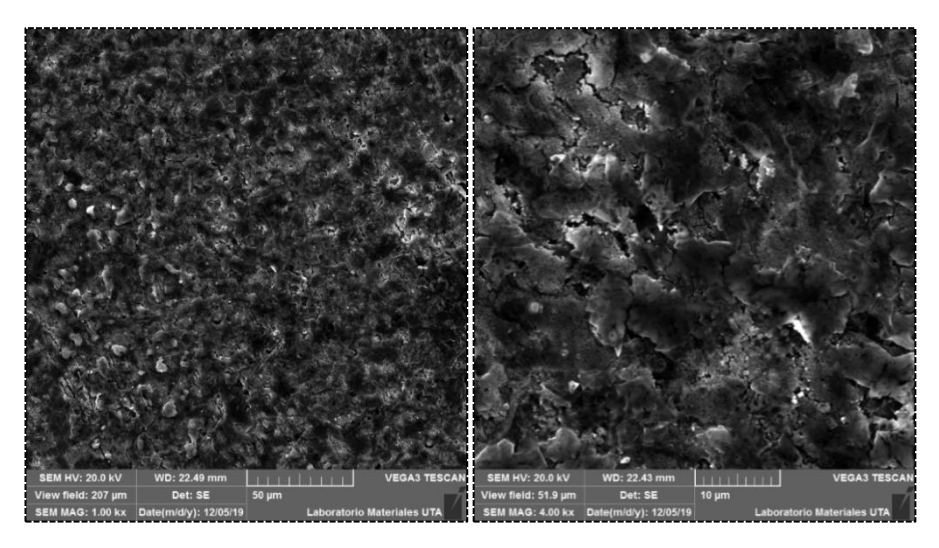

**Figura 3.1-38** *Sección de microestructura Después del recubrimiento ensayo n°3* **Elaborado por:** *Investigador*

<span id="page-96-0"></span>Con la utilización de gas argón, se puede observar en el ensayo n° 3 en la [\(Figura](#page-96-0)  [3.1-38\)](#page-96-0), una mejor densidad de deposición mayor uniformidad del recubrimiento y una alta deposición, obteniendo un grosor de capa de Cu de (0,742 µm), siendo mayor al de los dos primeros ensayos y menor tiempo que el segundo ensayo, esto se debe al plasma en base de argón que fue sometida la probeta, se obtiene una baja porosidad, con esto se puede afirmar que el argón influye positivamente en la calidad del recubrimiento, porque favorece la uniformidad y deposición en la obtención de recubrimientos, pero además se deben tomar en consideración los parámetros a las cuales fue sometida que también generan cierta influencia, ver [\(Figura 3.1-39\)](#page-97-0).

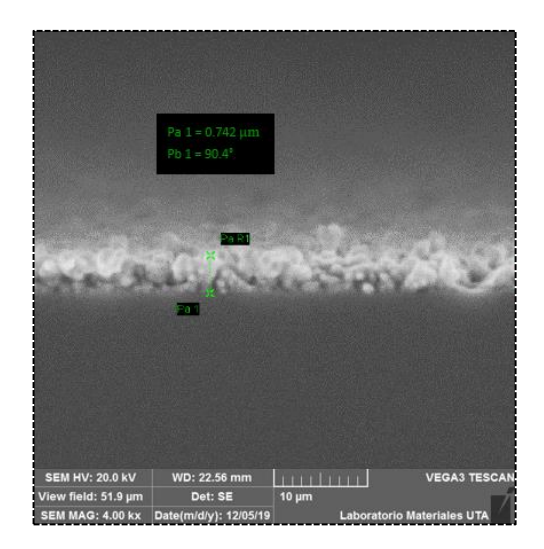

**Figura 3.1-39** *Espesor de la película delgada de Cu (SEM) ensayo n°3* **Elaborado por:** *Investigador*

<span id="page-97-0"></span>Cabe recalcar que los ensayos que se generaron con el equipo sputtering únicamente fueron para demostrar su funcionamiento y deposición, por lo que se eligió el blanco de cobre, pero se puede hacer múltiples ensayos con diferentes materiales de recubrimiento para análisis y aplicaciones utilizando el equipo que se muestra en este trabajo.

Se logró apreciar el ritmo de deposición por minuto, del recubrimiento en función de la potencia DC aplicada al magnetrón ver [\(Figura 3.1-40\)](#page-97-1).

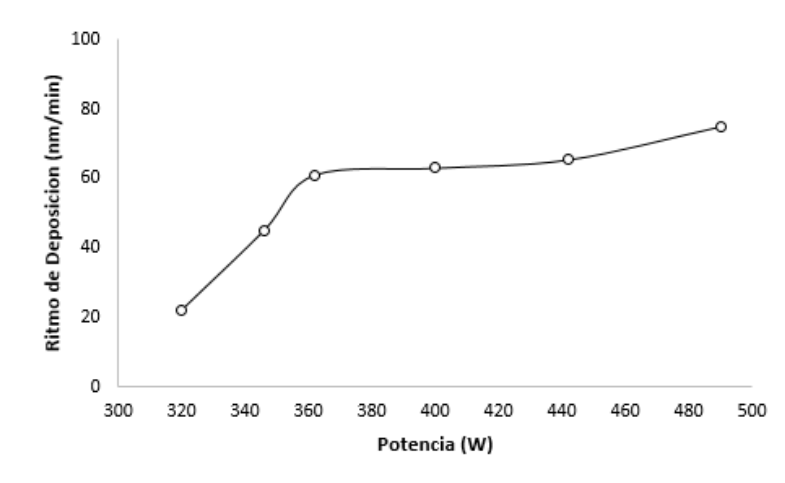

<span id="page-97-1"></span>**Figura 3.1-40** *Ritmo de deposición del espesor del recubrimiento en función de la potencia DC.* **Elaborado por:** *Investigador*

### **Presupuesto**

De acuerdo el proyecto que se realizó se presenta el presupuesto, de construcción del magnetrón sputtering.

Es importante ponerlo a consideración los recursos y materiales que fueron utilizados para llevar a cabo la construcción de este proyecto.

### **Costo de Materiales y Mano de obra**

En la [\(Tabla 3.1-8\)](#page-98-0), se detallan los costos de cada uno de los elementos necesarios mecanizados para la construcción del magnetrón sputtering.

<span id="page-98-0"></span>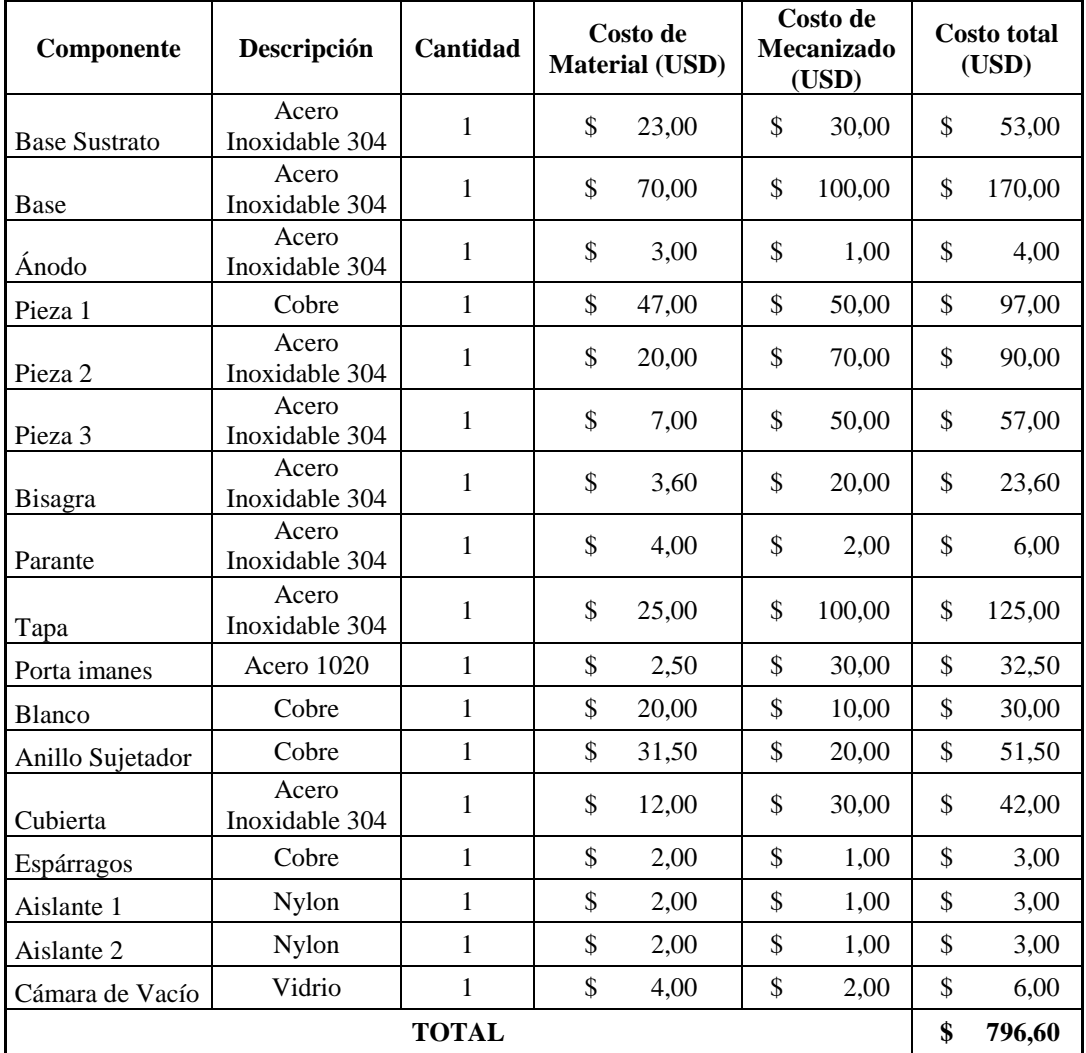

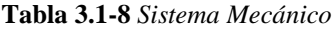

**Elaborado por:** *Investigador*

## **Costos de Sistema Hidráulico / Neumático**

Los costos de los materiales y equipos utilizados tanto para el sistema de vacío como para el sistema de refrigeración se describen en la [\(Tabla 3.1-9\)](#page-99-0).

<span id="page-99-0"></span>

| Componente               | Costo por unidad<br>Cantidad<br>Descripción<br>(USD) |   | <b>Costo total</b><br>(USD) |        |    |        |
|--------------------------|------------------------------------------------------|---|-----------------------------|--------|----|--------|
| Bomba de Vacío           | $10$ psi                                             | 1 | \$                          | 200,00 | \$ | 200,00 |
| Acoples                  | <b>NTP 3/8</b>                                       | 3 | \$                          | 1,60   | \$ | 4,80   |
| $O$ -ring                | Caucho                                               | 1 | \$                          | 1,00   | \$ | 1,00   |
| $O$ -ring                | Caucho                                               | 3 | \$                          | 0.25   | \$ | 0,75   |
| O-ring cámara de vacío   | Caucho:1m                                            | 1 | \$                          | 3,00   | \$ | 3,00   |
| Manguera                 | Silicona: 6m                                         | 1 | \$                          | 4,00   | \$ | 4,00   |
| Manguera                 | Silicona:2m                                          | 1 | \$                          | 1,50   | \$ | 1,50   |
| Radiador                 |                                                      | 1 | \$                          | 20,00  | \$ | 20,00  |
| Envase para Refrigerante | Plástico                                             | 1 | \$                          | 0,50   | \$ | 0,50   |
| Acoples Mangueras        | <b>NTP 1/8</b>                                       | 4 | \$                          | 0.60   | \$ | 2,40   |
| <b>TOTAL</b>             |                                                      |   |                             |        |    | 237,95 |

**Tabla 3.1-9** *Costo de Sistema Hidráulico*

**Elaborado por:** *Investigador*

## **Costo de Sistema Eléctrico**

La [\(Tabla 3.1-10\)](#page-99-1), muestra los costos detallados de los materiales eléctricos necesarios que se adquirieron para este proyecto.

<span id="page-99-1"></span>

| Descripción          | Descripción                                  | <b>Cantidad</b> | Costo por unidad (USD) |        |    |        |  | <b>Costo total</b><br>(USD) |
|----------------------|----------------------------------------------|-----------------|------------------------|--------|----|--------|--|-----------------------------|
| Variac               | $2 \text{ kv} / 20 \text{ A} / 110 \text{V}$ |                 | \$                     | 200,00 | \$ | 200,00 |  |                             |
| <b>Transformador</b> | 15Kv                                         |                 | \$                     | 150.00 | \$ | 150,00 |  |                             |
| Cable                | Gemelo $#10: 4m$                             |                 | \$                     | 8,00   | \$ | 8,00   |  |                             |
| Placa                |                                              |                 | \$                     | 2,00   | \$ | 2,00   |  |                             |
| Diodo                | $5 \text{ kv}$                               | 4               | \$                     | 3,00   | \$ | 12,00  |  |                             |
| Enchufe              |                                              | $\overline{c}$  | \$                     | 0.50   | \$ | 1,00   |  |                             |
| Espagueti Térmico    | 2m                                           | $\overline{2}$  | \$                     | 0.60   | \$ | 1,20   |  |                             |
| Toma Corriente       |                                              |                 | \$                     | 1,00   | \$ | 1,00   |  |                             |
| <b>TOTAL</b>         |                                              |                 |                        |        |    | 375,20 |  |                             |

**Tabla 3.1-10** *Costo de Sistema Eléctrico*

## **Costos de Materiales e Insumos**

A continuación, en la [\(Tabla 3.1-11\)](#page-100-0), se detallan los precios de materiales e insumos necesarios para el ensamblaje del magnetrón sputtering.

<span id="page-100-0"></span>

| Descripción                 | Cantidad         | Costo por unidad<br>(USD) | <b>Costo total</b><br>(USD) |
|-----------------------------|------------------|---------------------------|-----------------------------|
| Imán de neodimio de anillo  | 1                | \$<br>50,00               | \$<br>50,00                 |
| Imán de neodimio cilíndrico |                  | \$<br>17,00               | \$<br>17,00                 |
| Pernos                      | Varios           | \$<br>4,00                | \$<br>4,00                  |
| Arandelas                   | Varios           | \$<br>3,00                | \$<br>3,00                  |
| <b>Tornillos</b>            | Varios           | \$<br>3,00                | \$<br>3,00                  |
| Silicona                    | 1                | \$<br>6,00                | \$<br>6,00                  |
| Lagartos                    | $\overline{2}$   | \$<br>0,50                | \$<br>0,50                  |
| Taype                       | -1               | \$<br>0,80                | \$<br>0,80                  |
| Estaño                      | 100 <sub>g</sub> | \$<br>6,00                | \$<br>6,00                  |
| Pasta para soldar           |                  | \$<br>2,00                | \$<br>2,00                  |
| Caja                        |                  | \$<br>20,00               | \$<br>20,00                 |
|                             | <b>TOTAL</b>     |                           | \$<br>112,30                |

**Tabla 3.1-11** *Costo de Materiales e Insumos*

**Elaborado por:** *Investigador*

## **Costos Varios**

<span id="page-100-1"></span>Los costos varios detallados en la [\(Tabla 3.1-12\)](#page-100-1), muestran los gastos que se generaron durante el transcurso del proyecto, hasta finalizarlo con éxito.

| Descripción         | Costo total (USD) |
|---------------------|-------------------|
| Internet            | 100,00            |
| Material de oficina | 50,00             |
| Impresiones         | 20,00             |
| Transporte          | 150,00            |
| Alimentación        | 120,00            |
| Varios 10%          | 44,00             |
| <b>TOTAL</b>        | \$<br>484,00      |

**Tabla 3.1-12** *Costos Varios*

### **Costo Total del Proyecto**

<span id="page-101-0"></span>El costo total de gastos generados para el diseño, construcción y puesto en operatividad del magnetrón sputtering se detalla en la [\(Tabla 3.1-13\)](#page-101-0).

| Descripción          |    | Costo total (USD) |
|----------------------|----|-------------------|
| Sistema Mecánico     | S  | 796,60            |
| Sistema Hidráulico   | \$ | 237,95            |
| Sistema Eléctrico    | S  | 375,20            |
| Insumos              | S  | 112,30            |
| <b>Costos Varios</b> | \$ | 484,00            |
| <b>TOTAL</b>         |    | 2.006,05          |

**Tabla 3.1-13** *Costo Total del Proyecto*

**Elaborado por:** *Investigador*

## **Ficha Técnica**

A continuación, en la [\(Figura 3.1-41\)](#page-101-1), se muestra las características técnicas de funcionamiento del Magnetrón Sputtering.

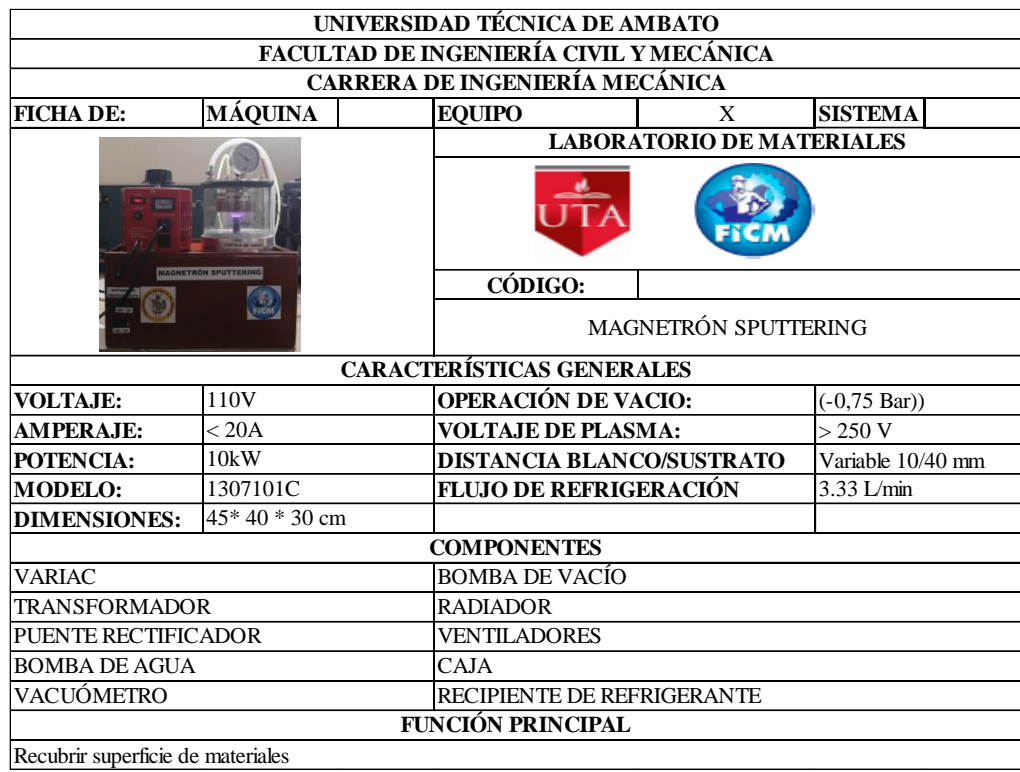

<span id="page-101-1"></span>**Figura 3.1-41** *Ficha de especificaciones Técnicas*

# **CAPITULO IV: CONCLUSIONES Y RECOMENDACIONES**

## **4.1. Conclusiones**

- Se determinó los diferentes tipos de magnetrones existentes, de los cuales se optó para este diseño el desarrollo de un magnetrón sputtering DC (de corriente continua).
- Se Determinaron todos los parámetros necesarios para el desarrollo de este sistema, al cual no se le puede adjudicar una norma o un modelo matemático debido a sus múltiples variables que se pueden involucrar durante el proceso, sin embargo, existen varios parámetros de estudios previamente realizados que hay que tomar en cuenta.
- Se obtuvo una muestra de recubrimiento usando un gas reactivo de Acetileno en plasma de Argón, el cual influyo positivamente en la calidad del recubrimiento ya que brinda mayor uniformidad y deposición en la obtención de recubrimientos.
- Se obtuvieron satisfactoriamente los recubrimientos de cobre sobre probetas de acero 1018 de transmisión las cuales fueron satisfactorias.
- Se determina también que a menor distancia mayor deposición, pero baja homogeneidad mientras que a mayor distancia de blanco y sustrato se obtiene una mayor uniformidad, pero baja deposición.
- Se desarrolló con éxito el diseño y construcción del magnetrón sputtering, el cual es un equipo que presta muchas facilidades para futuras investigaciones sobre recubrimientos en la carrera de Ingeniería Mecánica de la Universidad Técnica de Ambato.
- El vacío es muy importante para mejorar la calidad de recubrimiento mientras más alta sea la presión de vacío mejores resultados se obtendrá, en el proyecto esto se vio limitado por la bomba que se adquirió ya que la capacidad máxima de vacío es de 10 Psi, lo cual recae en un vacío medio.

# **4.2. Recomendaciones**

- Se recomienda mantener siempre limpia la cámara de vacío para evitar contaminación de las muestras recubiertas.
- Todas las conexiones hidráulicas y neumáticas deben ser siempre revisadas para evitar pérdidas de fluidos y evitar que el oxígeno entre en la cámara, ya que el oxígeno interfiere en la formación del plasma y recubrimiento correcto.
- No sobre pasar el tiempo de uso de la Fuente que está en un rango de 20 a 30 min ya que sobrepasarlo recae en el recalentamiento y posible daño del transformador de voltaje.
- Revisar y mantener siempre con líquido el recipiente de refrigeración ya que si este disminuye podría recaer en el daño de la bomba sumergible que se encuentra en su interior.
- Mantener prendido el sistema de refrigeración durante su uso ya que de no hacerlo el magnetrón se recalentaría, recayendo en un mal funcionamiento del equipo sputtering.
- Tener cuidado con la manipulación del sustrato, después de la deposición ya que este llega adquirir una temperatura de 60 °C, la suficiente temperatura para una quemadura.
- No sobrepasar los 20 A de consumo ya que el fusible que se encuentra en el Variac es de máximo 20 A y esos fusibles no se consiguen en el país.

## **Bibliografía**

- [1] Á. I. Artega Durán, «1Estudio de películas delgadas de WO3depositadas por la técnica de Sputtering reactivo,» Instituto de Tecnología de Chihuhua, Chihuahua, 2014.
- [2] Y. Rojas, D. Oyola, H. Bustos, J. Cardona y G. Pérez, «Diseño y caracterización de un sistema de pulverización,» *Tumbaga,* p. 6, 2009.
- [3] J. A. Gálvez del Villar, «Diseño, Fabricacion e Instalacíon de un equipo en alto vacío para preparar muestras de películas delgadas de semiconductores,» Pontificia Universidad Católica del Perú, Lima, 2008.
- [4] Aijaz, Asim, «Design and Characterization of a Synchronous Co-axial Double Magnetron Sputtering System,» Universidad Linköping, Departamento de física, Química y biología, Linköping, Sweden, 2009.
- [5] M. Odda Dawood y A. Q. Dawood Faisal, «Design and Construction of Argon D.C Glow Discharge Plasma Using Al Target,» *Kufa,* vol. 6, nº 2, p. 6, 2014.
- [6] D. Constantin, M. Apreutesei, R. Arvinte, A. Marín, O. Andrei y D. Munteanu, «Magnetron sputtering technique used for coatings deposition,» *International Conference on Materials Science and Engineering,* p. 5, 2011.
- [7] R. C. Villacís Soria , «Prototipo de dopaje por magnetrón, con tecnología de pulverización catódica, para la creación de celdas solares fotovoltaicas,» Universidad Técnica de Ambato; Facultad de Ingeniería en Sistemas Electrónica e Industrial, Ambato, 2018.
- [8] A. S. Karhonen y E. Harju, «Surface Engineering with Light Alloys—Hard Coatings, Thin Films, and Plasma Nitriding,» *Journal of Materials Engineering and Performance,* vol. 9, p. 4, 2000.
- [9] H. Park, H. Kappl, H. Lee, J. Lee, H. Jehn y M. Fenker, «Structure modification of magnetron-sputtered CrN coatings by intermediate plasma etching steps‖,» *Superface y coatings technology 133-134,* p. 5, 2000.
- [10] W. F. Smith, «Fundamentos de la Ciencia e Ingenieria de Materiales,» Mc Graw Hill, 1999, pp. 23-45.
- [11] A. Ruden Muñoz, «Analisis estructural, superficial y tribologico de recubrimientos de nitruro de cromo (CrN) sintetizado por magnetron sputtering reactivo DC,» Universidad Nacional de Colombia; Facultad de Ciencias Exactas y Naturales, Manizales, 2011.
- [12] S. Y. Grachev, F. D. Tichelaar y G. Janssen, «Stress in sputter-deposited Cr films: Influence of Ar pressure,» *Journal of Applied Physics,* 2005.
- [13] N. Calderón, «Diseño y Construccion de un magnetrón desbalanciado para un sistema de deposición de películas delgadas Ag-Carbón Amorfo,» Piura-Perú, 2018.
- [14] I. Petrov, P. B. Barna, L. Hultman y J. E. Greene, «Microstructural evolution during film growth,» *Journal of Vacuum Science & Technology A 21, S117 ,*  2003.
- [15] P. B. Barna y M. Adamik, «Fundamental structure forming phenomena of polycrystalline films and the structure zone models,» *Thin Solid Films,* vol. 317, pp. 27-33, 1998.
- [16] A. Amaya, «Diseño y Constricción de un magnetrón desbalanciado para depositar recubrimientos de CrN,» Universidad de San Buenaventura, Bogota-Colombia, 2007.
- [17] D. J. Genanardo, «Desing, Construction, and Optimitation of a magnetron sputtering system for urania deposition,» Urbana-Illinois, 2010.
- [18] J. O'Hanlon, A user's guide to vacuum technology, New Jersey: Hoboken, 2003.
- [19] J. J. Olaya Florez, «Recubrimientos de nitruros metálicos depositados con la técnica de espurreo asistido con campos magnéticos variables,» México, 2005.
- [20] J. Olaya , D. Marulanda y S. Rodil , «Metal Nitride coatings deposited by UBM: Eficient and environmentally clean technology,» p. 9, 2009.
- [21] J. Olaya, U. Piratoba y S. Rodil, «Resistencia a la corrosión de recubrimientos de CrN depositados por PVD con UBM: Tegnologia eficiente y ambientalmente limpia,» *Revista Latinoamericana de Metalurgia y Materiales,* nº 31, p. 8, 2011.
- [22] Dexter Magnetic Technologies Company, «Reference and design manual,» pp. 27,32.
- [23] SUPERMAGNETE, «Supermagnete Cómo se calcula la densidad de flujo,» 2016. [En línea]. Available: https://www.supermagnete.es/faq/Como-secalcula-la-densidad-de-flujo. [Último acceso: 2019].
- [24] D. Mattox, «The Foundations of Vacuum Coating Technology,» New York, Noyes Publications, 2003, pp. 7-8.
- [25] M. Lieberman y A. Lichtenberg, Principles of plasma discharges and materials processing, New Jersey: Hoboken, 2005.
- [26] M. Ohring, «Materials Science of Thin Film,» de *Depositions & Structure*, San Diego, USA, Academic Press Inc, 2002, p. 147.
- [27] Anonymous, «Plasma Sputtering Coating,» [En línea]. Available: http://www.mtixtl.com/machine-manual/Plasma%20Sputter%20Coating.pdf.
- [28] L. Linares, «Teoria de Townsed para descargas eléctricas en gases,» Escuela Profesional de Ingeniería Eléctrica; Facultad de Ingeniería de Producción y servicios, Arequipa; Perú, 2013.
- [29] Y. A. Cengel, «Primera Ley de la Termodinámica,» de *Transferencia de calor y masa*, México, McGrawHill, 2011, p. 11.
- [30] Y. A. Cengel, «Flujos Laminar y Turbulento,» de *Transferencia de calor y masa*, México, McGrawHill, 2011, p. 384.
- [31] O. J. Valverde, «Selección de Sistemas de Vacío Utilizando Bombas Tipo Distribuidor Giratorio Máquina Lenadora de Cerveza,» Guayaquil-Ecuador, 2009.
- [32] J. Mohapatra y J. Ping Liu, «Rare-Earth-Free Permanent Magnets: The Past and Future,» Handbook of Magnetic Materials, Arlington, 2018.
- [33] D. Decideri, A. Maschio, D. Micu, O. Miron y M. Spolaore, «Equivalent Model of a Magnetron Sputtering Device with Ferromagnetic Yoke,» University of Padova, Padova, 2012.
- [34] J. J. Olaya Flores, «Recubrimientos de TiN sobre el acero AISI M2 por el método de sputtering reactivo,» de *Tesis de Maestria*, Universidad Nacional de Colombia, Facultad de Fisica, 2012, p. 210.
- [35] CAMOZZI , *Introducción Vacío Básico,* Catálogo General, 2008.
- [36] C. Prados, «Sistemas Magnéticos Artificiales obtenidos mediante Pulverización Catódica,» Universidad Complutense de Madrid, Madrid, 2005.
- [37] M. Flores Martinez, Multicapas de TiN/Ti depositadas por espurreo asistido con campos magnéticos variables, México: UNAM, 2004.
- [38] D. Mattox, «Film Formation, Adhesion, Surface Preparation and Contamination Control,» de *Handbook of Physical Vapor Deposition (PVD) Processing*, New Jersey, Park Ridge, 1998.
- [39] A.VALY, *Manual de instrucciones Bombas de Vacío,* Zappan, Mexico: avaly.com.
- [40] Datasheet, «Circuito Integrado Diac,» Pdf, [En línea]. Available: https://www.digchip.com/datasheets/parts/datasheet/472/ST-35-pdf.php. [Último acceso: 2019].
- [41] Datasheet, «Circuito Integrado BTA-41600B,» Pdf, [En línea]. Available: http://pdf1.alldatasheet.es/datasheetpdf/view/22042/STMICROELECTRONIC S/BTA41-600B.html. [Último acceso: 2019].
- [42] Datasheet, «Circuito Integrado Diac,» Pdf , [En línea]. Available: https://www.digchip.com/datasheets/parts/datasheet/472/ST-35-pdf.php. [Último acceso: 2019].
- [43] J. L. Gómez, «Herramientas para el diseño de convertidores flyback,» Universidad Carlos III de Madrid, Madrid, 2012.

# ANEXOS

# ANEXO A: SELECCIÓN DE MATERIAL

# Anexo A-1: Ejes Acero Inoxidable

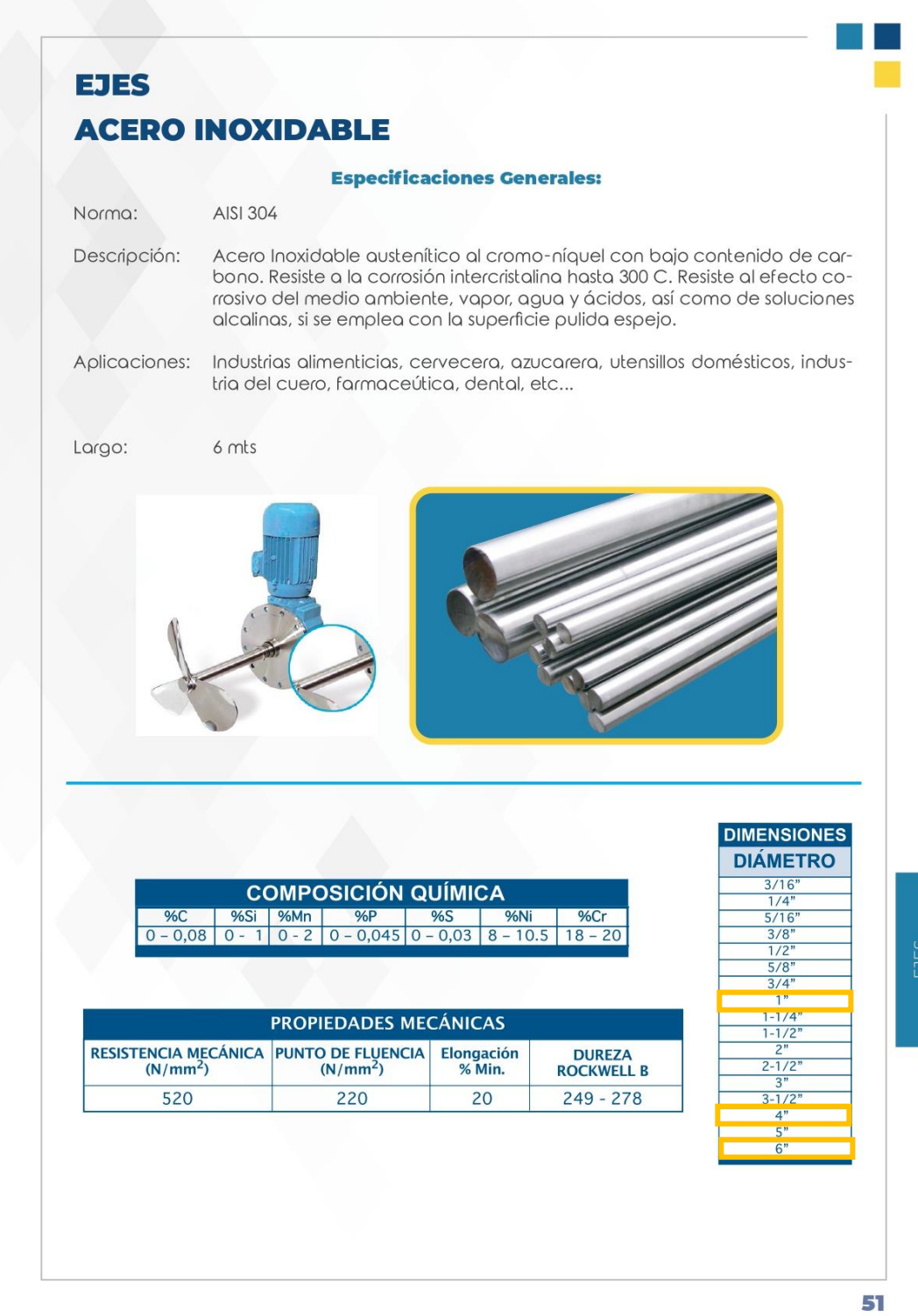

# Anexo A-2: Ejes acero de transmision AISI 1018

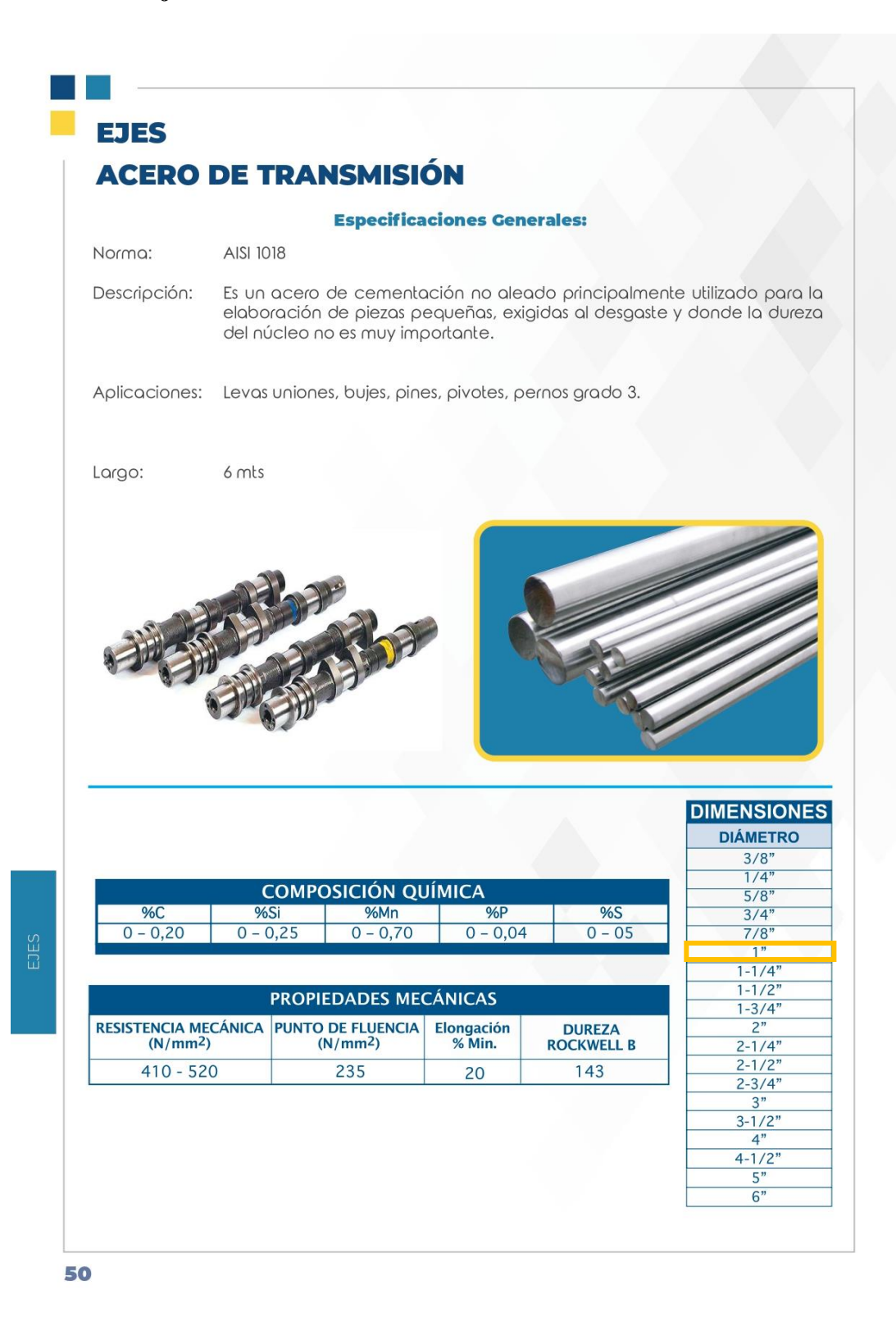

# **Anexo A-3: Ejes de cobre**

# **REDONDA**

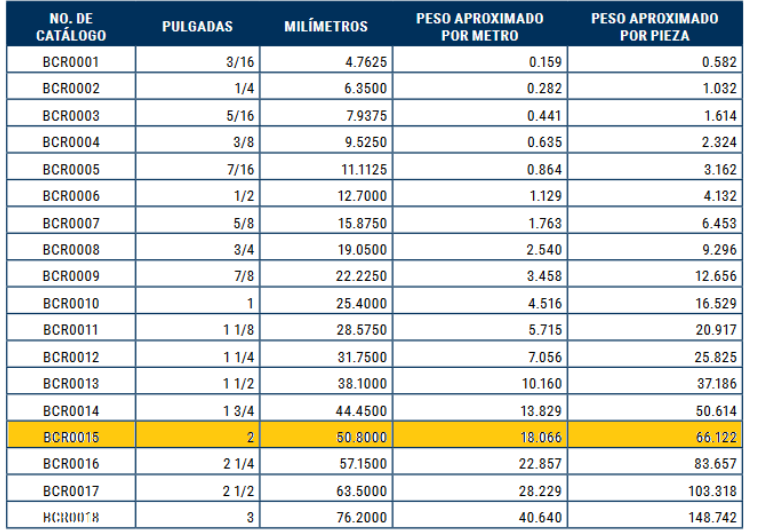

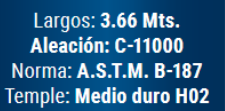

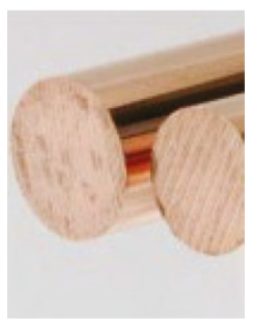

# **Anexo A-4: Tubo rectangular acero Inoxidable**

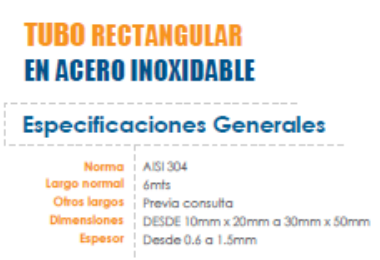

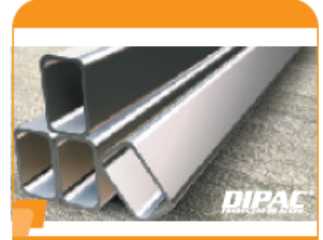

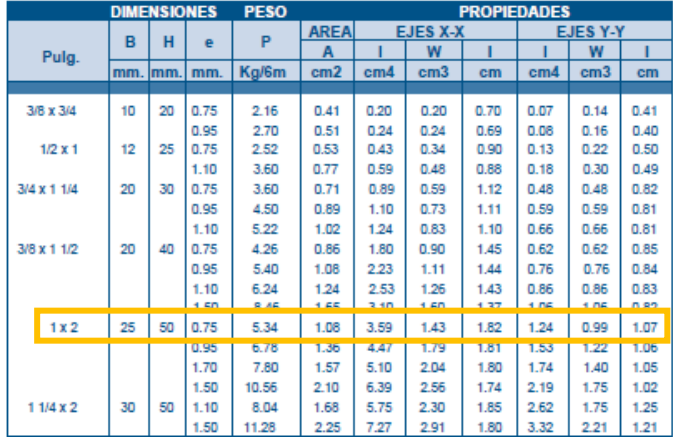

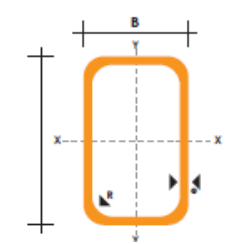

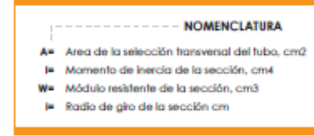

# **ANEXO B: IMANES PERMANENTES**

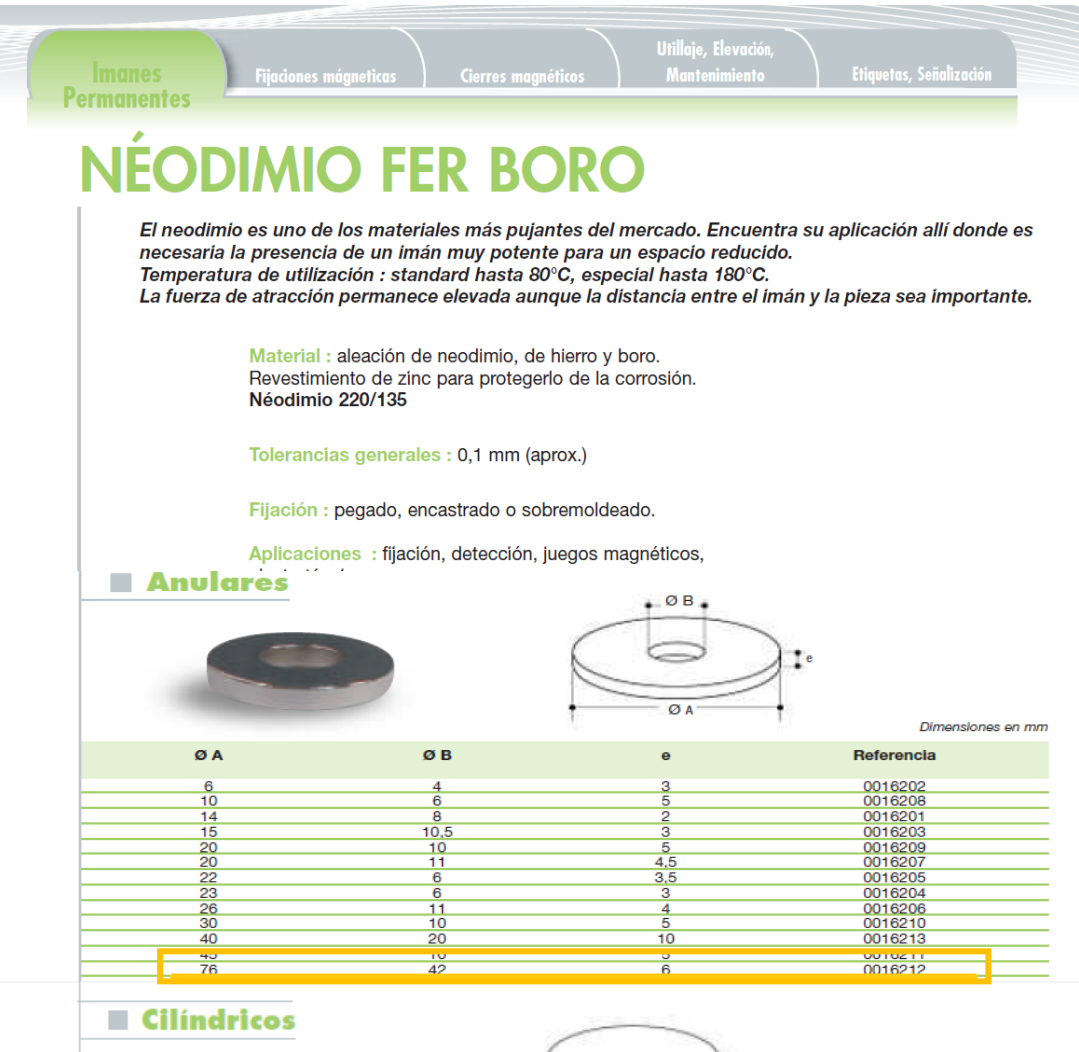

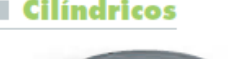

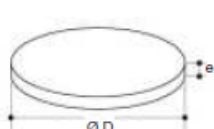

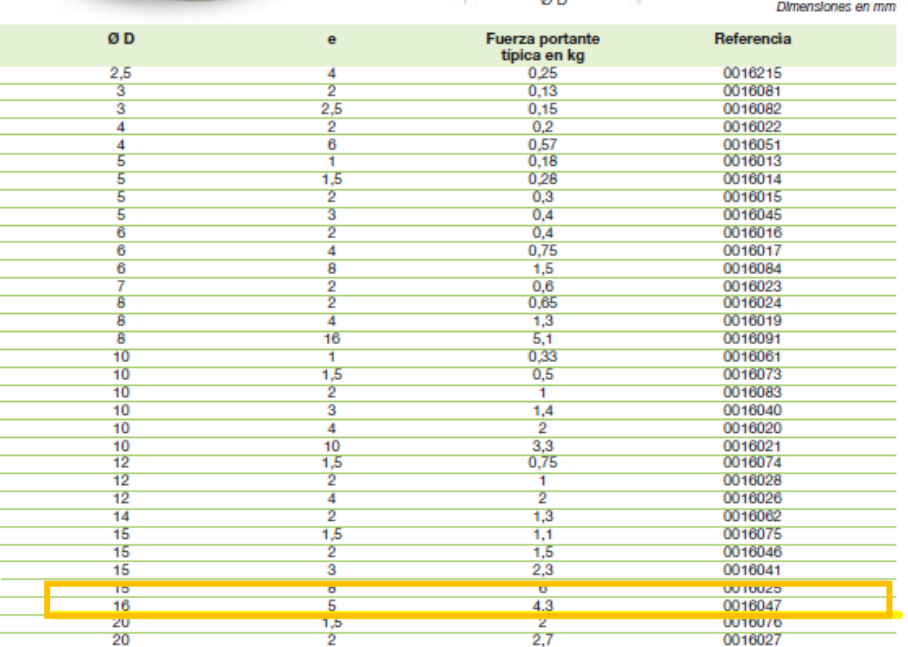

# **ANEXO C: DATOS FISICOS DE LOS IMANES**

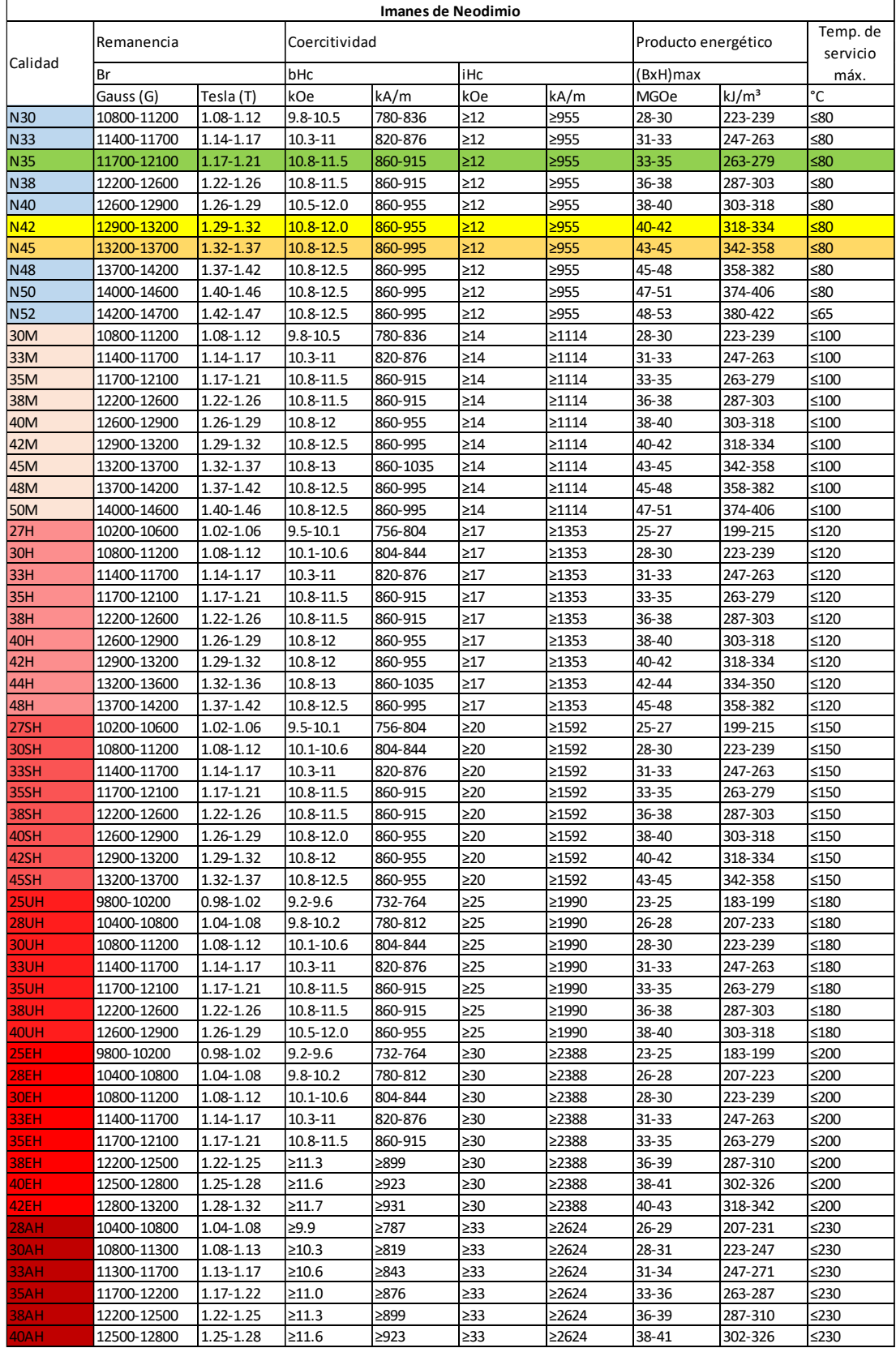

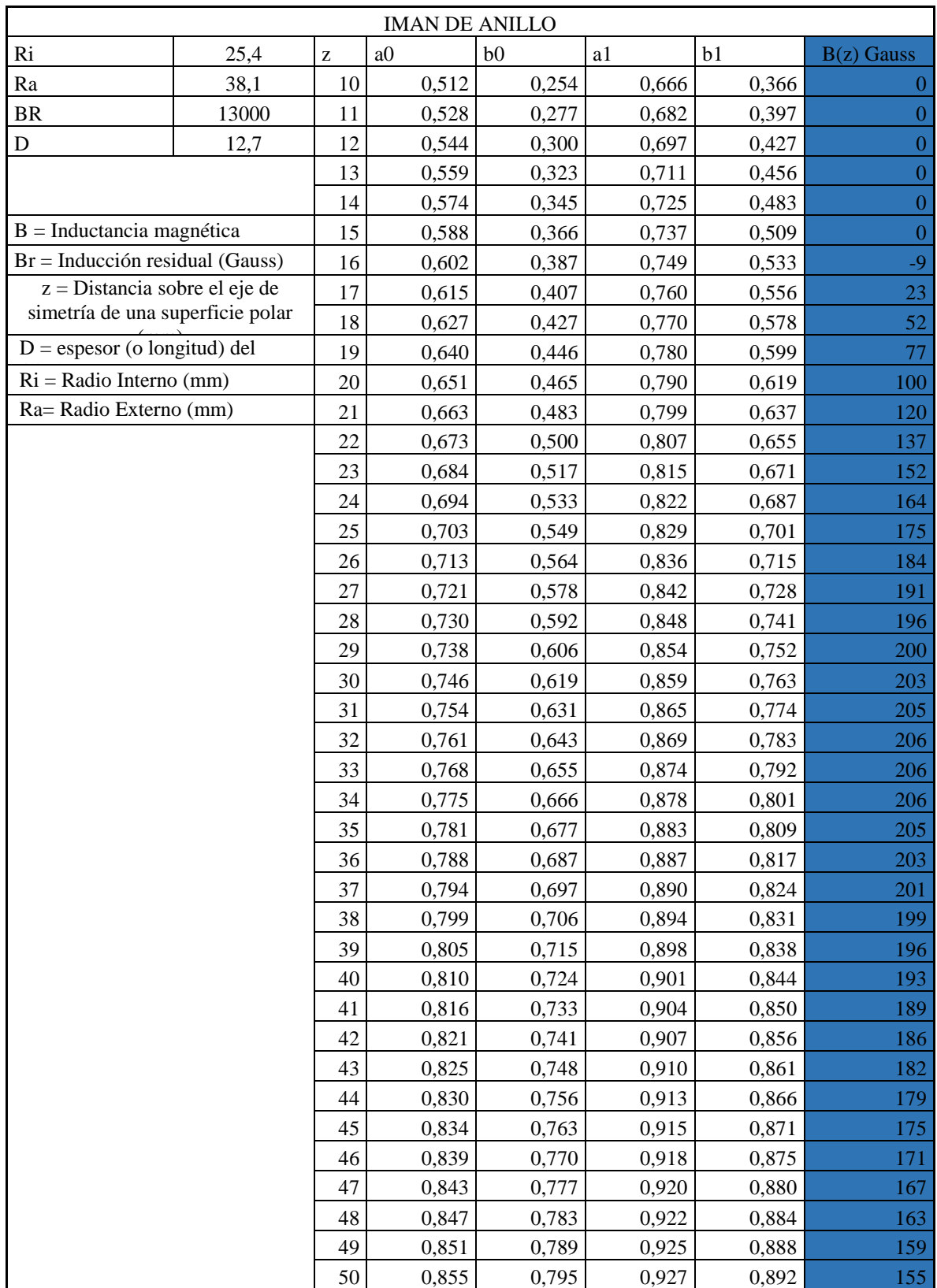

# **ANEXO D: CÁLCULO PARA SELECCIÓN DE IMANES**

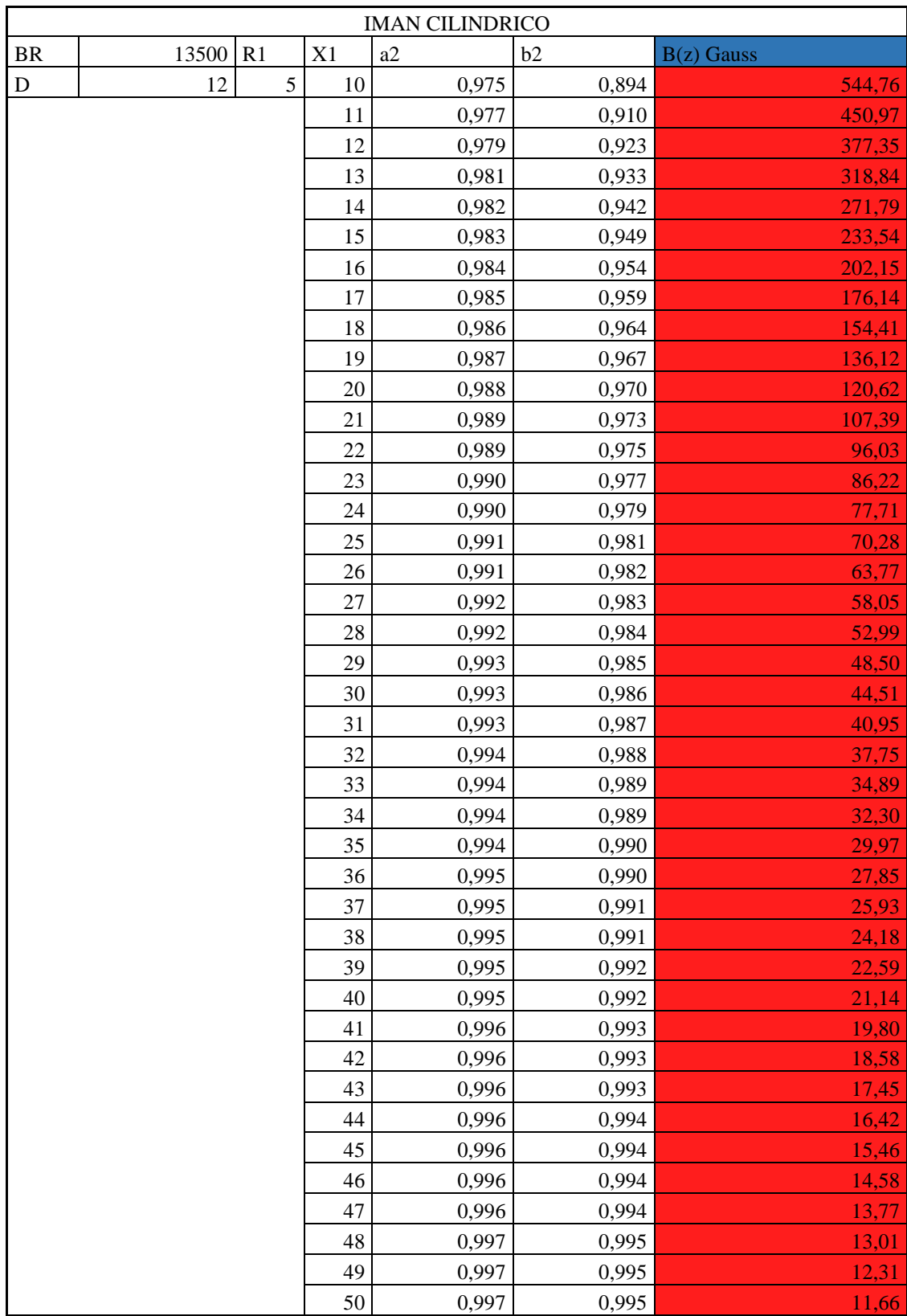

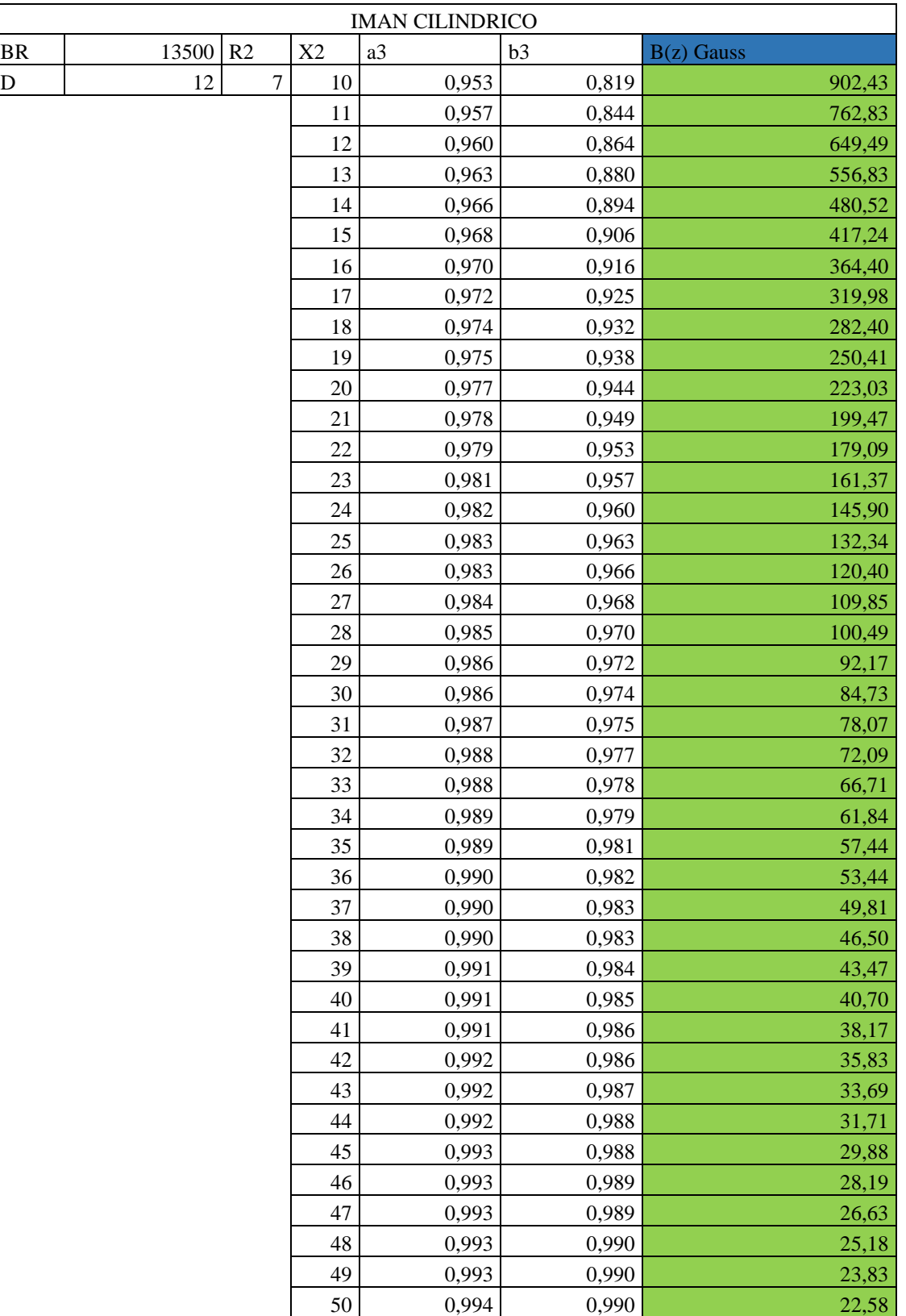

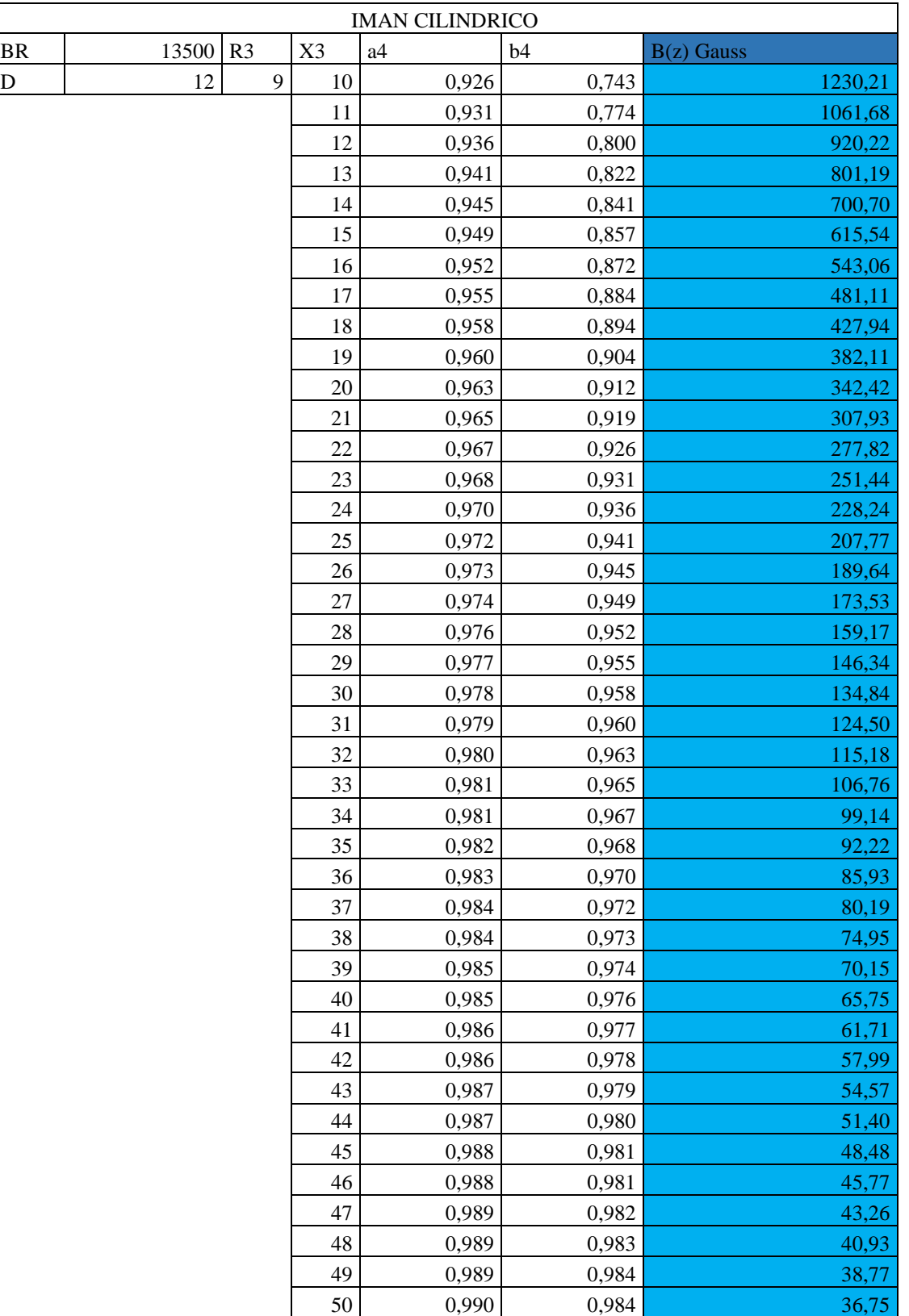

# **ANEXO E: Propiedades del Agua**

# TABLA A-3

Propiedades del agua saturada

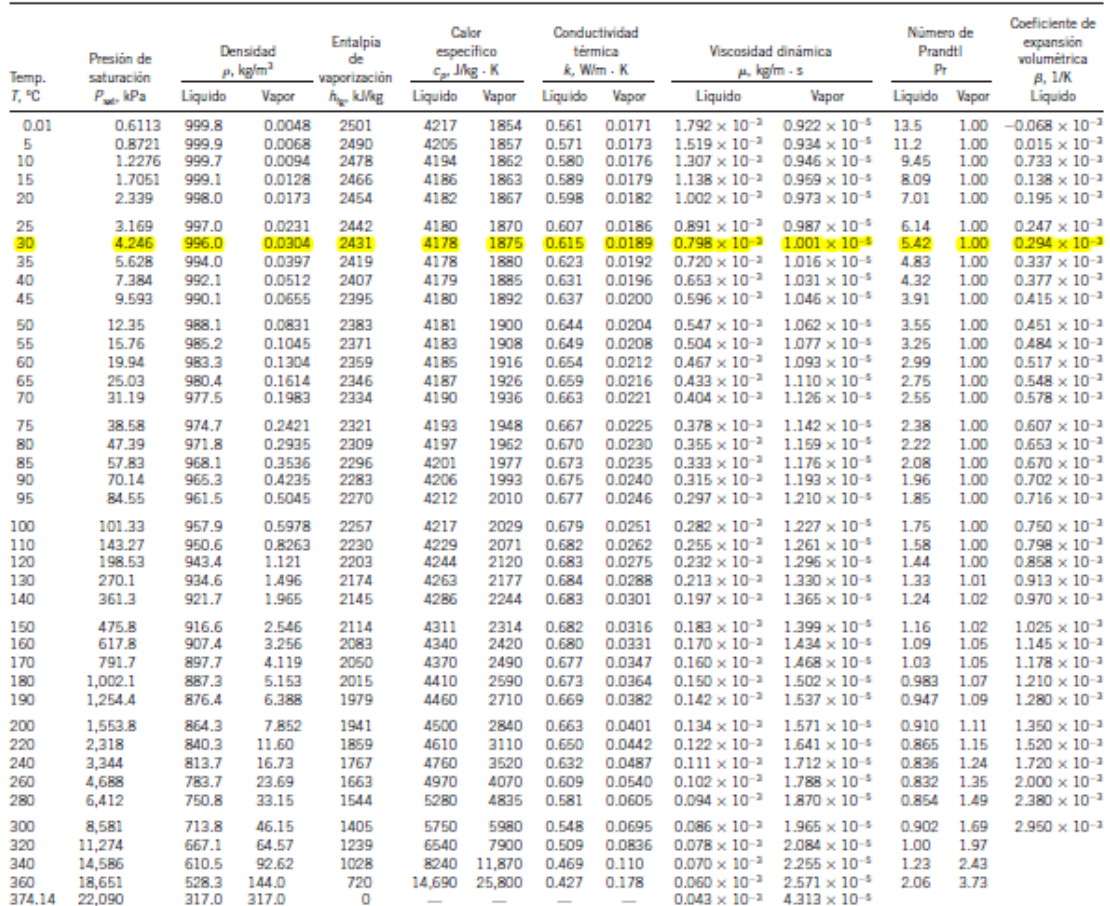

*Nota 1:* La viscosidad cinemática » y la difusividad térmica « se pueden calcular a partir de sus definiciones:, » – µ/p y « – k/pc, – »Pr. Las temperaturas<br>0.01°C, 100°C y 374.14°C son las temperaturas del punto triple,

Nota 2: La unidad kJ/kg - °C para calor especifico es equivalente kJ/kg - K, y la unidad W/m - °C para conductividad térmica es equivalente a W/m - K. Fuente: Los datos de viscosidad y conductividad térmica están tomados de J. V. Sengers y J. T. R. Watson, Journal of Physical and Chemical Reference Data 15

# ANEXO F: Consideraciones técnicas y tablas para selección de O-Ring

### **INFORMACION TECNICA**

Un O-Ring es el elemento más accesible y<br>eficaz para prevenir la fuga de fluídos bajo distintas condiciones de servicio distinuas contactorias de servicio.<br>Sus principales ventajas son:<br>-Puede ser utilizado como sello estático,<br>cuando las piezas no tienen movimiento y también en uso dinámico de vajvén. Sociante o rotativo.<br>-Permite el sellado en todas las direcciones, radial, axial u oblicua. - Fadial, axial d'oblicua.<br>-El fluído puede ser líquido o gaseoso.

-Disponible en medidas y tolerancias nor-<br>malizadas internacionalmente.

-Se dispone de una amplia variedad de dimen-

Siones y compuestos.<br>Siones y compuestos.<br>Son de bajo precio relativo.<br>-En muchos casos permiten su desarme y reutilización.

-Cierran en un amplio rango de presiones.

-Cientari en un amplio rango de presiones,<br>temperaturas y tolerancias.<br>-Una vez instalados no requieren de ajustes durante su tiempo de vida útil.

-Son de peso reducido y requieren muy poco<br>-Son de peso reducido y requieren muy poco<br>espacio, permitiendo un diseño muy compacto

## **DISEÑO DEL ALOJAMIENTO**

La acción de sellado del O-Ring se materializa mediante la deformación de su sección "W", obtenida a través de un correcto dise-<br>ño de su alojamiento.

Las dimensiones de ranura "L" v "G" pueden obtenerse de la tabla de diseño.

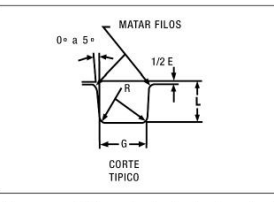

Para uso estático, el aplastamiento varía del<br>12% al 25%. En uso dinámico la deformación debe ser

del 8% al 20% del o xo al 20 xo<br>En alojamientos existentes, la cota "L" debe<br>Egarantizar una deformación de la sección<br>"W",no inferior a 0.25 mm en valor absoluto.

va internación superficial del alojamiento<br>debe ser de 32 Minches para superficies<br>estáticas y de 16 Minches para superficies dinámicas

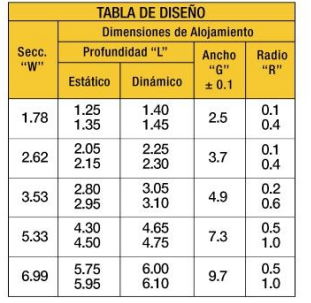

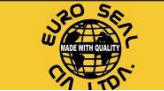

Para la correcta selección del O-Ring conviene observar las siguientes recomendaciones

### Sello de brida- Deformación axial ó frontal

En caso de presión interna, el diámetro exterior del O-Ring "D.E", deberá respaldarse sobre el diámetro de ranura "D". Si la presión es externa a D.<br>Si la presión es externa , el diámetro interior<br>del O-Ring deberá estar en contacto con el<br>diámetro de ranura "d".

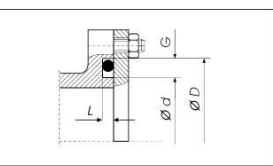

### Sello de pistón- Deformación radial

El diámetro interior del O-Ring "D.I", deberá ser igual o menor a "d".<br>Estiramiento máximo: 7%

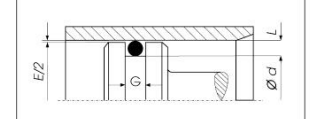

Sello de vástago- Deformación radial

Se deberá elegir un O-Ring cuyo diámetro exterior "D.E", sea igual o mayor que "D".<br>Discrepancia máxima: 3 %

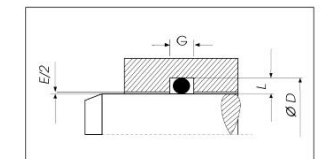

### Sellado en diagonal

Se materializa con la deformación del O-Ring a través de un alojamiento a 45°.<br>La longitud del chaflán "A", debe ser un 30/35% superior a la sección "W".

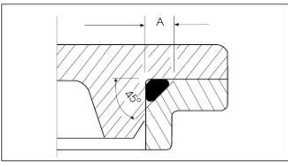

# **EXTRUSION**

Es el daño que experimenta el O-Ring sometido a elevadas presiones y/o huelgos considerables.

Para predecir este fallo puede recurrirse<br>a la utilización del gráfico donde se delimita<br>las zona de trabajo de los distintos compuestos en función de la dureza, presión y<br>holgura "E", del alojamiento.

Calle 4 N° 1934 Parque Industrial Ejército, Concepción / Chile www.euroseal.cl

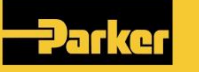

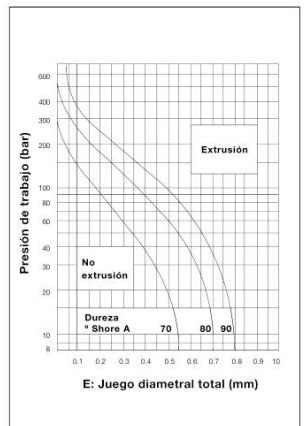

## AI MACENAMIENTO

Para una meior retención de las propiedades físicas originales de los productos de<br>caucho, conviene observar las siguientes recomendaciones:

El almacén debe ser fresco, seco, sin polvo

ni corrientes de aire.<br>Deberá evitarse la proximidad de tubos fluorescentes y toda fuente de luz emisora de

rasceries y toual uterite de luz emisora de<br>Los motores y tableros electricos son consi-<br>derados perjudiciales por ser potenciales generadoradores de ozono.

Use tendorado es de ocono.<br>La temperatura ideal debería estar comprendida entre -10°C y +20°C con una humedad óptima del 65%.

bunna der ou vol.<br>Las fuentes de calor deben ser indirectas y<br>estar situadas a no menos de un metro.<br>Los combustibles, lubricantes, ácidos, disol-

For productos químicos en general<br>deben ser almacenados en otro sitio.<br>La provisión de los O-Rings en cajas, dentro

de bolsas de polietileno termoselladas, garantizan una buena protección contra la luz, pol-<br>tizan una buena protección contra la luz, pol-<br>vo y otros agentes externos.<br>El hecho de mantener las piezas dentro de su

envase original, no solo preserva al material, sinual engines, no solo proceiva al material,<br>sino que asegura su rastreabilidad y una ade-<br>cuada rotación del stock.

# **NORMAS DE MONTAJE**

Verificar que las dimensiones del O-Ring y el compuesto sean las correctas<br>Eliminar toda arista viva.

Facilitar la deformación e introducción del O-Ring mediante un chaflán de 15/20°

Superior un correcta limpieza del alojamiento y de los útiles de montaje.<br>Proveer una adecuada lubricación inicial.

FIO-Fing puede ser estirado hasta un 50%<br>de su diámetro interior para facilitar su colo-<br>cación. En el caso de los O-Fings de menor diámetro pueden requerírse estiramiento

aún mayores.<br>Se deberá evitar el clásico retorcimiento del O-Ring que generalmente se produce al finalizar su montaje dentro de la ranura.

Nunca deberá forzarse su colocación sin<br>haber observado todas las recomendaciones anteriores.

# O-Ring

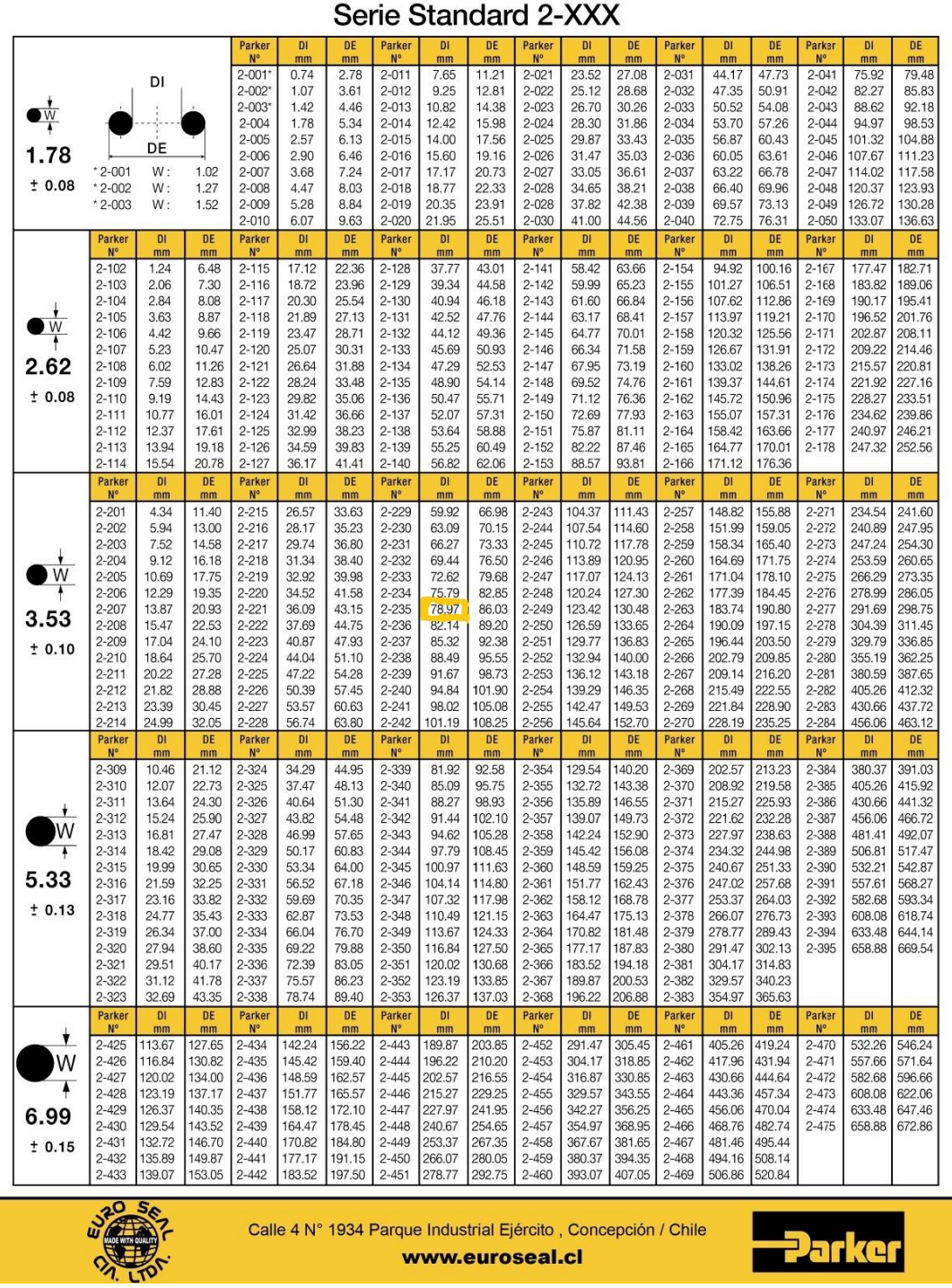

# **ANEXO G: Selección de generadores de vacío**

Generadores de vacío

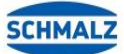

# Ayuda para la selección

| Schmalz -<br>La empresa                              |                                 | Capacidad de aspiración<br>[1/min] |          |            |                  |               |                 | Tamaño de toberas<br>[mm] |           |             |                             |                     | Datos técnicos       |                   |                               |                                                    |                        |
|------------------------------------------------------|---------------------------------|------------------------------------|----------|------------|------------------|---------------|-----------------|---------------------------|-----------|-------------|-----------------------------|---------------------|----------------------|-------------------|-------------------------------|----------------------------------------------------|------------------------|
| Ventosas<br>de vacío                                 |                                 |                                    |          |            |                  |               |                 |                           |           |             |                             |                     |                      |                   |                               |                                                    |                        |
| Garras<br>especiales                                 |                                 |                                    | $1 - 10$ | $11 - 100$ | $101 - 500$      | $501 - 1.000$ | $1.001 - 5.000$ | $5.001 - 10.0000$         | $0 - 0,5$ | $0,5 - 1$   | $1 - 2$                     | $2 - 3$             | $-4$<br>$\mathsf{m}$ | Vacío máx.<br>[%] | Presión de operativa<br>[bar] | funcionamiento<br>Temperatura de<br>$\overline{C}$ | Peso<br>$\overline{g}$ |
|                                                      | Módulos eyectores               |                                    |          |            |                  |               |                 |                           |           |             |                             |                     |                      |                   |                               |                                                    |                        |
| Sistemas<br>de vacio                                 | SEP                             | d Le                               |          | $13 - 309$ |                  |               |                 |                           |           | $0,3 - 1,6$ |                             |                     |                      | 60/91             | $3 - 5$                       | $0 - 60$                                           | $0,8 - 22,8$           |
|                                                      | Eyectores básicos               |                                    |          |            |                  |               |                 |                           |           |             |                             |                     |                      |                   |                               |                                                    |                        |
|                                                      | SEG                             | $\mathbb{R}_{\mathbf{c}_0}$<br>ø.  |          | $7 - 370$  |                  |               |                 |                           |           |             | $0, 5 - 3$                  |                     |                      | 55/85             | $3 - 6$                       | $-10 - 80$                                         | $10 - 404$             |
| Sistemas<br>de fijación                              | SBP                             | $\gamma_{\rm c}$                   |          | $8 - 215$  |                  |               |                 |                           |           |             | $0,5 - 2,5$                 |                     |                      | 85                | $3 - 6$                       | $0 - 60$                                           | $7,5 - 50$             |
|                                                      | SBP-C                           | <b>PRACTICE</b>                    |          | $8 - 215$  |                  |               |                 |                           |           |             | $0,5 - 2,5$                 |                     |                      | 85                | $3 - 6$                       | $0 - 60$                                           | $87 - 143$             |
| Elementos<br>de fijación                             | SBP-HV/HF                       | 瀛                                  |          | $13 - 309$ |                  |               |                 |                           |           | $0,3 - 1,6$ |                             |                     |                      | 60/91             | $3 - 5$                       | $0 - 60$                                           | $29 - 295$             |
|                                                      | SBPL                            | $\theta_{\rm g}$                   |          |            |                  | $290 - 1.140$ |                 |                           |           |             | $\blacksquare$ 1, $\upbeta$ | $-1,5^{0}$          |                      | 60/91             | $3 - 5$                       | $0 - 60$                                           | $750 - 1.500$          |
|                                                      | Eyectores en línea              |                                    |          |            |                  |               |                 |                           |           |             |                             |                     |                      |                   |                               |                                                    |                        |
| Generadores<br>de vacio                              | <b>SLP</b>                      |                                    |          | $8 - 16$   |                  |               |                 |                           |           | 0,5         | $-0,7$                      |                     |                      | 85                | $3 - 6$                       | $0 - 60$                                           | 5                      |
|                                                      | <b>VR</b>                       | $\overline{\phantom{a}}$           |          | $7 - 21$   |                  |               |                 |                           |           |             | $0,5 - 0,9$                 |                     |                      | 87/90             | $3 - 6$                       | $0 - 60$                                           | 15                     |
|                                                      | Eyectores descentralizados      |                                    |          |            |                  |               |                 |                           |           |             |                             |                     |                      |                   |                               |                                                    |                        |
| Técnica de<br>válvulas<br>Interruptores<br>y control | SEAC                            | $\mathbf{V}_0$                     |          | 35         |                  |               |                 |                           |           |             | 1,0                         |                     |                      | 85                | $3 - 6$                       | $0 - 50$                                           | $62 - 157$             |
|                                                      | <b>SEAC RP</b>                  | $\bullet$                          |          | 35         |                  |               |                 |                           |           |             | 1,0                         |                     |                      | 85                | $3 - 6$                       | $0 - 50$                                           | 180                    |
|                                                      | <b>SEAC ECO</b>                 | s.                                 |          | 35         |                  |               |                 |                           |           |             | 1,0                         |                     |                      | 85                | $4 - 6$                       | $0 - 60$                                           | 95                     |
|                                                      | <b>Eyectores compactos</b>      |                                    |          |            |                  |               |                 |                           |           |             |                             |                     |                      |                   |                               |                                                    |                        |
|                                                      | <b>SCPM</b>                     | H                                  |          | $6 - 23$   |                  |               |                 |                           |           |             | $0,5 - 1,0$                 |                     |                      | 85                | $3 - 6$                       | $0 - 45$                                           | 80                     |
|                                                      | SCPS                            |                                    |          |            | $16 - 67$        |               |                 |                           |           |             |                             | $0, \bar{7} - 1, 5$ |                      | 85                | $2 - 6$                       | $0 - 50$                                           | 195                    |
| Filtros y<br>uniones                                 | SCPSi                           |                                    |          |            | $16 - 67$        |               |                 |                           |           |             |                             | $0, \bar{7} - 1, 5$ |                      | 85                | $2 - 6$                       | $0 - 50$                                           | 165                    |
|                                                      | SCPSb                           | Ę                                  |          |            | $16 - 67$        |               |                 |                           |           |             |                             | $0,7 - 1,5$         |                      | 85                | $2 - 6$                       | $0 - 50$                                           | 195                    |
| Servicios                                            | SCPi / SMPi                     | ųV                                 |          |            | $75 + 195$       |               |                 |                           |           |             |                             |                     | $1,5 - 2,5$          | 85                | $4 - 7$                       | $0 - 50$                                           | 560                    |
|                                                      | SXPi / SXMPi                    | <b>CE</b>                          |          |            | $185 - 220$      |               |                 |                           |           |             | $2,5 - 3,0$                 |                     |                      | 85                | $4 - 7$                       | $0 - 50$                                           | $770 - 910$            |
|                                                      | SEM-C                           | E.                                 |          |            |                  |               | $338 - 673$     |                           |           |             | $1,3^{1}$                   |                     |                      | $81 - 87$         | $4 - 6$                       | $0 - 50$                                           | $1.600 - 2.200$        |
| Contacto                                             | Generadores eléctricos de vacío |                                    |          |            |                  |               |                 |                           |           |             |                             |                     |                      |                   |                               |                                                    |                        |
|                                                      | ECBPi                           |                                    |          | 12         |                  |               |                 |                           |           |             |                             |                     |                      | 75                | $\qquad \qquad -$             | $5 - 45$                                           | 775                    |
| Glosario                                             | EVE-TR                          |                                    |          |            | $215 - 8.640$    |               |                 |                           |           |             |                             |                     |                      | 92                | -                             | $0 - 45$                                           | $2,4 - 250$ (kg)       |
|                                                      | EVE-OG                          | CO.                                |          |            |                  | $166 - 4.250$ |                 |                           |           |             |                             |                     |                      | 98                | $\overline{a}$                | $-20 - 210$                                        | 19 - 195 (kg)          |
|                                                      | SGBL-DG                         | 400                                |          |            | $1,300 - 9.000$  |               |                 |                           |           |             |                             |                     |                      | $11 - 46$         | $\overline{a}$                | $0 - 40$                                           | $11 - 1.125$ (kg)      |
|                                                      | SB                              | $\frac{1}{2}$                      |          |            | $1.250 - 20,000$ |               |                 |                           |           |             |                             |                     |                      | $11 - 41$         | ÷                             | $0 - 40$                                           | $13 - 125$ (kg)        |

Índice de<br>productos

numero de la contrata de la contrata de la contrata de la contrata de la contrata de la contrata de la contrata de la contrata de la contrata de la contrata de la contrata de la contrata de la contrata de la contrata de la

# **ANEXO H: Manual de Usuario**

# **Magnetrón Sputtering DC**

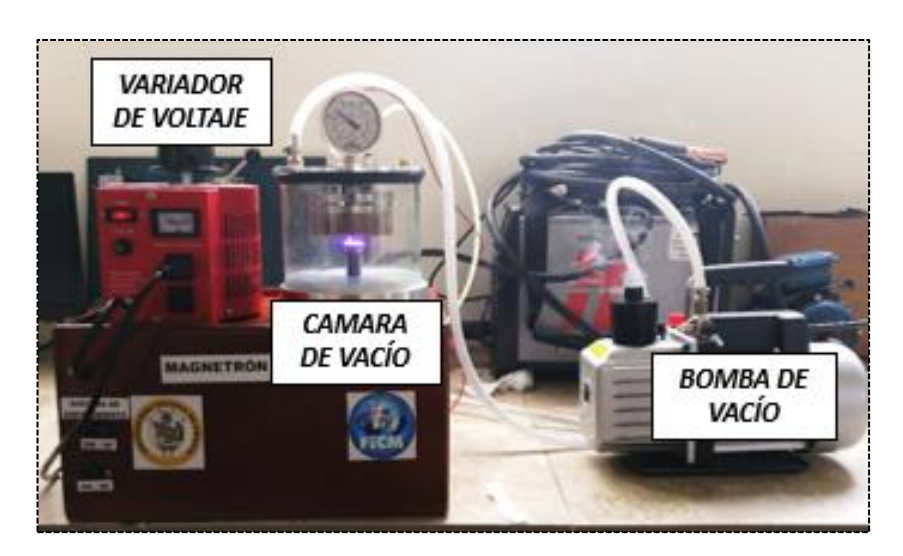

**Figura A 1** *Magnetrón Sputtering DC*

# **Funcionamiento del Magnetrón Sputtering DC**

# **Pasos para puesta en marcha del Equipo**

# **Paso 1**

Quitar la tapa de la cámara de vacío e ingresar la probeta que se requiere recubrir, utilizando guantes quirúrgicos o pinzas para su manipulación ya que debemos evitar que la muestra se contamine. Ver (*[Figura A 2](#page-123-0)*).

<span id="page-123-0"></span>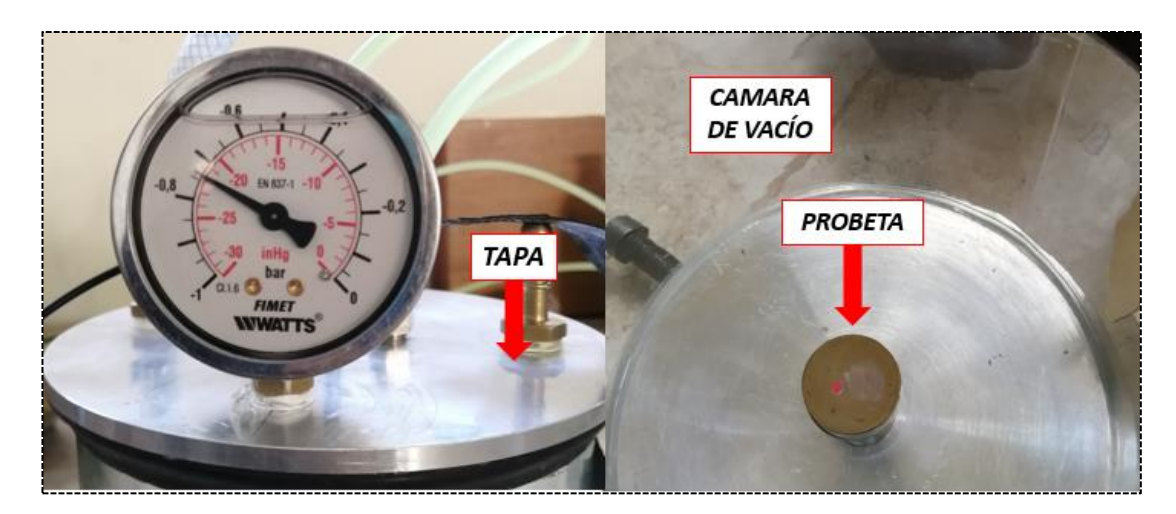

**Figura A 2** *Desmontaje de tapa y puesta de probeta*

Se procede a poner nuevamente la tapa en su lugar y verificar que se encuentre totalmente sellada la cámara de vacío, además se debe verificar que el cátodo se encuentre conectado al magnetrón. Ver (**[Figura A](#page-124-0)** *3*).

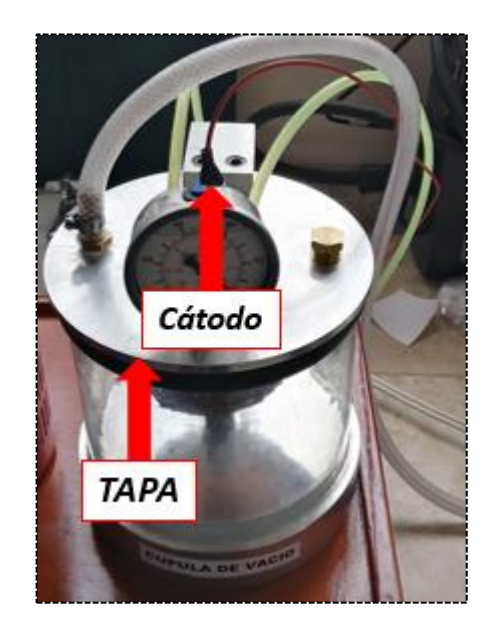

**Figura A 3** *Montaje de Tapa y conexión de cátodo*

# <span id="page-124-0"></span>**Paso 3**

Se procede a quitar la tapa por donde escapa el aire que absorbe la bomba de la cámara de vacío, luego se presiona el botón de encendido el cual se encuentra en la parte trasera de la bomba para generar el vacío dentro de la cúpula. Ver (**[Figura A](#page-124-1)** *4*).

<span id="page-124-1"></span>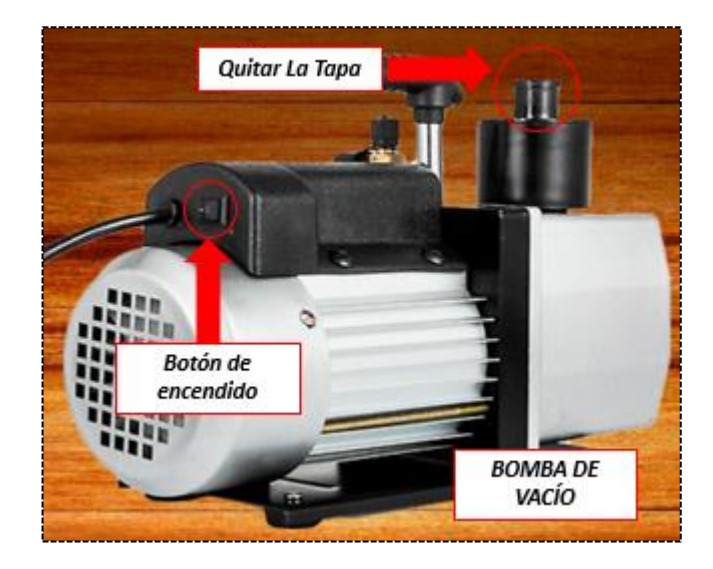

**Figura A 4** *Encendido de Bomba de Vacío*

Una vez encendida la bomba de vacío se procede a esperar 10s que es el tiempo que la bomba se demora en llegar a su capacidad máxima de vacío que es de -0.75 Bar de presión esto es observado en un vacuómetro ubicado en la parte superior de la cámara de vacío. Ver (**[Figura A](#page-125-0)** *5*).

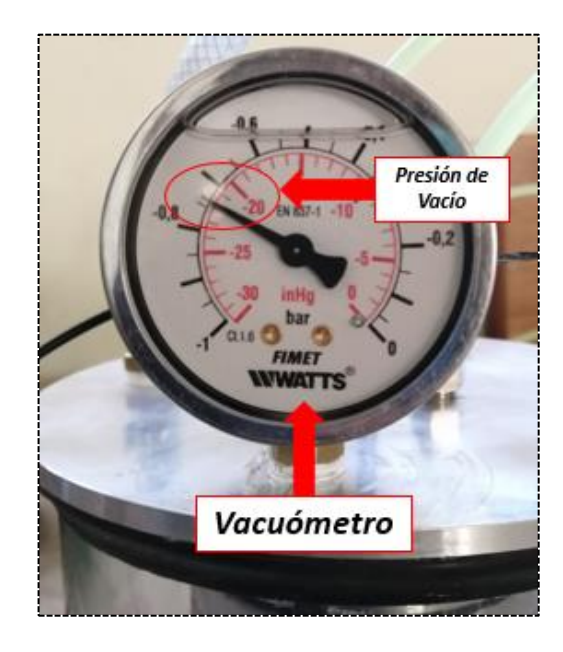

**Figura A 5** *Presión de vacío en vacuómetro*

# <span id="page-125-0"></span>**Paso 5**

Presionar el botón de encendido del variador de voltaje que se encuentra ubicado en la parte frontal del variador. Ver (**[Figura A](#page-125-1)** *6*).

<span id="page-125-1"></span>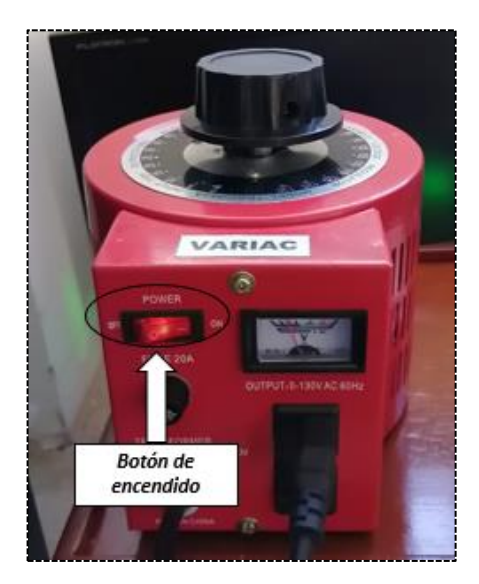

**Figura A 6** *Variador de Voltaje*

Presionar los botones de encendido del sistema de enfriamiento, los cuales se encuentran ubicados en la parte inferior izquierda del panel frontal y se encuentran debidamente señalizados. Ver (**[Figura A](#page-126-0)** *7*).

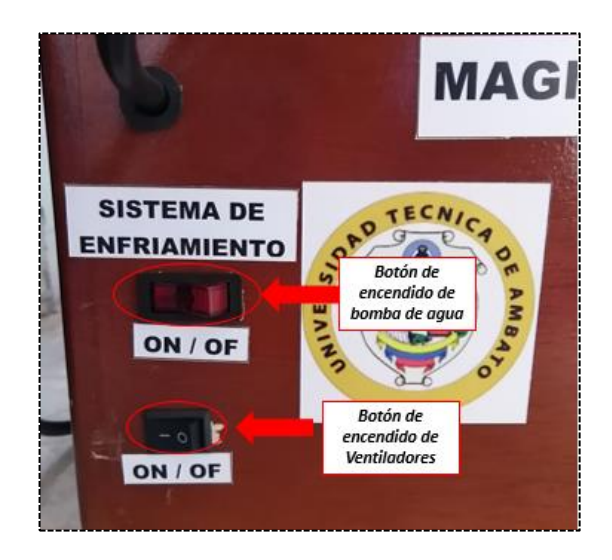

**Figura A 7** *Botones de Sistema de Enfriamiento*

# <span id="page-126-0"></span>**Paso 7**

Una vez encendido la bomba de vacío el variador de voltaje y el sistema de enfriamiento, se procede a la regulación del plasma que se lo realiza con la perilla ubicada en la parte superior del variac, la cual nos da un rango de voltaje de 0 a 130 V la regulación del voltaje se puede ir evidenciando en el medidor analógico que se encuentra en la parte frontal del variac. Ver (**[Figura A](#page-126-1)** *8*).

<span id="page-126-1"></span>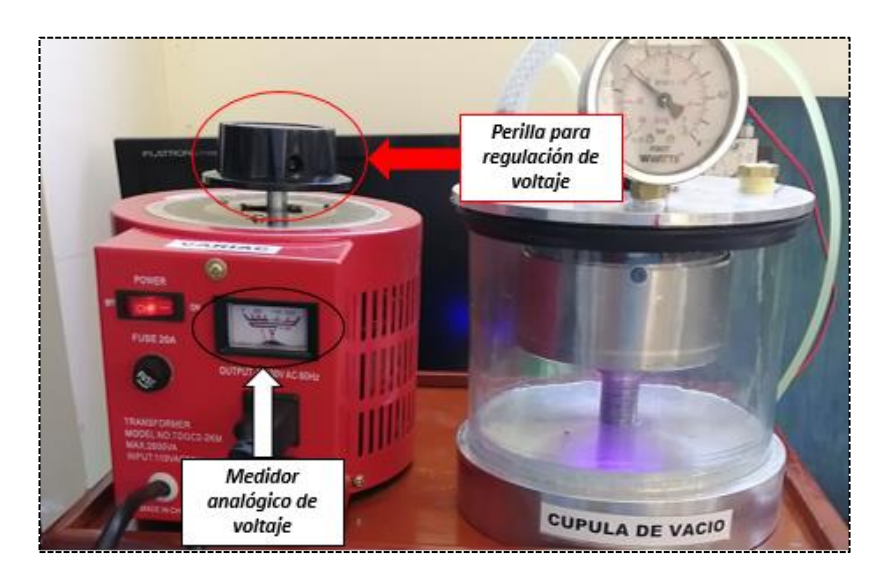

**Figura A 8** *Perilla de regulación y medidor analógico de voltaje*

El plasma es produce a partir de 250V y permanece estable entre 500 y 600 V a una presión de -0,75 Bar, con estas condiciones se puede realizar el recubrimiento de superficies metálicas, durante un tiempo de 5min a 20m máximo de uso por cada probeta este tiempo de deposición es recomendado ya que el sistema tiende a recalentarse si lo sobrepasamos. Una vez terminado el recubrimiento se debe proceder apagar la bomba y el variac y debemos dejar que el vacío deje de actuar sobre la cúpula esto se demora de entre 2 a 3 min, se debe mantener encendido el sistema de refrigeración ya que ayudara a enfriar el magnetrón el cual adquirirá altas temperaturas durante el procedimiento, hay que dejarlo actuar hasta que enfrié totalmente el equipo. Ver (**[Figura A](#page-127-0)** *9*).

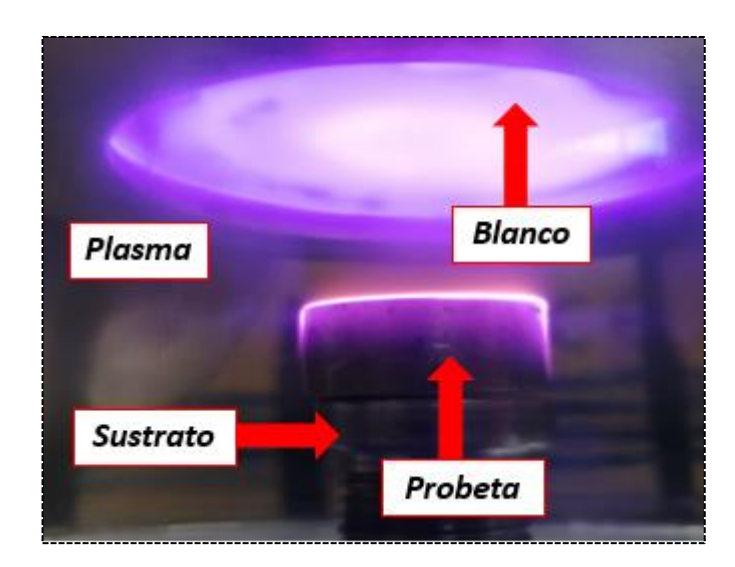

**Figura A 9** *Generación de Plasma*

# <span id="page-127-0"></span>**Paso 9**

Una vez terminado el proceso, se quita la tapa de la cámara de vacío y se extrae la probeta que se ha recubierto teniendo mucho cuidado ya que la probeta adquirirá una temperatura que puede provocar quemaduras por lo cual se debe utilizar guantes y una pinza metálica de extracción o esperar a que se enfrié. Ver (**[Figura A](#page-128-0)** *10*).

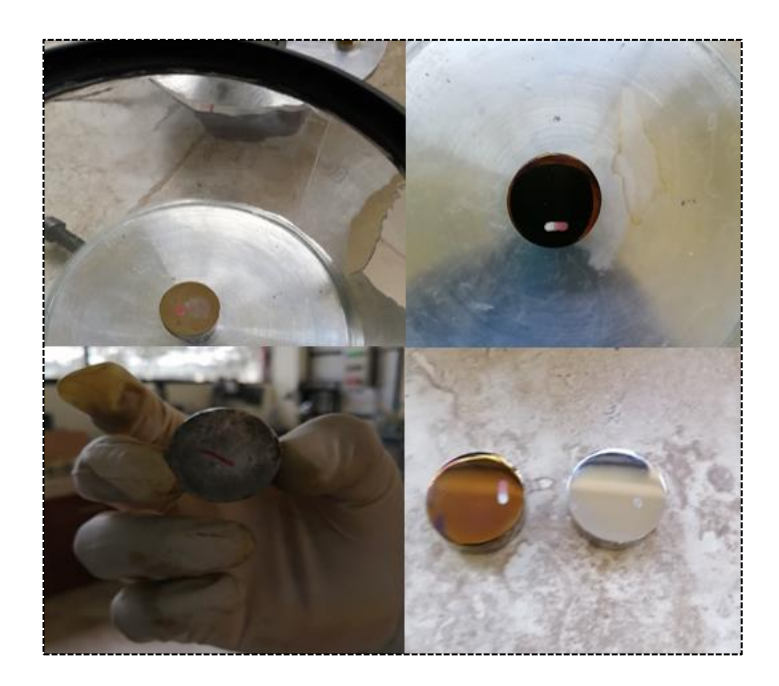

**Figura A 10** *Retiro de Probetas de la cámara de vacío*

<span id="page-128-0"></span>Se debe dejar limpiando la cámara de vacío luego de su uso y verificar que todo el sistema que compone la maquina se encuentre totalmente apagado.

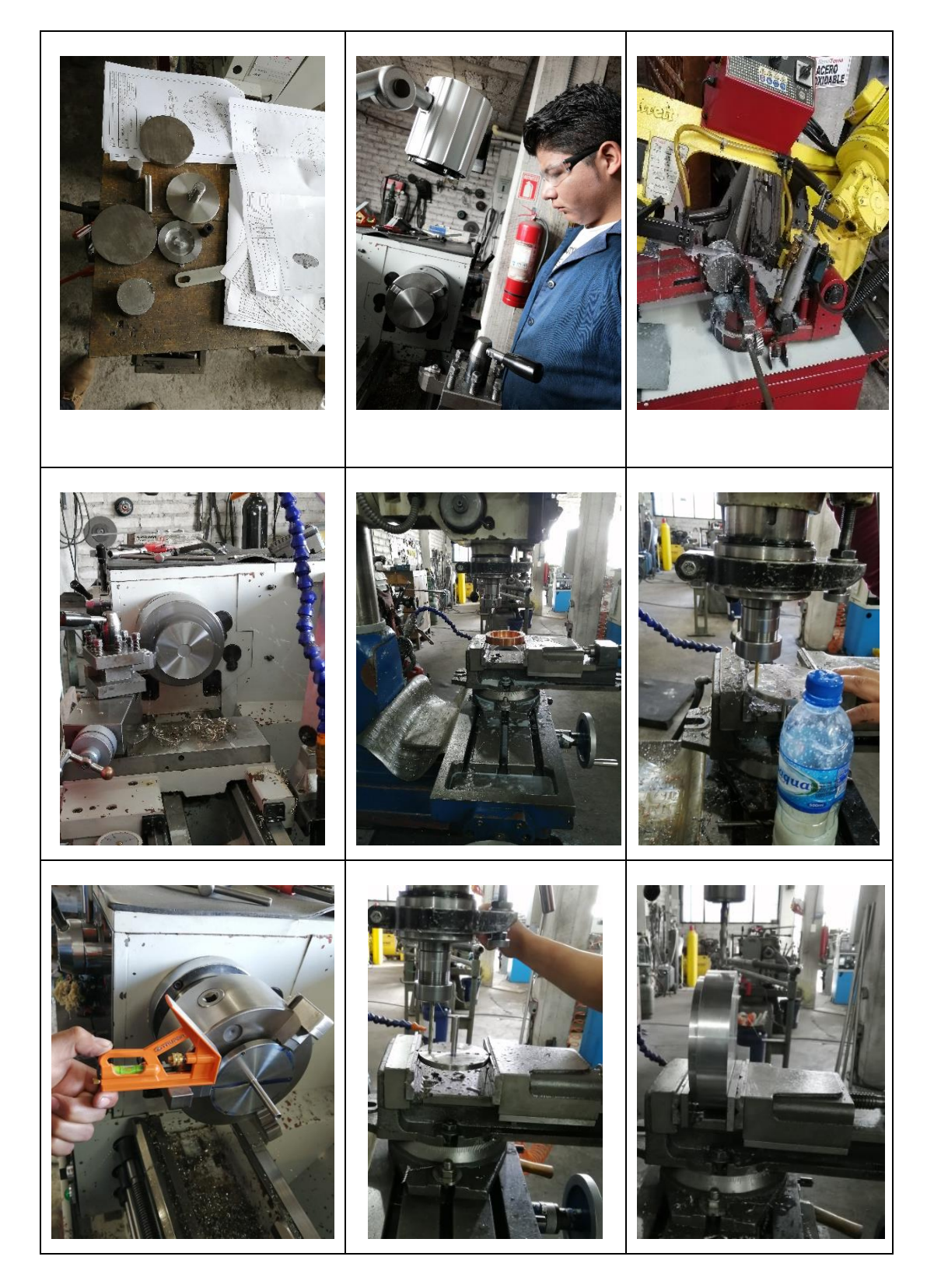

# ANEXO I: Imágenes de construcción del Magnetrón

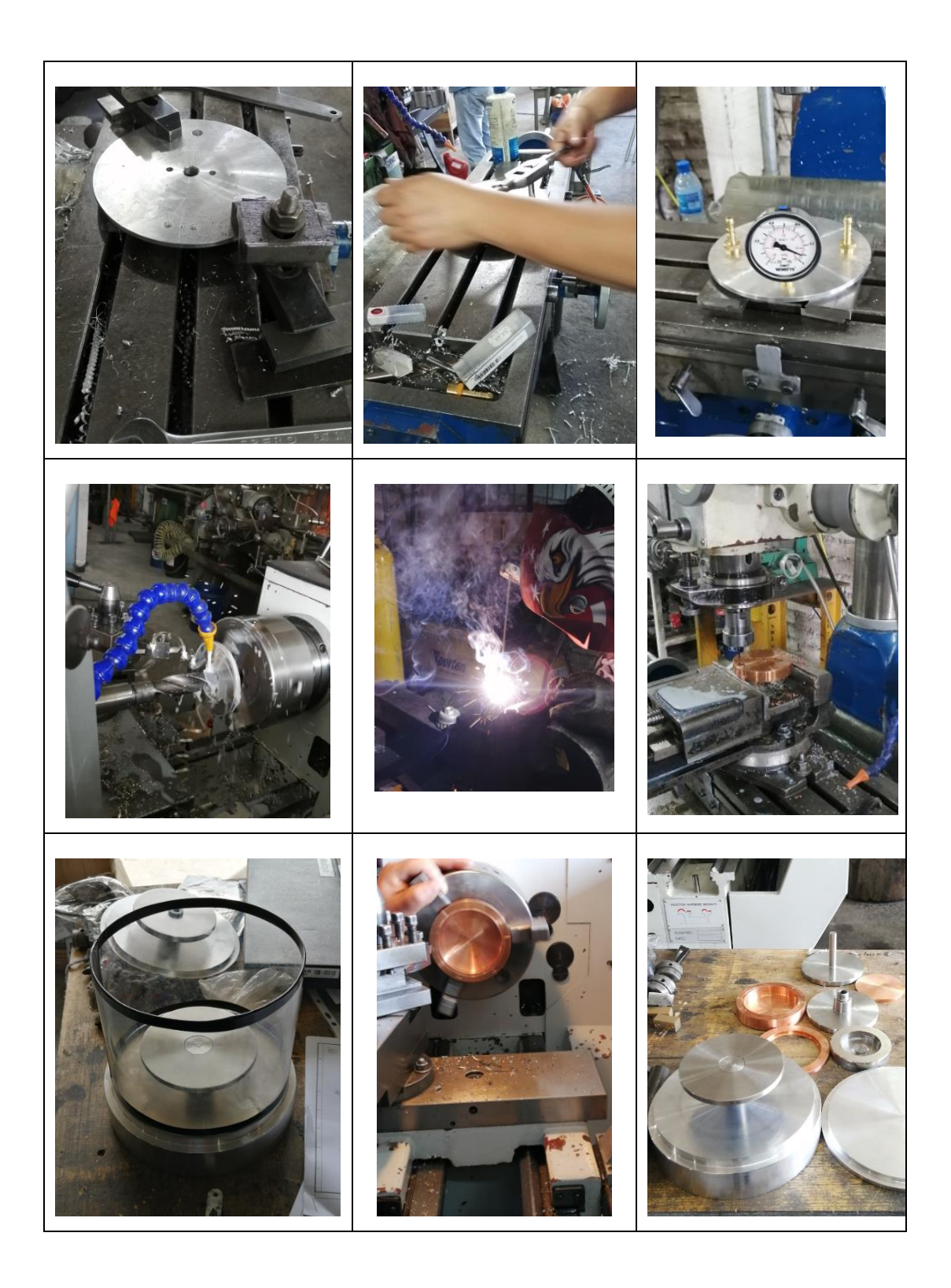

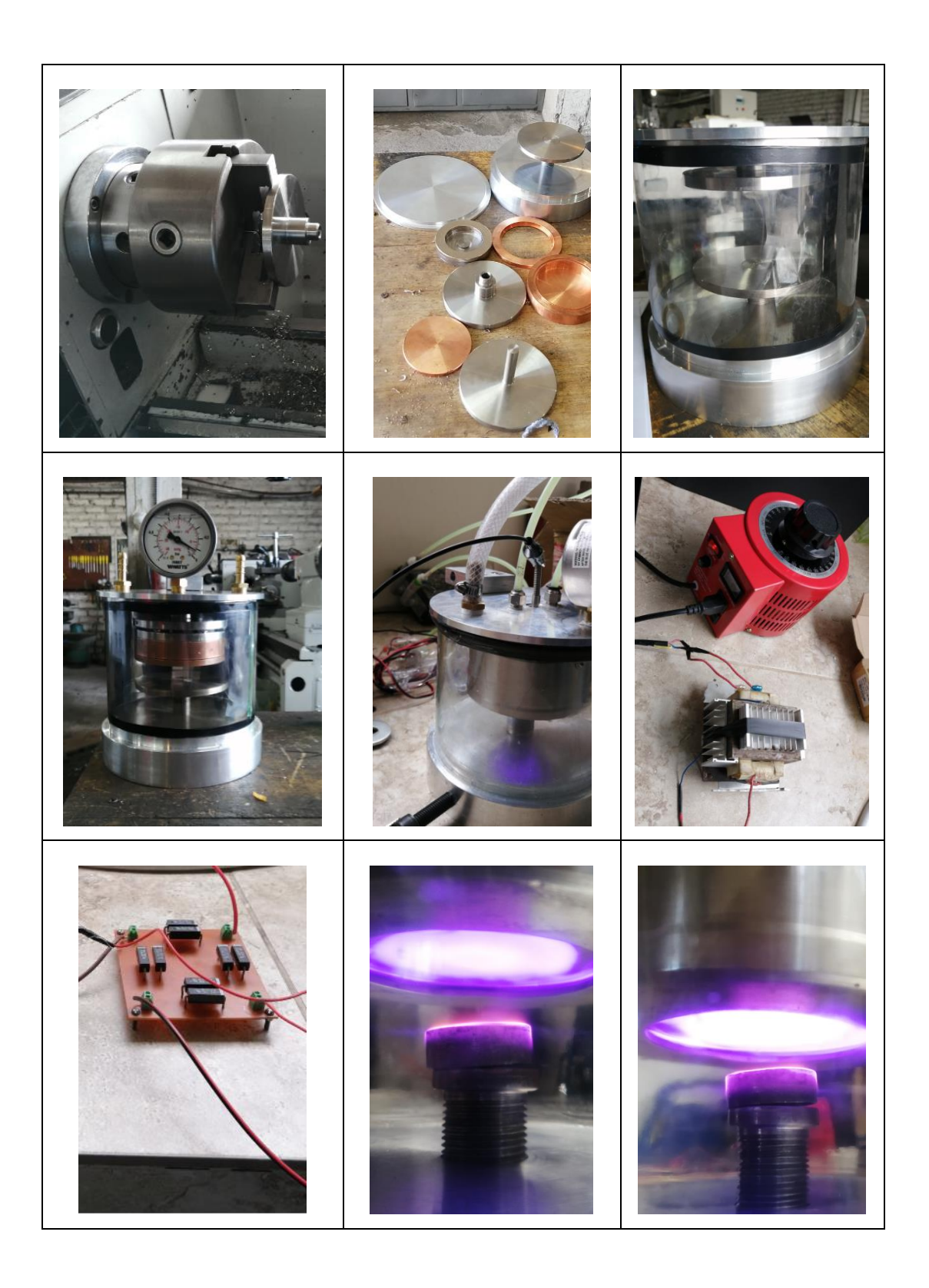

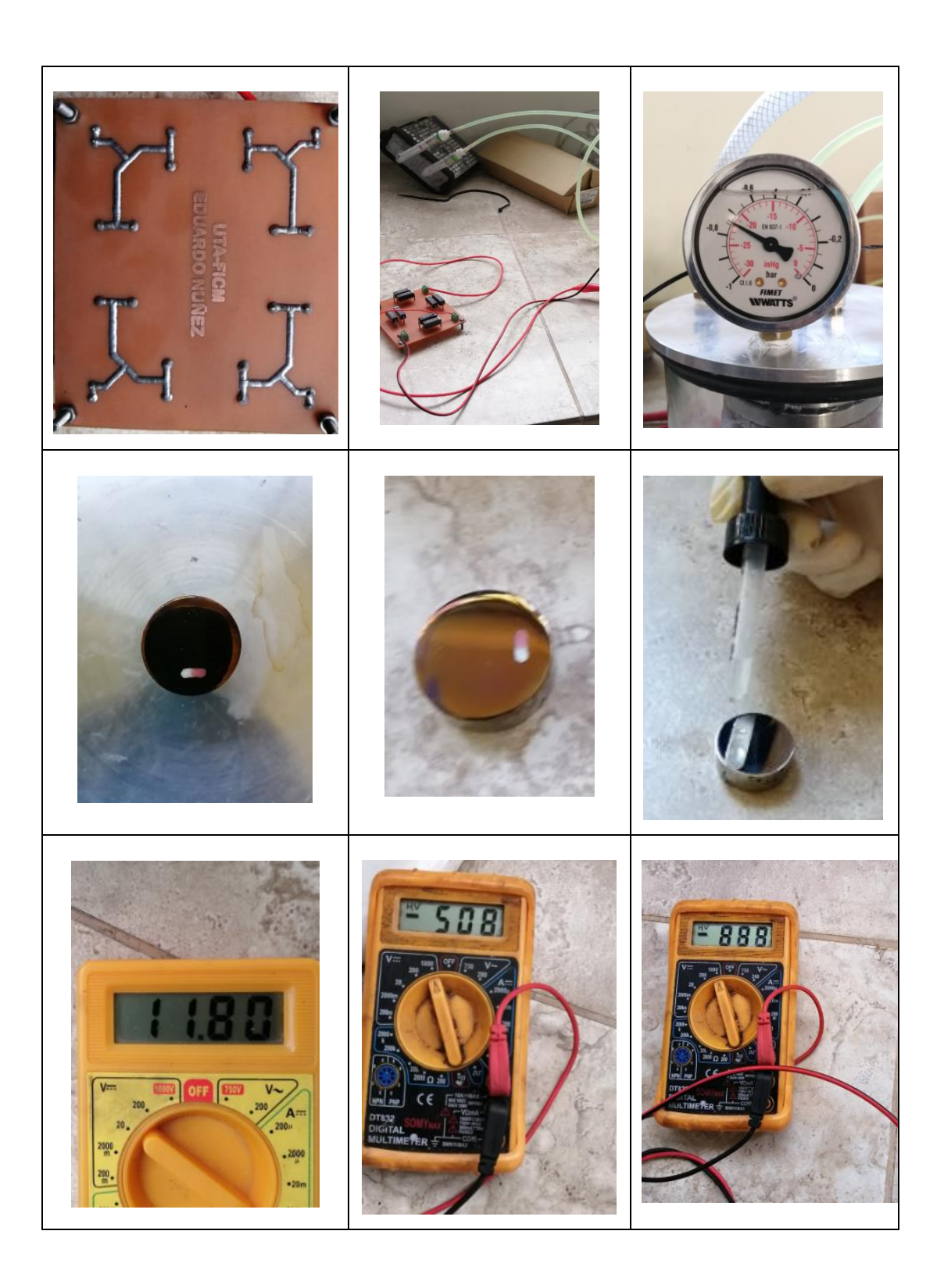

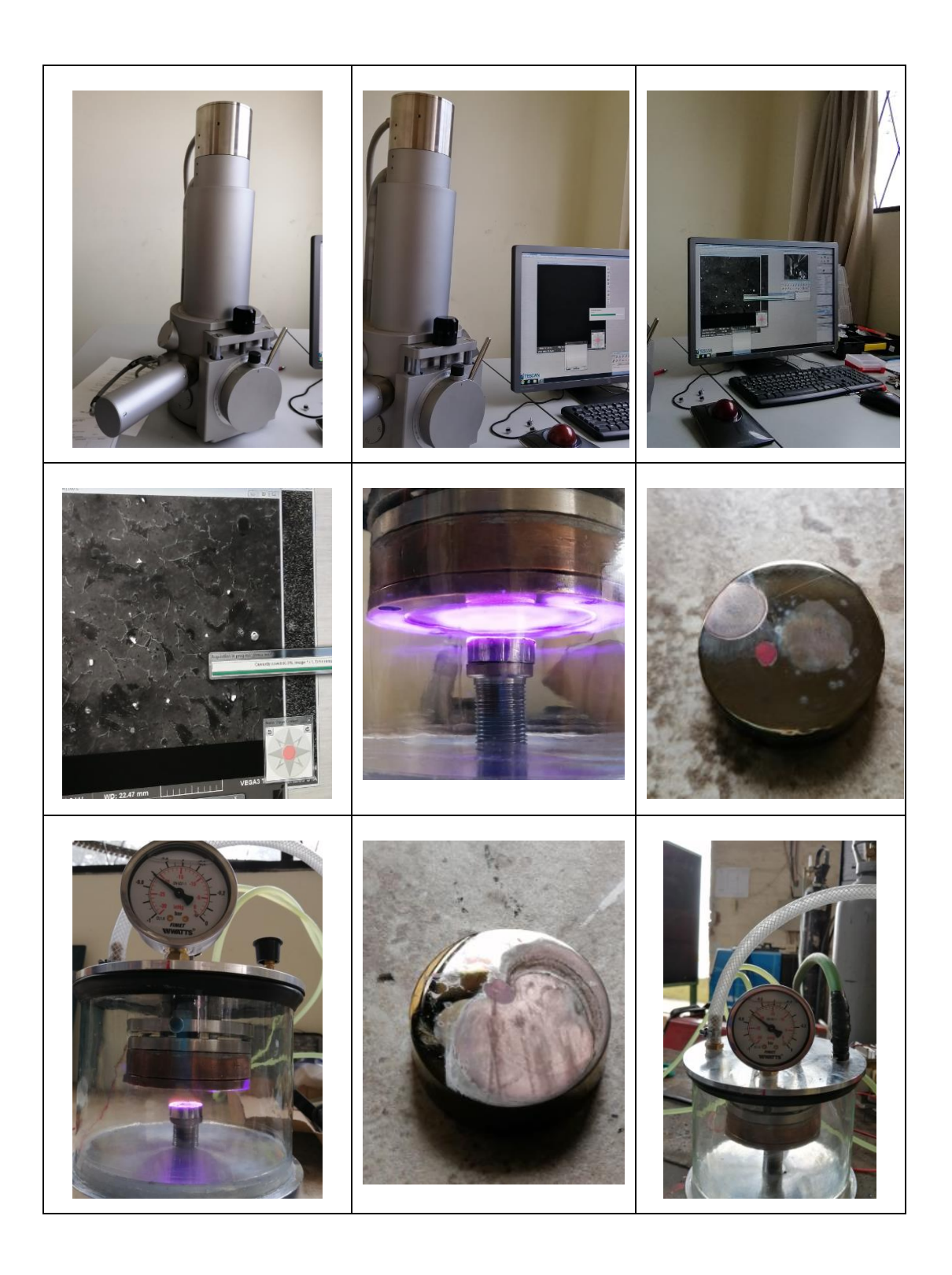

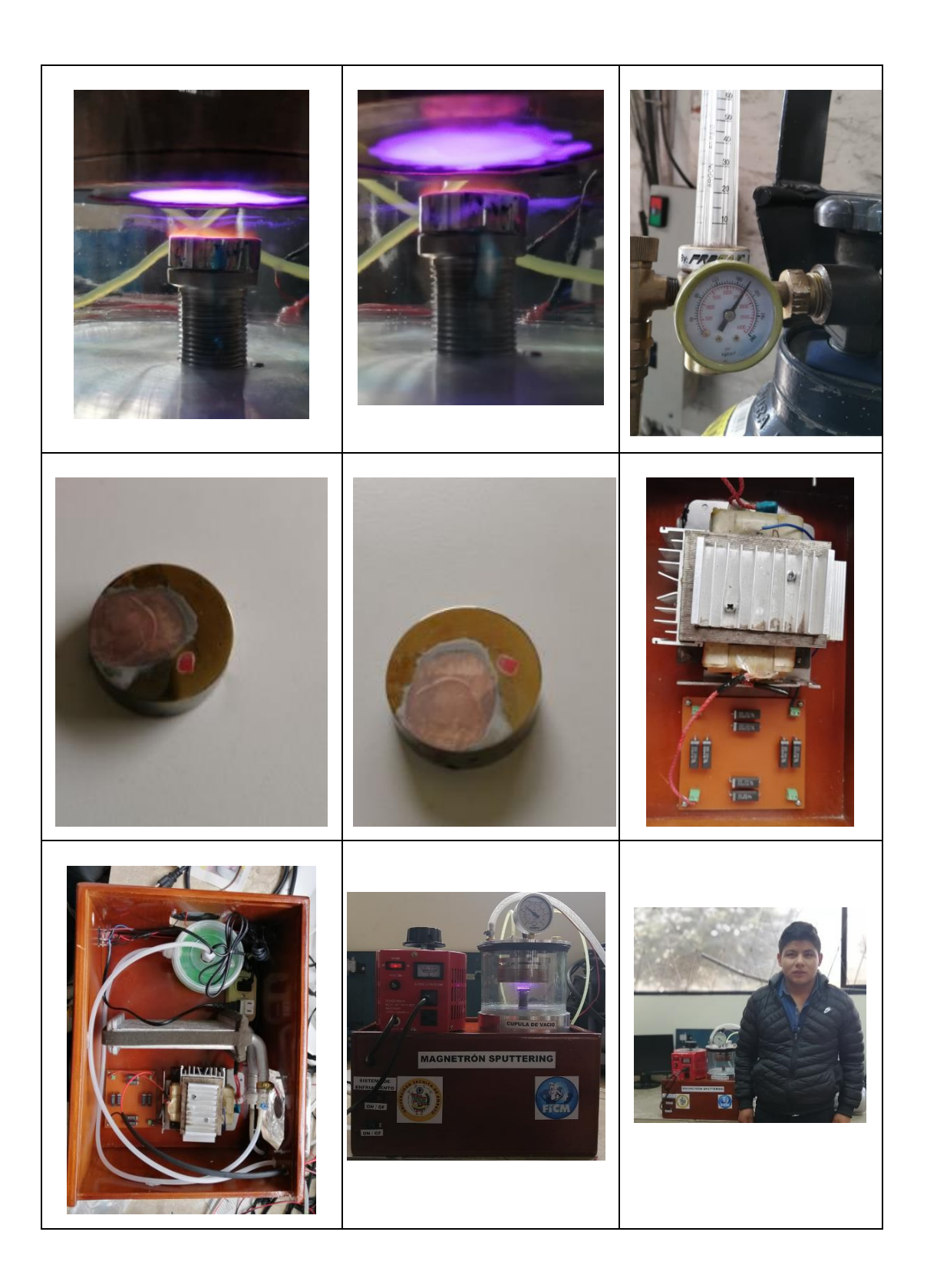

# **PLANOS**

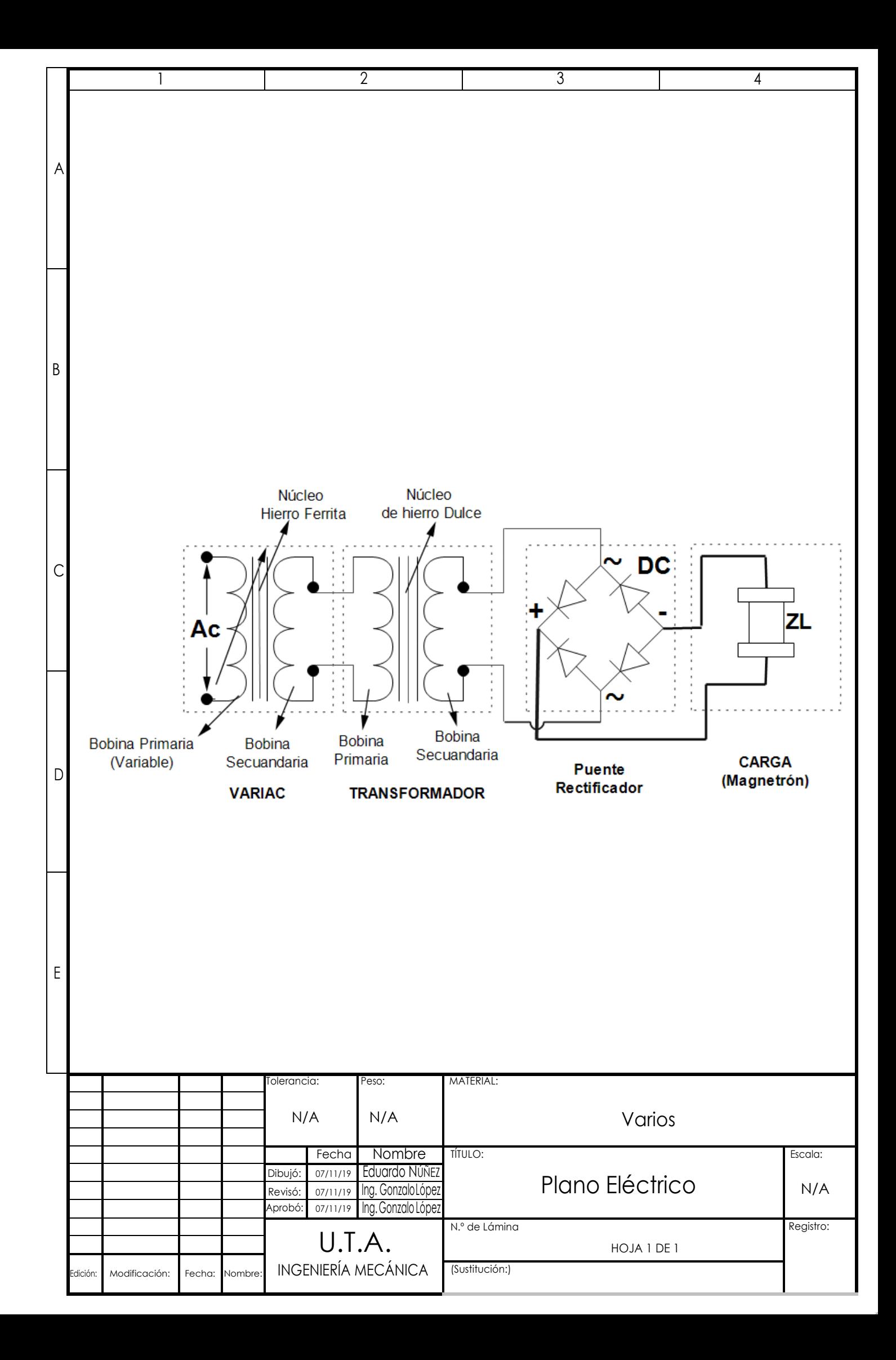

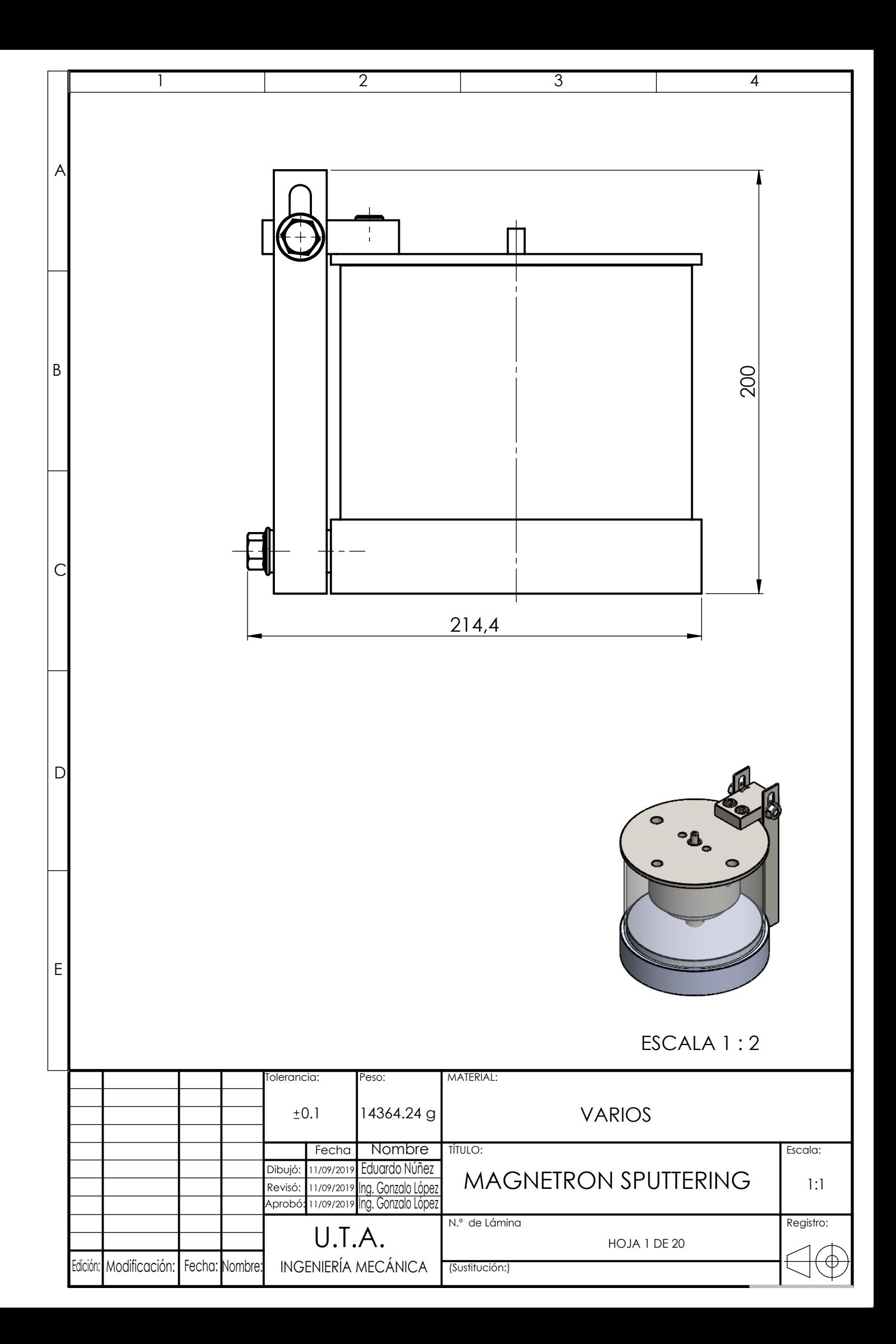

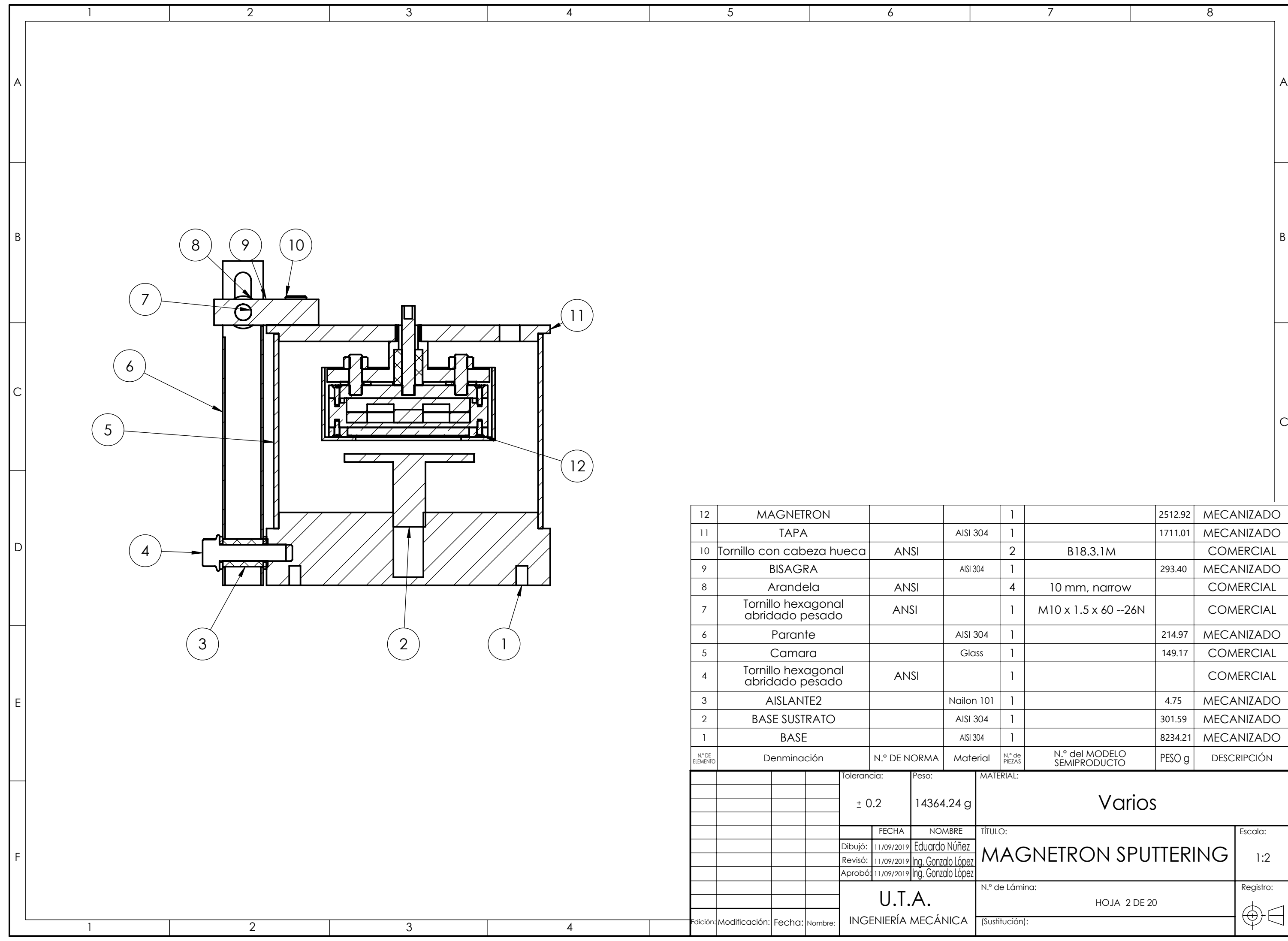

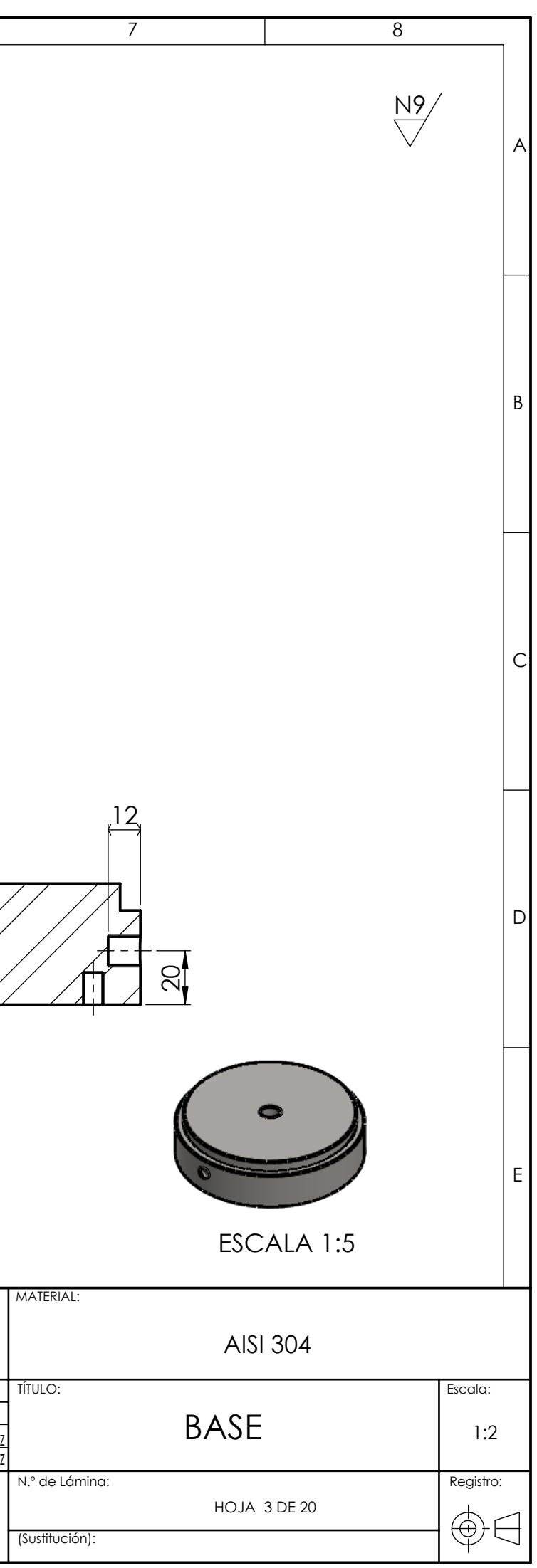

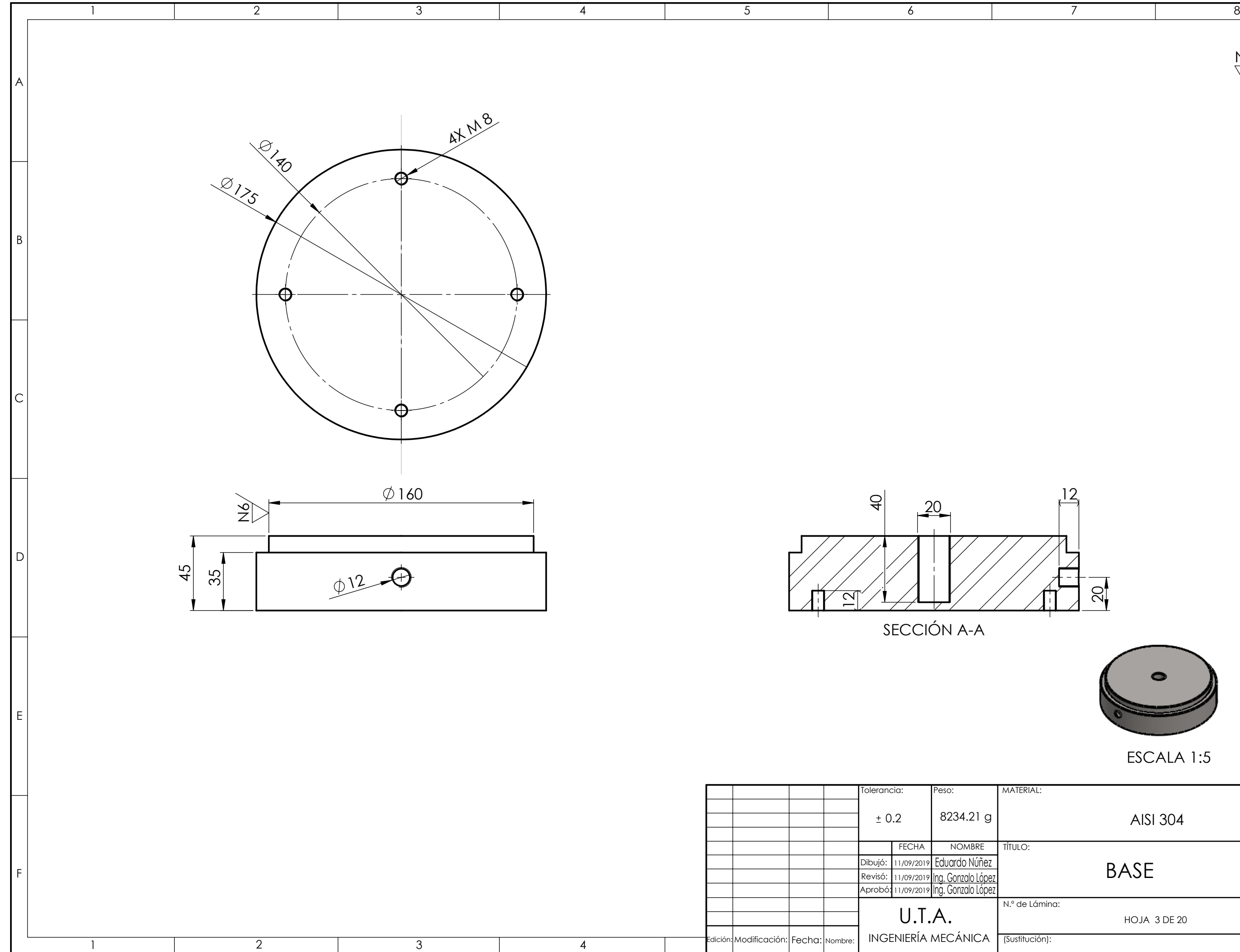

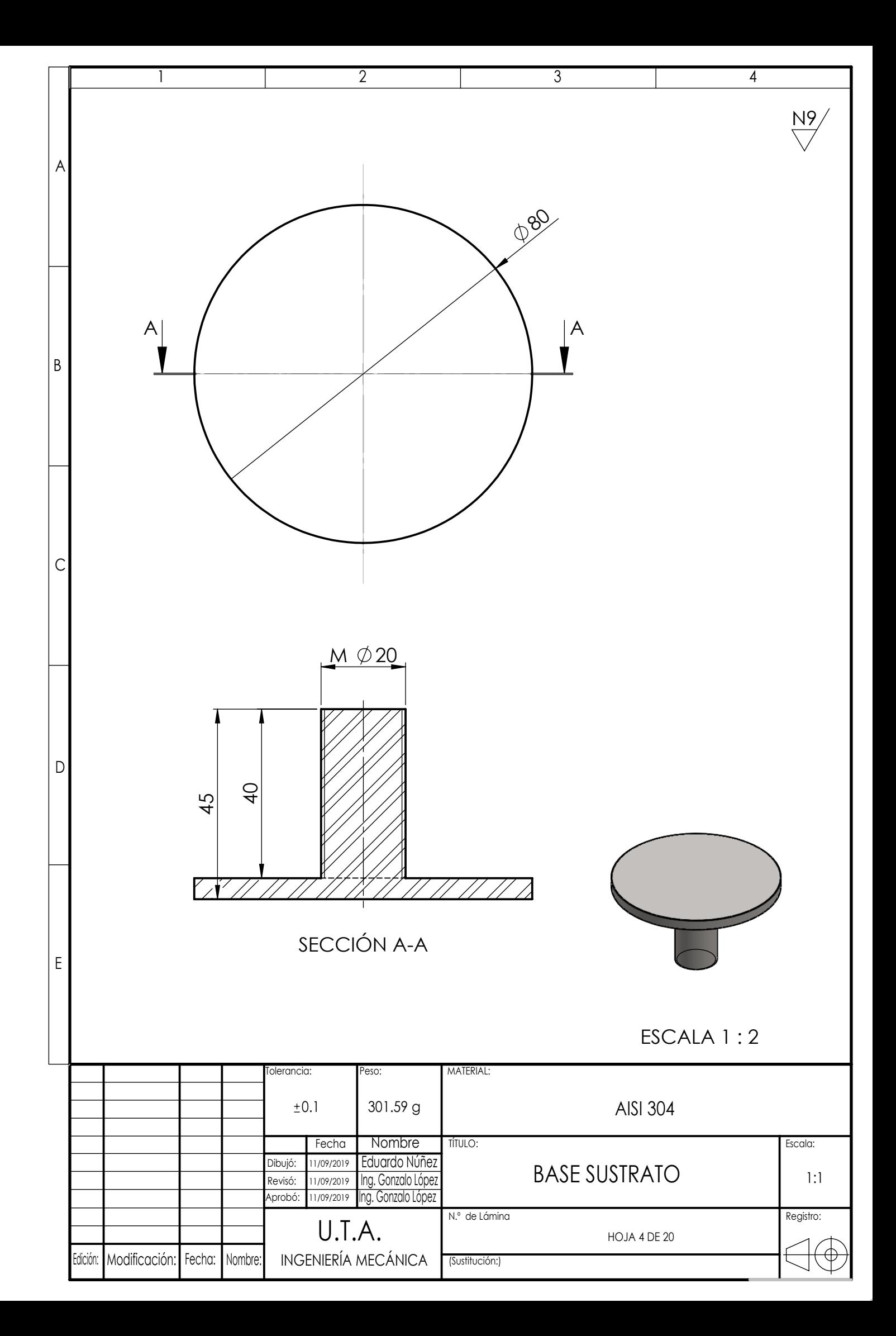

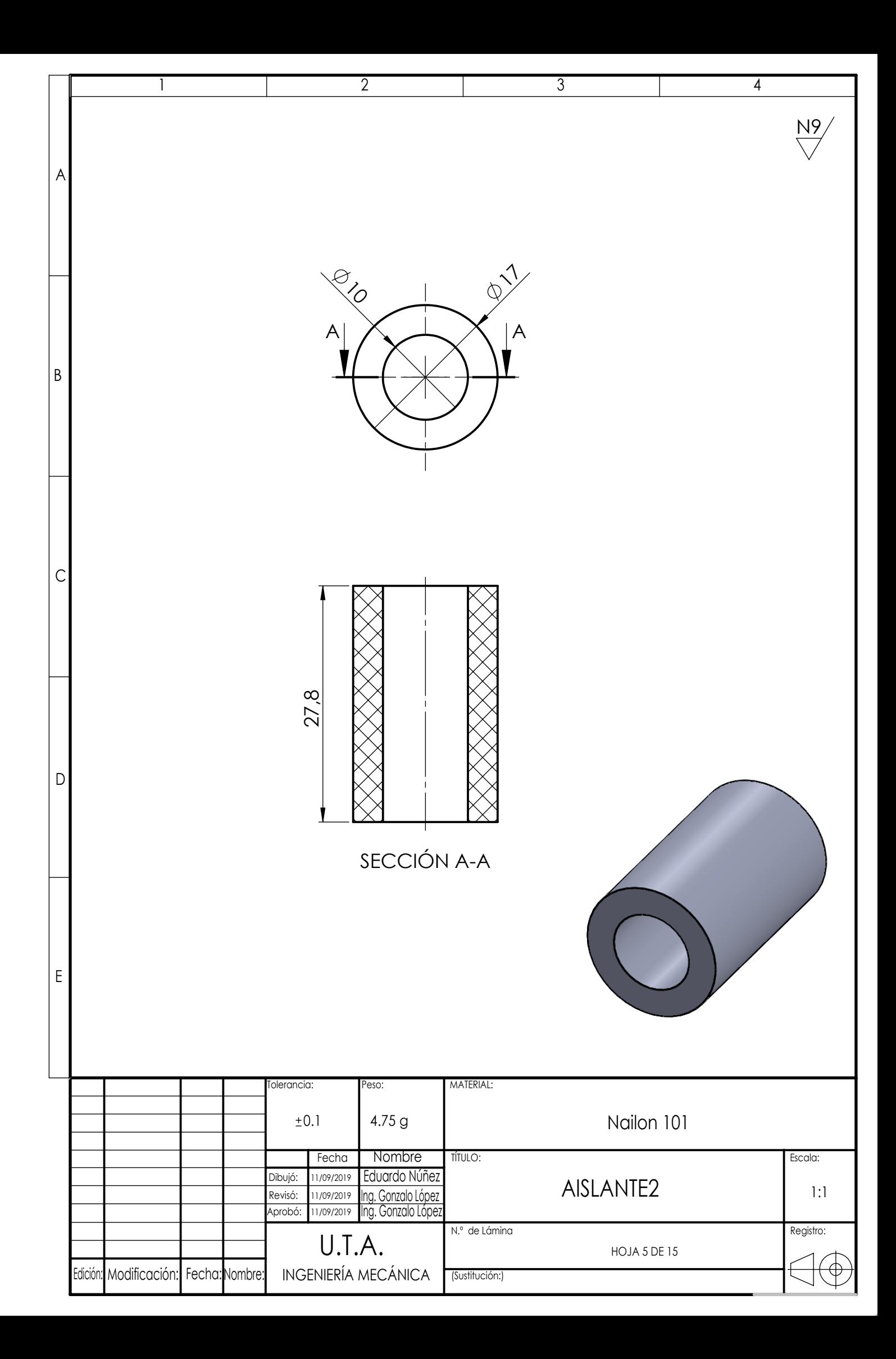

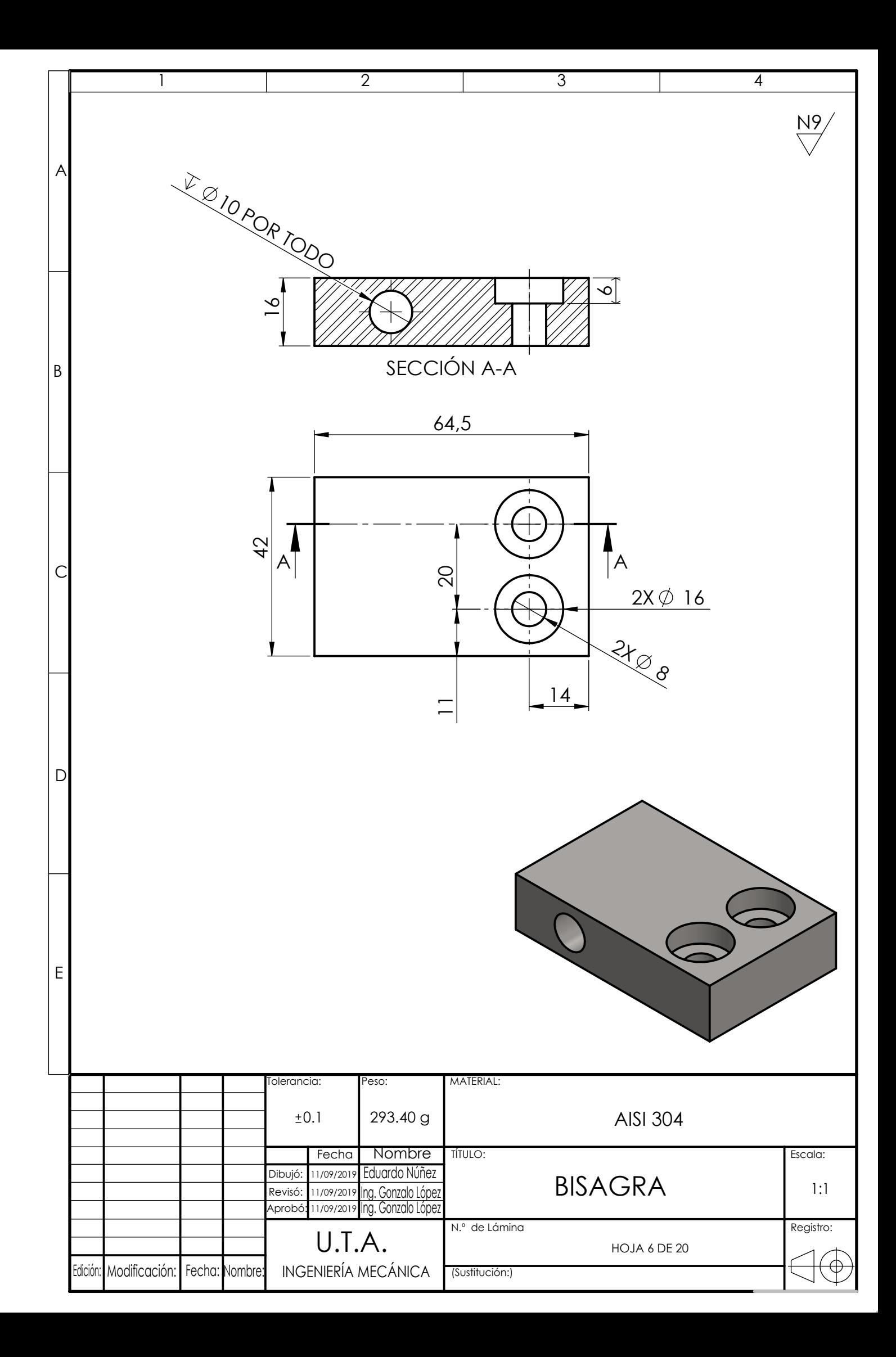

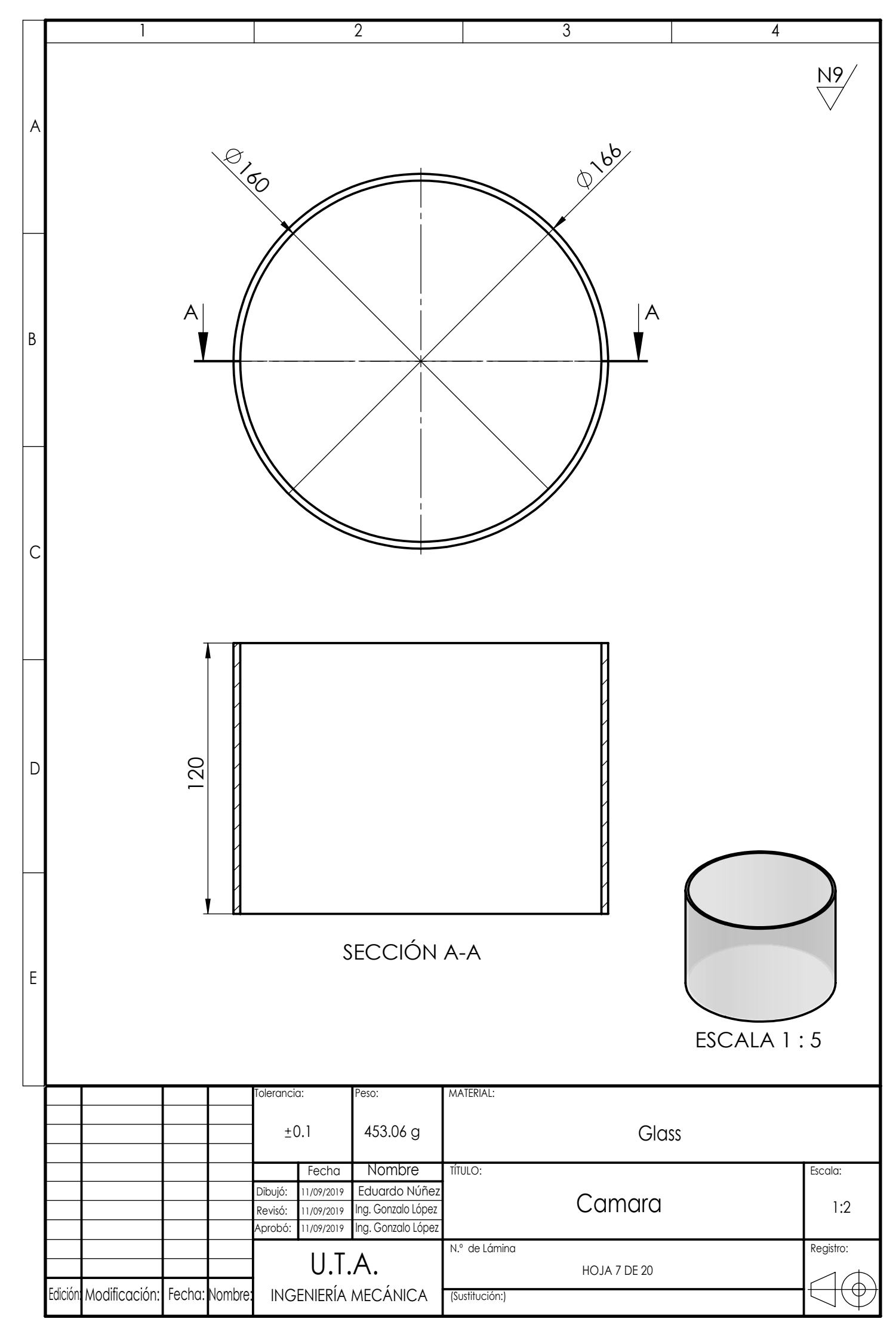
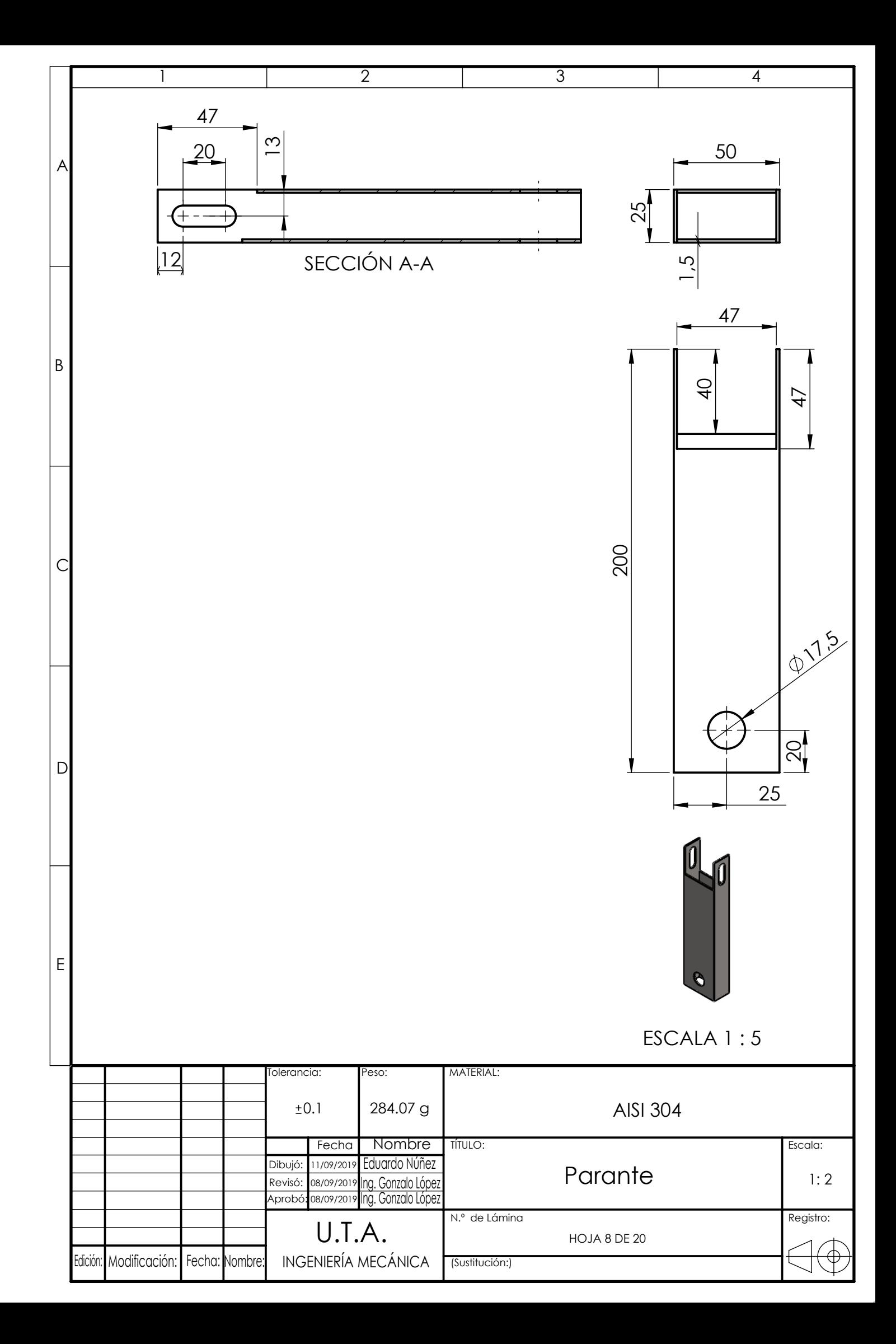

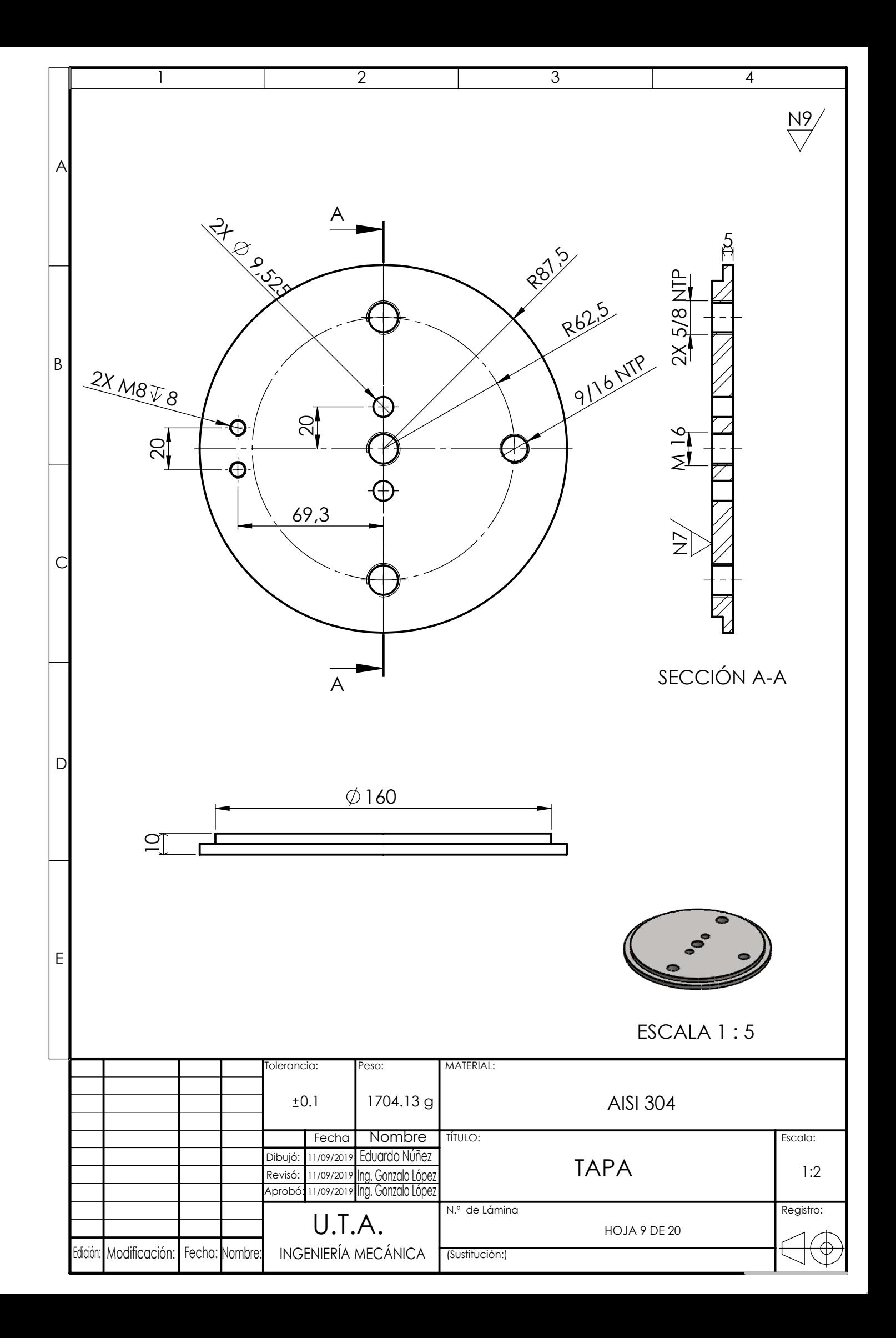

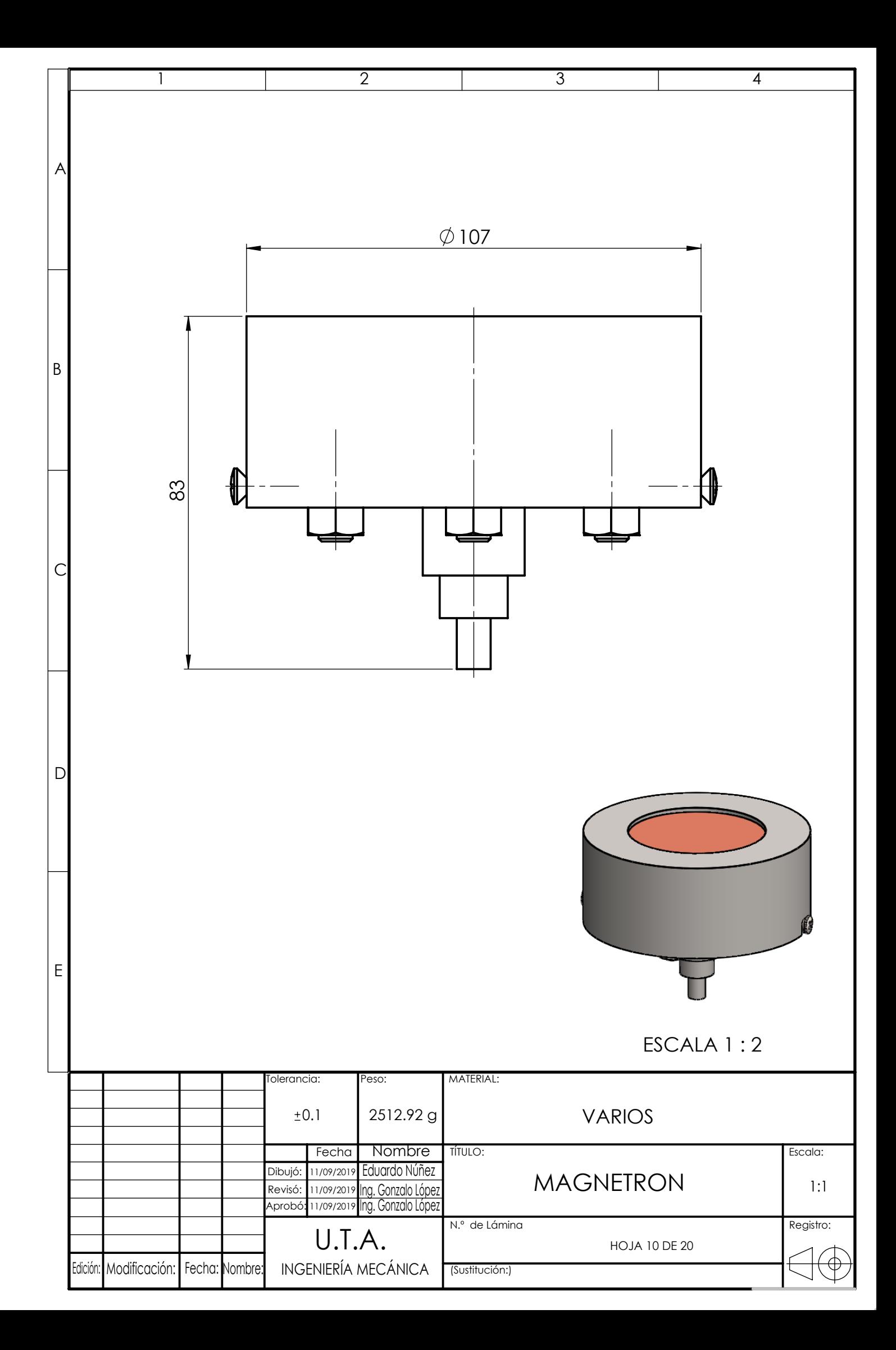

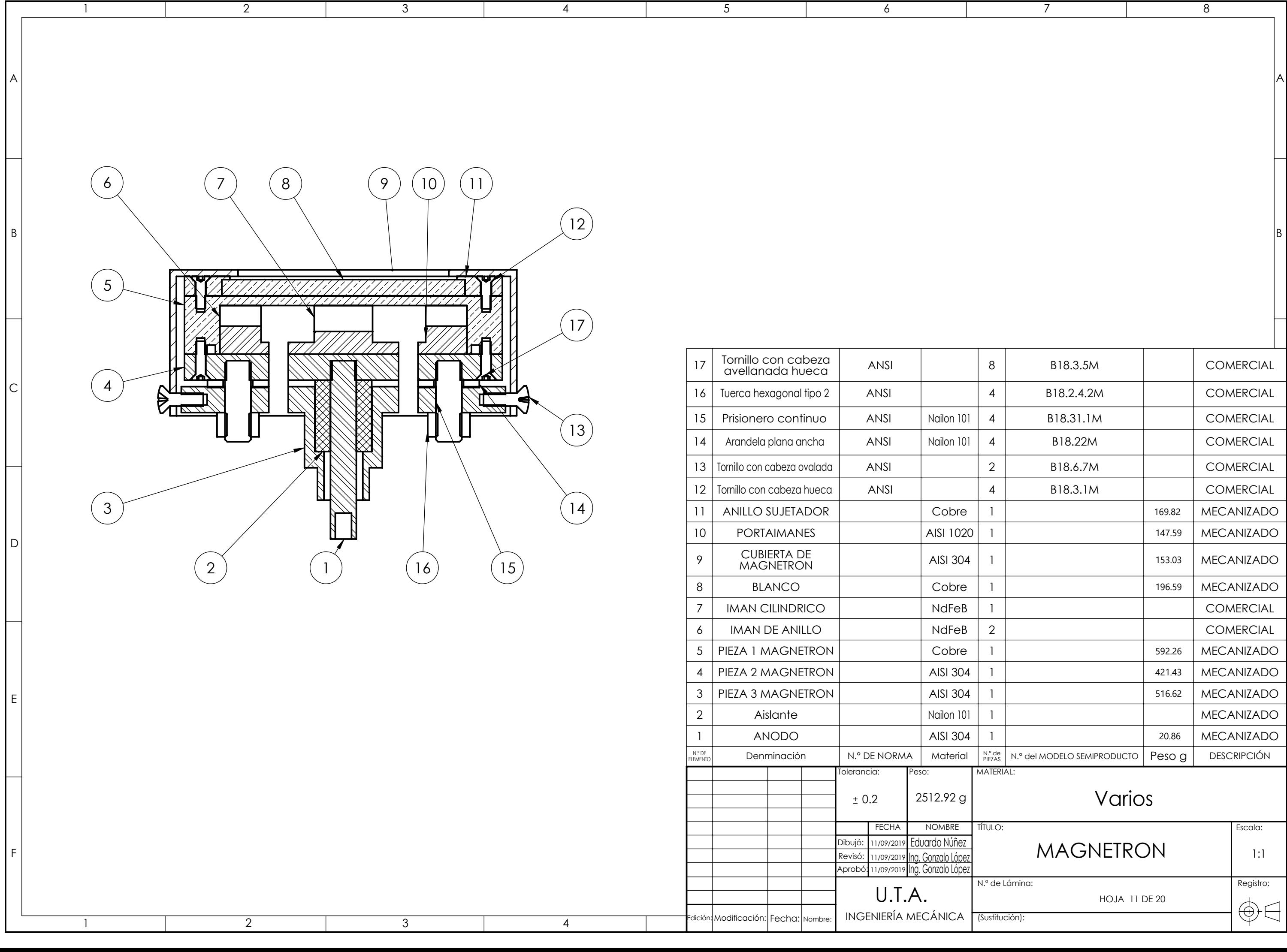

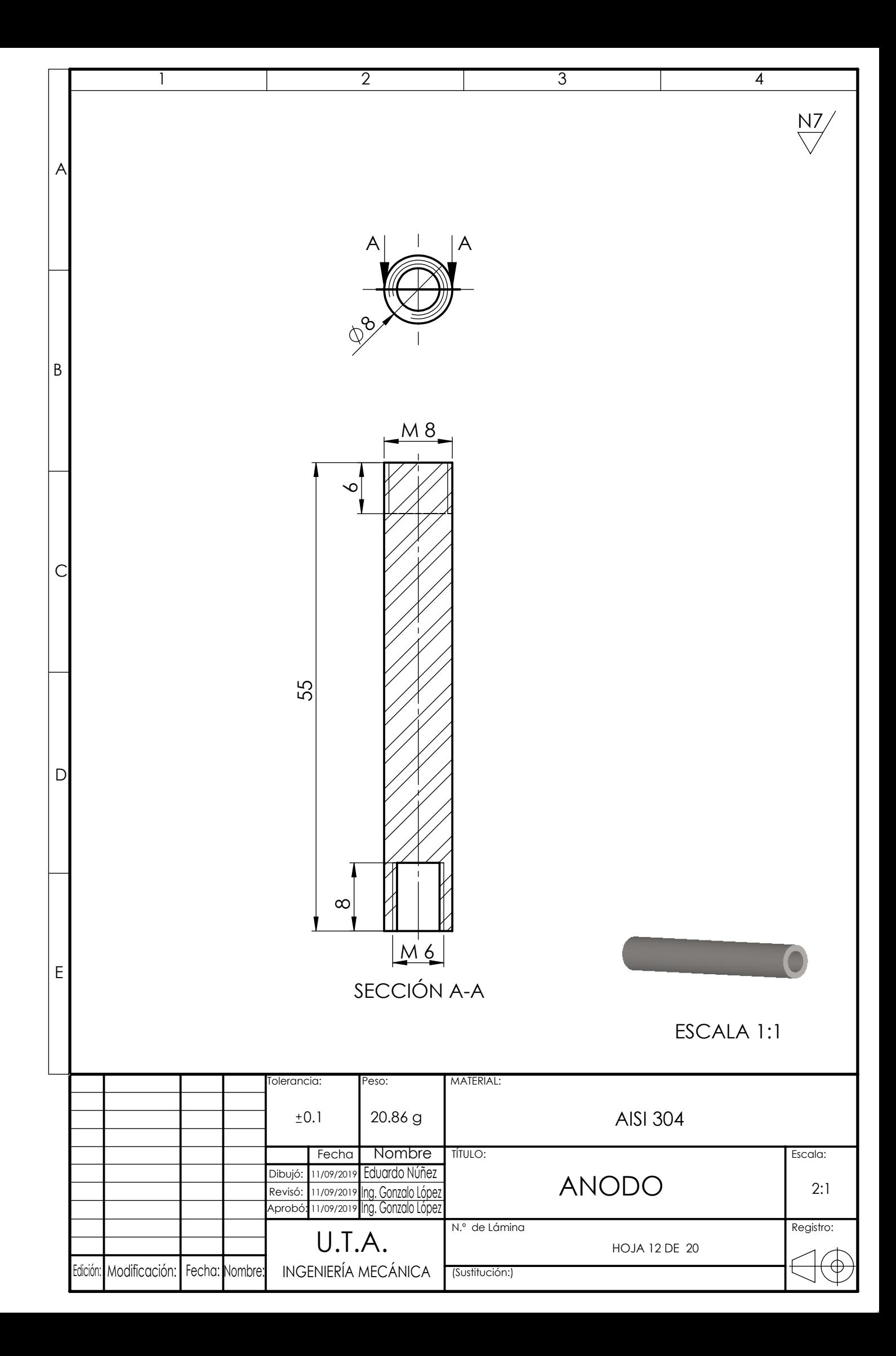

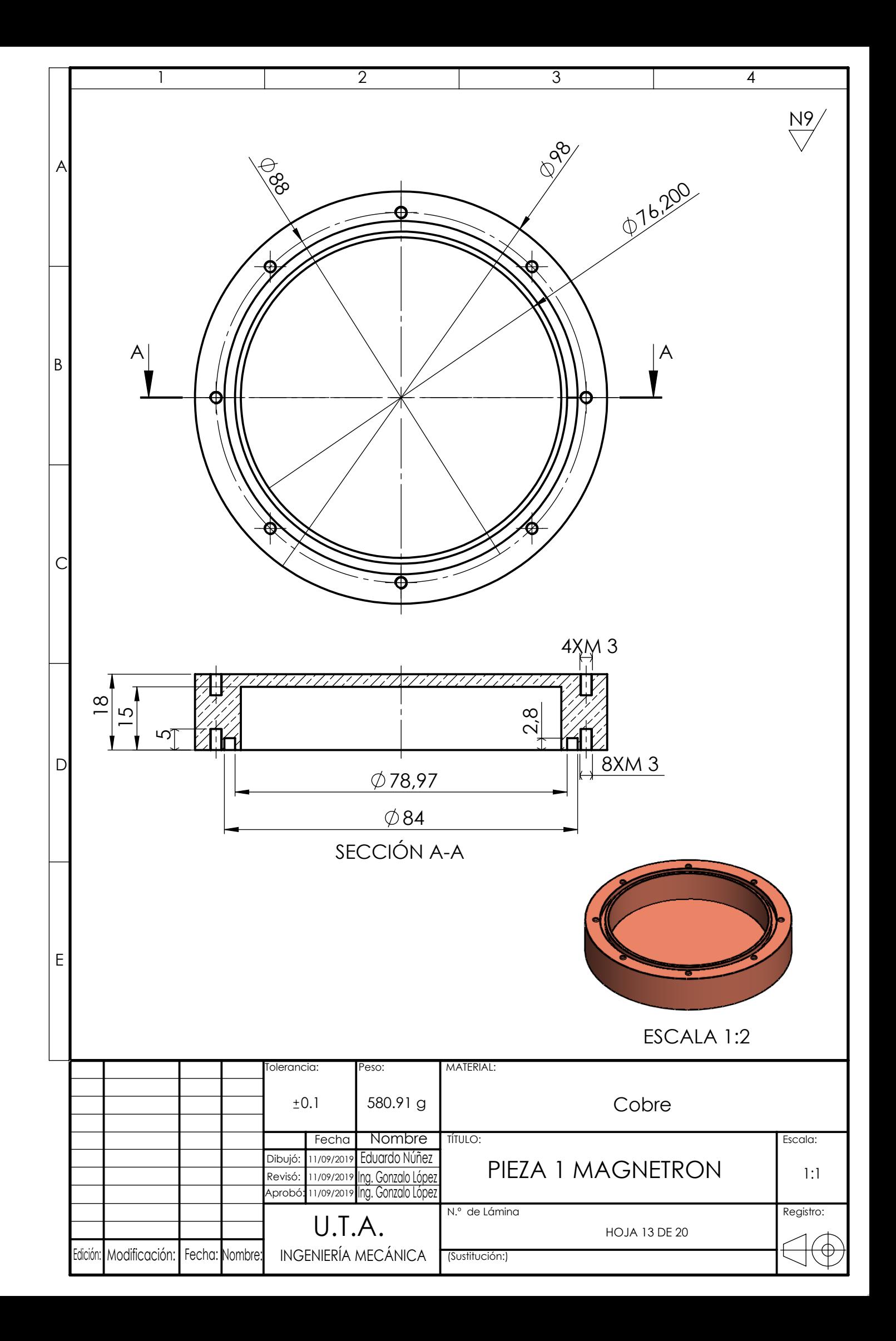

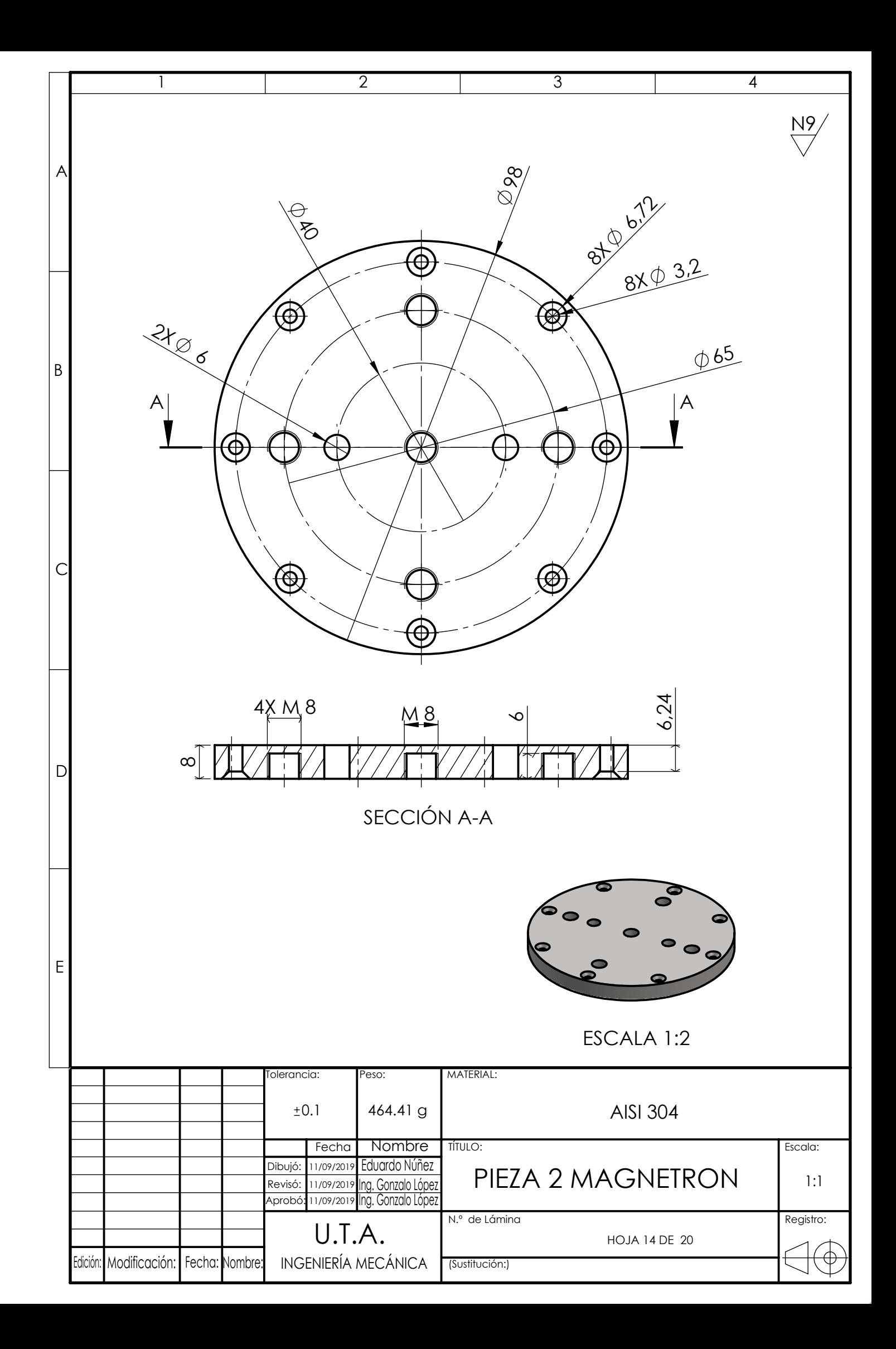

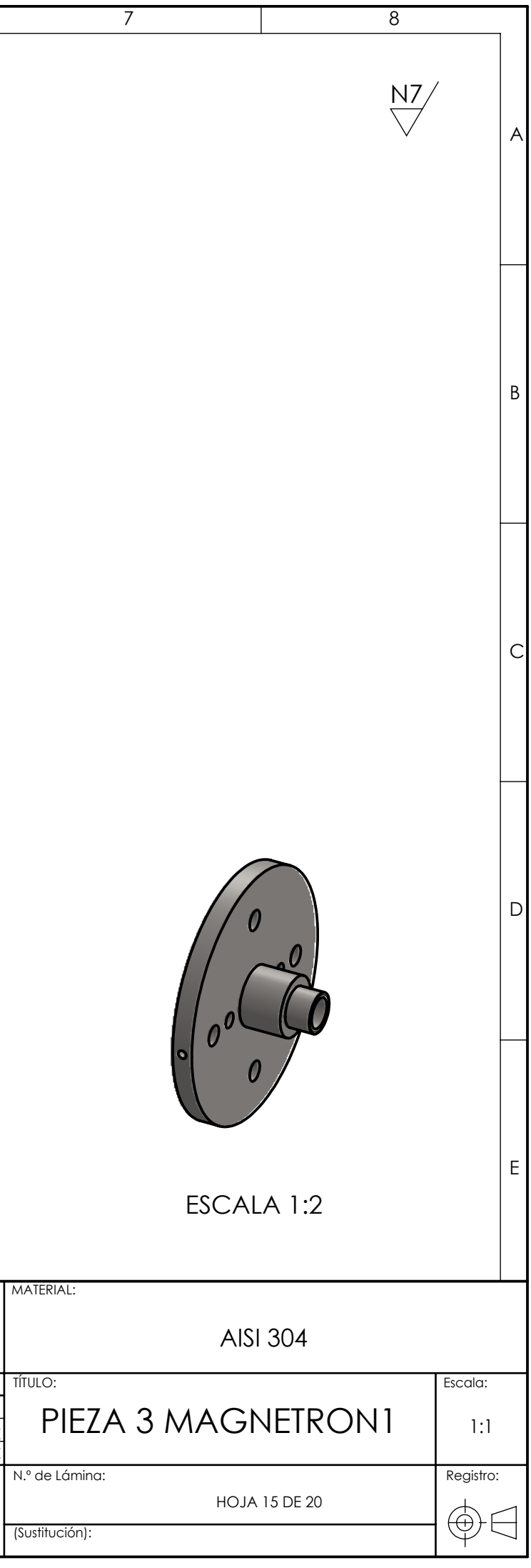

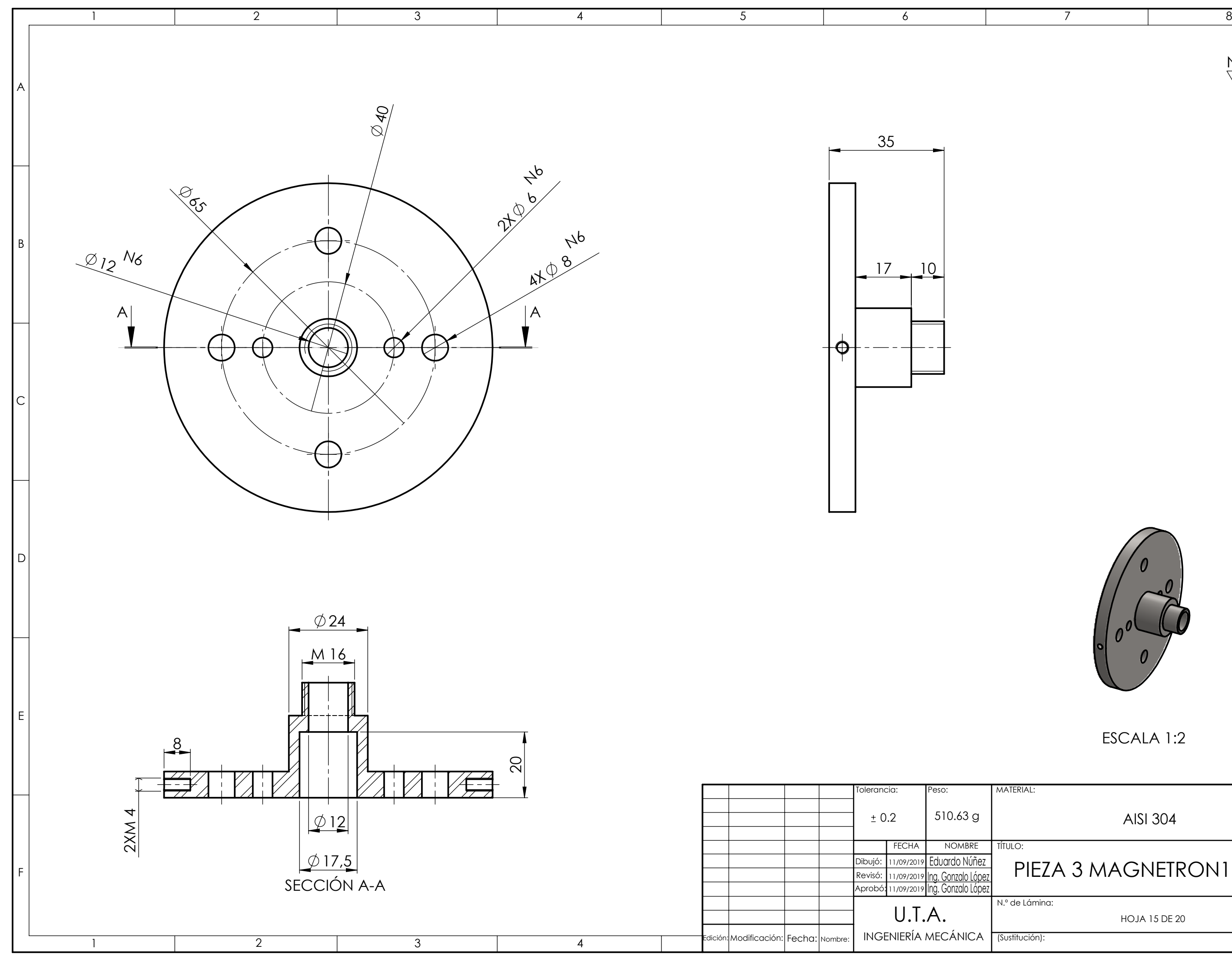

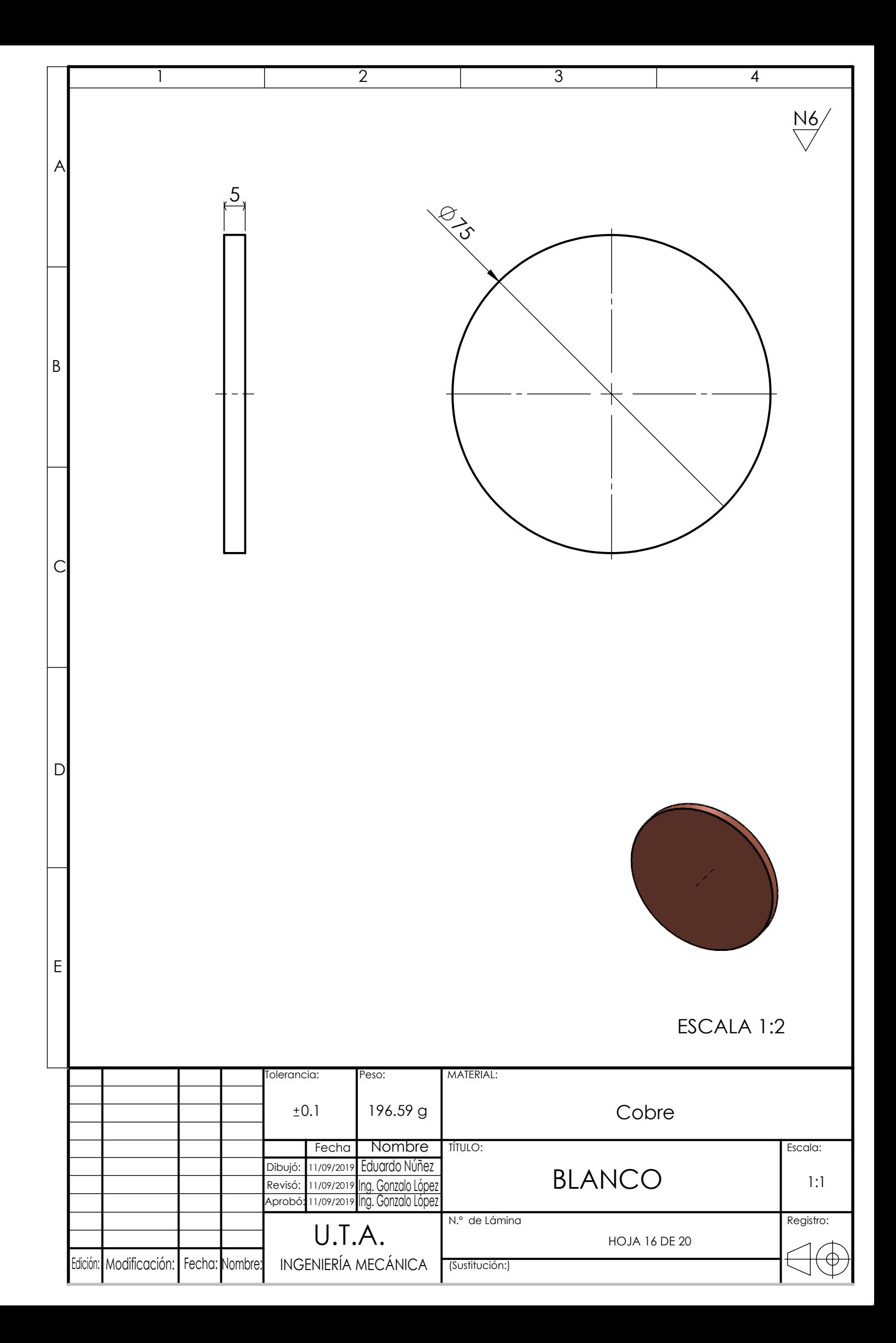

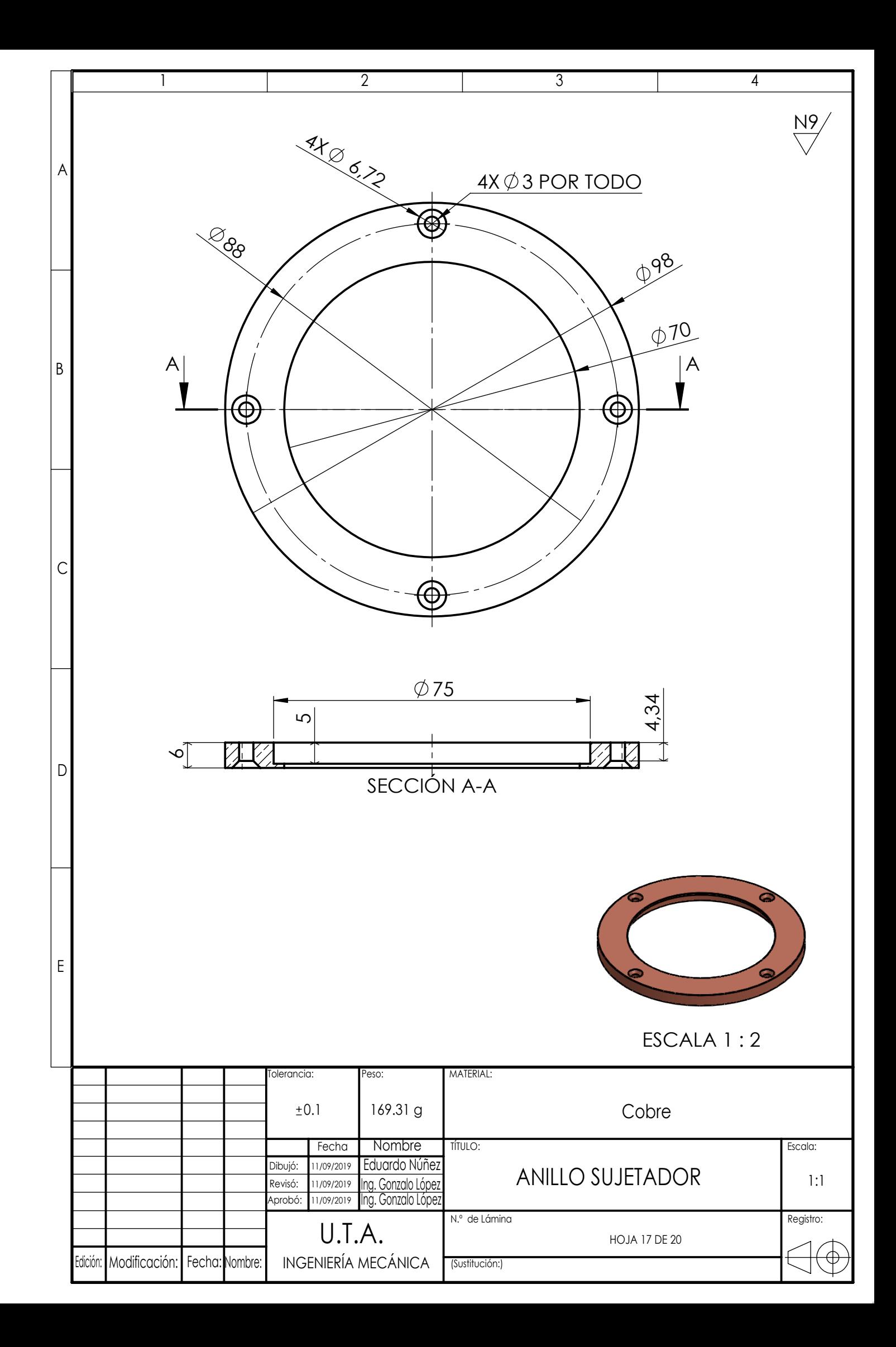

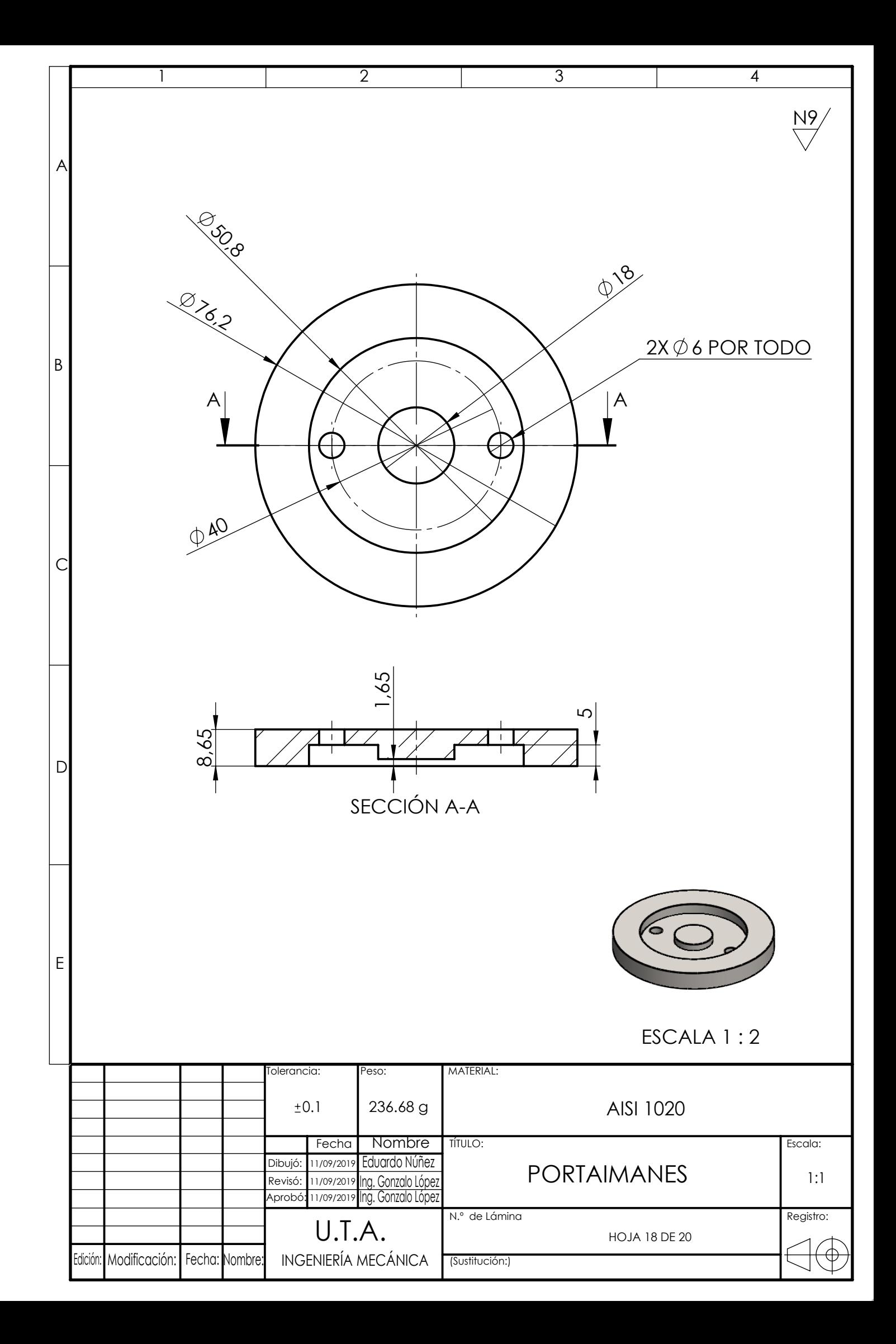

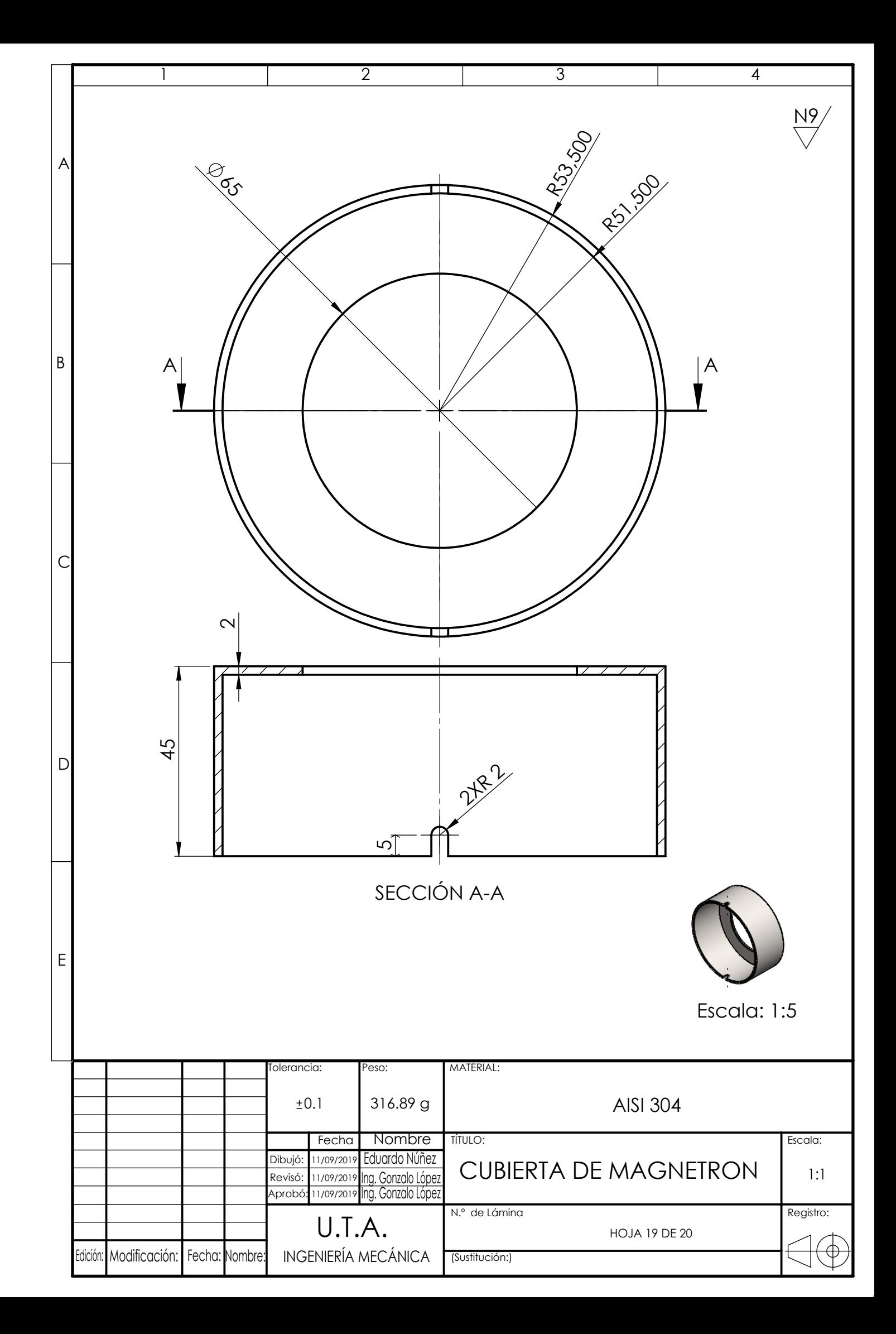

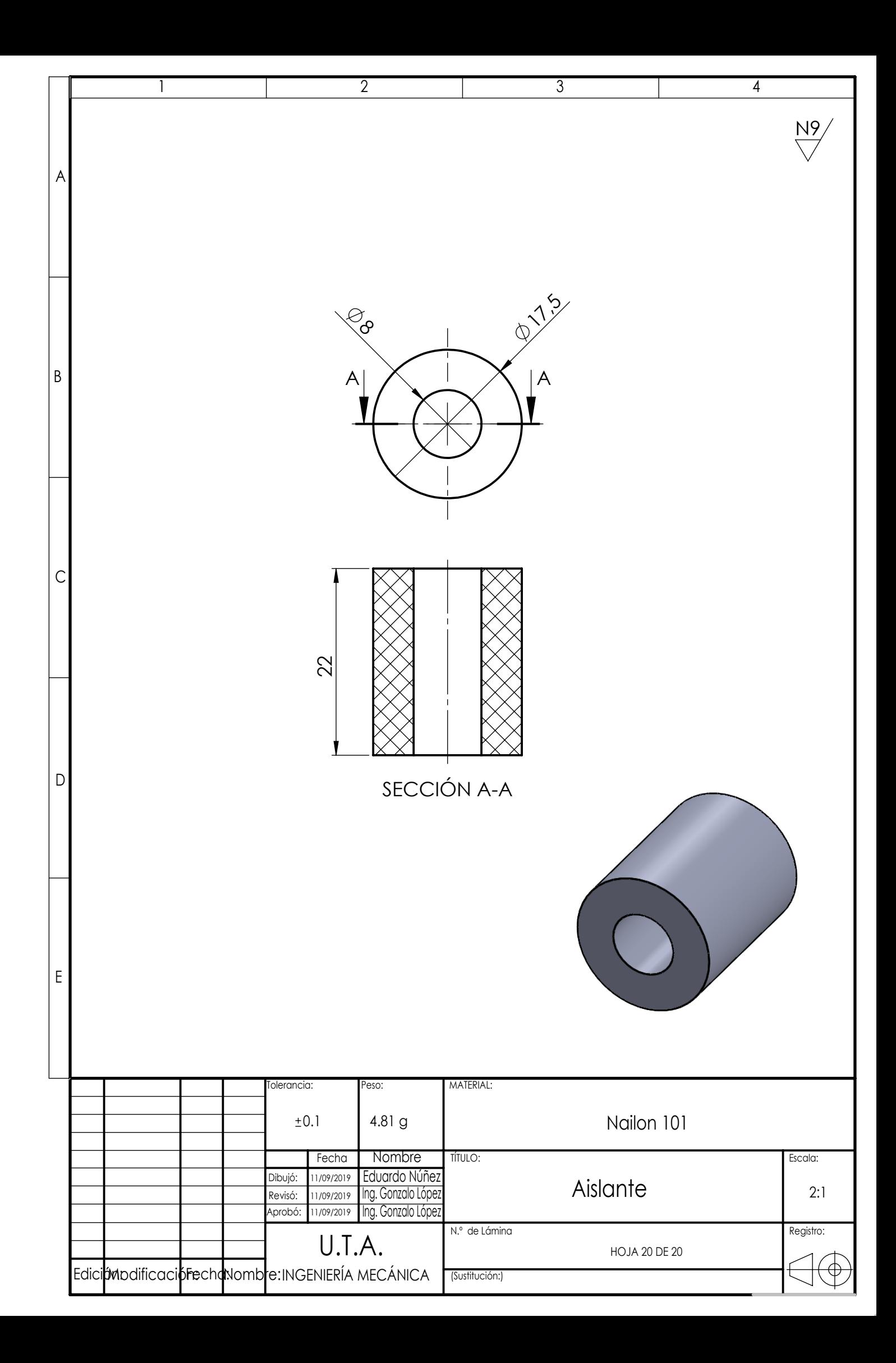